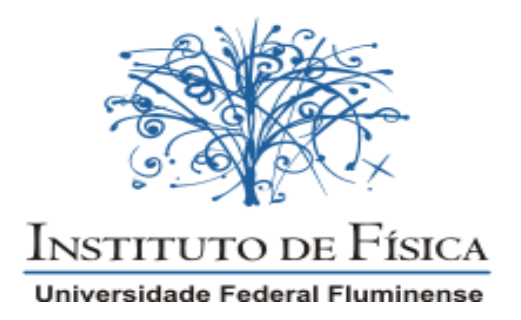

# **DULCE CRISTINA JACINTO REZENDE**

# **ESTUDO DA TEMPERATURA DO PLASMA NO THETA-PINCH E ANÁLISE DE SISTEMAS ATÔMICOS**

Niterói 2010

# **DULCE CRISTINA JACINTO REZENDE**

# **ESTUDO DA TEMPERATURA DO PLASMA NO THETA-PINCH E ANÁLISE DE SISTEMAS ATÔMICOS**

Tese apresentada ao Curso de Pós-Graduação em Física do Instituto de Física da Universidade Federal Fluminense, como requisito parcial para obtenção do título de doutor em Física.

## **Orientador: Prof. Gildo de Holanda Cavalcanti**

Niterói 2010

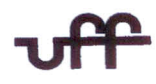

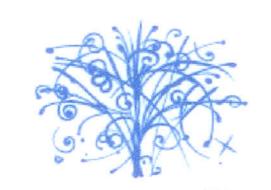

Instituto de Física Univorsidade Foderal Fluminense **CURSO DE P6S-GRADUACAo EM F(SICA** RUA GAL MILTON TAVARES DE SOUZA, SN 24210-346 - NITER61 - RIO DE JANEIRO TEL: (21)2629-5878 - FAX: 2629-5887 E-MAIL: cpg@if.uff.br

}I*ta dos trabalhos finais da Comissao Examinadora da tese apresentada por (J)ufce Cristina Jacinto ~.zend'e. }los vinte e oito dias do mes de outubro de dois mi{ e dez, as 10 horas, reuniram-se no Instituto de Pisica da 'Uniuersidade Peaera{ P{uminense os mem6ros da Comissao C£Jcaminadoraconstituida pelos professores doutores qi{cfo de :HoCanaaCava{canti (VPP), <R,p6ertoYzumiHonda (V:J(PSP), :Hugo;MiCwaraCRjanide Luna (VPCJtJ),Ternando ~mioio 'Iamariz Luna (VPSC) e 5l1.arcosSergio Pioueira da Si{va (VPP), s06 a presidencia do primeiro, para prova pu6Cicade apresentacdo de tese intituiada ·t&tutfo tfa temperatura* **40** *pfasma no tlieta-pincli e analISe tIe sistemas atomicos", tendo em vista as e.J(jgenciasdo ~guCamento Especifico do curso de Fisica relacionadas com a conclusdo do Doutorado em Pisica pela Uniuersidade PeaeraC P{uminense.* }I *tese foi elaiorada s06 <sup>a</sup> orientacdo do professor qiUo de Holanda Cavafcanti }lpos a exposicdo do tra6aC1io,a aluna respondeu as questiiesformuladas pelos integrantes da Comissao C£Jcaminaaoraque , apresentou parecer no sentido de aproua-Ia:Para constat;foi Iaorada a presente ata, que uai assinada por mim, secretario da Pos-graauaFao em Fisico em exercicio, peCosmem6ros da Comissao Examinadora e pela doutoranda:*

*INiteroi, ointe e oito de outubro de dois mii e dez.*

*1<flfae{;I11fJeCo:N06uyulij.Sano (J)r. qiUo de Holanda Cava{canti* Dr. *Roberto Yzumi Honda* Dr. *Hugo Milward Riani de Luna Dr: Pemando ~mioio 'Iamariz Luna iDr: 5l1.arcosSergio Pioueira da Siioa VuCceCristina Jacinto ~zend'e*

# **Dedicatória**

**A minha mãe Dilva, meu pai Romário, meu marido André e minha filha Daniela.** 

# **Agradecimentos**

 Agradeço a Deus e a todas as pessoas que me apoiaram e me ajudaram durante estes anos de doutorado.

 Expresso aqui a minha gratidão por meu orientador, o Prof. Dr. Gildo de Holanda Calvalcanti e meu coorientador Prof. Dr. Antônio Gomes Trigueiros pela paciência, conversas, discussões e ensinamentos. Obrigada por tudo.

 Meus agradecimentos ao meu marido, André Luiz, meus pais, Dilva e Romário, e minha irmã, Daiana, por todo o apoio, força, incentivo e compreensão. A minha filha Daniela, que mesmo pequena, compreendia minhas ausências e sempre vinha com aquele sorriso que me dava muita força para continuar.

 Agradeço aos funcionários da UFF, da oficina mecânica e eletrônica e principalmente aos amigos do laboratório de plasma, o Alexandre, o Marcos e a Edriana, pela ajuda na parte experimental e em algumas discussões.

 Ao Prof. Dr. Reyna, a Profª Dra. Monica e ao Prof. Dr. Gallardo do Centro de Investigaciones Ópticas (Ciop) – Argentina, meus agradecimentos pela acolhida durante a minha estadia de um mês, e suas contribuições e discussões sobre espectroscopia atômica.

 Ao órgão financeiro CAPES, pelo suporte financeiro a este trabalho. A todos, muito obrigada.

## **Resumo**

 Nesta tese são estudados os espectros atômico de emissão do Bromo três vezes ionizado (Br IV) e do criptônio quatro vezes ionizado (Kr V) e a correlação dos parâmetros energéticos de um theta-pinch com a temperatura do plasma, para isso medimos o tempo de vôo das partículas que deixam o plasma e a eficiência de transmissão de energia entre o banco de capacitores do theta-pinch e o plasma. Desenvolvemos um modelo termodinâmico simples para dar suporte a determinação de temperatura.

A análise do espectro atômico do Kr V foi realizado com a colaboração do Centro de Investigações Ópticas de La Plata (CIOp-Argentina) e os dados experimentais analisados foram obtidos no Instituto de Tecnologia de Lund (Suécia), que usou um theta-pinch como fonte de luz espectroscópica e enquanto que os dados do CIOP foram produzidos usando um tubo de descarga capilar como fonte de luz.

Com a análise do Kr V foi determinado praticamente todos os níveis de energia para as configurações  $4s^24p5d$ ,  $4s^24p6s$  e quatro níveis para a configuração  $4s4p^24d$ . Completamos os níveis de energia que faltavam para as configurações  $4s^24p5s$  e  $4s<sup>2</sup>4p5p$  com a determinação do tripleto  $P_0$ . Nesta análise foram classificadas 91 novas linhas e identificados 21 novos níveis de energia para as configurações  $4s^24p5d$ ,  $4s<sup>2</sup>4p6s$ ,  $4s<sup>2</sup>4p5s$ ,  $4s<sup>2</sup>4p5p$  e  $4s4p<sup>2</sup>4d$ .

 Foi feita uma revisão das configurações conhecidas para o bromo três vezes ionizado. Para verificar a propriedade dos dados experimentais, estudamos a sequência isoeletrônica do Ge I. O estudo desta sequência foi realizado para as linhas relativas às transições entre as configurações 4s<sup>2</sup>4p<sup>2</sup>-4s<sup>2</sup>4p4d e obtidas através do cálculo *ab initio* e pelos dados experimentais encontrados na literatura. Nesta tese apontamos alguns resultados experimentais para Br IV que estão em desacordo com o preconizado pelo método gráfico.

 Foi determinado de forma direta o tempo de voo das partículas que deixam o tubo de descarga e a partir deste resultado obtivemos a temperatura do plasma formado no theta-pinch. Usando dois tipos de sonda, uma de sensor piezoelétrico e outra resistiva. Também desenvolvemos uma expressão semi-empírica, que é descrita em função dos parâmetros energéticos do theta-pinch, para determinar temperatura do

plasma. Os resultados da temperatura do plasma foram comparados. Este experimento foi realizado no laboratório de plasma da UFF.

 O suporte teórico desta tese foi obtido com um código computacional desenvolvido pelo professor Robert D. Cowan para cálculos numéricos de estruturas atômicas.

## **Abstract**

 This thesis we studied the atomic emission spectra of three times ionized bromine (Br IV) and four times ionized krypton (Kr V) and correlation of energy parameters of a theta-pinch with plasma temperature, so that we measure time of flight particles that leave the plasma and the efficiency of energy transmission between the capacitor bank and the plasma. We developed a simple thermodynamic model to support the determination of temperature.

Analysis of the atomic spectrum of Kr V was performed in collaboration with the Centro de Investigações Ópticas de La Plata (CIOp-Argentina) and the experimental data were obtained at the Institute of Technology of Lund (Sweden), where the thetapinch was used as light source spectroscopic. In CIOP, the experimental data were produced using a capillary discharge tube as a source of light.

In the analysis of the Kr V was made the determination of all energy levels for the  $4s^24p5d$ ,  $4s^24p6s$  configurations and four levels for the  $4s4p^24d$  configuration. We find the energy levels,  ${}^{3}P_0$ , for the 4s<sup>2</sup>4p5s 4s<sup>2</sup>4p5p configurations. In this analysis were classified 91 new lines and identified 21 new energy levels for the  $4s^24p5d$ ,  $4s^24p6s$ ,  $4s<sup>2</sup>4p5s$ ,  $4s<sup>2</sup>4p5p$  and  $4s4p<sup>2</sup>4d$  configurations.

 We did a review of known configurations in the literature for the three times ionized bromine. To verify the experimental data, we studied the isoelectronic sequence of the Ge I. The study of this sequence was performed to the lines for transitions between  $4s^24p^2-4s^24p4d$  configurations. We study the isoelectronic sequence with a *ab initio* calculation and experimental data found in literature. This thesis we present the possible values experimental for Br IV.

We determined temperature of the plasma formed in the theta-pinch. Using two types of probe, a piezoelectric sensor and a resistive. We also developed a semiempirical expression, which was described in terms of energy parameters of the thetapinch, to determine plasma temperature. The results of the plasma temperature were compared.

The theoretical support of this thesis was obtained with a program developed by Professor Robert D. Cowan for numerical calculations of atomic structures.

# Sumário

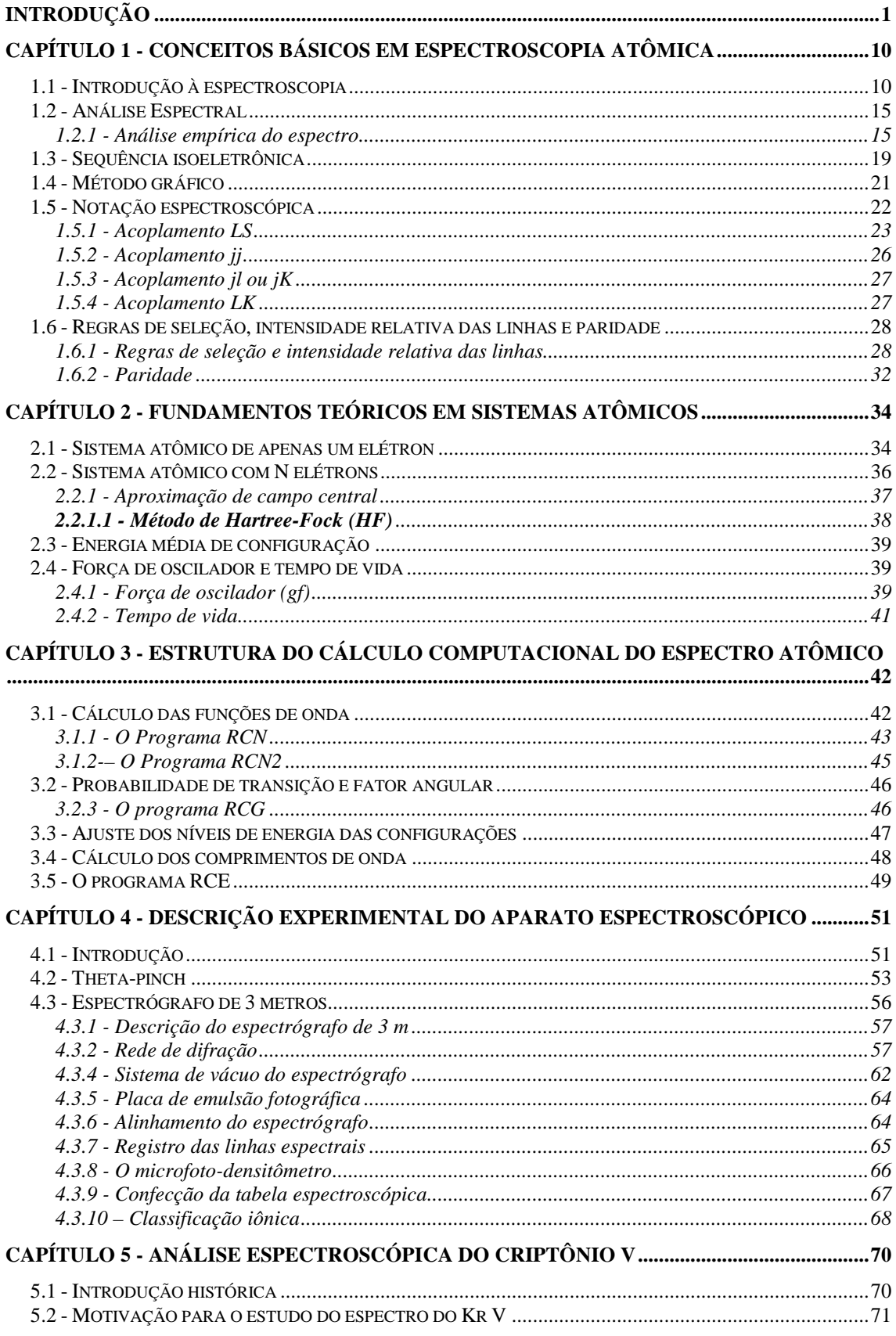

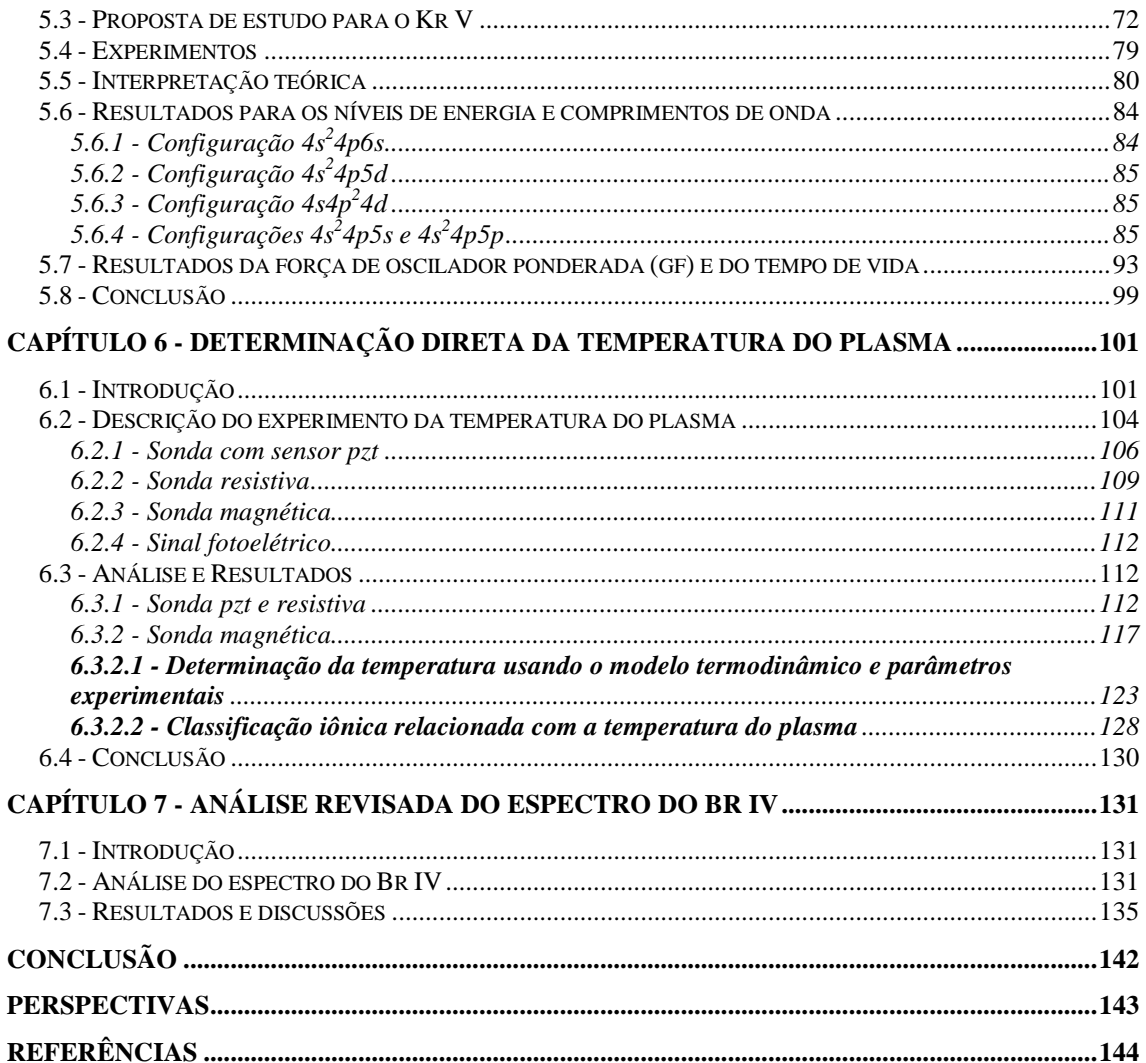

## **Introdução**

 O nascimento da espectroscopia aconteceu em 1666, quando Isaac Newton descobriu que um feixe de luz do Sol que atravessava um prisma de vidro se abria ao sair, revelando ser constituído de luzes de diferentes cores, dispostas na mesma ordem em que aparecem no arco-íris. Newton denominou as faixas coloridas de bandas. Para verificar que essas cores não foram acrescentadas pelo próprio vidro, Newton fez o feixe colorido passar por um segundo prisma. Como resultado, as cores voltaram a se juntar, formando um novo feixe de luz branca, igual ao inicial. Ao conjunto de bandas, Newton chamou de espectro [1]. Mais de cem anos depois, Willian Hyde Wollaston e Joseph Von Fraunhofer, notaram no espectro contínuo do sol, a ausência de intensidade em certas faixas estreitas de comprimento de onda, ao que chamou de linhas escuras do espectro do sol. Wollaston [2] foi inspirado na experiência de Newton e usou uma fenda muito estreita (da ordem de 0,01 mm) para perceber que o espectro solar apresentava linhas negras sobrepostas às cores brilhantes. Fraunhofer [3] encontrou as novas linhas do espectro solar durante seus estudos para aperfeiçoar suas lentes e calibrar seus instrumentos óticos (prismas e redes de difração). Ele optou em usar a luz do sol ao invés de uma vela brilhante e ficou surpreso ao encontrar uma série de linhas escuras que atravessam o espectro do sol, pois estas linhas não estavam presentes nos espectros de luz de velas. Apesar de algumas linhas escuras terem sido identificadas anteriormente por Wollaston, Fraunhofer descobriu 574 linhas individuais no espectro do sol, sendo estas conhecidas como linhas de Fraunhofer. Hoje sabemos que as linhas de Fraunhofer chegam aos milhares se considerarmos as regiões invisíveis do espectro luminoso.

Em 1882, Henry Augustus Rowland inventou uma máquina que fabrica redes de difração. A difração cria um espectro, quando luz incide sobre ela. Ele construiu uma rede de difração em superfícies côncavas, diferentemente de seus antecessores que construíram redes de difração em placas planas. Estas redes de difração côncavas produziram espectros de excelente resolução e precisão. Rowland usou suas redes para produzir um mapa do espectro do sol que foi 10 vezes mais preciso do que qualquer outro. Três anos depois Johann Jakob Balmer descobriu a lei da série do hidrogênio, que é conhecida como série de Balmer ou linhas de Balmer, que é a designação de uma das seis diferentes séries notáveis das emissões do átomo de hidrogênio. A série de Balmer

pode ser calculada usando a fórmula de Balmer, que é uma equação empírica descoberta por ele em 1885. Cinco anos depois Johannes Rydberg descobriu outra fórmula empírica, apresentada pela primeira vez em 1888 e cuja forma final apareceu em 1890. Rydberg queria encontrar uma fórmula para prever as já conhecidas linhas de emissão da série de Balmer, e estender as predições para outras séries ainda não descobertas. Diferentes versões da fórmula de Rydberg [1] foram criadas para gerar diferentes séries de linhas, incluindo as séries: de Lyman, Balmer, Paschen, Brackett e Pfund.

A primeira linha no espectro ultravioleta da série de Lyman foi descoberta em 1906 pelo físico da Universidade de Harvard Theodore Lyman, que estudava o espectro ultravioleta do hidrogênio gasoso eletricamente excitado. O resto das linhas do espectro foram descobertas entre 1906 e 1914.

Quando Niels Bohr produziu sua teoria do modelo atômico em 1913, a razão pela qual as linhas espectrais de hidrogênio se ajustam à fórmula de Rydberg pode ser explicada. Bohr postulou que o salto do elétron no átomo do hidrogênio devia ser entre níveis de energia quantizados. Quando um elétron transita de um nível de energia para outro nível de menor energia, o átomo emite radiação eletromagnética com comprimento de onda que é proporcional à diferença de energia entre estes níveis.

 Desde então, os estudos espectroscópicos continuam avançando e contribuindo muito para o nosso conhecimento sobre a estrutura atômica de materiais encontrados não somente na terra mas também no sol e no espaço interestrelar. O estudo da estrutura de níveis atômicos de energia tem aplicações em diversas áreas da ciência, na astrofísica, por exemplo, usa-se a espectroscopia para determinação de velocidades radiais estelares e galácticas e na determinação das intensidades de linhas de emissão de objetos como nebulosas planetárias e galáxias. A principal aplicação da espectroscopia no caso das estrelas é o estudo da composição química das fotosferas estelares através da medida de suas linhas de absorção [4]. A espectroscopia da região do infravermelho tem aplicação na produção e controle dos fármacos, por exemplo, no controle de qualidade de medicamentos contendo diclofenaco de potássio [5]. A espectroscopia tem aplicação até na indústria de cosméticos, sendo usada para o controle de qualidade de matérias primas e produtos acabados [6]. Existem também aplicações da Espectroscopia de RMN (CWFP) na medida de umidade em sementes e grãos [7].

As fontes de luz são muito importantes para os estudos espectroscópicos e para a estrutura atômica e atualmente são aplicadas em várias áreas. Existem diversas fontes e uma das mais antigas são as do tipo produzidas por certos materiais, que quando

absorvem radiação reemitem luz visível. Esse fenômeno é chamado de luminescência. A luminescência está subdividida em: fluorescência, fosforescência, quimiluminescência e a bioluminescência. Quando a emissão ocorre imediatamente após a incidência da radiação, chamamos o fenômeno de fluorescência e se a re-emissão persiste alguns segundos ou até mesmo algumas horas depois de cessada a incidência de luz temos o fenômeno conhecido como fosforescência. A luminescência é um dos espetáculos mais fascinantes de conservação de energia. Compostos luminescentes possuem a propriedade de absorver energia quando submetidos a alguma forma de excitação (radiação ultravioleta, raios-X, bombardeamento de elétrons, etc) e convertêla em radiação emitida na forma de fótons, de comprimento de onda que vão do ultravioleta (até ∼ 3000 Å) ao infravermelho. Esse tipo de fonte produz luz com baixa intensidade e está fora da nossa região de interesse, que é no ultravioleta de vácuo (1 a  $2000 \text{ Å}$ ).

Os métodos baseados em fluorescência e fosforescência [8] são aqueles nos quais a excitação da molécula é conduzida pela absorção de fótons. Como consequência, os dois fenômenos são muitas vezes classificados como métodos fotoluminescentes. Neste caso, a molécula é inicialmente excitada e promovida para um estado eletrônico de maior energia, cujo retorno ao estado fundamental é acompanhado pela emissão de radiação eletromagnética. Contudo, é importante salientar que a absorção do fóton em fluorescência e fosforescência envolve transições eletrônicas diferentes. A energia eletrônica responsável pela transição fluorescente não envolve uma mudança no número quântico do spin do elétron, e passa do nível  $S_0 \rightarrow S_1$ . Por outro lado, uma mudança no número quântico de spin do elétron acompanha as emissões fosforescentes, envolvendo transições proibidas de elétrons provenientes de um estado excitado tripleto (com spin diferente ao original) para um estado fundamental singleto  $(T_1 \rightarrow S_0)$ .

O terceiro tipo de luminescência, a quimiluminescência [9] está baseada na emissão de luz de uma espécie excitada que é gerada no curso de uma reação química ao contrário dos processos fotoluminescentes acima citados, onde a molécula emite luz após absorção de fótons. Já a bioluminescência [9] é definida como a emissão luminosa decorrente de reações catalisadas por enzimas. Este fenômeno está presente desde os seres unicelulares até seres superiores, porém desconhecido em mamíferos, anfíbios, répteis e plantas superiores. O caso mais conhecido de bioluminescência é o dos vagalumes (ou pirilampos). Há evidências de que eles utilizam os sinais luminosos para se comunicarem com os parceiros do sexo oposto.

Quando a luminescência emite luz por consequência de algo sendo despedaçado ou quebrado é chamada de triboluminescência [10, 11]. A triboluminescência acontece quando algumas substâncias cristalinas são esmagadas, fazendo com que alguns elétrons saiam de seus campos atômicos. Estes elétrons livres chocam-se contra as moléculas de nitrogênio no ar. Quando eles colidem, os elétrons transmitem energia para as moléculas de nitrogênio, induzindo-as a vibrar. Neste estado de agitação (excitação) e para livrarse do excesso de energia, as moléculas de nitrogênio emitem luz - geralmente luz ultravioleta (invisível), porém elas também irão emitir uma pequena quantidade de luz visível. Este é o motivo pelo qual, todas as balas duras açucaradas produzem uma luz fraca quando quebradas.

Um outro tipo de fonte muito usada em tratamento térmico e aquecimento de fornos na industria siderúrgica, turbinas a gás e motores [12], é a combustão [13]. A combustão é um processo químico no qual uma substância reage rapidamente com o oxigênio e fornece calor. A substância original é chamada de combustível e fonte de oxigênio é chamada oxidante. A combustão ocorre quando o combustível, mais comumente um combustível fóssil, reage com o oxigênio no ar para produzir calor. O calor gerado pela queima de um combustível fóssil é usado na operação de equipamentos, tais como caldeiras, fornos e motores. Junto com o calor, são criados como subprodutos da reação exotérmica<sup>1</sup> o CO<sub>2</sub> (dióxido de carbono) e H<sub>2</sub>O (água). Alguns exemplos de reações que produzem combustão são: CH<sub>4</sub> (metano) +  $2O<sub>2</sub> \rightarrow$  $CO<sub>2</sub> + 2H<sub>2</sub>O + calor e 2H<sub>2</sub> + O<sub>2</sub> \rightarrow 2H<sub>2</sub>O + calor.$ 

Outro tipo de fonte de luz muito importante é o plasma, que além da aplicação na espectroscopia tem um papel importante em vários setores das indústrias metalúrgica e eletrônica [14,15] e é uma promissora fonte de energia [16,17,18].

\_\_\_\_\_\_\_\_\_\_\_\_\_\_\_\_\_\_\_\_\_\_\_

<sup>&</sup>lt;sup>1</sup>A Reação exotérmica é reação química que libera calor.

Como a fonte de luz empregada neste trabalho de tese consiste de um plasma pulsado, discorreremos um pouco sobre este intrigante estado da matéria, ao qual eu prefiro referenciar como o estado luminoso da matéria. Um plasma [19] é um gás ionizado constituído de átomos neutros, elétrons livres e íons positivos. Para se formar um plasma é necessário fornecer aos átomos energia suficiente para que eles se dissociem, produzindo íons. O mecanismo de ionização pode ser térmico, por radiação ou por descarga elétrica. A energia de ionização do átomo depende da sua estrutura atômica sendo superior à energia de ligação do elétron mais externo. Os elementos mais facilmente ionizáveis são os metais alcalinos monovalentes e os mais difíceis são os gases nobres. A forma mais fácil de se produzir um plasma em laboratório é através de descargas elétricas.

O plasma pode ser produzido por distintos tipos de fontes elétricas contínuas ou alternadas de baixa frequência (60Hz). Incluem-se neste tipo de descargas elétricas, a descarga townsend, a descarga em arco, a descarga luminescente (*glow)*. As fontes de energia elétrica que produzem o plasma com maiores temperaturas são as fontes pulsadas de alta frequência como o theta-pinch e z-pinch. Espectros de átomos altamente ionizados são obtidos também em fontes como *beam foil*.

As fontes de geração de plasma através de descarga elétrica ordinária [20] usam eletrodos e uma fonte de energia elétrica. O plasma é produzido em um ambiente fechado, onde no seu interior é colocado gás. Conforme vai aumentando a diferença de potencial (ddp) entre os eletrodos, ocorre uma descarga. A ddp cria um campo elétrico que acelera os elétrons pré-existentes no gás em direção ao anodo (eletrodo positivo) e os íons em direção ao catodo (eletrodo negativo). Estas fontes de descargas geram resíduos dos eletrodos no plasma, pois os eletrodos evaporam quando aquecidos, tornando-as muitas vezes impróprias para estudos espectroscópicos devido à baixa pureza do espectro. Além disso, estas fontes geram espectro de íons de baixo grau de ionização, não excedendo ao espectro de íons uma vez ionizado na maioria dos casos. A fonte de descarga conhecida como catodo oco [21] é uma das mais utilizadas quando não se requer altos graus de ionização.

A descarga Townsend é invisível e gera baixa densidade de átomos excitados. Ela é caracterizada por suas pequenas correntes e precisa de uma pequena diferença de potencial entre os eletrodos, da ordem de 100 V. Conforme a tensão no tubo de descarga é aumentada, ocorre um aumento brusco na corrente de várias ordens de grandeza. Neste momento a descarga toma um aspecto de descarga luminosa conhecida como

descarga do tipo *glow*. Num nível superior de energia a descarga entra num novo regime de descarga, conhecido como descarga em arco, com a corrente subindo até a centenas de amperes, acompanhada de intensa emissão de luz [20]. A figura 1.1 mostra a curva característica da tensão versus a corrente em uma descarga elétrica, nela pode-se identificar as regiões Townsend, luminosa e arco em uma descarga elétrica em gases.

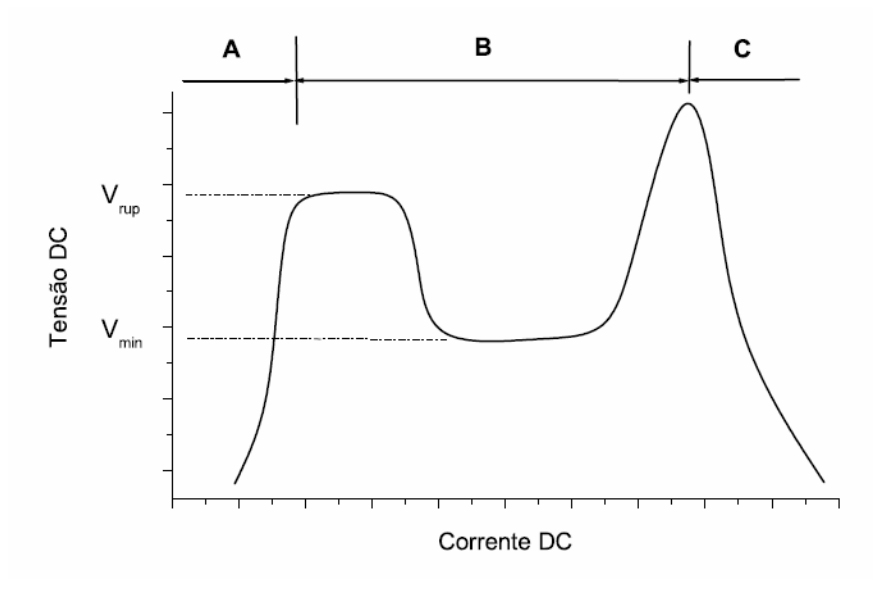

Figura 1.1 – Curva tensão versus corrente de uma corrente elétrica. Regiões: A – Descarga escura; B – Descarga luminosa e C – Descarga em arco.

O *beam foil* é uma fonte de luz usada em física atômica para estudar a estrutura e dinâmica de íons atômicos de alguns elementos em determinados estados de ionização, na região de comprimento de onda que vai desde o raio-x até 5000 Å. Nessa fonte um feixe de partículas de algum elemento de interesse é acelerado, normalmente por um gerador de Van de Graff<sup>1</sup>, sobre um fino alvo (~ 10 µg/cm<sup>2</sup>), que pode ser de carbono. A interação dos íons com o alvo agita as camadas eletrônicas do feixe de íons, fazendo com que muitos dos íons sejam excitados. Depois que o feixe de íons deixam o alvo, emitem fótons, e algumas vezes elétrons. As energias e as intensidades destas partículas tem informações espectrais sobre o projétil. Um dos aspectos mais importantes da espectroscopia de *beam foil* é a habilidade para medir tempo de vida atômico [22].

\_\_\_\_\_\_\_\_\_\_\_\_\_\_\_\_\_\_\_\_\_\_\_\_\_

<sup>&</sup>lt;sup>1</sup>O Gerador Van de Graaff é uma máquina eletrostática que utiliza uma correia móvel para produzir e acumular tensão muito alta, na cavidade de uma esfera de metal, necessárias em aceleradores de partículas.

Para se estudar o tempo de vida usando uma fonte de *beam foil* usa-se a variação da intensidade de uma linha espectral com aumento da distância a partir do alvo pois ela é equivalente à variação da população do nível decaindo com o tempo. Assim, a partir da medição da intensidade versus distância, a vida média do nível excitado pode ser determinada. A intensidade é medida por um detector fotoelétrico.

A fonte de *beam foil* gera átomos altamente ionizados, assim como o thetapinch. Mas ao ser comparada com o theta-pinch ela é uma fonte de baixa intensidade e não é uma fonte totalmente limpa, pois o alvo introduz um pequeno número de partículas dentro do feixe de íons.

Um theta-pinch consiste em: um banco de capacitores no qual a energia a ser transferida para o plasma é armazenada; um sistema de chaveamento tipo spark gap, que seja capaz de suportar intensas correntes e altas tensões; uma fonte de alta tensão para carregar o banco de capacitores, uma linha de transmissão, uma bobina e finalmente um tubo de vidro colocado dentro da bobina. A dinâmica desenvolvida pelo plasma em um theta-pinch pode ser resumida como segue. Quando se descarrega o banco capacitor, é gerada uma corrente elétrica na bobina que gera um campo magnético azimutal. A interação da corrente com o campo magnético faz com que o plasma fique confinado na região central do tubo. Essa tendência de uma descarga de corrente intensa através de um plasma a se comprimir lateralmente é conhecida como "efeito pinch". No thetapinch, a corrente é azimutal (no sentido theta em coordenadas cilíndricas) e o campo magnético é axial, na direção z. Já no z-pinch, a corrente é axial (na direção z em um sistema cilíndrico de coordenadas) e o campo magnético azimutal.

O plasma gerado no theta-pinch tem algumas características interessantes que o distingue da demais fontes. É uma fonte luminosa que produz um plasma limpo, onde são obtidos altos graus de ionização, além de ser uma fonte pulsada de alta frequência e ter um baixo custo. Ele torna-se muito atrativo para aplicações, tais como fonte de luz para o estudo espectroscópico [23] ou para o uso do plasma para tratamento de superfícies, especialmente para estudar a deposição de filmes finos [24, 25, 26].

O tratamento de superfícies usando plasma acontece através de uma técnica onde se introduz plasma, formado por um determinado gás, na superfície de um material com o objetivo de lhes conferir propriedades específicas, dentre as quais se destacam: dureza superficial elevada, maior resistência à fadiga, maior resistência ao desgaste e maior resistência à corrosão. A nitretação é uma técnica que usa o nitrogênio, já a

carbonitretação utiliza o carbono e o nitrogênio e a carbonização usa carbono e hidrogênio [27] para fazerem tratamento de superfícies.

O interesse em dados espectroscópicos de gases raros é devido a aplicações na astrofísica [28], na física de laser [29] e diagnósticos de fusão [30]. Neste último campo, o estudo de linhas de intercombinação (as linhas de intercombinação violam as regras de transição do acoplamento LS, em que não há transições entre termos de diferentes multiplicidades mas obedecem às regras de Laporte [31]. As linhas de intercombinação são produzidas por transições de energia mais elevadas sendo portanto, visíveis apenas em espectros de altas energias) é importante para os diagnósticos de plasma astrofísico e de laboratório devido a transições proibidas [32].

Mesmo com todos os avanços ocorridos na espectroscopia ainda existe muito para se pesquisar. O estudo de parâmetros atômicos como níveis de energia, força de oscilador e tempo de vida caracterizam uma linha espectral e são de extrema importância não só para a física atômica como também para a física de plasma. Na física atômica, é importante saber a probabilidade de transição e o tempo de decaimento de uma determinada transição. Já na física de plasma, utiliza-se o estudo da espectroscopia para se saber a densidade e a temperatura do plasma, também é usada para se determinar impurezas presentes em um plasma.

No capítulo 1 foi realizada uma introdução espectroscópica. O capítulo 2 está descrito a parte teórica envolvida neste trabalho. O capítulo 3 descreve a parte do cálculo e os programas usados na obtenção da análise do espectro. No capítulo 4 é discutida a parte experimental. No capítulo 5 está descrito a análise espectral do criptônio quatro vezes ionizado (Kr V). Nesta análise foram classificadas 91 novas linhas e identificados 21 novos níveis de energia para as configurações  $4s^24p5d$ ,  $4s^24p6s$ ,  $4s^24p5s$ ,  $4s^24p5p$  e  $4s4p^24d$  e também apresenta os valores da força de oscilador e do tempo de vida para as mesmas. O capítulo 6 apresenta a variação da temperatura do plasma gerado no theta-pinch quando altera-se os parâmetros energéticos de um theta-pinch. As medidas foram realizadas de forma direta através de dois tipos de sonda: sonda resistiva e sonda de sensor pzt. Também foi desenvolvida uma expressão semi-empírica através de um modelo termodinâmico simples, cuja previsão de temperatura do plasma é dada em função dos parâmetros energéticos do theta-pinch. No capítulo 7 está apresentado à análise revisada do espectro do bromo três vezes ionizado, Br IV. Foram estudados os dados experimentais e teóricos da sequência isoeletrônica do germânio neutro e foram apresentados novos possíveis valores para as transições entre as configurações  $4s^24p^2$  e  $4s^24p4d$ .

#### **Capítulo 1 - Conceitos básicos em espectroscopia atômica**

 Neste capítulo são abordados alguns conceitos básicos envolvidos na espectroscopia atômica. É abordado inicialmente o espectro de linhas, em seguida, a sequência isoeletrônica, notação espectral, tipos de acoplamento e por último, regras de seleção.

#### **1.1 - Introdução à espectroscopia**

Um átomo consiste de um núcleo muito pequeno, composto de prótons e nêutrons, onde está concentrada praticamente toda a sua massa (mais que 99,9%). Ao redor do núcleo estão os elétrons girando em diferentes órbitas, mas essas partículas não ficam de maneira desorganizada e girando ao acaso, pelo contrário, elas se distribuem em camadas, cada uma com o número determinado de elétrons.

Todo elétron num átomo é caracterizado por números quânticos. Além disto, os níveis de energia de Bohr se separam em subcamadas de elétrons, e os números quânticos ditam o número de estados dentro de cada subcamada. Camadas são especificadas por um número quântico principal n. Admite-se a existência de sete camadas eletrônicas, designadas pelas letras maiúsculas: K, L, M, N, O, P e Q. À medida que as camadas se afastam do núcleo, aumenta a energia dos elétrons nelas localizados. As camadas K, L, M, N, O, P e Q correspondem aos números quânticos principais  $n = 1, 2, 3, 4, 5, 6$  e 7 respectivamente.

Em cada camada ou nível de energia, os elétrons se distribuem em subcamadas ou sub-níveis de energia caracterizados pelo número quântico angular orbital ℓ*=0,1,2,3,...*, representados pelas letras minúsculas s, p, d, f,..., com o momento angular em unidade de  $\hbar$  ( $L^2 = \ell$  ( $\ell+1$ )  $\hbar^2$ ). O número máximo de elétrons que cabe em cada subcamada, ou sub-nível de energia, é determinado pelo número quântico, m<sub>l</sub>. Para uma subcamada *s* existe um único estado de energia, enquanto que para subcamadas *p, d,* e *f*, existem respectivamente 3, 5 e 7 estados de energia, isso sem levar em conta a existência do spin eletrônico.

Na ausência de um campo magnético externo, os estados dentro de cada subcamada são idênticos. Quando um campo magnético é aplicado os estados das subcamadas passam a ter energias ligeiramente diferentes. Associado a cada elétron se encontra um momento de spin, que deve estar orientado ou para cima ou para baixo com relação ao campo magnético aplicado. Relacionado a este momento de spin encontra-se o quarto número quântico, *ms*, para o qual são possíveis dois valores de spin (+ 1/2 e - 1/2), um para cada uma das orientações de spin.

Para determinar a maneira que os estados são preenchidos com elétrons, ou seja, como acontece o preenchimento eletrônico das camadas usa-se o princípio de exclusão de Pauli e a regra de Hund. De acordo com o princípio de Pauli dois elétrons não podem estar no mesmo estado, com exatamente o mesmo conjunto de números quânticos n, ℓ,  $m_1$  e  $m_s$ . Como  $m_1$  pode ter  $2\ell + 1$  valores e  $m_s = \pm 1/2$ , existe um máximo de  $2(2\ell + 1)$ possíveis estados para uma dada combinação de n e ℓ. Assim, as subcamadas *s, p, d* e *f*  podem acomodar cada uma, respectivamente, um total de 2, 6, 10 e 14 elétrons. Além disso, cada orbital que está sendo preenchido recebe inicialmente apenas um elétron com spins paralelos iguais. Somente depois de o último orbital desse subnível receber o seu primeiro elétron começa o preenchimento de cada orbital com o seu segundo elétron, que terá spin contrário ao primeiro, está é a regra de Hund. Na figura 1.1 apresentamos um exemplo do preenchimento da camada eletrônica 3d<sup>6</sup> do Fe.

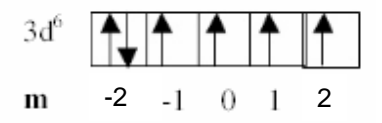

Figura 1.1 – Preenchimento da camada eletrônica 3d do Fe, onde as flechas indicam os spins do elétron.

Naturalmente, nem todos os estados possíveis num átomo são preenchidos com elétrons. Os elétrons preenchem primeiro os mais baixos possíveis estados de energia nas camadas e subcamadas eletrônicas, como apresentado na figura 1.2. A figura 1.2 representa os orbitais em função da ordem crescente de energia, sendo 2 spins, com orientação distinta, por estado. A energia cresce com  $n + \ell$  conforme apresentado na figura 1.3.

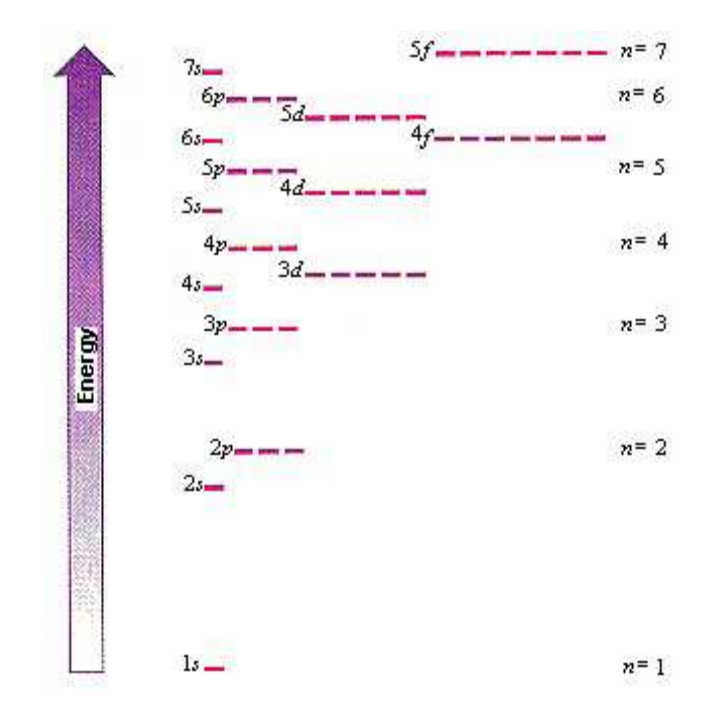

Figura 1.2 – Orbitais e suas energias.

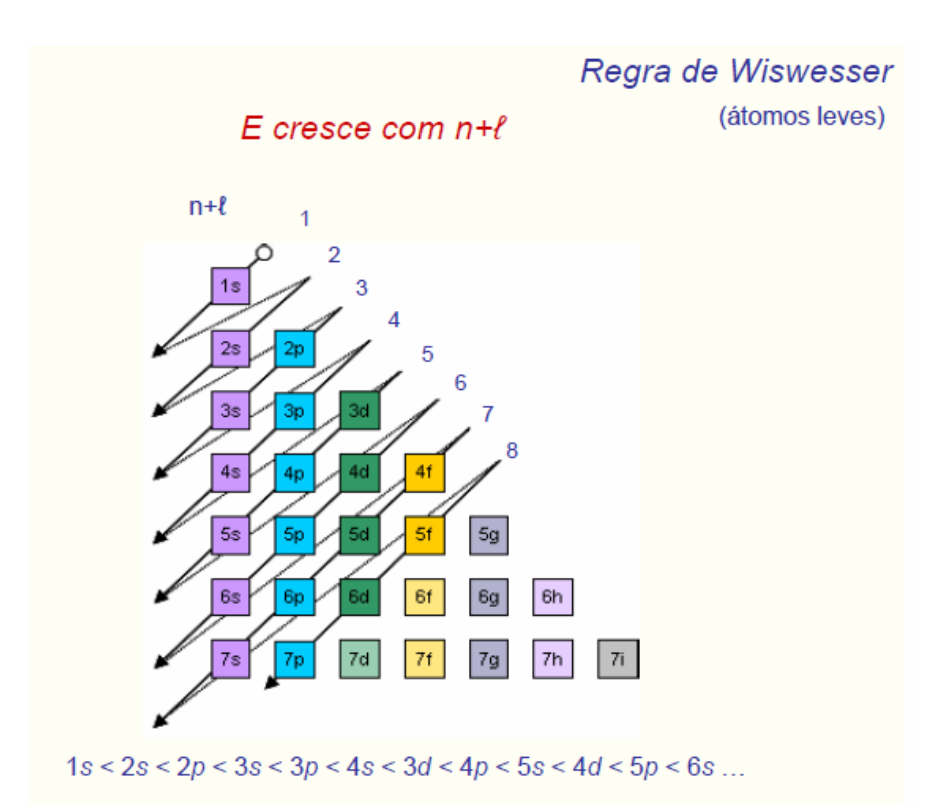

Figura 1.3 – Diagrama mostrando que a energia cresce com  $n + \ell$ .

Quando todos os elétrons ocupam as energias mais baixas possíveis diz-se que um átomo está no estado fundamental. O processo de resfriamento do átomo envolve

remoção de energia de um sistema. Quando não há mais energia a ser retirada, a temperatura do sistema está em zero absoluto. Na temperatura de zero absoluto, as partículas não ficam totalmente imóveis; estão em movimento e tem energia cinética. Entretanto, esta energia no zero absoluto, conhecida por energia de ponto zero, não pode ser removida do sistema, de forma que ainda vale a sentença: quando não há mais energia a ser retirada, a temperatura do sistema está em zero absoluto. Por definição, o zero absoluto é precisamente 0 Kelvin (-273,15 °C).

Quando um átomo recebe energia, o seu elétron mais externo salta para outro nível de maior energia, portanto mais distante do núcleo. Quando o elétron volta para o seu nível de energia inicial ele cede à energia anteriormente recebida sob forma de uma onda eletromagnética (luz), ou seja, o átomo cede à energia perdida pelo elétron emitindo um fóton.

 A interação entre fótons e átomos com elétrons em várias órbitas acontece principalmente por três processos: absorção, emissão espontânea e emissão estimulada, como apresentado na figura 1.4. Um fóton pode ser absorvido por um átomo e, em consequência, um elétron passa de uma órbita para outra de energia maior. O fóton só pode ser absorvido se a sua energia é igual à diferença de energia entre a do estado final e a do estado inicial. Se houver absorção se diz que o átomo fica num estado excitado. Um elétron pode passar espontaneamente de uma órbita para outra de menor energia e, com isso, o átomo correspondente emite um fóton em qualquer direção. O fóton emitido tem energia igual à diferença de energia entre a do estado inicial e a do estado final. Esse processo é chamado de emissão espontânea ou decaimento espontâneo e é o processo pelo qual a maioria dos átomos com excesso de energia passam a estados de menor energia. Um elétron também pode ser estimulado por um fóton de energia igual à diferença de energia entre os estados a passar de uma órbita para outra de menor energia. Esse processo é chamado de emissão estimulada.

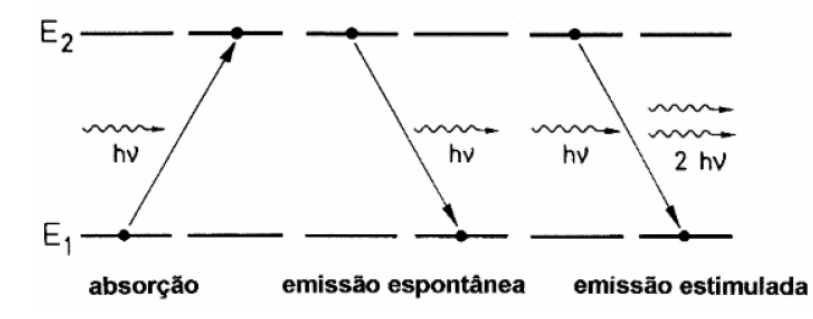

Figura 1.4 **–** Representação esquemática dos processos de absorção, emissão espontânea e emissão estimulada.

 Fótons podem ser emitidos espontaneamente do estado de maior energia para o estado de energia menor. A diferença de energia corresponde à radiação emitida de frequência  $\nu$ , comprimento de onda  $\lambda$  e número de onda  $\sigma$ , dado por:

$$
E_2 - E_1 = h \nu = \frac{hc}{\lambda} = hc\sigma
$$
\n(1.1)

$$
\text{ou} \quad \frac{E_2}{hc} - \frac{E_1}{hc} = \frac{1}{\lambda} = \sigma \tag{1.2}
$$

onde  $E_1$  e  $E_2$  são os níveis de energia, com  $E_2 > E_1$ .

Desta forma o espectro de linhas é dado em termos do número de onda:

$$
\sigma = \frac{10^8}{\lambda_{\text{vac}}} \text{ } (cm^{-1} \text{ e } \lambda \text{ em } \text{\AA}). \tag{1.3}
$$

Sendo, 1 cm<sup>-1</sup> = 0.0001239 eV (1 eV = 1,602 × 10<sup>-19</sup> J), usado para representar a energia desde que a energia seja dada pelo inverso do comprimento de onda.

A região do espectro eletromagnético de comprimentos de onda  $(\lambda)$  abaixo de 2000 Å é denominada ultravioleta de vácuo pelo fato de, nesta região, o ar é opaco abaixo deste comprimento de onda. Esta opacidade é devido a absorção da radiação (2000 a 1 Å) pelo oxigênio atmosférico, vapor de água e outras substâncias. Experimentos nesta região espectral têm que ser realizados sob vácuo. Acima deste ponto, os comprimentos de onda são menos absorvidos pelo ar.

Quando a luz entra num dado meio, o seu comprimento de onda é reduzido por um fator igual ao índice de refração do meio. O comprimento de onda no meio,  $\lambda_{ar}$  é dado por:

$$
\lambda_{\text{vac}} = n\lambda_{\text{ar}}\,,\tag{1.4}
$$

onde o índice de refração (ar seco contendo  $0.03\%$  de  $CO<sub>2</sub>$  por volume a pressão normal e 15ºC de temperatura) é dado por [33]:

$$
n = 1 + 3842,13 \cdot 10^{-8} + \frac{2406030}{130 \cdot 10^8 - \sigma^2} + \frac{15997}{38,9 \cdot 10^8 - \sigma^2},
$$
\n(1.5)

onde  $\sigma$  é o número de onda.

#### **1.2 - Análise Espectral**

Pelo Princípio de Recombinação de Ritz, dois níveis de energia de um átomo podem combinar de maneira a dar origem a uma linha do espectro. Em princípio isto é verdade, mas na prática isto nem sempre acontece, como veremos mais à frente nas regras de seleção.

As linhas espectrais mais fortes e mais importantes são mostradas em um diagrama de níveis de energia na forma de linhas verticais ou horizontais conectando dois níveis de energia com o correspondente comprimento de onda (em Å) escrito ao lado de cada linha. Este é o diagrama de Grotrian [34] e na figura 1.5 temos um gráfico representando-o, que foi tirado da referência [33].

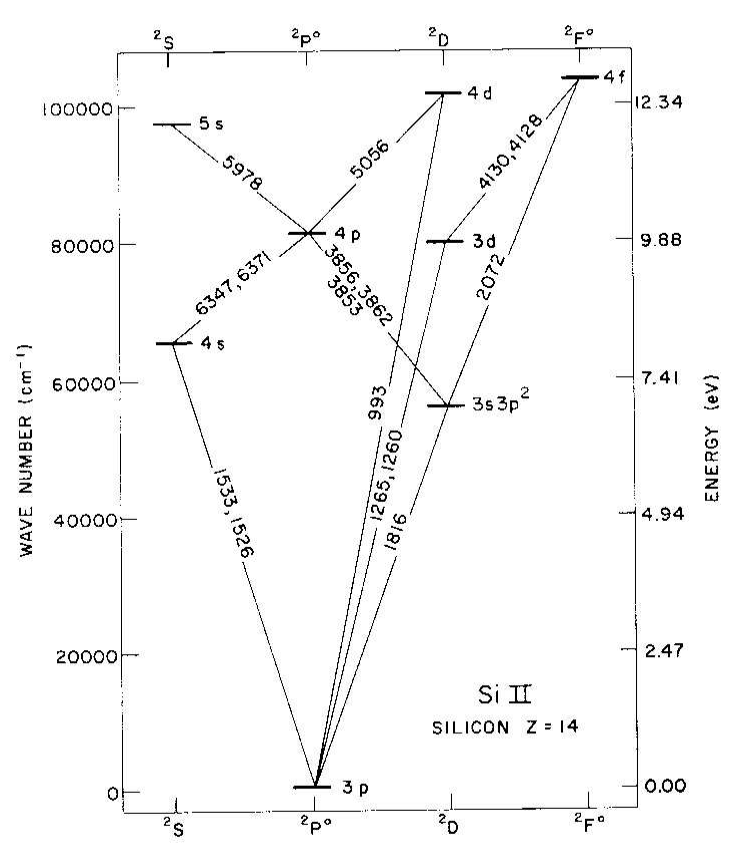

Figura 1.5 – Diagrama de Grotrian mostrando transições entre baixos níveis de energia do Si I; os comprimentos de onda estão em Å.

#### **1.2.1 – Análise empírica do espectro**

 O problema que acontece na espectroscopia experimental é deduzir os possíveis níveis de energia de um átomo ou íon a partir do espectro de linhas observadas. Isto

pode ser realizado obtendo um diagrama de Grotrian. Basicamente, o procedimento é calcular as diferenças entre os números de onda de cada par de linhas i,j  $(\Delta_{i,j} = \sigma_i - \sigma_j)$ , e observar dentro de uma pequena margem de erro (50 cm<sup>-1</sup>), aquelas que aparecem várias vezes. Nestas condições, cada valor ∆<sub>*i,j*</sub>, representa a diferença entre um par de níveis, ou seja, uma linha.

Para ilustrar o que foi dito, a figura 1.6 mostra um diagrama de Grotrian para um átomo hipotético, com quatro níveis de energia, onde a diferença entre os números de onda  $\sigma_1$  e  $\sigma_3$  é igual à diferença entre  $\sigma_2$  e  $\sigma_4$  e correspondem à diferença entre os níveis  $E_2$  e  $E_1$ , enquanto que as diferenças dos números de onda  $\sigma_2 - \sigma_1$  e  $\sigma_4 - \sigma_3$  são iguais e correspondem à diferença de energia entre os níveis  $E_4$  e  $E_3$ .

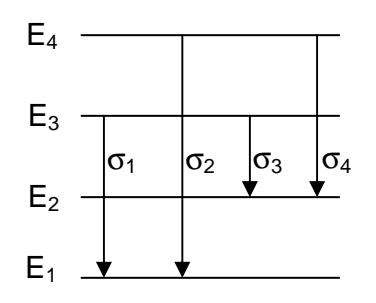

Figura 1.6 – Diagrama de Grotrian hipotético com quatro níveis de energia.

Da forma descrita acima, consegue-se obter a diferença do número de onda, encontrando uma linha. E se esta diferença se confirmar outras vezes é encontrado um nível de energia. Assim consegue-se obter um nível de energia, sem se preocupar em saber qual é o nível, ou seja, sem dá um nome para ele.

Para átomos simples (H e He), a análise empírica descrita anteriormente funciona bem e somente com ela consegue-se determinar o nível e dizer quem ele é. Entretanto para átomos mais complexos é preciso mais alguns detalhes para poder identificar quem é o nível. Precisa usar as previsões puramente teóricas como ponto de apoio no trabalho de análise experimental, mas ela não tem um caráter decisivo e sim excludente, ou seja, ela apenas indica, de maneira aproximada, a estrutura atômica procurada e muitas vezes descarta a análise equivocada. Para completar a análise da estrutura atômica precisa-se ainda levar em conta que as linhas mais intensas envolvem normalmente, o nível fundamental e primeiro excitado, pois estes níveis são mais populados. Um outro ponto é associar critério das forças de oscilador com a separação

entre os níveis, ou seja, níveis mais proximamente espaçados e relacionados a transições pouco intensas tendem a ser os de maiores energias.

 Uma outra maneira de se deduzir o espectro de energia é usar o conceito de termo (*T<sup>n</sup>* ). O conceito do termo foi introduzido empiricamente e está relacionado à energia de ligação negativa ( *E<sup>n</sup>* ) do elétron:

$$
T_n = \frac{R}{n^2} = -\frac{E_n}{hc},
$$
\n(1.6)

sendo *R* a constante de Rydberg, *n* é o número quântico principal, *h* a constante de Planck e *c* a velocidade da luz.

 Quanto mais o elétron penetra nas camadas fechadas, maior é o efeito da carga nuclear e, como consequência, maior será a energia pela qual ele está ligado ao átomo. Em relação à expressão para a série de Balmer (hidrogênio), onde o valor de cada termo é dado por  $(R/n^2)$ , para os metais alcalinos deve haver um aumento da energia destes termos, o que pode ser obtido diminuindo o valor do denominador de uma quantidade proporcional ao número quântico ℓ. Assim, o valor dos termos pode ser escrito como [34, pág. 85]:

$$
T_n = \frac{R}{(n-\delta)^2} \tag{1.7}
$$

onde *R* é a constante de Rydberg, *n* é o número quântico principal e  $\delta$  é o defeito quântico, é a correção (correção de Rydberg) a ser feita no número quântico principal n e cujo valor depende de ℓ. O denominador não é mais um número quântico perfeito, tem valor fracionário, e é conhecido como número quântico principal efetivo ( *n* \* ), sendo o denominador igual a  $(n^*)^2$ .

A diminuição da energia de ligação, indicada pelo valor positivo de  $\delta$ , é devido à penetração dentro do núcleo e a polarização do núcleo no campo dos elétrons externos. O efeito da penetração é dominante para pequenos valores de  $\ell$  mas desaparece com o aumento de ℓ, neste caso o efeito quântico depende somente da polarização. O valor do termo para um dado n é maior para o orbital s e conforme ℓ aumenta ele se aproxima assintoticamente para o valor do hidrogênio. O defeito quântico para diferentes ℓ em distintos átomos é mostrado na figura 1.7 [34, pág. 88].

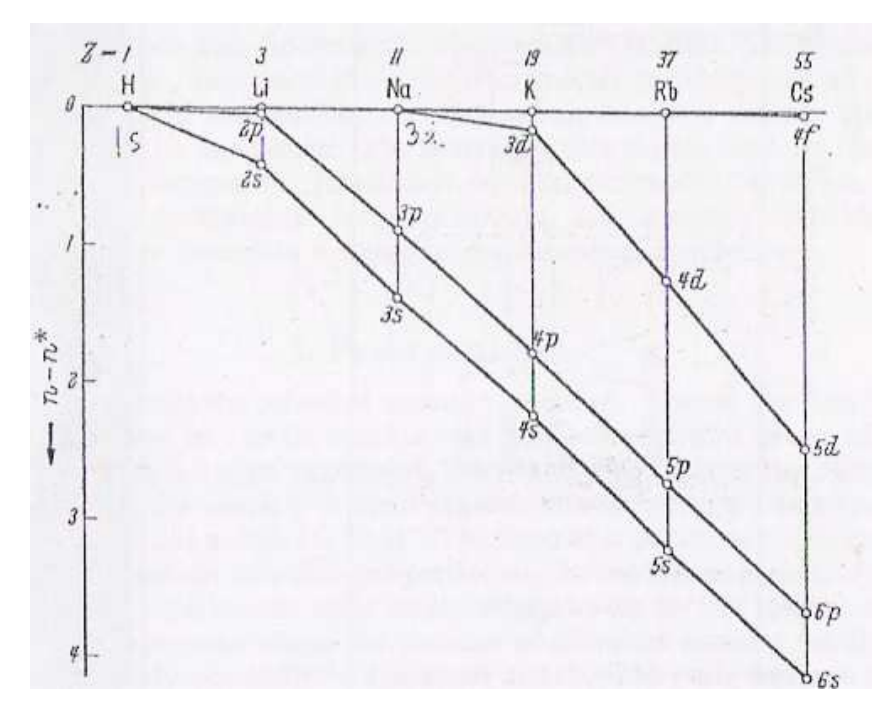

Figura 1.7 – Defeito quântico para órbitas com menores n, para cada  $\ell$  no metal alcalino.

Em um átomo de N elétrons constituído com carga nuclear +Ze blindada por (N-1) outros elétrons, ou seja, um caroço cercado por mais de um elétron livre que se move no campo resultante do núcleo e dos elétrons do caroço, temos uma carga nuclear líquida ( $\zeta$ ), representada por:

$$
\zeta = Z - (N - 1),\tag{1.8}
$$

onde Z é o número atômico, N é o número total de elétrons. Para um átomo neutro,  $\zeta = 1$ , para um átomo ionizado uma vez,  $\zeta = 2$ , etc. A energia dos termos pode ser escrita como:

$$
T_n \frac{R\zeta^2}{(n-\delta)^2}.
$$
 (1.9)

Muitas das propriedades de um átomo são determinadas pela quantidade de carga positiva "sentida" pelos elétrons exteriores deste átomo. Com exceção do hidrogênio, esta carga positiva é sempre menor que a carga nuclear total, pois a carga negativa dos elétrons nas camadas interiores neutraliza, ou "blinda", parcialmente a carga positiva do núcleo. Os elétrons interiores blindam os elétrons exteriores parcialmente do núcleo, assim, os exteriores "sentem" só uma fração da carga nuclear

total. A carga nuclear efetiva (Zef) é a carga que efetivamente um elétron percebe levando em consideração a blindagem dos elétrons mais internos, Zef = Z – S, onde S é o parâmetro de blindagem, ou seja, é a blindagem realizada pelos elétrons no caroço. O valor do termo pode ser escrito em função da carga nuclear efetiva, dado por:

$$
T_n = R \frac{(Z - S)^2}{n^2}.
$$
\n(1.10)

 Como o parâmetro de blindagem é aproximadamente constante para variações de Z, tem-se a relação básica para comparação isoeletrônica, que consiste em uma sequência de íons contendo o mesmo número de elétrons, que veremos na próxima seção (1.3). A descoberta desta regularidade foi feita primeiramente por Moseley para os raios X, que diz: a raiz quadrada do valor do termo aproxima-se de uma função linear do número atômico Z.

#### **1.3 - Sequência isoeletrônica**

 É comum se estudar como varia um parâmetro atômico, por exemplo, energia de ionização, energia de níveis, comprimento de onda, etc..., quando se altera a carga nuclear mas se mantêm o número de elétrons do átomo ou íon, isto é, se muda o elemento químico mas se mantém o número de elétrons. Este estudo revela regularidades na estrutura atômica que podem auxiliar o trabalho de análise. Tais regularidades ficam evidentes quando se observa o comportamento do parâmetro atômico dentro de uma sequência na ordem crescente do peso atômico, sequência esta que tem o nome de sequência isoeletrônica. Os espectros dos íons de diferentes elementos químicos com o mesmo número de elétrons tendem a serem similares na estrutura geral. Uma sequência isoeletrônica é designada pelo átomo neutro, portanto de menor peso atômico e se inicia com o mesmo, seguida do átomo uma vez ionizado com peso atômico diferindo de átomo neutro de 1. Por exemplo, a sequência isoeletrônica do Germânio neutro é composta dos seguintes átomo e íons: Ge I, As II, Se III, Br IV, Kr V, Rb VI, etc.

 Para uma dada sequência os resultados obtidos são interpolados ou extrapolados a fim de se obter valores ainda não determinados na sequência [34]. E em uma sequência isoeletrônica o conjunto dos termos são idênticos, isto é, a estrutura atômica é a mesma, pois os elementos têm o mesmo número de elétrons, diferenciando-se apenas no valor de cada termo (equação 1.10).

 Os resultados obtidos para a sequência isoeletrônica são colocados em um gráfico onde no eixo vertical é colocado à energia dada pelo termo enquanto que no eixo horizontal são dispostos os elementos na sequência crescente do número atômico. A figura 1.8 [34, pág. 89] mostra um gráfico típico, obtido para a sequência isoeletrônica do Na I em função do valor do termo.

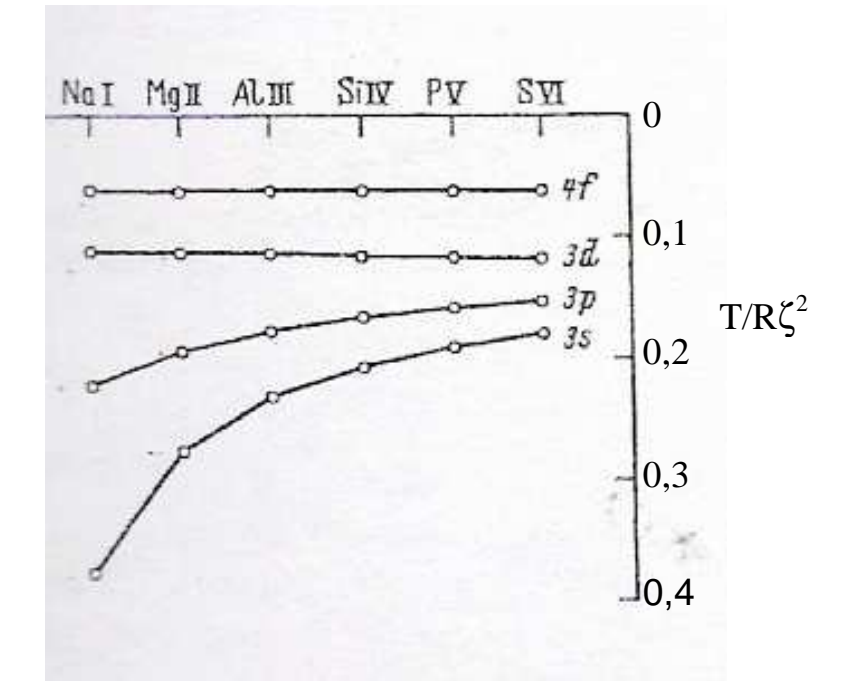

Figura 1.8 – Sequência isoeletrônica do Na I em função do termo.

 Vários tipos de sequências de elementos são úteis por causa de regularidades nos valores dos parâmetros relativo à estrutura e outras propriedades ao longo das sequências.

Uma sequência isoiônica inclui átomos ou íons de diferentes elementos que têm a mesma carga. Já o átomo e os íons sucessivos de um determinado elemento formam uma sequência isonuclear. E os elementos de uma determinada coluna e subgrupo da tabela periódica são homólogos, por exemplo, os átomos C, Si, Ge, Sn e Pb pertencem a uma sequência homóloga.

#### **1.4 - Método gráfico**

Os métodos semi-empíricos fornecem um suporte que ajudam a estudar os resultados teóricos e experimentais. O método gráfico serve para se fazer um estudo detalhado do espectro atômico numa determinada sequência sendo de grande valia na interpretação dos resultados obtidos experimentalmente e na previsão de outros, quando se impõem uma variação suave e monotônica dentro da sequência. Os gráficos em geral, são feitos com a carga nuclear líquida ( $\zeta$ ) em função de um parâmetro energético. O parâmetro energético pode ser o valor da energia dos níveis, ou comprimento ou número de onda, ou a diferença entre estes valores experimentais e os seus respectivos valores calculados.

Podemos realizar um cálculo computacional *ab initio*, ou seja, um cálculo inicial puramente teórico, para uma determinada sequência e compará-lo com os dados experimentais da mesma sequência. A análise das sequências (teóricas e experimentais) revelam certas regularidades nos cálculos teóricos que nem sempre são manifestadas nos correspondentes dados experimentais. O resultado desta comparação nos conduz a obter valores ainda não determinados na sequência experimental, ou verificar se eles estão corretos.

Nesta tese foi usada à técnica descrita acima, graficando o desvio entre a predição computacional e o obtido experimentalmente em função da carga nuclear efetiva para a sequência isoeletrônica do Ge I, para realizar o estudo da estrutura atômica do Br IV. Foi utilizado o método descrito por Edlén [34], que produz curvas mais suaves ao se graficar a carga líquida (ζ ) em função de *E* − *E* ζ + *c* ' , onde *E* é a energia experimental do nível estudado,  $E^{\prime}$  é a energia experimental do nível mais alto da configuração fundamental e *c* é uma constante de suavização. A figura 1.9 mostra a sequência isoeletrônica do Ge I para o cálculo teórico e a figura 1.10 apresenta os dados experimentais encontrados na referência [35]. Os gráficos (figura 1.9 e 1.10) apresentam o mesmo comportamento, exceto para o Br IV, indicando que este ponto experimental está equivocado, como mostrado no capítulo 7.

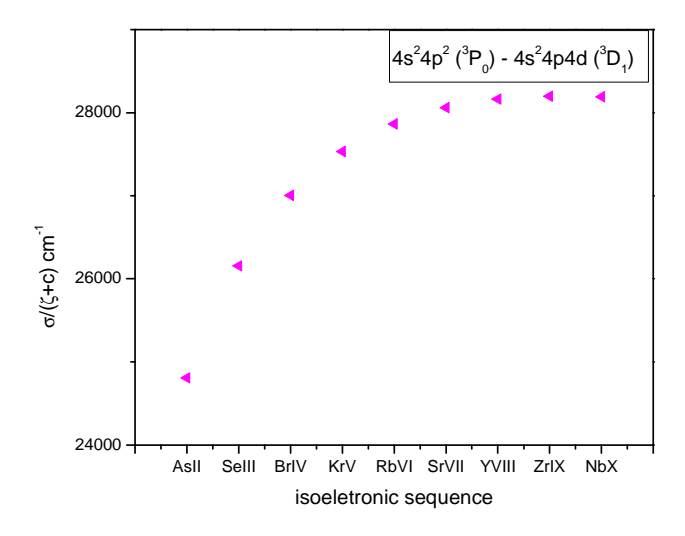

Figura 1.9 – Gráfico típico da sequência isoeletrônica do Ge I em função da energia, obtido pelo cálculo teórico.

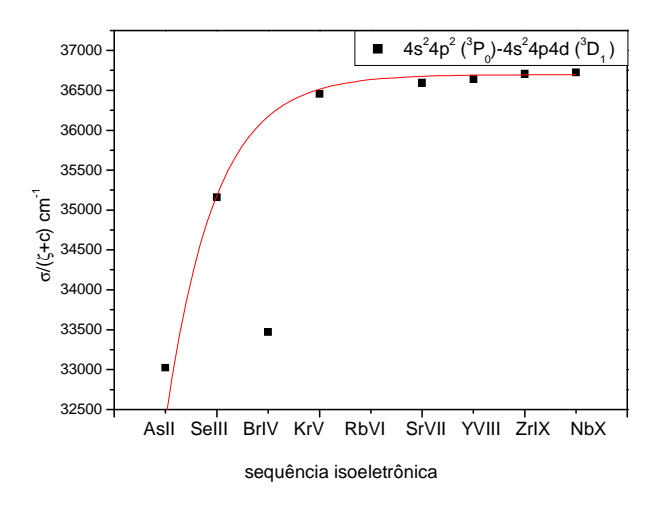

Figura 1.10 – Gráfico da sequência isoeletrônica do Ge I em função da energia, obtido pelos dados experimentais.

#### **1.5 - Notação espectroscópica**

Para descrever o estado de um átomo ou íon [33,36] usam-se os números quânticos sendo suficiente para caracterizá-lo os seguintes número quântico principal n, número quântico azimutal ℓ, spin s, outros ligados às possíveis projeções dos momentos angulares e o número quântico ligado ao momento angular total J dependendo do tipo de acoplamento em questão.

Uma configuração eletrônica pode ser definida apenas pelos números quânticos principais e azimutais e por quantos m elétrons ocupam cada orbital ℓ. Normalmente é omitida a designação dos elétrons mais internos que constituem camadas fechadas. Para exemplificar isso, temos a configuração excitada do Lítio neutro (3 elétrons),  $1s^22p^1$  ou  $2p<sup>1</sup>$  omitindo a camada interna 1s<sup>2</sup>, onde *n* = 2, *l* = *p* (*l* = 1e *m* = 1).

 $\rightarrow$ 

O momento angular total *J* de um átomo ou íon sem a ação de campos externos é uma constante de movimento, portanto J é um bom número quântico para descrever o estado do átomo. O momento angular total é resultado da soma dos momentos angulares e dos momentos de spins de todos os elétrons do átomo. As diferentes formas de adicionarmos estes momentos individuais dão origem aos distintos esquemas de acoplamento [33]. O esquema de acoplamento a ser usado depende da intensidade relativa das várias interações: (a) órbita-órbita  $(l_i, l_k)$ , (b) spin-spin ou interação de troca  $(s_i, s_k)$  e (c) spin-órbita  $(l_i, s_i)$ . As interações do tipo (a) e (b) são devido quase exclusivamente às forças eletrostáticas, enquanto que as do tipo (c) são magnéticas. A sequência de adição dos momentos angulares segue na ordem decrescente da energia de interação. A seguir está descrito cada tipo de acoplamento, onde se discute a dependência das várias interações.

#### **1.5.1 - Acoplamento LS**

No acoplamento LS a interação eletrostática entre os elétrons é muito mais forte do que a interação entre o spin de um elétron e seu próprio movimento orbital.

Neste acoplamento é somado os momentos de spin, resultando em um momento total de spin  $\vec{S} = \sum_i$  $S = \sum s_i$ r , e todos os momentos angulares de todos os elétrons, resultando em um momento angular orbital total  $L = \sum_i$  $L = \sum \vec{\ell}_i$  $\rightarrow$ , obtendo-se assim os Termos da configuração. Em seguida acopla junto o momento total de spin e o momento angular orbital resultando no momento angular total  $J = L + S$  $\rightarrow$   $\rightarrow$   $\rightarrow$  $= L + S$ . Para a realização de cada soma é usado o teorema geral de adição do momento angular e os seguintes valores possíveis para *J* :

$$
J = L + S, L + S - 1, \dots, |L - S|
$$
\n(1.11)

O esquema de acoplamento LS pode ser representado como:

$$
\{[\vec{l}_1 + \vec{l}_2) + \vec{l}_3] + ... + \vec{l}_N\} [[(\vec{s}_1 + \vec{s}_2) + \vec{s}_3] + ... + \vec{s}_N] \to LS \to \vec{J}
$$
\n(1.12)

$$
\text{ou } [\left(\vec{l}_1, \vec{l}_2\right)\vec{L}, \left(\vec{s}_1, \vec{s}_2\right)\vec{S} \cdot \vec{J}M \tag{1.13}
$$

A notação padrão usada para este acoplamento é a notação de Russel-Saunders, e tem a seguinte forma:  $^{(2S+1)}L_j$ <sup>2S+1)</sup> $L_1$ , onde 2*S* +1 é a multiplicidade, *S* é o momento total de spin ( $S = \sum_i$  $S = \sum \vec{s_i}$  $\rightarrow$ ),  $J \notin \mathcal{A}$  projeção do momento angular total  $(J = L + S) \in L \notin \mathcal{A}$ momento angular orbital total ( $L = \sum_i$  $L = \sum \vec{\ell}_i$  $\rightarrow$ ), onde a sua notação é a mesma empregada para o momento angular orbital ℓ, mas com letras maiúsculas  $(L = 0,1,2,... \rightarrow L = S, P, D,...).$ 

No acoplamento LS o estado é especificado por quatro números quânticos S, L, J,  $M = (M_s + M_L)$ , onde  $M_s$  é a projeção de S e  $M_L$  é a projeção de L.

 A interação spin-órbita separa o termo em níveis com uma energia diferente por cada J. Cada nível ainda contém 2J+1 estados diferentes.

A figura 1.11 mostra um diagrama exemplificando a notação espectroscópica para uma configuração sp com acoplamento LS. Neste exemplo tem-se um elétron s com um elétron p, assim os momentos angulares dos elétrons são:  $s \rightarrow \ell = 0$  e  $p \rightarrow \ell = 1$ , resultando em um momento angular orbital total:  $L = 0 + 1 = 1 \rightarrow P$ . Os momentos de spin são:  $s = +\frac{1}{2} - \frac{1}{2}$  e fornecem os seguintes momentos de spin totais:  $\rightarrow$  *S* = 1/2 – 1/2 = 0 dando uma multiplicidade de 2*S* + 1 = 1;  $\rightarrow$  *S* = 1/2 + 1/2 = 1 com multiplicidade 2*S* + 1 = 3.

Os termos são escritos da seguinte maneira:  ${}^{1}P e {}^{3}P$ .

Para encontrarmos os níveis precisamos saber o momento angular total.

- Para 
$$
L = 1
$$
 e  $S = 0 \Rightarrow J = 1$ ;

 $-I = 1 e S = 1 \Rightarrow J = 2, 1 \text{ ou } 0.$ 

Obtemos os seguintes níveis:

- Para o termo  ${}^{1}P$ :  ${}^{1}P_{1}$ ;
- Para o termo  ${}^{3}P$ :  ${}^{3}P_{0}$ ,  ${}^{3}P_{1}$  e  ${}^{3}P_{2}$ .

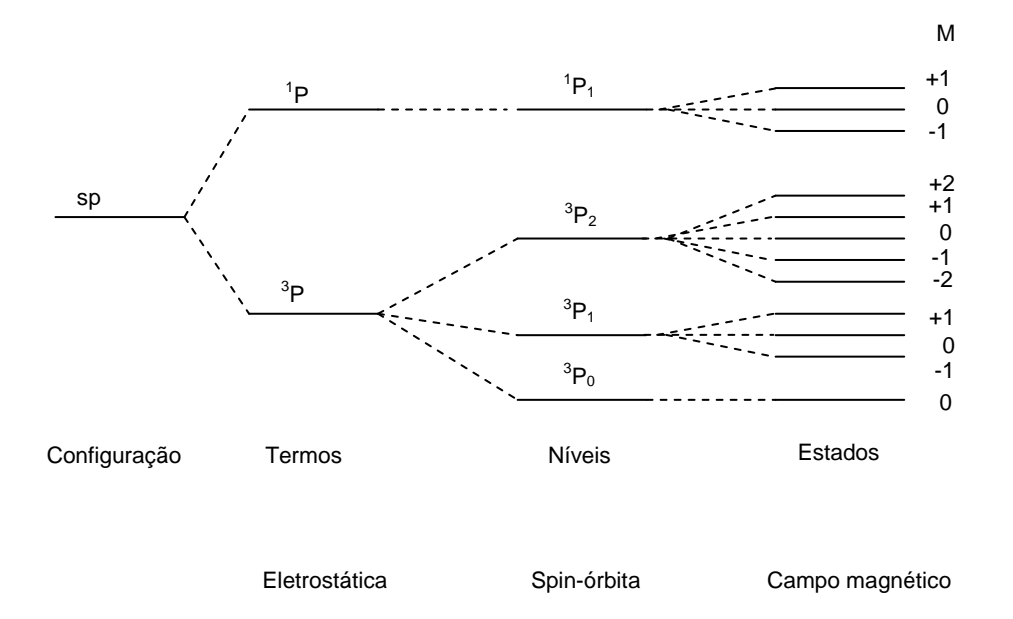

Figura 1.11 – Diagrama representando de forma esquemática a notação espectroscópica para uma configuração sp com acoplamento LS.

A aplicação de um campo magnético externo resulta uma pequena diminuição ou um pequeno aumento na energia de um átomo, ou seja, gera uma quebra de degenerescência (efeito Zeeman) e resulta em estados não-degenerados. Assim cada possível nível é separado em vários possíveis subníveis de igual separação. A magnitude de separação depende da força do campo.

A interação entre o momento magnético  $(\mu_j)$  e o campo magnético  $(B)$  faz com que  $\mu$ <sup>*j*</sup> gire em torno de *B*. A energia de interação entre eles é:

$$
\Delta E_B = -\mu_J \cdot B = g_J \frac{\mu_B}{\hbar} J \cdot B \tag{1.14}
$$

onde  $\mu_{B}$  é o magnéton de Bohr,  $\hbar$  é a constante de Plank, *J* é a projeção do momento angular total e  $g_j$  é o fator de Landé, dado por:

$$
g_J = \frac{3J^2 - L^2 + S^2}{2|J|^2} = 1 + \frac{J(J+1) - L(L+1) + S(S+1)}{2J(J+1)}.
$$
\n(1.15)

Das relações de comutação pode ser demonstrado que a dependência o elemento de matriz  $\left(\frac{\langle jm | T_{L}^{(k)} | j'm \rangle}{\langle j'm |} j'm'\right)$ <sup>l'(k)</sup>  $\ket{j'm'}$  sobre os números quânticos de projeção (m,m'), está inteiramente contida no coeficiente de Clebsch-Gordon, que é proporcional ao símbolo 3-j, através da relação:

$$
\left\langle jm|T_{L}^{(k)}|j'm'\right\rangle = (-1)^{j-m} \begin{pmatrix} j & k & j' \\ -m & L & m' \end{pmatrix} \left\langle j|T^{(k)}|j'\right\rangle
$$
\n(1.16)

Esta relação (equação 1.16) é conhecida como teorema de Wigner-Eckart [37]. O coeficiente  $\langle j|T^{(k)}|j\rangle$  é chamado de elemento de matriz reduzido de  $T^{(k)}$  e é independente dos números quânticos magnéticos m, m' e L. As propriedades do símbolo 3-j tem algumas regras de seleção para o números quânticos, que precisam ser cumpridas para que o elemento de matriz ( $\langle jm | T_L^{(k)} | j'm' \rangle$  $\binom{n(k)}{L}j'm'\rangle$ ) não seja zero, são elas:

$$
m = L + m' e |j + j'| \le L \le j + j'.
$$
 (1.17)

## **1.5.2 - Acoplamento jj**

No acoplamento LS a interação spin-órbita tende a ser pequena quando comparada com a interação eletrostática entre os elétrons. Com o aumento de Z, a interação spin-órbita torna-se mais importante, no limite em que estas interações tornam-se mais fortes do que o termo de Coulomb, para estas condições temos o acoplamento jj.

No acoplamento jj os momentos de spin e angular orbital são somados, para cada elétron individualmente, resultando–se em momentos angulares totais para cada elétron *<sup>i</sup> j*  $\overline{a}$ . Posteriormente são somados os diversos *<sup>i</sup> j*  $\rightarrow$  e obtêm-se o momento angular total *J* r .

O esquema de acoplamento jj pode ser representado como:

$$
\ell_i + s_i = j_i \quad \text{para cada i};\tag{1.18}
$$

$$
j_1 + j_2 = J_2 \tag{1.19}
$$

$$
J_2 + j_3 = J_3 \text{ até } J_{N-1} + j_N = J_N \equiv J \tag{1.20}
$$

A notação padrão usada é:  $(j_1, j_2)$ , para dois elétrons e para N elétrons:  $[(\ell_1, \vec{s}_1)\vec{j}_1, (\ell_2, \vec{s}_2)\vec{j}_2, \dots, (\ell_N, \vec{s}_N)]$ j M  $r = \frac{1}{2}$  $\vec{\ell}$ r  $r \rightarrow$  $\vec{\ell}$  $r \rightarrow$  r  $r \rightarrow$  $\vec{\ell}$  $\rightarrow$  $_{1}$ ,  $\vec{s}_1$   $\big|$   $\vec{j}_1$ ,  $\big({\ell}_2, \vec{s}_2\big)$   $\bigj_2$ ,....,  $\big({\ell}_N, \vec{s}_N\big)$   $\big|$   $JM$ .
#### **1.5.3 - Acoplamento jl ou jK**

 Este acoplamento corresponde ao caso onde a interação mais forte é a spinórbita do elétron mais interno e a seguinte é a interação coulombiana direta entre dois elétrons.

 Este acoplamento normalmente acontece quando o elétron mais externo tem o número quântico angular ℓ grande (elétron f ou g) e sofre fraca interação de troca, bem como pequena interação spin-órbita.

A representação deste acoplamento entre dois elétrons é:

$$
\vec{l}_1 + \vec{s}_1 = \vec{j}_1 \tag{1.21}
$$

$$
\vec{j}_1 + \vec{l}_2 = \vec{K} \tag{1.22}
$$

$$
\vec{K} + \vec{s}_2 = \vec{J} \tag{1.23}
$$

A notação padrão usada para dois elétrons é:  $\{([l_1, \vec{s}_1]j_1, l_2 | K, \vec{s}_2\}JM$  $\vec{r}$  + r r  $\vec{r}$  r r  $\vec{r}$  $I_1$ ,  $\vec{s}_1$   $\vec{J}_1$ ,  $l_2$   $\cancel{K}$ ,  $\vec{s}_2$   $\cancel{J}M$  e para N elétrons é:  $\{([\dots L_{N-1})\!\wp_{N-1}, (\dots S_{N-1})\!\wp_{N-1} \} J_{N-1}, L_{N} \} K, S_{N} \} J_{N} M$ .

## **1.5.4 - Acoplamento LK**

 Este acoplamento só ocorre quando a interação mais importante é a de Coulomb direta e a segunda mais importante é a interação spin-órbita do elétron mais fortemente ligado.

O esquema deste acoplamento é:

$$
\vec{l}_1 + \vec{l}_2 = \vec{L} \tag{1.24}
$$

$$
\vec{L} + \vec{s}_1 = \vec{K} \tag{1.25}
$$

$$
\vec{K} + \vec{s}_2 = \vec{J} \tag{1.26}
$$

A notação padrão usada é:  $\{([l_1, l_2], \vec{s}_1 | K, \vec{s}_2\}$ *JM*  $\frac{1}{2}$   $\frac{1}{2}$   $\frac{1}{2}$   $\frac{1}{2}$   $\frac{1}{2}$   $\frac{1}{2}$  $Z_1, I_2$ ,  $\vec{s}_1$  |K,  $\vec{s}_2$  }*JM* para dois elétrons e para N elétrons: ({[(...*L<sup>N</sup>* <sup>−</sup><sup>1</sup> )℘*<sup>N</sup>* <sup>−</sup><sup>1</sup> , *L<sup>N</sup>* ]℘*<sup>N</sup>* (..., *S <sup>N</sup>* <sup>−</sup><sup>1</sup> )<sup>ς</sup> *<sup>N</sup>* <sup>−</sup><sup>1</sup>}*K*, *S <sup>N</sup>* )*J <sup>N</sup> M* .

 Dos acoplamentos citados anteriormente, o LS é utilizado para um grande número de configurações porque a interação spin-órbita varia aproximadamente com a carga nuclear efetiva à quarta potência, enquanto que as interações órbita-órbita e spin-

spin apenas aumentam linearmente e conforme o número atômico vai aumentando ocorre uma gradual transição do acoplamento LS para o jj. Nos trabalhos realizados nesta tese, foi empregado somente o acoplamento LS pois os elementos estudados têm o número atômico baixo e as transições procuradas na análise espectral experimental foram do tipo transições de dipolo elétrico.

#### **1.6 - Regras de seleção, intensidade relativa das linhas e paridade**

#### **1.6.1 - Regras de seleção e intensidade relativa das linhas**

 Como as transições estudadas na análise espectral experimental desta tese foram do tipo transições de dipolo elétrico iremos a seguir mostrar as regras de seleção ocorridas para este caso.

A forma mais eficiente de uma distribuição variável de carga emitir radiação eletromagnética é através de uma oscilação do tipo dipolo elétrico. O dipolo elétrico é um tipo de distribuição de cargas que é formado por duas cargas, uma positiva +*Q* e outra negativa -*Q* de mesmo valor, separadas por uma distância *d*. O momentum de dipolo elétrico p para um átomo com um elétron é dado por: *p* = *er* , onde *e* é a carga da partícula e r é a posição do elétrons relativamente ao núcleo.

 A radiação emitida, sem sistemas atômicos, ocorre normalmente em pares de níveis de energia. As regras de seleção originam-se permitindo somente determinadas variações de números quânticos entre os estados inicial e final associados a cada transição.

 Em estados descritos pelo acoplamento LS puro um nível de energia é descrito por L, S e J, e as probabilidades de transições de dipolo elétrico ocorrem com base nas propriedades de ortogonalidade com respeito às coordenadas L, S, J das autofunções que descrevem os estados [33].

Um átomo em um estado estacionário i pode transitar para outro estado estacionário j, com a emissão ou absorção de um fóton com energia igual a  $\hbar \omega = E_i - E_j$ . A probabilidade deste átomo sofrer uma transição entre os estados, tanto com absorção como por emissão de um fóton, é proporcional ao elemento de matriz do operador de dipolo elétrico P entre os estados inicial  $\langle ...L, S, J | \equiv \langle \psi_i |$ e final

...L,S',J'|≡ $\langle \psi_f |$ , para transições do tipo dipolo elétrico. Desta forma a função de onda eletrônica é escrita como:

$$
\langle \psi_f | | P | \psi_i \rangle = \int \psi_f^* e \vec{r} \, \psi_i d\tau, \qquad (1.27)
$$

onde P é o operador do dipolo dielétrico ( *re* r ), *e* é a carga na partícula e r é o vetor posição do elétrons relativamente ao núcleo.

 A função de onda eletrônica depende das coordenadas de posição e de spin de todos os N elétrons e M núcleos, sendo separada numa parte espacial e uma de spin:

$$
\int \psi_{ef}^* e \vec{r} \, \psi_{ei} d\vec{r} \int \psi_{sf}^* \psi_{si} d\tau_s \quad . \tag{1.28}
$$

Primeiramente será trabalhado somente a função de onda na parte espacial. Escrevendo a equação (1.27) em função dos números quânticos:

$$
\langle n'l'm'|er|nlm\rangle = e\int \psi_{n'l'm'}^* r \psi_{nlm} dr \,. \tag{1.29}
$$

Em coordenadas esféricas, as autofunções espaciais assumem a forma:

$$
\psi_{nlm}(r,\theta,\phi) = R_{nl}(r)Y_{lm}(\theta,\phi), \qquad (1.30)
$$

onde  $R_{nl}(r)$  representa a parte radial da solução da equação de Schrodinger e  $Y_{lm}(\theta,\phi)$ é o harmônico esférico correspondente a solução angular.

Substituindo as autofunções espaciais em coordenadas esféricas na equação (1.29):

$$
\int_{0}^{\infty} R_{n'l'} r R_{nl} r^2 dr \times \int Y_{l'm'}^* \text{sen}\,\theta \cos \varphi Y_{lm} d\Omega \times \int Y_{l'm'}^* \text{sen}\,\theta \text{sen}\,\varphi Y_{lm} d\Omega \times \int Y_{l'm'}^* \cos \theta Y_{lm} d\Omega. \tag{1.31}
$$

Do ponto de vista de coordenadas espaciais, somente as partes angulares  $(\theta, \varphi)$  são importantes para as transições entre diferentes estados. As regras de seleção para transição  $(l,m) \rightarrow (l',m')$  seguem das integrais da equação (1.31), sobre as coordenadas angulares.

 A integral sobre as coordenadas angulares pode ser tratada diretamente a partir da representação dos harmônicos esféricos, como:

$$
Y_{lm}(\theta,\varphi) = \Theta_{l,m}(\theta)e^{im\varphi}.
$$
\n(1.32)

Substituindo esta equação em (1.31), adotando-se em seguida,  $\cos \varphi = \frac{1}{2} \left( e^{i\varphi} + e^{-i\varphi} \right)$  e  $\text{sen}\varphi = \frac{1}{2i} \left( e^{i\varphi} - e^{-i\varphi} \right)$  obtém-se as seguintes parcelas de integrais, para a coordenada  $\varphi$ :

$$
\frac{1}{2}\int_{0}^{2\pi}e^{im'\varphi}\Big(e^{i\varphi}+e^{-i\varphi}\Big)e^{im\varphi}d\varphi\,,\,\frac{1}{2i}\int_{0}^{2\pi}e^{-im'\varphi}\Big(e^{i\varphi}-e^{-i\varphi}\Big)e^{im\varphi}d\varphi\,\,\mathrm{e}\,\,\int_{0}^{2\pi}e^{-im'\varphi}e^{im\varphi}d\varphi\,.\qquad\qquad(1.33)
$$

Essas integrais ao serem resolvidas geram os seguintes resultados:

 $\lambda$ 

$$
\int_{0}^{2\pi} e^{-im'\varphi} e^{\pm i\varphi} e^{im\varphi} d\varphi = 0, \text{ a não ser que } m = m' \pm 1
$$
 (1.34)

$$
\int_{0}^{2\pi} e^{-im^{2}\varphi} e^{im\varphi} d\varphi = 0, \text{ a não ser que } m = m', \qquad (1.35)
$$

ou seja, para que o valor esperado do momento de dipolo não seja nulo, é necessário que as transições correspondentes satisfaçam as seguintes restrições:

$$
\Delta m = 0, \pm 1. \tag{1.36}
$$

As regras de seleção para as transições associadas a coordenada polar  $\theta$  podem ser obtidas a partir das seguintes integrais:

$$
\int_{0}^{\pi} \Theta_{l'm} \cdot \text{sen} \,\theta \Theta_{lm} \text{sen} \,\theta d\theta \text{ e } \int_{0}^{\pi} \Theta_{l'm'} \cos \theta \Theta_{lm} \text{sen} \,\theta d\theta \,. \tag{1.37}
$$

 As restrições para m e m', dadas pela equação (1.36), devem ser consideradas nessas integrais. As soluções dessas integrais envolvem relações de recorrência e propriedade de ortogonalidade das funções de Legendre ( $P_{lm}(\cos\theta)$ ). Tais recursos matemáticos mostram que as referidas integrais em  $\theta$  anulam-se a não ser que l e l', diferem de uma unidade. Assim, deve-se expressar a regra de seleção para o número quântico orbital l, como:

$$
\Delta L = L - L = 0, \pm 1 \text{ e} \quad L = L \neq 0 \tag{1.38}
$$

 Deve-se enfatizar que, transições radioativas não são necessariamente proibidas se os números quânticos m e l, associados a estados iniciais e finais, não satisfaçam as equações (1.36) e (1.38). Tais transições podem ocorrer, mas com emissão de radiação característica de uma oscilação de dipolo magnético ou quadrupolo elétrico. Esses outros tipos de processos radioativos são fortemente suprimidos sempre que o comprimento de onda da radiação for muito grande quando comparado com o tamanho do sistema radiante.

Agora será trabalhada a parte de spin da função de onda eletrônica. A condição de ortogonalidade da função de onda de spin estabelece:

$$
\int \psi_s(\alpha)\psi_s(\alpha) = \int \psi_s(\beta)\psi_s(\beta) = 1 \text{ e } \int \psi_s(\alpha)\psi_s(\beta) = 0. \tag{1.39}
$$

Uma transição é proibida por spin se os estados inicial e final possuem multiplicidade de spin diferentes:

$$
\Delta S = S - S' = 0. \tag{1.40}
$$

Se houver acoplamento spin-órbita, a regra de seleção de spin pode ser parcialmente relaxada pois o efeito do acoplamento spin-órbita faz com que os estados se misturem.

O número quântico J mede o momento angular total de um átomo logo a regra de seleção para ele é dada por:

$$
\Delta J = J - J' = 0, \pm 1, \tag{1.41}
$$

sendo  $J = J' = 0$  uma transição proibida.

Existem algumas características referentes às intensidades relativas entre as várias linhas de um multipleto, dentre as quais tem-se: linhas com ∆*J* = ∆*L* são as mais intensas e usualmente a mais intensa dentre elas é aquela que possui o máximo valor de J. Estas linhas são chamadas de linhas principais do multipleto e são sempre mais fortes que todas as outras linhas. Linhas com ∆*J* ≠ ∆*L* são chamadas de linhas-satélites e usualmente são mais fortes para valores intermediários de J. Quando  $\Delta L \neq 0$ , as linhassatélites de primeira ordem ( $\Delta J = 0$ ) são as mais fortes do que as linhas-satélites de segunda ordem ( $\Delta J = -\Delta L$ ) [33].

Das regras de seleção para o momento angular, a regra  $\Delta S = 0$ , que proíbe as transições entre multiplicidades diferentes, não é muito rígida e pode ser violada. Quando violada, ocorre uma transição que produz uma linha chamada de linha de intercombinação. A probabilidade disto ocorrer cresce aproximadamente com  $Z^{10}$  [38]. Essas linhas ocorrem principalmente em íons pesados, onde o parâmetro spin-órbita é muito grande e o acoplamento LS praticamente acaba, isto é, para estes íons a interação eletrostática entre os elétrons das camadas mais externas com o núcleo é pequena comparada com a interação spin-órbita. Esta mudança na ordem das interações ocorre devido à blindagem do potencial do núcleo pelos elétrons mais internos, além do fato de que os elétrons mais externos (que são os de maiores energias) estarem bem afastados do núcleo.

Como exemplo da aplicação das regras de seleção pode-se citar as componentes possíveis da transição entre os níveis de um termo <sup>3</sup>P e um <sup>3</sup>D, como indicado na figura 1.12.

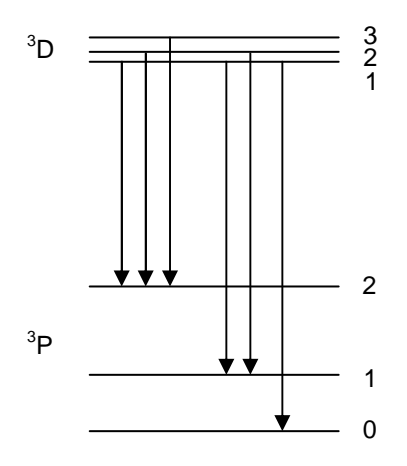

Figura 1.12 – Diagrama das linhas permitidas da transição entre os termos  ${}^{3}P$  e  ${}^{3}D.$ 

Na figura 1.12, o grupo de seis linhas que aparecem nas transições permitidas entre os dois termos é chamado de multipleto. O multipleto  ${}^{3}P$  -  ${}^{3}D$  consiste de três linhas principais do multipleto,  $\Delta J = \Delta L$ , que são as linhas mais intensas:  ${}^{3}D_3 - {}^{3}P_2$ ,  ${}^{3}D_2$  $-{}^{3}P_1$ ,  ${}^{3}D_1$   $-{}^{3}P_0$ ; e de 3 linhas-satélites, Δ*J* ≠ Δ*L* :  ${}^{3}D_2$   $-{}^{3}P_2$ ,  ${}^{3}D_1$   $-{}^{3}P_2$ ;  ${}^{3}D_1$   $-{}^{3}P_1$ ; sendo <sup>3</sup>D<sub>2</sub> - <sup>3</sup>P<sub>2</sub> e <sup>3</sup>D<sub>1</sub> - <sup>3</sup>P<sub>1</sub> linhas-satélites de primeira ordem ( $\Delta J = 0$ ).

As transições  ${}^{3}D_3$  -  ${}^{3}P_1$ ,  ${}^{3}D_3$  -  ${}^{3}P_0$  e  ${}^{3}D_2$  -  ${}^{3}P_0$  são proibidas pela regra de seleção:  $\Delta J = J - J' = 0, \pm 1.$ 

#### **1.6.2 - Paridade**

Uma importante propriedade das funções de onda é a paridade pois as autofunções angulares exibem importantes operações de simetria associadas as propriedades de reflexo da função de onda, as quais introduzem o conceito de paridade. A paridade oferece informações sobre os estados quânticos associados ao momento angular. A figura 1.13 mostra como as coordenadas são afetadas com a operação de inversão espacial.

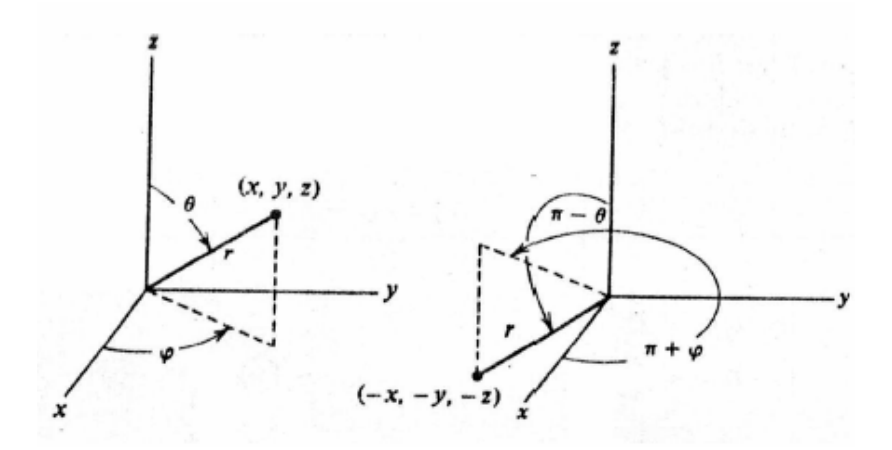

Figura 1.13 – Localização de um ponto P em coordenadas esféricas com uma operação de simetria de paridade invertida.

Nessa figura, a coordenada esférica  $(r, \theta, \varphi)$  são transformadas no sistema invertido de nova coordenada  $(r, \pi - \theta, \pi + \varphi)$ . A aplicação dessa transformação ao estado estacionário definido pelo harmônico esférico,  $Y_{lm}(\theta,\varphi)$ , resulta na seguinte troca de variáveis:  $Y_{lm}(\theta,\varphi) \rightarrow Y_{lm}(\pi-\theta,\pi+\varphi)$  e a função de onda angular muda de acordo com:

$$
Y_{lm}(\pi - \theta, \pi + \phi) \rightarrow (-1)^l Y_{lm}(\theta, \phi)
$$
\n(1.42)

Esse resultado mostra que os estados estacionários tem paridade definida pelo fator (-1)<sup>*l*</sup>. A paridade depende somente do número quântico l, tal que, estados com l par tem paridade par e estados com l ímpar tem paridade ímpar.

Quando o operador paridade  $P$  atua em uma função arbitrária  $f(r)$  ela causa uma inversão da coordenada da posição através da origem,  $P \cdot f(r) = f(-r)$ . Se  $P \cdot \psi(r) = \psi(r)$ , isto é,  $\psi(-r) = \psi(r)$ , então a função  $\psi$  é par. No caso oposto,  $\psi(-r) = -\psi(r)$ , a função é ímpar.

Como *r*  $\rightarrow$ muda de sinal por inversão em relação a origem, temos que  $\psi_f^* \psi_i$ também deve mudar de sinal quando ocorre inversão em relação a origem porque senão as contribuições de todos os valores de r da integral (1.29) se cancelam. Por isso o produto das duas funções de onda tem que ter paridade ímpar, ou seja, os estados inicial e final devem ter paridades opostas.

# **Capítulo 2 - Fundamentos teóricos em sistemas atômicos**

 Neste capítulo são apresentados alguns conceitos que estão relacionados ao estudo da estrutura atômica. Inicia-se abordando um sistema de apenas um elétron e estende-se o modelo a átomos ou íons com N elétrons. Em seguida discutem-se as aproximações não-relativística para o campo central utilizadas para resolver este sistema. Por fim trata-se a força de oscilador e tempo de vida.

Lista de símbolos e constantes

- $\hbar$  constante de Planck ( $\hbar = h/2\pi$ )
- *e* carga elementar
- $a_0 = \hbar/m e^2$  raio de Bohr

 $Ry = me^4/2\hbar^2$  - constante de Rydberg

*r*  $\rightarrow$ - coordenada radial, medida em unidades de Bohr $\left( \, a_{\scriptscriptstyle 0} \, \right)$ 

#### **2.1 - Sistema atômico de apenas um elétron**

 O estudo da estrutura atômica de um átomo com um elétron, o átomo de hidrogênio, é importante, tanto teórica quanto experimentalmente para o campo da estrutura atômica e molecular. O tratamento teórico para este átomo é mais simples do que para outros e serve de base para as discussões de sistemas atômicos mais complexos. O estudo para átomos de muitos elétrons é feito usando algum tipo de aproximação: a aproximação de campo central, a teoria de perturbação, o método variacional, a aproximação Hartree-Fock (HF) de campo auto-consistente, o modelo estatístico de Thomas-Fermi (HX) [33], etc.

 A energia potencial de uma partícula de massa *m*, a qual se move em um campo de força central esfericamente simétrico, depende somente da distância r entre a partícula e o centro da força. A equação de Schrödinger para este sistema é igual a:

$$
\nabla^2 \Psi + \frac{2m}{\hbar^2} [E - V(r)] \Psi = 0.
$$
 (2.1)

Como o sistema tem simetria esférica, a equação diferencial acima fica mais simples de ser resolvida se for escrita num sistema de coordenadas que seja apropriado à simetria do problema, que neste caso é esférica. Assim, deve-se escrever o operador Laplaciano e consequentemente a equação de Schrödinger em coordenadas esféricas, isto é,

$$
\frac{1}{r^2} \frac{\partial}{\partial r} \left( r^2 \frac{\partial \Psi}{\partial r} \right) + \frac{1}{r^2} \left[ \frac{1}{\text{sen}\,\theta} \frac{\partial}{\partial \theta} \left( \text{sen}\,\theta \frac{\partial \Psi}{\partial \theta} \right) + \frac{1}{\text{sen}\,\theta^2} \frac{\partial^2 \Psi}{\partial \phi^2} \right] + \frac{2m}{\hbar^2} \left[ E - V(r) \right] \Psi = 0. \tag{2.2}
$$

Os estados energéticos deste sistema são determinados resolvendo esta equação diferencial, cujas soluções podem ser construídas pelo método de separação de variáveis. Para aplicar este método, é necessário escrever a função de onda como o produto de duas funções, uma radial e a outra angular, como se segue:

 $\psi_{nlm}(r, \theta, \phi) = R_{nl}(r) Y_{lm}(\theta, \phi)$ , onde  $Y_{lm}(\theta, \phi)$  são os harmônicos esféricos. A equação de Schrödinger passa a ser escrita na forma:

$$
Y\frac{1}{r^2}\frac{\partial}{\partial r}\left(r^2\frac{\partial R}{\partial r}\right) + \frac{R}{r^2}\left[\frac{1}{\text{sen}\theta}\frac{\partial}{\partial \theta}\left(\text{sen}\theta\frac{\partial Y}{\partial \theta}\right) + \frac{1}{\text{sen}\theta^2}\frac{\partial^2 Y}{\partial \phi^2}\right] + \frac{2m}{\hbar^2}\left[E - V(r)\right]RY = 0. \tag{2.3}
$$

Como a energia potencial de interação eletrostática entre as cargas no átomo mono-eletrônico no sistema CGS é dada por  $V(r)$ *r*  $V(r) = \frac{-e}{\sqrt{2\pi}}$  $=\frac{-e^2}{\hbar}$ , onde r é a distância entre núcleo e o elétron , pode-se escrever a parte radial da equação de Schrödinger como:

$$
-\frac{\hbar^2}{2m} \frac{1}{r} \frac{\partial^2 [rR_{n,l}(r)]}{\partial r^2} - \frac{e^2}{r} R_{n,l}(r) + \frac{l(l+1)}{2mr^2} R_{n,l}(r) = E_{n,l} R_{n,l}(r) , \qquad (2.4)
$$

onde o momento angular *L* está em unidade de ħ  $(L^2 = \ell(\ell+1))$ , com  $\ell = 0, 1, 2, 3, ...$ , n-1.

Os autovalores de energia dependem apenas de n:

$$
E_n = -\frac{13.6}{n^2} \left( eV \right) \quad \text{ou} \ \ E_n = -\frac{1}{n^2} \left( Ry \right). \tag{2.5}
$$

A equação 2.5 dá os níveis de energia do átomo de hidrogênio.

A solução da parte angular da equação 2.3:

$$
\Phi(\phi) = e^{\pm im_l \phi} \, \mathbf{e} \, Y_l^{ml}(\theta, \phi) = (-1)^{m_l} \sqrt{\frac{2l+1}{4\pi} \frac{(l-m_l)!}{(l+m_l)!}} e^{im_l \phi} P_l^{m_l}(\cos \theta), \tag{2.6}
$$

onde  $P_l^{m_l}(\cos\theta)$  é o Polinômio de Legendre.

A função de onda para o estado fundamental do hidrogênio pode ser escrita:

$$
\Psi = \frac{1}{\left(\pi a_0^3\right)} e^{-r/a_0},\tag{2.7}
$$

onde <sup>0</sup> *a* é o raio de Bohr e r é a distância entre as partículas.

#### **2.2 - Sistema atômico com N elétrons**

O Hamiltoniano que descreve um átomo com N elétrons pode ser escrito:

$$
H = \sum_{i=1}^{N} \left[ -\frac{\hbar^2}{2m} \nabla_i^2 - \frac{Ze^2}{r_i} \right] + \sum_{i=1}^{N} \sum_{i>j}^{N} \frac{e^2}{r_{ij}} + \sum_{i} \zeta_i (r_i) (l_i \cdot s_i), \tag{2.8}
$$

onde  $r_i$  é a distância entre o i-ésimo elétron e o núcleo;  $r_{ij} = |r_i - r_j|$  é a distância entre o i-ésimo e o j-ésimo elétrons e o somatório deve ser feito para todos os valores de *i* > *j* sobre todos os pares de elétrons. O primeiro termo do Hamiltoniano fornece soma das energias cinéticas dos N elétrons, o segundo termo envolve a interação elétron-núcleo, o terceiro termo diz respeito à interação elétron-elétron e o último termo corresponde à interação spin-órbita, ou seja, ele representa a soma sobre todos os elétrons da energia de interação magnética entre o spin de um elétron e seu próprio movimento orbital, representado por uma quantidade proporcional ao produto escalar do operador momento angular orbital e de spin. Nesta equação estamos medindo a energia em Rydbergs e as distâncias em unidades de Bohr  $(a_0)$  (com  $l$  e  $s$  em unidades de  $\hbar$ ).

No Hamiltoniano da equação 2.8 os termos relativísticos de massa-velocidade e o termo de Darwin, foram omitidos. Estes termos dependem somente de  $|r_i|$  e tem efeito de trocar a energia absoluta de um grupo de níveis, sem afetar a diferença de energia entre esses níveis.

Podemos escrever a equação de Schrödinger da seguinte forma:

$$
\left[ -\sum_{i=1}^{N} \left( \nabla_{i}^{2} + \frac{2Z}{r_{i}} \right) + \sum_{i>j}^{N} \sum_{i} \frac{2}{r_{ij}} + \sum_{i} \zeta_{i} (r_{i}) (l_{i} \cdot s_{i}) \right] \psi(LS) = E \psi(LS), \tag{2.9}
$$

onde a função de onda  $\psi(LS)$  representa uma auto-função do operador de Hamilton, também do momento angular total  $(L^2)$ , do operador de spin  $(S^2)$  e suas componentes azimutais  $L_z$  e  $S_z$  respectivamente.

 As funções de onda que são soluções da equação (2.9) são funções de 4N coordenadas (três espaciais e uma de spin para cada um dos N elétrons). Para N>1 não existe solução exata, então soluções numéricas são empregadas, onde além de uma série de aproximações que são feitas, as funções de onda contêm alguns parâmetros para serem ajustados aos dados experimentais. A aproximação usada é a aproximação de campo central. Esta aproximação é simples e não considera os efeitos nucleares.

#### **2.2.1 - Aproximação de campo central**

 Escrevendo a equação de Schrödinger omitindo o termo spin-órbita, para podermos usar aproximação de campo central tem-se:

$$
\left[ -\sum_{i=1}^{N} \left( \nabla_i^2 + \frac{2Z}{r_i} \right) + \sum_{i>j}^{N} \sum \frac{2}{r_{ij}} \right] \psi(LS) = E \psi(LS)
$$
\n(2.10)

A equação de Schrödinger, equação (2.10), desconsidera os efeitos relativísticos e nucleares. Esta equação não tem solução analítica, exceto para átomos de hidrogênio e íons hidrogenóides (N=1). Uma das formas de resolvê-la é usando a aproximação de campo central. Este método considera o seguinte:

1 – Um elétron mais externo move-se independente dos outros elétrons no campo eletrostático do núcleo e dos elétrons mais internos. Desta forma uma função de onda descreve cada elétron em uma dada configuração pode ser resolvida separadamente, como no caso de um elétron. Assim, a função de onda total é representada como o produto de funções de onda de um único elétron.

2 – Os elétrons se movem em um potencial esfericamente simétrico  $U(r)$ . Com isto pode-se separar a função de onda de um único elétron em um produto de uma função radial  $P_{nl}(r)$ *r nl*  $\frac{1}{r} P_{nl}(r)$ , um harmônico esférico  $Y_{lm_m}$  e um espinor de Pauli  $\chi_{m_s}$ .

3 – A função de onda total deve satisfazer o princípio de Pauli, ou seja, deve ser antisimétrica sobre uma permutação de coordenadas do elétron.

 No campo central, a distribuição de probabilidade de um elétron i pode ser escrita pela função de onda de um elétron, que é representada pelo acoplamento assimétrico do produto spin-órbita:

$$
\psi(r,\theta,\phi,m_s) = \frac{1}{r} P_{nl}(r) Y_{lm_l}(\theta,\phi) \chi_{m_s}
$$
\n(2.11)

onde as funções radiais obtidas pelo processo Hartree-Fock devem satisfazer as condições de contorno, para sistema de estados ligados na forma:

$$
\lim_{r \to 0} P_{nl}(r) = 0 \tag{2.12}
$$

$$
\lim_{r \to \infty} P_{nl}(r) = 0. \tag{2.13}
$$

#### **2.2.1.1 - Método de Hartree-Fock (HF)**

 O método Hartree-Fock é usado para determinar as funções de onda e a energia do estado fundamental de um sistema quântico de muitos corpos.

O recurso computacional que dispomos utiliza o método de Hartree-Fock, que baseado em uma única derivada do determinante de Slater, constituído de funções spinorbital para um elétron, e no princípio variacional [39] aplicado à equação de Schrödinger para N elétrons, resulta em um conjunto de equações integro-diferenciais não-lineares acopladas para um elétron, ou seja, obtém-se um conjunto de N pares de equações para os orbitais de spin N. Solução dessas equações produz função de onda Hartree-Fock e a energia do sistema, que são aproximações das mais exatas.

O método de Hartree-Fock também é chamado, especialmente na literatura mais antiga, de método de campo auto-consistente (SCF-self-consistent field). As soluções resultantes das equações não lineares se comportam como se cada partícula fosse submetida ao campo médio criado por todas as outras partículas. As equações são quase universalmente resolvidas por meio iterativo. Em termos simples, os orbitais são otimizados, por calcular a energia de um elétron em cada orbital, que se deslocam no campo médio de todos os outros elétrons, em vez de incluir a repulsão instantânea entre elétrons.

#### **2.3 - Energia média de configuração**

 A energia de uma configuração pode ser escrita em termos de seu valor médio. A energia média de configuração ou energia do centro de gravidade representa a energia de ligação média da configuração, quando a interação de configuração for pequena. A energia média de configuração pode ser encontrada através da expressão [33]:

$$
E_{av} = \frac{\sum_{niveis} (2J+1)E_j}{\sum_{niveis} (2J+1)},
$$
\n(2.14)

onde *J* é o momento angular total de cada nível e *E<sup>J</sup>* é a energia de cada nível.

A equação 2.14 pode ser usada para calcular um valor experimental da energia média de configuração, usando os níveis pertencentes da configuração em estudo. Um exemplo para o cálculo da energia média de configuração pode ser dado para a configuração p<sup>2</sup>, que tem os termos: <sup>3</sup>P e <sup>3</sup>D e os níveis <sup>3</sup>P<sub>0</sub>, <sup>3</sup>P<sub>1</sub>, <sup>3</sup>P<sub>2</sub>, <sup>1</sup>D<sub>2</sub> e <sup>1</sup>S<sub>0</sub>:

 $E_{av} = 1/15 \left[ E(^{3}P_{0}) + 3E(^{3}P_{1}) + 5E(^{3}P_{2}) + 5E(^{1}D_{2}) + E(^{1}S_{0}) \right].$ 

## **2.4 - Força de oscilador e tempo de vida**

A força de oscilador é uma quantidade usada para especificar a probabilidade de transição. Ela foi originada da explicação clássica de absorção e dispersão como oscilações forçadas, oscilações amortecidas de osciladores atômicos dirigidos por uma onda eletromagnética, ou seja, classicamente o seu valor foi introduzido para representar um peso estatístico, indicando o número relativo de osciladores vinculados a cada frequência de ressonância. Já na mecânica quântica é usada como uma medida de força relativa das transições eletrônicas dentro de sistemas atômicos e moleculares. E se tornou muito usada especialmente em física atômica e na astrofísica

## **2.4.1 - Força de oscilador (gf)**

A probabilidade de transição  $w(y)$  é uma propriedade relativa dos átomos. Ela fornece a probabilidade de um átomo em um estado γ fazer uma transição a outro estado,  $\gamma$ , e é dada por:

$$
w(\gamma \gamma) = \frac{2w^2 e^2}{mc^3} \left| f(\gamma \gamma) \right| \tag{2.15}
$$

onde *m* é a massa do elétron, *e* é a carga do elétron,  $f(\gamma y)$  é a força de oscilador,  $\gamma$  é o estado quântico inicial,  $w = |E(y) - E(y)|/h$ ,  $E(y)$  é a energia do estado inicial. Quantidades com apóstrofo referem-se ao estado final.

 A força de oscilador ponderada de dipolo elétrico (*gf* ) é uma quantidade física relativa a intensidade da linha *I* e a probabilidade de transição [33]:

$$
I \propto g w(\gamma y') \propto g |f(\gamma y)| = gf \tag{2.16}
$$

$$
\text{ou } gf = \frac{8\pi^2 mca_0^2}{3h} \sigma S = (3.0376 \times 10^{-6})\sigma S \tag{2.17}
$$

Nesta equação *gf* é adimensional, onde  $g = (2J+1)$  é peso estatístico do estado inicial,  $\sigma$  é a energia da transição dada pelo número de onda ( $\sigma = [E(\gamma) - E(\gamma)]/hc$ cm<sup>-1</sup>), *h* é a constante de Planck's, *c* é a velocidade da luz,  $a_0$  é o raio de Bohr e *S* é força de linha do dipolo elétrico total. A força de linha é determinada de acordo com os sistemas de acoplamento e os tipos de transição em sistemas atômicos e iônicos. A força de linha de transição entre dois níveis excitados no sistema de acoplamento LS é definida por:

$$
S = \left| \langle \mathcal{J} \right| \left| P^1 \right| \left| \mathcal{J} \right| \right|^2 \tag{2.18}
$$

onde  $P<sup>1</sup>$  (primeira ordem) é o operador tensorial no elemento da matriz reduzida, ou seja, é o momento de dipolo clássico para o átomo em unidades atômicas (*ea*<sub>0</sub>) [33].

 A força de linha total é uma medida da força total da linha espectral, incluindo todas as possíveis transições entre diferentes m, m' e diferentes auto-estados J<sub>z</sub>. Calculando S, ou sua raiz quadrada, podemos obter o gf:

$$
S_{\gamma\gamma}^{1/2} = \langle \gamma J \left\| P^1 \right\| \gamma J \rangle. \tag{2.19}
$$

 A função de onda γ*J* pode ser expandida em termos da função de onda de uma única configuração, β*J* para os níveis superior e inferior:

$$
\left|\mathcal{J}\right\rangle = \sum_{\beta} \gamma_{\beta l}^{\gamma} \left|\beta J\right\rangle. \tag{2.20}
$$

Substituindo a equação 2.20 na equação 2.19, obtém-se:

$$
S_{\gamma\gamma}^{1/2} = \sum_{\beta} \sum_{\beta} \gamma_{\beta\gamma}^{\gamma} \langle \beta J \rangle \Big| P^{1} \Big| \Big| \beta^{i} J^{i} \rangle \gamma_{\beta^{j}}^{\gamma'} . \tag{2.21}
$$

 A probabilidade de um átomo, por unidade de tempo, fazer uma transição espontânea de um estado γ*J* para outro estado com menor energia pode ser dado em função da probabilidade de transição de Einstein:

$$
P(\gamma J) = \sum A(\gamma J, \gamma J), \qquad (2.22)
$$

onde a soma é sobre todos os estados  $\gamma J$  com  $E(\gamma J) < E(\gamma J)$  e  $A(\gamma J, \gamma J)$  é a taxa de probabilidade de transição de emissão espontânea de Einstein de uma transição do estado  $\gamma J$  para o estado  $\gamma' J$ .

 A taxa de probabilidade de Einstein pode ser obtida através do gf pela seguinte relação [33]:

$$
gA = \frac{8\pi^2 e^2 \sigma^2}{mc} \, gf \tag{2.23}
$$

#### **2.4.2 - Tempo de vida**

 O tempo de vida natural de um átomo é uma importante propriedade porque ele fornece o tempo de decaimento espontâneo de um átomo em um estado de maior energia para um outro estado de menor energia. O tempo de vida natural  $\tau(\gamma)$  é dado pela probabilidade de transição (2.22):

$$
\tau(\gamma J) = \left[\sum A(\gamma J, \gamma J)\right]^{-1}.\tag{2.24}
$$

 O tempo de vida natural é encontrado somente em um átomo isolado, sem que estejam envolvidos processos de excitação ou de-excitação. Considerando interação do átomo com a material ou radiação, o tempo de vida de um estado é reduzido.

# **Capítulo 3 - Estrutura do Cálculo Computacional do espectro atômico**

Para a realização dos cálculos espectroscópicos, foi utilizado um conjunto de programas escritos em Fortran pelo professor Robert D. Cowan [33], esses programas tem os seguintes nomes: RCN, RCN2, RCG e RCE e junto a esses programas, foi utilizado também os programas Elcalc (Energy Calculation) e Strans desenvolvidos por Radziemski e Kaufman. Os programas fornecem informações sobre as funções de onda, as energias médias das configurações, os parâmetros energéticos de Slater, os parâmetros de acoplamento spin-órbita, as integrais de interação entre as configurações eletrônicas, expressando os termos de acordo com os acoplamentos LS, jj ou outros se necessários, os níveis de energia, os comprimentos de onda, as probabilidades de transição entre os diferentes níveis de energia, as forças de osciladores ponderadas e os tempos de vida. Os programas estão descritos a seguir.

#### **3.1 - Cálculo das funções de onda**

 Os programas RCN e RCN2 realizam o cálculo das funções de onda radial de um átomo esfericamente simétrico. O programa RCN computa as funções de onda radiais  $P_i(r)$  correspondentes à energia do centro de gravidade ( $E_{av}$ ), as integrais de Coulomb ( $F^k$  e  $G^k$ ) e as integrais de spin-órbita ( $\zeta$ <sub>*I*</sub>), usando as fórmulas do potencial central:

- Integral de Coulomb direta

$$
F^{K}(ij) \equiv R^{K}(ij,ij) = \int_{0}^{\infty} \int_{0}^{\infty} \frac{2r_{\le}^{K}}{r_{>}^{K+1}} |P_{i}(r_{1})|^{2} |P_{j}(r_{2})|^{2} dr_{1} dr_{2}
$$
\n(3.1)

-Integral de Coulomb de troca

$$
G^{K}(ij) \equiv R^{K}(ij, ji) = \int_{0}^{\infty} \int_{0}^{\infty} \frac{2r_{\le}^{K}}{r_{\ge}^{K+1}} P_{i}^{*}(r_{1}) P_{j}^{*}(r_{2}) P_{j}(r_{1}) P_{i}(r_{2}) dr_{1} dr_{2}
$$
\n(3.2)

- Integral spin-órbita

$$
\zeta_i = \int_0^\infty \zeta(r) \left| P_i(r) \right|^2 dr = \frac{\alpha^2}{2} \int_0^\infty \frac{1}{r} \frac{dV}{dr} \left| P_i(r) \right|^2 dr \tag{3.3}
$$

- A energia de Coulomb

$$
E_{\text{coul}} = \sum_{k} \left( f_k F^k \pm g_k G^k \right) \tag{3.4}
$$

onde  $f_k$  e  $g_k$  são os coeficientes das integrais direta e de troca respectivamente.

- Energia de spin-órbita

$$
E_{so} = \sum_{nl} d_{ij} \zeta_{nl} \tag{3.5}
$$

onde  $d_{ii}$   $\acute{\text{e}}$  o fator angular.

- Energia do centro de gravidade ( *Eav* ) de cada configuração

$$
E_{av} = E_k^i + E_n^i + \sum_{j \neq i} E^{ij}
$$
 (3.6)

que é a energia de ligação média da configuração de um elétron no orbital *n*  $l_i$ , sendo: a energia cinética,

$$
E_K^i = \int_0^{\infty} P_{n,l_i}^*(r) \left[ \left[ \frac{-d^2}{dr^2} + \frac{l_i(l_i+1)}{r^2} \right] \right] P_{n,l_i}(r) dr , \qquad (3.7)
$$

energia elétron-núcleo,  $E^{i}_{n} = \int (-2Z/r)\bigl| P_{i}(r) \bigr|^{2} dr$ *n* 2  $\int\limits_{0}^{1}(-2$ ∞  $= |(-2Z/r)P_i(r)|^2 dr$  (3.8)

e as energia de Coulomb elétron-elétron direta e de troca respectivamente.

$$
E^{ij} = F^{0}(ii) - \frac{2l_{i} + 1}{4l_{i} + 1} \sum_{k>0} \begin{pmatrix} l_{i} & k & l_{i} \\ 0 & 0 & 0 \end{pmatrix}^{2} F^{k}(ii)
$$
 e (3.9)

$$
E^{ij} = F^{0}(ij) - \frac{1}{2} \sum_{k} \begin{pmatrix} l_{i} & k & l_{j} \\ 0 & 0 & 0 \end{pmatrix}^{2} G^{k}(ij).
$$
 (3.10)

 O programa RCN2 utiliza as funções de onda radiais calculadas anteriormente e calcula as integrais de configuração de Coulomb  $(R^k)$  entre cada par de configuração que interagem e as integrais radiais de dipolo e quadrupolo elétrico ( $E_1$  e  $E_2$ ) para cada par de configurações.

# **3.1.1 - O Programa RCN**

Este programa é o primeiro de um conjunto de programas utilizados para a realização do cálculo da estrutura de níveis de um determinado átomo ou íon.

O arquivo de entrada do programa RCN contém as configurações do átomo ou íon a ser analisado, seu grau de ionização, seu número atômico Z, o rótulo de cada configuração, a especificação dos orbitais e suas respectivas ocupações eletrônicas. Ele fornece como informação de saída as funções de onda radiais de cada configuração para um átomo esfericamente simetrizado ( $P_{nl}(r)$ ).

No seu arquivo com os dados de entrada é informado também a opção de cálculo como Hartree-Fock puro (HF), ou modelo Hartree-Fock estatístico (HX) com ou sem correção relativística (HFR, HXR,...) incluindo interação spin-órbita.

Para que o resultado do cálculo do espectro e níveis de energia seja satisfatório é preciso que no arquivo de entrada, as configurações eletrônicas estejam escritas com a correta formatação para que os dados sejam corretamente lidos pelo programa e dispostas em ordem crescente de energia, assim: a configuração fundamental deve ser a primeira, posteriormente seguida pelas outras de mesma paridade, e depois as de paridade oposta. Dentro da mesma paridade deve-se seguir uma série de Rydberg simples (exemplo do Kr V:  $4s^24p^2$ ,  $4s^24p^3$  e  $4s^24p4d$ ), ou seja, cada configuração deve ser colocada de modo que cada orbital seja arranjado em ordem crescente de *n*, e para um mesmo *n* na ordem crescente de  $\ell$ .

| $-9$    |      |               |         | 2 10 0.2 5.e-09 1.e-11-2 090 1.00.65 0.0 0.0 -6 |  |  |
|---------|------|---------------|---------|-------------------------------------------------|--|--|
| 1       | 1H I | 1s            | 1s      |                                                 |  |  |
| $-1$    |      |               |         |                                                 |  |  |
| 19      |      | 6K VI 3s2 3p2 | 3s2 3p2 |                                                 |  |  |
| 19      |      | 6K VI 3p4     | 3p4     |                                                 |  |  |
| 19      |      | 6K VI 3p 3d   |         | 3s2 3p 3d                                       |  |  |
| $-44.3$ |      |               |         |                                                 |  |  |

Figura 3.1 – Arquivo de entrada do programa RCN.

Inicialmente o programa calcula o número de elétrons no átomo ou íon estudado. Posteriormente começa o processo de obtenção das configurações a partir da configuração fundamental do gás nobre, no qual o número atômico Z seja o mais próximo do número de elétrons N do átomo ou íon, sendo *Z* ≤ *N* . Adiciona-se a configuração fundamental o número de elétrons necessários para que seja obtida a configuração desejada.

 O programa calcula as funções de onda radiais de um átomo esfericamente simetrizado, correspondendo à energia de centro de gravidade ou energia média ( *Eav* ) de uma configuração eletrônica. Após os cálculos das funções, o programa computa as

integrais radiais de um elétron, como energia cinética, energia potencial e eletronuclear. As funções de onda e as outras informações são armazenadas para um posterior cálculo.

 O arquivo gerado na saída é escrito em binário e chama-se Tape2n. Este arquivo contém, para cada configuração, a energia do centro de gravidade ( *Eav* ), as integrais radiais de Coulomb ( $F^k$  e  $G^k$ ) e integrais de spin-órbita ( $\zeta$ ). Este arquivo é usado como entrada no próximo programa (RCN2), onde são calculados os níveis energéticos para cada configuração em estudo.

#### **3.1.2 – O Programa RCN2**

 Este programa é um programa de interface que usa como arquivo de entrada a saída do RCN (Tape2n) e um outro arquivo de entrada, chamado de In2, figura 3.2.

O arquivo de entrada In2 permiti introduzir a opção da percentagem adequada para os parâmetros de Coulomb ( $F^{K}(l_i,l_i)$ ,  $F^{K}(l_i,l_j)$ ,  $G^{K}(l_i,l_j)$ ,  $R^{K}(l_i l_j,l_i l_j)$ ,  $\zeta_i$ ). A opção da percentagem adequada pode ser introduzida pelo usuário. Caso as percentagens estejam todas 100% é realizado um cálculo teórico puro, cálculo *ab initio*, cálculo este obtido de forma puramente matemática sem o conhecimento experimental da estrutura a ser calculada. A escolha das percentagens é importante porque os níveis de energia teóricos concordam melhor com os experimentais se os parâmetros forem de 5 a 30% menores do que o previsto no cálculo teórico "puro". Como regra geral usa-se reduzir os quatro primeiros parâmetros para cerca de 80% dos valores iniciais para a maioria dos átomos neutros (exceto para os actinídeos e os lantanídeos 70%) e estes parâmetros devem ser menos reduzido, cerca 92 a 95% para os átomos altamente ionizados. Para checar se a alteração nas integrais é satisfatória compara-se o resultado de saída do programa, que contém os níveis de energia calculados com os níveis de energia experimentais encontrados na literatura. Se a diferença entre os níveis experimentais e os calculados for maior que 10% precisa alterar as percentagens dos parâmetros e refazer o cálculo.

07229 339099909090 0.00  $0<sup>0</sup>$ 000 0.0000  $\sigma$ Sino

Figura 3.2 – Arquivo de entrada IN2 do programa RCN2.

O programa RCN2 usa as funções de onda radiais obtidas anteriormente (RCN) e as informações do arquivo de entrada, para calcular as integrais radiais de dipolo ( *E*<sup>1</sup> ) ou quadrupolo ( *E*<sup>2</sup> ) elétricos entre cada par de configurações e as integrais de Coulomb de configuração ( *<sup>K</sup> R* ) entre cada par de configurações que interagem. A partir de todas as quantidades requeridas, descritas acima, o programa calcula os níveis de energia e o espectro do átomo.

O arquivo de saída produzido pelo programa RCN2 chama-se ing11. Este arquivo contém as informações a respeito do tipo de acoplamento que o programa RCG vai usar LS, jj, jk ou outro e os valores obtidos no cálculo. Esta saída (ing11) em conjunto com a saída do programa RCN (tape2n) formam a entrada de dados para o programa RCG.

## **3.2 - Probabilidade de transição e fator angular**

 As probabilidades de transição entre configurações e os fatores angulares de vários elementos de matriz na teoria da estrutura e do espectro atômico são calculados pelo programa RCG. O programa calcula também as intensidades das linhas.

# **3.2.3 – O programa RCG**

 Para calcular as propriedades mencionadas acima o programa emprega a álgebra de Racah [33]. Ele resolve a matriz de energia e apresenta como resultado os autovalores de energia (níveis) e as autofunções do íon ou átomo. O programa também calcula as forças de osciladores ponderados (gf) para todas as possíveis transições de dipolo elétrico. Os fatores angulares calculados por ele são: os coeficientes angulares  $f_k$  e  $g_k$  das integrais de Coulomb direta e de troca  $F^k$  e  $G^k$ , as integrais de interação spin-órbita e seus respectivos fatores  $d_i$ , os coeficientes  $r_a^K$  e  $r_e^K$  das interações de configuração de Coulomb direta e de troca das integrais radiais  $R<sup>K</sup>$ , os elementos de matriz de dipolo magnético e os coeficientes angulares de dipolo e de quadrupolo elétrico.

 O programa resolve matrizes de energia e obtém seus autovalores, autovetores e as respectivas purezas de cada nível, mostrando o quanto e com qual o nível está misturado, por exemplo, o nível  ${}^{3}P_{1}$  da configuração  $4s^{2}4p$ 6s do Kr V que tem uma

pureza de 53% e está misturado: 25% com o nível  ${}^{3}P_{1}$  da configuração 4s<sup>2</sup>4p5d e 19% com o nível  ${}^{3}P_1$  da configuração 4s<sup>2</sup>4p6s. Também calcula a força de osciladores ponderada (gf) para todas as transições de dipolo elétrico possíveis e apresenta os tempos de vida de cada configuração. O programa também calcula a probabilidade de transição entre os níveis de configurações de paridades diferentes.

 Este programa gera três arquivos de saída. O arquivo chamado Outg11 que contém todas as informações de interesse para o átomo (ou íon) e os arquivos chamados Outgine e tape2e que são usados como entrada em outro programa, o RCE.

# **3.3 - Ajuste dos níveis de energia das configurações**

Os níveis de energia das diferentes configurações são inicialmente determinados pelo programa Elcalc. Mas para a obtenção destes, o programa utiliza as transições encontradas experimentalmente e seus respectivos comprimentos de onda. Todos os dados experimentais (linhas espectrais e níveis de energia) coletados durante a pesquisa bibliográfica e os novos dados, são introduzidos em um arquivo com o formato adequado, mostrado na figura 3.3, para servir como entrada para o programa Elcalc. A figura ilustra parte de um arquivo de entrada do Elcalc, contendo somente as configurações  $4s^24p^2$  e  $4s^24p5d$  do Kr V. Um arquivo usado para o cálculo compreende todas as configurações, conhecidas e as novas, usadas no cálculo HF. O arquivo é escrito contendo os níveis de energia dispostos em ordem crescente de energia e ao seu lado coloca-se um número indicando a paridade (1 4 0 para paridade par e 0 4 0 para paridade ímpar). Em seguida colocam-se todas as transições experimentalmente determinadas por ordem de comprimento de onda e com a respectiva intensidade da linha (a marcação \* indica paridade ímpar do nível de uma transição).

| 41 | 4s24p2<br>4s24p2<br>4s24p2<br>$\frac{6}{4}$<br>4s24p2<br>4s24p2<br>4s4p3<br>4s4p3<br>4s4p3<br>4s4p3<br>4s4p3<br>4s4p3                                                                                                    | 3PO 0.0<br>3P1 1.0<br>3P2 2.0<br>1D2 2.0<br>150 0.0<br>3D2 2.0<br>3D3 3.0<br>3PO 0.0<br>3P1 1.0<br>3P2 2.0<br>1D2 2.0                                                                                                    | 0.000<br>3742.860<br>7595.340<br>19722.930<br>39203.920<br>129779.270<br>131016.420<br>147925.280<br>148286.780<br>148668.410<br>163387.170                                                                                                    | 1<br>1<br>1<br>1<br>1<br>0<br>0<br>0<br>0<br>0<br>0<br>0                                                                                                    | 40<br>40<br>40<br>40<br>4<br>$\circ$<br>$\overline{4}$<br>$\circ$<br>40<br>40<br>40<br>40<br>40 | [ref 1]<br>[ref 1]<br>[ref 1]<br>[ref 1]<br>ref 1]<br>ref 11<br>[ref 1]<br>ref 11)<br>ref 11<br>ref 1°<br>ref 11                                                                                                    |                                                                                                    |                                                                                                    |
|----|----------------------------------------------------------------------------------------------------|----------------------------------------------------------------------------------------------------|----------------------------------------------------------------------------------------------------|----------------------------------------------------------------------------------------------------|-------------------------------------------------------------------------------------------------|----------------------------------------------------------------------------------------------------|----------------------------------------------------------------------------------------------------|----------------------------------------------------------------------------------------------------|
|    | 4s4p3<br>4s4p3<br>$\mathbf{10}$<br>$\mathbf{I}$ 10<br>$\mathbf{I}$ 10<br>$\frac{1}{5}$<br>$\begin{array}{r} 10 \\ 10 \\ 10 \\ 10 \\ 10 \\ 9 \\ 10 \\ 10 \\ 10 \\ 10 \\ \hline \end{array}$<br>$\frac{10}{6}$<br>$\frac{3}{10}$<br>$\frac{6}{3}$<br>$\frac{3}{10}$<br>$\frac{10}{9}$<br>$\begin{bmatrix} 9 \\ 10 \\ 6 \\ 7 \end{bmatrix}$ | 351 1.0<br>1P1 1.0<br>515.350<br>525.490<br>536.340<br>540.350<br>551.510<br>563.490<br>573.670<br>641.880<br>645.850<br>674.360<br>690.010<br>691.840<br>693.570<br>696.070<br>708.850<br>710.770<br>771.250<br>775.530<br>777.820<br>793.430<br>794.190<br>810.230<br>818.430<br>819.250<br>898.530<br>908.630 | 185063.540<br>194041.060<br>0.010<br>0.010<br>0.010<br>0.010<br>0.010<br>0.010<br>0.010<br>0.010<br>0.010<br>0.010<br>0.010<br>0.010<br>0.010<br>0.010<br>0.010<br>0.010<br>0.010<br>0.010<br>0.010<br>0.010<br>0.010<br>0.010<br>0.010<br>0.010<br>0.010<br>0.010 | 0<br>4s4p3<br>4s4p3<br>4s4p3<br>4s4p3<br>4s4p3<br>4s4p3<br>4s4p3<br>4s4p3<br>4s4p3<br>4s4p3<br>4s4p3<br>4s4p3<br>4s4p3<br>4s4p3<br>4s4p3<br>4s4p3<br>4s4p3<br>4s4p3<br>4s4p3<br>4s4p3<br>4s4p3<br>4s4p3<br>4s4p3<br>4s4p3<br>4s4p3<br>4s4p3 | 40<br>40                                                                                        | [ref 1]<br>[ref 1]<br>1P1* 4s24p2<br>1P1* 4s24p2<br>1P1* 4s24p2<br>351* 4s24p2<br>351* 4s24p2<br>351* 4s24p2<br>1P1* 4s24p2<br>1D2* 4s24p2<br>1P1* 4s24p2<br>3P1* 4s24p2<br>3P2* 4s24p2<br>3P1* 4s24p2<br>3P0* 4s24p2<br>1D2* 4s24p2<br>3P2* 4s24p2<br>3P1* 4s24p2<br>3D1* 4s24p2<br>3P2* 4s24p2<br>3P1* 4s24p2<br>3D2* 4s24p2<br>3D1* 4s24p2<br>3D3* 4s24p2<br>3D2* 4s24p2<br>3D1* 4s24p2<br>3D3* 4s24p2<br>3D2* 4s24p2 | 3P0<br>3P1<br>3P2<br>3PO<br>3P1<br>3P2<br>1D2<br>3P2<br>150<br>3PO<br>3P1<br>3P1<br>3P1<br>1D2<br>3P2<br>3P2<br>3PO<br>1D2<br>1D2<br>3P1<br>3P1<br>3P2<br>3P2<br>3P2<br>1D2<br>1D2 | [ $ref_1$ ]<br>[ref 1]<br>[ref 1]<br>[ref 1]<br>[ref 1]<br>[ref 1]<br>[ref 1]<br>[ref 1]<br>[ref 1]<br>[ref 1]<br>[ref 1]<br>[ref 1]<br>[ref 1]<br>[ref 1]<br>[ref 1]<br>[ref<br>-1]<br>[ref 1]<br>[ref 1]<br>[ref 1]<br>[ref 1]<br>[ref 1]<br>[ref 1]<br>[ref 1]<br>[ref 1]<br>[ref 1]<br>[ref 1] |

Figura 3.3 – Parte de um arquivo de entrada do programa Elcalc

Os vários níveis energéticos são ajustados a partir de um processo iterativo que procura as transições que correspondem a todas as combinações possíveis de um nível que se quer determinar com os demais. Em nosso caso, os valores utilizados são obtidos de diferentes trabalhos experimentais, então o programa agrega pesos diferentes para cada transição de acordo com o erro do experimento utilizado em sua obtenção.

 O programa apresenta em sua saída o valor ajustado de cada nível, assim como o desvio padrão e o número de transições que colaboraram para a determinação do mesmo. Este processo é realizado para todos os níveis inseridos, das diferentes configurações (pares e ímpares).Os valores obtidos são usados no programa RCE para obter os parâmetros convencionais de Slater.

## **3.4 - Cálculo dos comprimentos de onda**

 Depois de feito o ajuste dos níveis energéticos das configurações envolvidas, são determinados os novos valores de comprimentos de onda das transições relativas aos níveis ajustados. O programa que determina o conjunto de transições para os níveis ajustados é denominado Strans. Este programa apresenta como resultado uma tabela com os comprimentos de onda das transições com suas classificações para cada íon em estudo.

 O programa Elcalc e o Strans calculam os níveis de energia e os comprimentos de onda respectivamente assim como o programa RCG. A diferença é que o Elcalc calcula os níveis levando em conta toda a estrutura experimental conhecida. Ele verifica se um nível de energia está acima ou abaixo do seu valor experimental, fornecido pelo usuário, fazendo transições deste nível com os que estão abaixo e acima dele. Se inicialmente ele faz uma pequena correção do nível para baixo ele faz todas as transições deste nível com os demais e se o desvio dele for maior que 10% ele refaz o cálculo colocando o nível um pouco para cima. Assim ele faz pequenas correções nos valores dos níveis experimentais. E o Strans usa os níveis de energia ajustados pelo Elcalc para calcular os comprimentos de onda.

## **3.5 - O programa RCE**

 O programa RCE é usado para ajustar os valores de vários parâmetros eletrostáticos teóricos ( $E_{av}$ ,  $F^{K}$ ,  $G^{K}$ ,  $\zeta$  e  $R^{K}$ ) de modo a produzir níveis energéticos, teoricamente computados, em melhor acordo com os níveis experimentais conhecidos. No processo de ajuste, o usuário pode fazer com que qualquer um dos parâmetros seja mantido fixo, seja liberado para variar sozinho ou variar em grupo onde se mantêm as razões fixas entre os parâmetros escolhidos e estes variam nas mesmas percentagens, de tal maneira que a razão entre os valores antes e depois da iteração permaneçam fixos dentro do grupo.

O ajuste é obtido através de um procedimento iterativo podendo ser encerrado quando os valores dos parâmetros eletrostáticos não mudem apreciavelmente de um ciclo para o outro ou por especificação de um número máximo de ciclos. Esse processo de iteração, que está descrito a seguir, ocorre em qualquer acoplamento escolhido no programa RCG. O ajuste é feito nas integrais radiais,  $E_{av}$ ,  $F^{K}$ ,  $G^{K}$ ,  $R^{K}$  e  $\zeta(r)$ , que são considerados parâmetros energéticos ajustáveis, cujos valores de saída são determinados de modo que se obtenha o melhor ajuste entre os autovalores calculados pelo programa RCG com estes novos parâmetros e os valores de energia experimentais.

O programa utiliza para o ajuste o método dos mínimos quadrados, que mediante um processo iterativo encontra os parâmetros radiais e a energia. A equação de autovalor,

$$
H|\Psi\rangle = E|\Psi\rangle,
$$

 $\acute{\text{e}}$  ajustada aos valores experimentais,  $\bm{E} = \bm{T}^K$  (são os níveis de energia observados).

 Escrevendo os valores experimentais das energias também em uma forma matricial, pois o hamiltoniano é uma matriz, tem-se que minimizar o resíduo:

$$
R = \sum_{K} (E^{K} - T^{K})^{2} = (E - T)^{2}, \qquad (3.11)
$$

onde  $T^k$  são os níveis de energia observados e  $E^k$  são os autovalores calculados.

 O valor mínimo de *R* ocorrerá no ponto em que sua derivada com respeito aos parâmetros for nula. Posteriormente o programa vê a diferença entre as energias calculadas e as experimentais e gera o arquivo de saída com os níveis experimentais ajustados. Quando a diferença for menor que um valor pré-estabelecido o ajuste dos parâmetros de Slater, ou seja, nas integrais radiais,  $E_{av}$ ,  $F^{K}$ ,  $G^{K}$ ,  $R^{K}$  e  $\zeta$  ficaram bons. Senão o usuário deve reiniciar um novo ciclo fazendo alterações nos valores das integrais de Slater. Esses parâmetros são ajustados até que se obtenha o melhor resultado possível entre os níveis de energia calculados pelo programa RCG e os níveis de energia experimentais. A precisão do ajuste é considerada satisfatória se o desvio padrão S, isto é, a diferença entre as energias calculadas e as experimentais for menor que 1% do valor médio das energias das configurações envolvidas no ajuste ∆*E* , ou seja, a razão entre *S* e ∆*E* for inferior a 1%, sendo:

$$
S = \sqrt{\frac{\sum_{n} (E^{n} - T^{n})^{2}}{N_{n} - N_{P}}}
$$
(3.12)

onde  $T^n$  são os níveis observados,  $E^n$  são as energias calculadas,  $N_n$  é o número de níveis que estão sendo ajustados e *N<sup>P</sup>* é o número de parâmetros eletrostáticos em ajuste.

Depois que os parâmetros eletrostáticos são ajustados, eles são substituídos no arquivo de entrada do programa RCG, que então refaz os cálculos dos parâmetros atômicos chegando a valores mais condizentes com medidas experimentais dos mesmos. Desta forma são calculados de maneira semi-empírica os tempos de vida e as funções de osciladores ponderadas para o elemento.

# **Capítulo 4 - Descrição experimental do aparato espectroscópico**

 Neste capítulo são descritos os recursos, instrumentos e equipamentos usados neste trabalho tese. Os principais equipamentos foram: um theta-pinch de 500 Joules que é usado como fonte de luz espectroscópica e um espectrógrafo com montagem de Paschen-Runge com círculo de Rowland de 3 m.

## **4.1 - Introdução**

Um espectrógrafo é um instrumento usado para fotografar o espectro de fontes luminosas em uma determinada região do espectro eletromagnético, e através da análise deste descobrir as propriedades da substância emissora de luz. O espectro é registrado sobre uma placa fotográfica. Seus elementos fundamentais são: a fenda, a rede de difração e o porta-placas.

Para se conseguir a detecção do espectro foram desenvolvidas diferentes formas de montagem dos componentes óticos do espectrógrafo, são elas: Ebert, Czerny-Turner e Paschen-Runge.

A montagem tipo Ebert consiste de uma fenda de entrada, por onde a luz passa, e vai até o final do espectrógrafo, onde é refletida por um espelho colimador e incide na rede de difração, que está na parte central do espectrógrafo. A luz refletida pela rede de difração incide novamente no espelho e é refletida para o detector (figura 4.1).

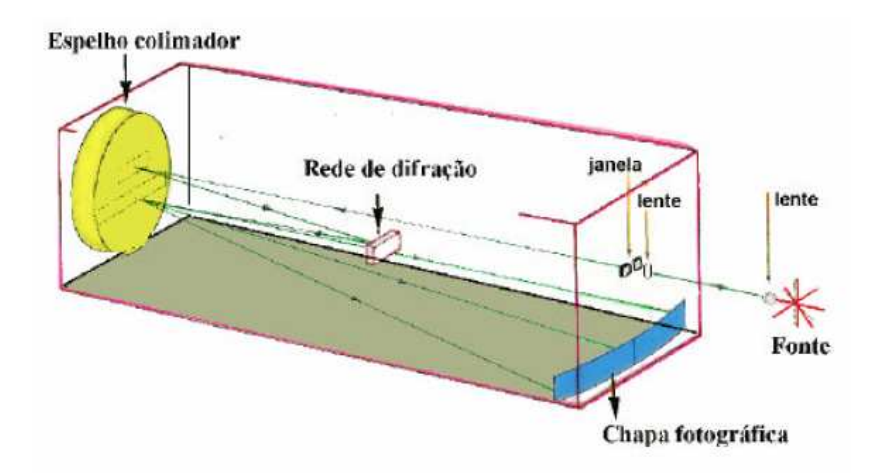

Figura 4.1 – Esquema de um espectrógrafo com montagem tipo Ebert.

A montagem tipo Czerny-Turner, representada na figura 4.2, é parecida com a do tipo Ebert, mas aqui são usados dois espelhos um que reflete a luz incidente e outro que reflete a luz refratada. A rede de difração é móvel, girando através do comando de um computador. Desta forma, ele funciona para detectar sequencialmente, por varredura, as diferentes regiões do espectro.

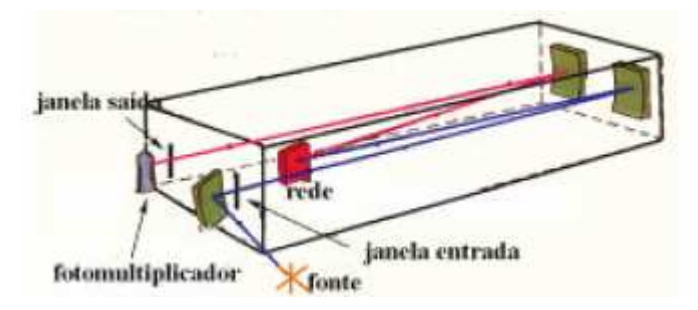

Figura 4.2 – Esquema de um espectrógrafo com montagem tipo Czerny-Turner.

Na montagem de Paschen-Runge, figura 4.3, a luz emitida, pela fonte, passa pela fenda de entrada e incide na rede de difração que reflete a luz no detector. Quando construíram este tipo de montagem usavam como detector várias fotomultiplicadoras que ficavam fixas e efetuavam detecções simultâneas do espectro gerado. A fotomultiplicadora transforma a luz incidente nela em corrente elétrica, ou seja, ela converte os fótons da luz incidente em elétrons. Este processo de foto-emissão ocorre da seguinte forma: A luz entra na fotomultiplicadora e incide em um metal, isto é, a energia é transferida do fóton para o elétron pelo efeito elétrico. Estes elétrons são então acelerados por meio de um campo elétrico até uma outra placa metálica. Ao ocorrer colisão dos elétrons com a segunda placa metálica mais elétrons são arrancados das placas e estes são acelerados em direção a uma outra placa, para que mais elétrons sejam arrancados. Este processo é repetido várias vezes. Ao fim destas colisões, pode-se medir o fluxo de elétrons (corrente elétrica). Por meio de calibrações pode-se relacionar o número de fotoelétrons com a intensidade de luz.

Na montagem de Paschen-Runge pode-se usar no lugar das fotomultiplicadoras placas de emulsão fotográficas, que também realizam a detecção simultaneamente do espectro. As placas de emulsão fotográficas serão discutidas mais à frente. Este tipo de montagem tem uma óptica mais simples que as outras montagens.

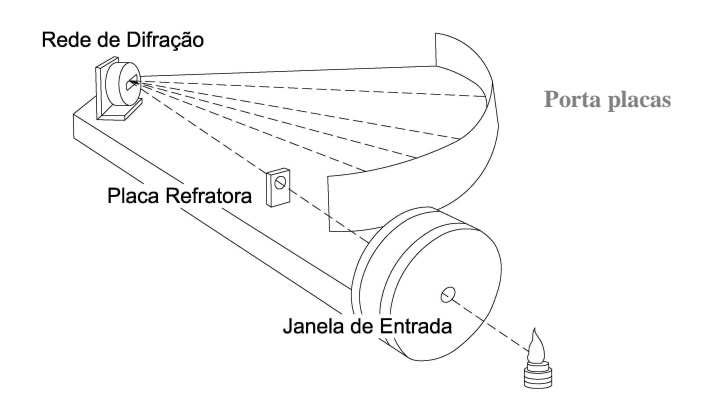

Figura 4.3 – Esquema de um espectrógrafo com montagem tipo Paschen-Runge.

## **4.2 – Theta-pinch**

 Para gerar átomos com baixo grau de ionização basta usar descarga elétrica como nas lâmpadas de vapor de mercúrio, sódio, néon, etc. Contudo para altos estágios de ionização as fontes são caras.

A fonte de luz usada nos trabalhos desta tese é o Theta-Pinch. O Theta-pinch é uma máquina para produção e aquecimento de plasma. Ele varre uma grande faixa de ionização e produz um espectro relativamente limpo de impurezas. A figura 4.4 apresenta um esquema de funcionamento do theta-pinch.

O Theta-pinch do laboratório é formado por três placas de alumínio paralelas espaçadas por seis folhas de mylar (0,2 mm cada). Essas placas de alumínio formam a linha de transmissão que está unida em um dos extremos por um solenóide, que produz campos magnéticos intensos e um tubo que é introduzido dentro da bobina. Dentro do tubo é feito vácuo e coloca-se gás para gerar o plasma. No outro extremo da linha de transmissão encontra-se a chave pressurizada e a conexão placa e banco de capacitores. Este banco de capacitores é composto por 2 capacitores, com uma capacitância de 15,5 µF, que armazena a energia a ser transferida para o plasma. O sistema de chaveamento elétrico (chave pressurizada) suporta intensas correntes (> 100 kA) e altas tensões.

A chave pressurizada é do tipo spark gap. Ela consiste em um arranjo de dois elétrodos separados por uma abertura usualmente enchida de um gás, normalmente argônio e/ou gás comprimido, projetado para permitir uma faísca elétrica passando entre os condutores. No nosso caso a pressão dentro do spark gap foi de 2,5 kgf/cm<sup>2</sup> e usou-se ar comprimido. Uma válvula magnética, acionada eletricamente, controla a saída do gás na chave pressurizada, e outra válvula controla a entrada do gás dentro da chave

pressurizada e encontra-se normalmente aberta e a outra fechada. Quando a voltagem no capacitor alcança um valor prefixado pelo usuário, valor este que corresponde à tensão que irá disparar o theta-pinch, a válvula magnética, é ativada e o gás que estava dentro da chave pressurizada sai. Uma faísca elétrica é gerada nos eletrodos e o banco de capacitores é descarregado e uma corrente elétrica passa pela linha de transmissão.

O theta-pinch, representado na figura 4.4, funciona da seguinte maneira: Inicialmente carrega-se o banco de capacitores por meio de um gerador de alta voltagem. Este banco é descarregado através do spark gap, acionando-se a chave R, e gera uma corrente que passa pela bobina e esta corrente produz um campo magnético dentro do tubo onde o plasma é gerado e confinado.

O plasma gerado apresenta um comportamento diamagnético, ou seja, é um material que é ligeiramente repelido por campo magnético, e por este motivo ele gera internamente uma densidade de corrente J<sub>P</sub>, como reação à corrente que circula na bobina, ou seja, qualquer tentativa de aumento de campo magnético dentro do plasma é contida pela criação de um campo oposto de igual intensidade, resultando em um aumento nulo. Desta forma o plasma apresenta corrente apenas na superfície e as partículas internas não são afetadas pelo campo magnético.

 O efeito combinado do campo elétrico induzido (e por sua vez a corrente elétrica gerada no plasma) com o campo magnético, componente radial da força de Lorentz, acelera o plasma radialmente para o seu centro, confinando-o à região central do tubo que o contém (efeito pinch). Isto acontece porque o trabalho realizado pela força eletromagnética (Lorentz) é convertido em energia cinética das partículas ionizadas da casca. Logo as partículas são comprimidas através das linhas magnéticas em direção a região central do cilindro. Após isto uma parte da energia cinética dos íons é convertida em energia térmica devido à colisão das partículas, quando atingem a região do eixo. Neste momento a ionização aumenta principalmente pelo processo de trocas de cargas.

 Em um único disparo no theta-pinch ocorre o efeito pinch várias vezes, porém em cada semi-ciclo subsequente a energia envolvida diminui e em cada um dos semiciclos o plasma é comprimido e aquecido até o campo magnético confinante se anular. Depois disso o plasma expande. Sob condições adequadas, são obtidas densidade e temperaturas elevadas, possibilitando o surgimento de altos graus de ionização e a emissão de intensa radiação.

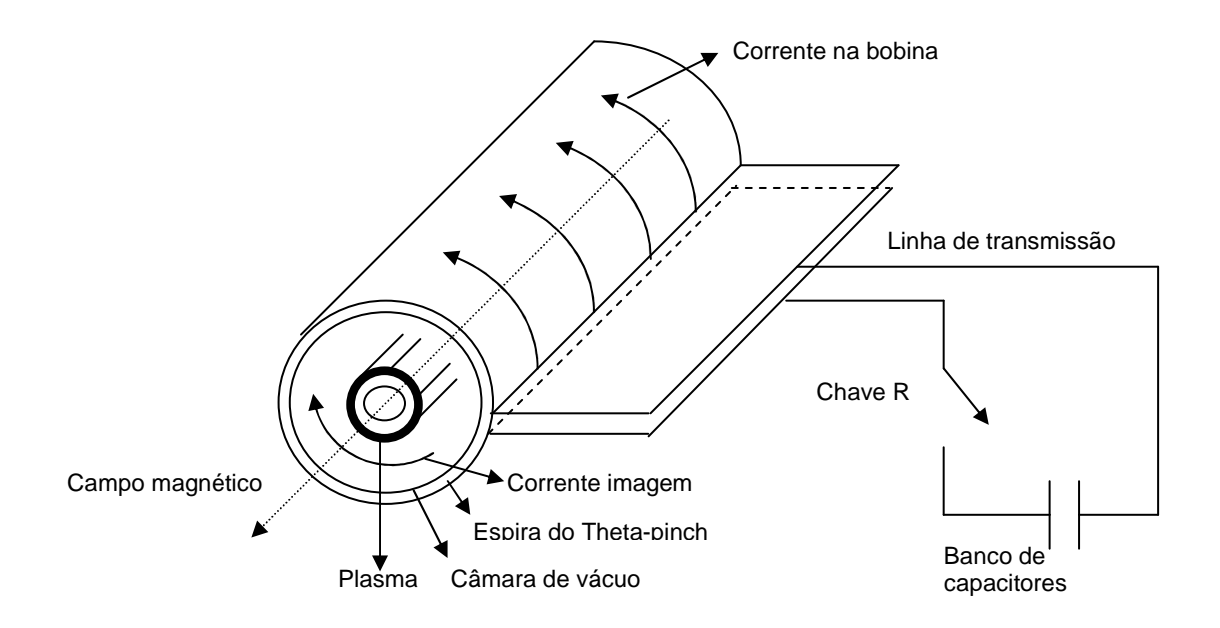

Figura 4.4 – Esquema de funcionamento do theta-pinch.

 No interior da bobina encontra-se o tubo de quartzo. Em uma de suas extremidades é acoplada uma válvula agulha, que permite a entrada de gás no tubo. No outro extremo do tubo se acopla um tubo flexível (bellow) e após este temos um tubo em formato de T, que tem em uma de suas saídas à ligação para o sistema de vácuo e a outra saída é conectada à entrada do espectrógrafo. O sistema de vácuo composto por uma bomba mecânica, modelo Alcatel tipo 2002BB, e uma bomba difusora, modelo Lelbold - Do 121/46203. Podemos observar o esquema do tubo conectado no sistema de vácuo na figura 4.5.

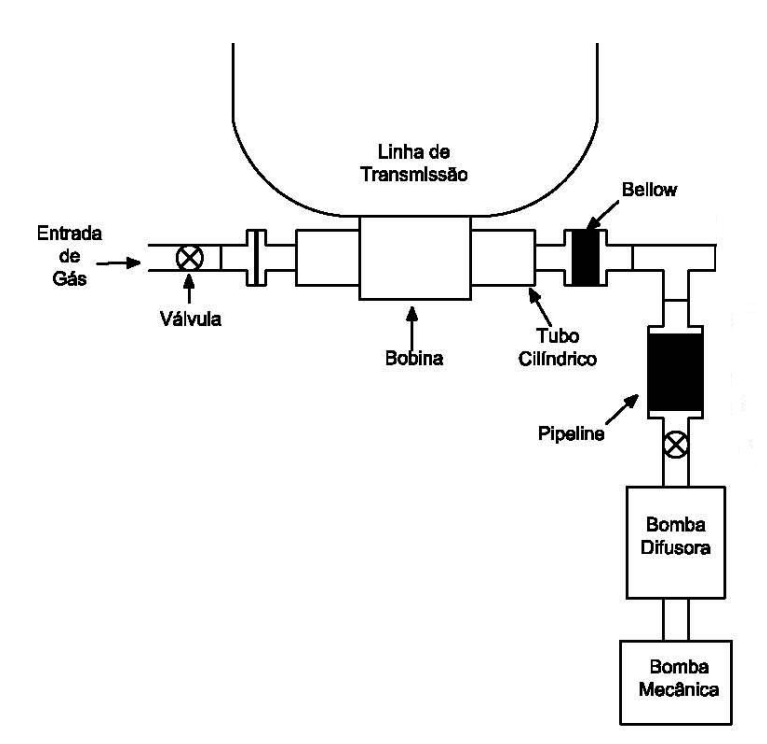

Figura 4.5 – Representação esquemática da bobina do theta-pinch com o tubo e o sistema de vácuo.

#### **4.3 – Espectrógrafo de 3 metros**

O espectrógrafo de 3 metros do laboratório de plasma foi uma doação do Instituto de Tecnologia de Lund (Suécia). Este equipamento veio sem o sistema de vácuo e durante o meu doutorado o mesmo foi posto em funcionamento. Primeiramente foram produzidas várias peças na oficina mecânica para realizar a montagem do vácuo. Posteriormente a válvula gaveta e a bomba difusora foram acopladas no espectrógrafo. O sistema de vácuo primário também foi acoplado, como descrito na seção 4.3.4. A conexão do sistema de refrigeração para a bomba difusora e toda a parte elétrica do sistema de vácuo e das válvulas de ventilação e solenóide também foram realizadas.

Após toda montagem do sistema de vácuo ter ficado pronta, o sistema de vácuo do espectrógrafo foi testado e verificou-se que existiam vazamentos e que o mesmo estava sujo por dentro. O espectrógrafo foi aberto e limpo internamente, inclusive nos canais de o'ring que estavam oxidados. Como em algumas partes do espectrógrafo a tinta havia soltado e em outras partes ela estava com bolha, o mesmo foi lixado e pintado novamente de preto. Depois de realizada toda a limpeza o vácuo do espectrógrafo chegou a  $9\times10^{-5}$  Torr. Mas foi descoberto que ainda existia vazamento

nas soldas externas do espectrógrafo então foi lixado e passado cola para solucionar o problema. Depois de todos os problemas solucionados o vácuo no espectrógrafo chegou a  $1.5 \times 10^{-5}$  Torr.

O alinhamento foi outro ponto complicado da montagem do espectrógrafo porque a rede foi movida de sua posição original para se atingir menores comprimentos de onda. O alinhamento do espectrógrafo está descrito na seção 4.3.6.

Com o uso deste espectrógrafo é possível se obter tabelas mais completas, registrando menores comprimentos de onda ausentes em tabelas como as relativas aos comprimentos de onda experimentais para o criptônio que foram tiradas na Argentina e na Suécia.

## **4.3.1 – Descrição do espectrógrafo de 3 m**

O tubo que é colocado dentro da bobina do theta-pinch é conectado a um espectrógrafo Hilger de incidência normal de 3 m. O espectrógrafo usado possui uma montagem tipo Paschen-Runge. Este sistema possui uma rede côncava de ouro que permite observar regiões mais baixas do espectro eletromagnético (< 500 Å). Sua óptica possibilita a obtenção de espectros na região do ultravioleta de vácuo (VUV), compreendida entre 24 a 2352 Å aproximadamente.

O espectrógrafo é dotado de um sistema mecânico que permite a obtenção de vários espectrogramas em uma mesma placa de emulsão fotográfica, com altura do espectro regulado em uma máscara que varia de 4,5 a 15 mm de largura. Para a largura da máscara de 4,5 mm, que foi utilizada no experimento do neônio, obtém-se até 8 espectrogramas em uma mesma placa de emulsão.

#### **4.3.2 – Rede de difração**

A rede de difração é côncava coberta com uma camada de ouro. Sua função é difratar e focalizar a radiação incidente, ao mesmo tempo fazendo o papel de uma lente condensadora, focalizando a luz no porta placa, que se encontra no raio de curvatura da rede, eliminando a aberração cromática. Esta rede de difração tem raio de curvatura de 3 m com 1200 linhas/mm.

Numa rede de difração sem reforço (blazed) a energia dispersada distribui-se pelas diferentes ordens de difração, com o máximo de intensidade a ocorrer na ordem 0. O ideal seria concentrar a energia dispersa numa única ordem de difração que não seja a ordem 0. A utilização de redes com reforço contribui para este objetivo.

O reforço (blazed) na rede de difração, representada na figura 4.6, produz uma eficiência máxima para um específico comprimento de onda, isto é, uma rede de difração com um blazed em 250 nm opera mais eficientemente quando a luz com o comprimento de onda de 250 nm incide na rede. A rede de difração com blazed difrata a luz de entrada como outra qualquer, entretanto, numa rede com blazed as ranhuras são fabricadas de tal forma que elas formam ângulos com um específico valor. A magnitude do ângulo de blaze determina o comprimento de onda que a rede será mais eficiente.

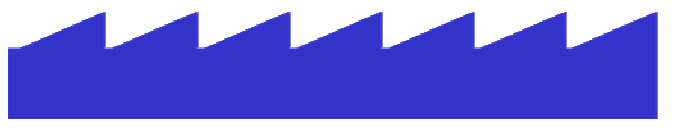

Figura 4.6 – Representação da rede de difração com reforço (blazed).

O poder de resolução da rede (R) é um número caracterizando a propriedade de separar, ou resolver, um registro de duas radiações monocromáticas de intensidades e de comprimentos de onda aproximadamente iguais. O critério de Rayleigh é geralmente usado para encontrar o poder de resolução. Este critério estabelece que a separação mínima entre duas radiações de comprimentos de onda próximos se dá quando o máximo de um dos registros estiver posicionado no mínimo do outro registro. Quando este critério é satisfeito temos:

$$
R = \frac{\lambda}{\delta \lambda} = \frac{\sigma}{\delta \sigma} = mN \,,\tag{4.1}
$$

onde *m* é a ordem da difração, *N* é o número total de ranhuras na largura da rede, δλ é a diferença no comprimento de onda e  $\delta\sigma$  é a diferença no número de onda correspondente. O poder de resolução também pode ser escrito como:

$$
R = mN = \frac{Wsen\theta}{\lambda},\tag{4.2}
$$

onde W é a largura da rede e  $\theta$  é o ângulo de difração.

 A disposição das imagens da fenda de entrada sobre a placa de emulsão espectroscópica é uma função do comprimento de onda da radiação incidente, regida pela equação da rede e representada na figura 4.7:

$$
m\lambda = a\big[\operatorname{sen}(\theta + \delta) + \operatorname{sen}(\phi)\big],\tag{4.3}
$$

onde *a* é a distância entre as ranhuras da rede de difração (em nosso espectrógrafo essa distância é igual a 1/1200 mm),  $\delta$  é o ângulo de blazed da rede e  $\phi$  é o ângulo de incidência da radiação sobre a rede (em nosso caso  $\phi = 0$  pois a incidência da luz na rede é normal).

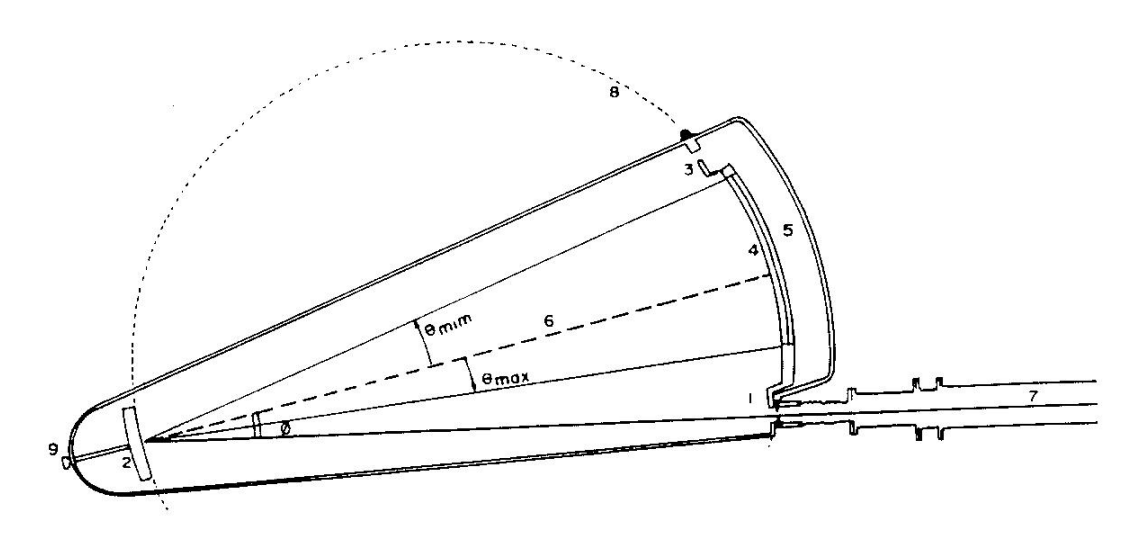

Legenda: 1 – fenda de entrada; 2 – rede de difração; 3 – orifício de enfoque; 4 – porta-placas; 5 – câmara do porta placa; 6 – região de dispersão; 7 – luz incidente e 8 – círculo de Rowland.

Figura 4.7 – Espectrógrafo com montagem Paschen-Runge com círculo de Rowland de 3 metros de diâmetro.

A dispersão da rede de difração é dada por  $\frac{d\theta}{d\lambda}$ θ *d d* . Entretanto a dispersão recíproca

é mais usada em termos práticos. O fator de placa tem seguinte expressão:

$$
\frac{d\lambda}{dx} = \frac{d\lambda}{dl} = \frac{d\lambda}{P d\theta} = \frac{a\cos(\theta + \delta)}{mP},
$$
\n(4.4)

onde *l* é a distância desde uma referência arbitrária (incidência normal), a posição onde o comprimento de onda λ da radiação aparece e *P* é a distância que a radiação dispersada percorre desde a rede até a placa localizada no círculo de Rowland (onde

 $P \approx 2R$ , onde *R* é o raio do círculo). Assim o fator de placa deste espectrógrafo em primeira ordem é 2,75 Å/mm.

A seguir são mostrados os cálculos dos comprimentos de onda máximo e mínimo, em 1ª ordem de difração, para o espectrógrafo e determinou-se a partir deles a dispersão recíproca. Na figura 4.8 têm-se as representações da rede de difração, da fenda de entrada, da ordem zero e dos comprimentos de onda máximo e mínimo correspondendo as seguintes posições:

1 – fenda de entrada

 $2 - \lambda_{\text{max}}$ 

- $3 \lambda_{\min}$
- 4 ordem zero

 $\Delta_{12}$  = 140 mm, corresponde à distância da fenda até o comprimento de onda máximo.

 $\Delta_{43} = 8.5$  mm, distância entre o comprimento de onda mínimo até o ordem zero.

 $\Delta_{32}$  = 820 mm, distância entre o comprimento de onda mínimo e máximo.

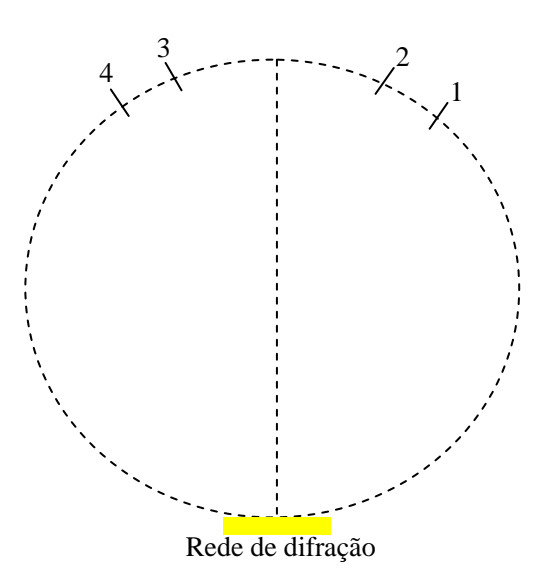

Figura 4.8 – Esquema da rede de difração com as posições da fenda de entrada com os comprimentos de onda máximo e mínimo.

Os ângulos compreendidos pelos arcos são:

$$
R\Delta\theta = \Delta S
$$
\n
$$
\Delta\theta_1 \approx \frac{\Delta_{43}}{R} = \frac{8,5 \times 10^{-3}}{3} = 2,8 \times 10^{-3} rad
$$
\n
$$
\Delta\theta_2 \approx \frac{\Delta_{43} + \Delta_{32}}{R} = \frac{8,5 \times 10^{-3} + 850 \times 10^{-3}}{3} = \frac{828,5 \times 10^{-3}}{3} = 276,2 \times 10^{-3} rad
$$
\n(4.5)

Como  $d\text{sen}\theta = m\lambda$  encontramos os respectivos comprimentos de onda:

$$
\lambda_1 = ds \, \omega \, \Delta \theta_1 = \frac{1 \times 10^7}{1200} \, \text{sen} \big( 2.8 \times 10^{-3} \big) \cong 23.6 \, \text{\AA}
$$
\n
$$
\lambda_2 = ds \, \omega \, \Delta \theta_2 = \frac{1 \times 10^7}{1200} \, \text{sen} \big( 276.2 \times 10^{-3} \big) \cong 2272.5 \, \text{\AA}
$$

Sendo assim o fator de placa em 1ª ordem é:

$$
\frac{\Delta\lambda}{\Delta S} = \frac{\lambda_{\text{max}} - \lambda_{\text{min}}}{\Delta S} = \frac{2272.5 - 23.6}{820} = 2.75 \text{ Å/mm}
$$

Logo este espectrógrafo tem uma dispersão de 2,75 Å/mm.

#### **4.3.3 – Fenda**

A radiação produzida pelo efeito pinch penetra no espectrógrafo através de uma fenda regulável. A abertura da sua fenda (a) ficou em torno de 7 µm. Esta abertura foi calculada levando em conta a região a ser observada durante os experimentos. Como a região de interesse está entre 300 a 900 Å, foi usado o comprimento de onda médio 600 Å para se calcular a abertura da fenda.

A figura 4.9 representa a fenda e a rede de difração, à distância entre elas de 3 m, e a metade da largura da rede, 26 mm.

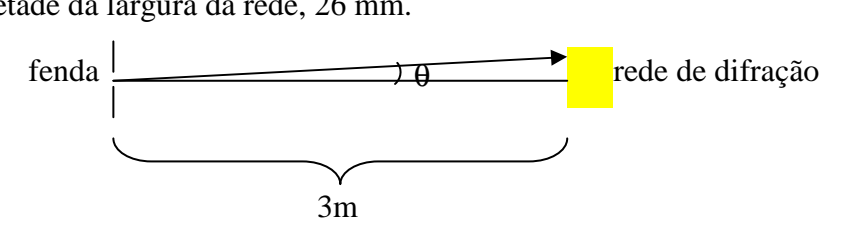

Figura 4.9 – Abertura da fenda

Calculando a tangente do ângulo de incidência temos:

$$
tg\,\theta = \frac{26 \times 10^{-3}}{3} = 8.67 \times 10^{-3}
$$
\n<sup>(4.6)</sup>

Como o ângulo é muito pequeno, temos que *tg*θ ≈ *sen*θ . Assim na equação de difração encontramos a abertura da fenda:

$$
asen\theta = m\lambda \tag{4.7}
$$

$$
a = \frac{600 \times 10^{-10}}{8.67 \times 10^{-3}} \approx 7 \,\mu m \tag{4.8}
$$

#### **4.3.4 – Sistema de vácuo do espectrógrafo**

O espectrógrafo funciona a baixa pressão e necessita de um vácuo de 10-6 Torr para seu bom desempenho. Este espectrógrafo abrange uma região de 25 a 2000 Å e nesta região o ar é opaco pois a radiação é absorvida pelo oxigênio, vapor de água e outras substâncias, por este motivo que precisa-se ter dentro do espectrógrafo um bom vácuo.

O sistema de vácuo, que está acoplado ao espectrógrafo, é constituído por uma bomba mecânica e uma bomba difusora. A bomba mecânica, two stage EM28, chega a uma pressão final de  $10^{-4}$  mTorr. A bomba difusora, Leybold, permite obter uma pressão de 10-6 mTorr.

No sistema de vácuo primário do espectrógrafo está representado na figura 4.10: Ligado à bomba mecânica foi acoplada uma válvula de ventilação e um bellow que não deixa passar a trepidação da bomba para o restante do sistema, e em seguida foi colocada uma válvula solenóide. A válvula solenóide é importante, pois se faltar energia elétrica, ela fecha e isola o restante do sistema da bomba primária, que precisa ser ventilada para não jogar óleo no sistema. Depois da válvula solenóide o sistema de vácuo foi dividido usando uma conexão tipo "T". Uma das extremidades do T foi ligada a uma válvula manual e está acoplada a bomba difusora. Na outra extremidade foi acoplado outro T. Uma das saídas deste segundo T foi ligada ao porta-placas, através de uma mangueira, sendo que na entrada do porta-placas foram colocadas outras duas válvulas: uma de ventilação do sistema e outra para isolar o porta-placas do restante do sistema de vácuo. Estas válvulas são importantes, pois quando o sistema está fazendo vácuo ela permite o acesso ao porta-placas, para se colocar e tirar as placas, sem a
necessidade de quebrar todo o vácuo do espectrógrafo. A outra extremidade do T foi ligada ao espectrógrafo através de uma outra mangueira. Entre a mangueira e o espectrógrafo foi colocado outra válvula de isolação e um medidor de vácuo Edward, para poder medir a pressão dentro do espectrógrafo.

O sistema descrito acima é conhecido como "by pass" pois ele permite fazer um vácuo primário ( $10^{-3}$  Torr) no espectrógrafo direto, sem passar pela bomba difusora. Depois que se alcança uma pressão de  $10^{-3}$  Torr, o vácuo é feito passando pela bomba difusora e depois dela por uma válvula tipo gaveta que está acoplada ao espectrógrafo.

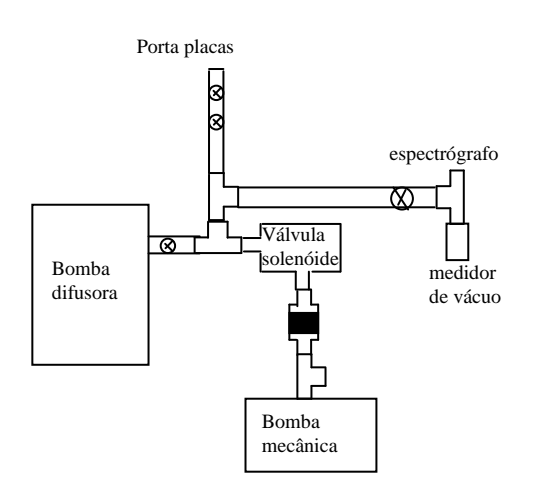

Figura 4.10 – Esquema do sistema de vácuo do espectrógrafo.

A figura 4.11 representa um esquema do sistema experimental, incluindo o sistema de vácuo do theta-pinch e o espectrógrafo acoplado ao seu sistema de vácuo. Nesta figura não estão representadas todas as válvulas que foram usadas no sistema de vácuo do espectrógrafo e foram mostradas na figura 4.10.

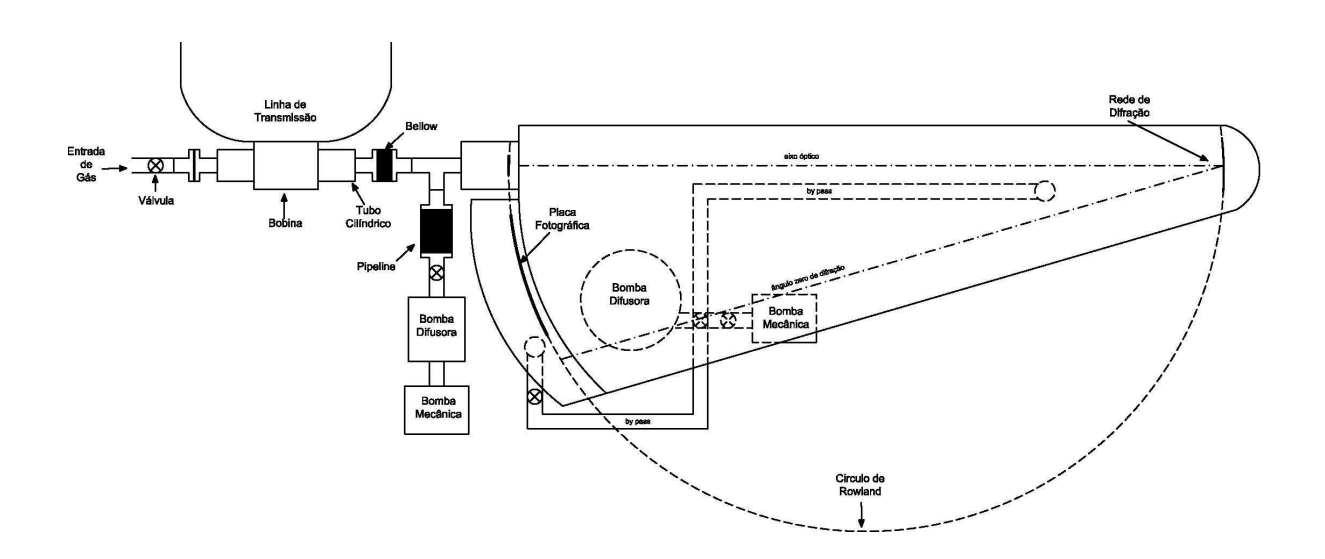

Figura 4.11 – Representação de todo o sistema experimental constituído pelo espectrógrafo, seu sistema de vácuo e o theta-pinch.

#### **4.3.5 – Placa de emulsão fotográfica**

Os espectros obtidos são registrados sobre uma placa de emulsão fotográfica. As placas de emulsão fotográfica que foram usadas têm uma emulsão especial para comprimentos de ondas curtos, ou seja, do azul ao ultravioleta de vácuo. Elas são constituídas por um substrato de vidro recoberto por uma fina camada de uma emulsão sensível à luz. Nesta emulsão cristais (sais de prata) sensíveis à luz se encontram em suspensão e estes ficam espalhados em um gel. Com a exposição à luz os cristais que foram suficientemente iluminados se transformam em prata metálica, e os demais que não são iluminados permanecem como sais e são eliminados durante o processo de fixação.

Nesta tese foram usadas as placas de emulsão fotográfica Ilford Q-2. A revelação das placas foram realizadas usando o revelador Kodak D-19, por um período de 4 a 8 min, depois o interruptor Kodak (Stop Bath) por 40 s e posteriormente o fixador Kodak UNIFIX por 4 min. Para finalizar as placas são lavadas em água corrente por um longo período de tempo.

#### **4.3.6 – Alinhamento do espectrógrafo**

Para se alinhar o espectrógrafo é necessário que a rede de difração, a fenda e o porta-placas estejam todos sobre o círculo de Rowland. Este círculo tem raio que é metade do raio da rede de difração. No nosso espectrógrafo o raio de curvatura da rede de difração é de 3 m e portanto o raio do círculo de Rowland é de 1,5 m.

O blazed, reforço, da rede de difração foi verificado usando um laser e a primeira ordem de difração para se verificar qual delas era mais intensa. Depois a rede foi colocada no suporte de forma que a primeira ordem de difração mais intensa ficasse para o lado do porta-placas dentro do espectrógrafo.

 Para fazer o alinhamento no espectrógrafo usa-se um laser, que no nosso caso foi um He-Ne, de comprimento de onda de 6328 Å.

O alinhamento inicial é realizado sem a fenda e o seu suporte, deixando a abertura livre. Incide-se o feixe laser no centro da abertura e no centro da rede de difração. Para conseguir fazer este ajuste foi usado um elevador de feixe com dois espelhos articuláveis. O laser incide no conjunto de espelhos e posteriormente é refletido para abertura do espectrógrafo. Mexendo-se nos espelhos adequadamente fazse com que ele fique no centro da abertura simultaneamente da rede.

Posteriormente é feito o ajuste da rede de difração com a ordem zero de difração, que fica no porta-placas. No porta-placas existe um visor de vidro circular e nele foi alinhado o ordem zero. O laser deve estar no centro do vidro circular.

O paralelismo do feixe de luz deve ser verificado no círculo de Rowland, ou seja, se o feixe de entrada está no mesmo plano do que o feixe que está saindo do espectrógrafo. Faz-se este ajuste girando, com cuidado, um pouco a rede de difração em seu suporte com as mãos. Este ajuste é grosseiro, um segundo ajuste, o fino, é realizado pelo parafuso, que fica no suporte da rede.

Para realizar o último ajuste descrito acima foi usado o feixe da primeira ordem de difração e verifica se ele está no plano. Isto é feito verificando a sua altura na abertura inicial do espectrógrafo e depois no centro do porta placas e na ordem zero.

Posteriormente foi ajustado o foco com o feixe de luz refletido na ordem zero. Em seguida foi colocada a fenda em seu lugar e verificado se ela estava na vertical, olhando também através do feixe de luz na ordem zero.

Por final deve-se fazer o alinhamento da bobina do theta-pinch com o sistema óptico. O eixo da bobina deve interceptar o centro da fenda, tanto na horizontal quanto na vertical. Para realizar este alinhamento foi usado o laser que já estava alinhado com o restante do sistema (espectrógrafo). Faz-se coincidir o feixe do laser com o eixo da bobina mexendo o theta-pinch primeiramente na horizontal, para frente e para trás e para a esquerda e direita e posteriormente se ajusta à altura.

### **4.3.7 – Registro das linhas espectrais**

Como é habitual para muitas fontes espectrais, há uma mistura de estados de ionização do gás e das impurezas no gás investigado. As linhas de impureza são usadas como uma escala para determinação de comprimento de onda. A variação de estados de ionização de impurezas também é usada para classificação iônica, comparando a intensidade da mesma linha em registros diferentes.

 Para determinar os comprimentos de onda no espectro da radiação gravada em uma placa de emulsão fotográfica, é preciso determinar as posições relativas das linhas contidas na mesma. A leitura da posição das linhas é realizada por um aparelho comparador ou por um microfotodensitômetro.

## **4.3.8 - O microfoto-densitômetro**

O microfotodensitômetro, do laboratório de plasma da UFF, faz a leitura da intensidade e da posição de cada linha na placa de emulsão. A placa a ser lida se desloca junto à mesa com uma velocidade constante, fazendo com que as linhas passem por um feixe de luz halógeno e uma fotomultiplicadora. A intervalos regulares de tempo são adquiridos os valores da posição e a voltagem na fotomultiplicadora (intensidade).

 No nosso caso a leitura de intensidade é feita com passo de 2 µm e o resultado é armazenado em um arquivo de dados para um posterior processamento. A figura 4.12 mostra o resultado gráfico da leitura da intensidade versus a posição, num intervalo de aproximadamente 4000 µm sobre a placa de emulsão, obtida no experimento sobre o espectro de emissão do criptônio.

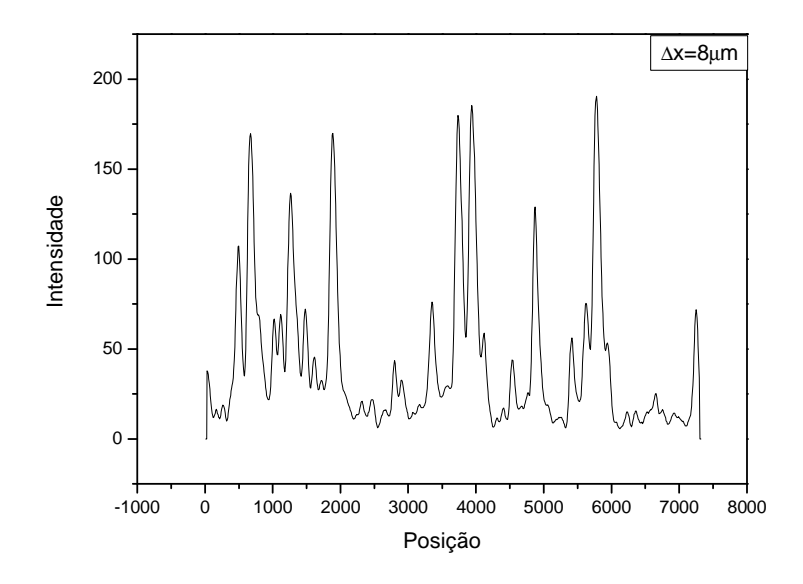

Figura 4.12 – Aspecto gráfico da leitura de intensidade em função da posição numa placa de emulsão.

 A óptica do microfoto-densitômetro possui uma lâmpada de halogênio, uma fotomultiplicadora e janelas para limitação da área iluminada em que a luz passa pelo objeto e incide sobre a fotomultiplicadora.

Posteriormente à leitura digitalizada da placa, é feita à identificação dos valores centrais das linhas que são determinados por um programa.

### **4.3.9 - Confecção da tabela espectroscópica**

 Com os dados digitalizados da placa de emulsão fotográfica é realizada a introdução das linhas de referência no espectro observado, ou seja, é feita a determinação das linhas em que os comprimentos de onda sejam previamente conhecidos e estejam presentes no espectro. Isto é possível se conhecer à óptica do sistema.

 Inicialmente procuram-se as linhas de impurezas. Estas são as linhas de elementos que estejam presentes no sistema, contaminando-o, como exemplo de impureza temos o: carbono, oxigênio, nitrogênio e silício. Estes elementos têm algumas transições bastante intensas e a estrutura de seus multipletos bem definida.

A identificação das linhas de referência fornece a posição e o comprimento de onda. Se as primeiras linhas de referência forem bem classificadas, novas linhas de referências poderão ser encontradas na placa de emulsão.

Para determinar as linhas de referência usam-se dois pontos conhecidos para a ótica do sistema, do espectrógrafo. O primeiro é o conhecimento da origem do espectro, que no nosso caso é cerca de 8,5 mm de distância da ordem zero. O segundo ponto que precisa-se saber é a dispersão recíproca em primeira ordem de difração, que fornece uma relação linear, para a determinação aproximada da posição na placa versus o comprimento de onda associado, ou seja, pode-se usar a relação:

$$
\lambda = \lambda_0 + \frac{d\lambda}{dx} x \,,\tag{4.9}
$$

onde *x* é a distância medida a partir da origem e no nosso caso  $\frac{uv}{l} = 2.75$ *dx*  $\frac{d\lambda}{dt}$  = 2,75 Å/mm.

 A partir das linhas de referência determina-se, com a maior certeza possível, os comprimentos de onda contidos no espectro observado. Estes comprimentos de onda são determinados por um polinômio que relaciona a posição versus o comprimento de

onda usando as linhas de referência. Ao se obter o polinômio são determinados os valores dos comprimentos de onda das demais linhas registradas na placa de emulsão. Com isso, a tabela de dados vinda da leitura das posições das linhas espectrais é construída naturalmente. Um exemplo de uma tabela de comprimentos de onda é dada na figura 4.13.

#### **4.3.10 – Classificação iônica**

 Para poder determinar o íon que deu origem a uma dada linha é preciso fazer a classificação iônica. Para realizar a classificação iônica não precisa saber quais os níveis do íon estão envolvidos na transição que gerou este fóton.

 A realização da classificação iônica é possível ao se observar o comportamento da intensidade de uma linha espectral para diferentes condições de energia da fonte de luz. No nosso caso, isto se obtém variando a pressão do gás ou a tensão de descarga no banco de capacitores de forma empírica ou se ajustando através do cálculo da temperatura do plasma, como veremos no capítulo 6. Ao aumentar a energia da fonte espectroscópica, mantendo a pressão fixa, por exemplo, obtem-se íons com maior grau de ionização. Fotografando diferentes espectrogramas em condições de energias distintas, pode-se observar o que acontece com as linhas pertencentes a um mesmo íon. e espera-se que comportamentos similares de intensidade nos diversos experimentos indiquem íons iguais. A figura 4.13 apresenta os comprimentos de onda, com sua intensidade e a sua classificação iônica. A figura 4.13 apresenta a posição da linha na placa fotográfica, os comprimentos de onda (WLV) em angstron, os números de onda  $(Sigma)$  em cm<sup>-1</sup>, com sua intensidade da linha (Int) e a sua classificação iônica, que está dada nos comentários para o gás argônio.

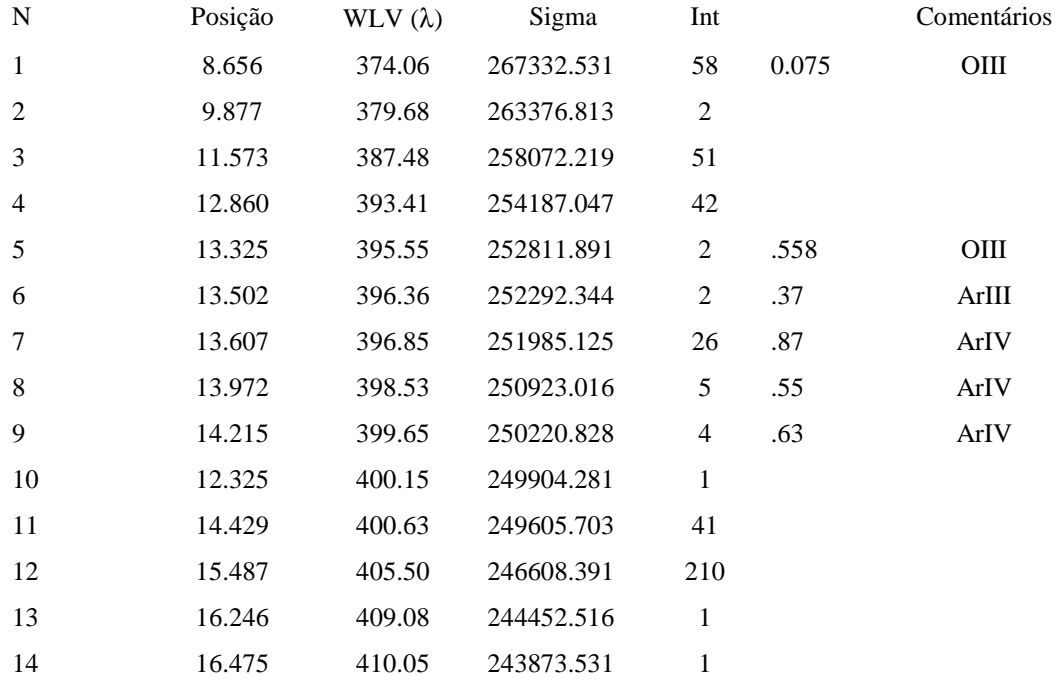

Figura 4.13 – Exemplo de uma tabela construída mostrando os comprimentos de onda, a intensidade e a classificação iônica para o gás argônio.

## **Capítulo 5 - Análise espectroscópica do criptônio V**

Neste capítulo é feita uma análise espectral do criptônio quatro vezes ionizado (Kr V). Nesta análise foram classificadas 91 novas linhas e identificados 21 novos níveis de energia para as configurações  $4s^24p5d$ ,  $4s^24p6s$ ,  $4s^24p5s$ ,  $4s^24p5p$  e  $4s4p^24d$ . Além disso os valores da força de oscilador e do tempo de vida foram determinados para as configurações estudadas.

#### **5.1 - Introdução histórica**

O criptônio quatro vezes ionizado (Kr V) pertence à seqüência isoeletrônica do germânio neutro (Ge I) e sua configuração fundamental é  $1s<sup>2</sup>2s<sup>2</sup>2p<sup>6</sup>3s<sup>2</sup>3p<sup>6</sup>3d<sup>10</sup>4s<sup>2</sup>4p<sup>2</sup>$  ou mais abreviadamente  $4s^24p^2$ , onde é omitida a designação referente às camadas "fechadas" que fornecem apenas o termo singleto  ${}^{1}S_{0}$ .

 O primeiro estudo do espectro do Kr V foi realizado por Fawcett et al. [40] em 1961. Estudando o espectro de linhas de muitos gases ionizados nobres (Ne, Ar, Kr e Xe) ele identificou duas linhas do Kr V em 472.16 Å e 708.85 Å, sem identificar as configurações envolvidas nas transições que produziam estas linhas. Posteriormente em 1966, Schönheit [41] estudou o espectro de múltiplos gases inertes ionizados incluindo o Kr V e determinou o grau de ionização dos íons (Kr III, Kr V, Kr VI, Kr VII e Kr VIII), mas não classificou as linhas que encontrou. Irwin et al. [42] e Livingston [43] em 1976, usando um beam-foil, classificaram outras poucas linhas do Kr V. Em 1980, Fawcett e Bromage [44] classificaram 30 transições, sendo 16 entre as configurações  $4s^24p^2$  e  $4s^24p4d$  e 14 relativas às transições entre  $4s^24p^2$  e  $4s4p^3$ . Mais recentemente, Trigueiros et al. [45,46,47] e Raineri et al. [48], estudaram o espectro do Kr V e obtiveram novos níveis de energia para o criptônio quatro vezes ionizado. Trigueiros et al. [45,46,47] fazendo a análise dos dados experimentais obtidos usando um theta-pinch [45] obtive todos os níveis das configurações  $4s^24p^2$ ,  $4s4p^3$  e  $4p^4$  e assinalou nove dos seus doze níveis pertencentes a configuração 4s<sup>2</sup>4p4d. Já Raineri et al. [48], analisaram os dados obtidos produzidos por uma descarga capilar e obtiveram dois níveis da configuração 4s<sup>2</sup>4p4d que faltavam, além de 3 níveis dos quatro da configuração  $4s<sup>2</sup>4p5s$ , e nove dos dez níveis da configuração  $4s<sup>2</sup>4p5p$  e o nível  $<sup>3</sup>P<sub>0</sub>$  desta duas últimas</sup>

configurações (4s<sup>2</sup>4p5s e 4s<sup>2</sup>4p5p) não foi identificado. Recentemente Salomam [49] coletou e apresentou, de um modo integrado, todas as referências mencionadas anteriormente.

Os dados analisados por Trigueiros e Raineri foram reanalizados nesta tese para fazer o estudo dos níveis de energia de algumas configurações eletrônicas do Kr V.

## **5.2 - Motivação para o estudo do espectro do Kr V**

 As propriedades radioativas dos átomos e íons são de grande importância na astrofísica, na física de plasma e na física de laser. Na física de plasma é importante para a determinação da temperatura [50,51] e para o cálculo de concentrações de diferentes constituintes [52]. Em pesquisa de fusão, a determinação da concentração de espécies contaminantes que tendem a esfriar o plasma é de grande interesse [53]. O estudo das propriedades (dureza e resistência à abrasão) dos elementos refratores, que são usados para o confinamento de plasma (Mo, Va, etc) [54,55] são especialmente importantes. Estes elementos refratores podem ser metálicos ou não. Em física de laser [56] a probabilidade de transição e o tempo de vida são decisivos para predições da ação potencial do laser em meios específicos. Na astrofísica [57], usa-se a aplicação da probabilidade de transição, força de oscilador (gf) e tempo radioativo para o cálculo das abundâncias relativas dos elementos do Sol e de várias outras estrelas.

 A descoberta recente de linhas de emissão do Kr V em amostras de nebulosas planetárias [58] reavivou o interesse no estudo deste elemento. O espectro da nebulosa planetária, NGC 7027, foi analisado por Péquignot [59] e tem estimulado o cálculo da probabilidade de transição para um número de linhas proibidas de interesse astrofísico, em particular do criptônio e do xenônio [60].

Como pode-se verificar na literatura, as configurações eletrônicas do Kr V  $4s^24p^2$  [46], 4s4p<sup>3</sup> [46], 4s<sup>2</sup>4p5p [48], 4p<sup>4</sup> [47], 4s<sup>2</sup>4p4d [46,48] e 4s<sup>2</sup>4p5s [48] foram estudadas experimentalmente, contudo, está incompleto. Em 2002 [48] foi realizada a primeira determinação de gf do Kr V. Mas este estudo incluiu somente transições para cinco pares de configurações a saber:  $4s^24p^2 - 4s^24p4d$ ,  $4s^24p^2 - 4s^24p5s$ ,  $4s^24p5p - 1$  $4s<sup>2</sup>4p5s$ ,  $4s<sup>2</sup>4p5p - 4s<sup>2</sup>4p4d$  e  $4p5p - 4s4p<sup>3</sup>$ . Os valores experimentais da força de oscilador da sequência isonuclear do criptônio não são todos conhecidos na literatura. Somente foram calculados os valores semi-empíricos de 700 linhas do Kr III [61] e 478

linhas do Kr IV [62] e nenhuma linha foi determinada experimentalmente e o tempo da vida não foi obtido para nenhum nível de energia conhecido experimentalmente.

Devido ao mencionado anteriormente, pode-se perceber a importância de se continuar o estudo do Kr V para ampliar o conhecimento dos níveis de energia, das transições e da força de oscilador (gf) para o mesmo.

## **5.3 - Proposta de estudo para o Kr V**

 Dando continuidade a uma série de trabalhos realizados pelo grupo, foram estudadas algumas configurações do espectro do Kr V determinando as linhas, os níveis de energia, a força de oscilador e o tempo de vida. Este trabalho foi realizado em parceria com um grupo do CIOp (Centro de Investigaciones Opticas de La Plata - Argentina), com a ajuda e supervisão dos Professores Trigueiros e Jorge Reyna.

A proposta de trabalho inicial do Kr V era estudar as configurações  $4s^24p4f$  e  $4s4p<sup>2</sup>4d$ . No decorrer do estudo nos deparamos com algumas dificuldades. A primeira dificuldade é que estas configurações têm fortes interações uma com a outra  $(4s^24p4f e$  $4s4p^24d$ , além de estarem misturadas entre si e com a configuração  $4p^4$ , como se pode observar na figura 5.1.

O segundo empecilho é realizar a análise do método gráfico, através da sequência isoeletrônica do Ge I, para as configurações  $4s^24p4f$  e  $4s4p^24d$ . A sequência isoeletrônica do Ge I é composta pelos seguintes elementos: Ge I, As II, Se III, Br IV, Kr V, Rb VI, etc. Foi feita uma pesquisa bibliográfica e verificou-se que os dados da sequência isoeletrônica para as configurações mencionadas acima estão incompletos. Para a configuração 4s<sup>2</sup>4p4f tem-se somente na literatura os valores experimentais dos níveis de energia para o Ge I e As II. E para a configuração  $4s4p^24d$  não se tem nenhum valor experimental dos níveis de energia para nenhum elemento da sequência isoeletrônica.

Além das dificuldades citadas, a que mais pesou para a nossa decisão de não continuar estudando estas configurações foi o fato que estas configurações seriam estudadas a partir de transições com as configurações  $4s^24p4d$  e  $4s^24p5s$  e estas transições abrangem a região de comprimento de onda de 200 até 600 Å e a nossa tabela de dados para o criptônio não está com boa classificação iônica na região de interesse, ou seja, os comprimentos de onda existem na tabela mas não se pode dizer de qual íon ele pertence. Durante o meu doutorado, se trabalhou para melhorar esta classificação

iônica. Para isto foi colocado em funcionamento o espectrógrafo de 3 m, descrito no capítulo 4. Para ativar o espectrógrafo foram acoplados todo o sistema primário de vácuo e a bomba difusora e foram resolvidos os muitos problemas de vácuo que surgiram, abrindo todo o espectrógrafo para fazer uma limpeza interna e polimento nos canais de o'ring. Foi descoberto que existiam vazamentos nas soldas tig do espectrógrafo e posteriormente estes foram solucionados. O alinhamento foi outro ponto complicado A rede foi movida da usa posição central, para se conseguir registrar na placa espectral, comprimentos de onda menores que trezentos angstrons. O novo arranjo mecânico dificultou muito o alinhamento. Com o uso deste espectrógrafo conseguisse uma tabela mais completa para a região de menores comprimentos de onda e com melhor classificação iônica. Todos os detalhes da colocação do espectrógrafo em funcionamento estão descritos no capítulo 4.

Resolvemos então estudar as configurações  $4s^24p5d$  e  $4s^24p6s$ , da paridade ímpar e a configuração  $4s4p^24d$ , da paridade par.

A figura 5.1 mostra um diagrama de níveis de energia, com os intervalos de energia para os termos de algumas configurações do Kr V, configurações conhecidas e por nós estudadas, inicialmente só com um cálculo *ab initio*, ou seja, para um cálculo feito de forma puramente matemático sem nenhuma influência experimental. Na figura 5.1 as configurações hachuradas em preto são conhecidas e estudadas por outros autores. Nessa figura as linhas contínuas representam as transições conhecidas entre as configurações:  $4s^24p^2 - 4s4p^3$ ,  $4s^24p^2 - 4s^24p4d$ ,  $4s^24p5p - 4s4p^3$ ,  $4s^24p5p - 4s^24p4d$ ,  $4s^24p5p - 4s^24p5s$  e  $4s4p^3 - 4p^4$ . As configurações hachuradas em vermelho são estudadas neste trabalho. Todas as configurações conhecidas e as estudadas neste trabalho, juntamente com a configuração  $4s^24p4f$  foram usadas no cálculo Hartree-Fock.

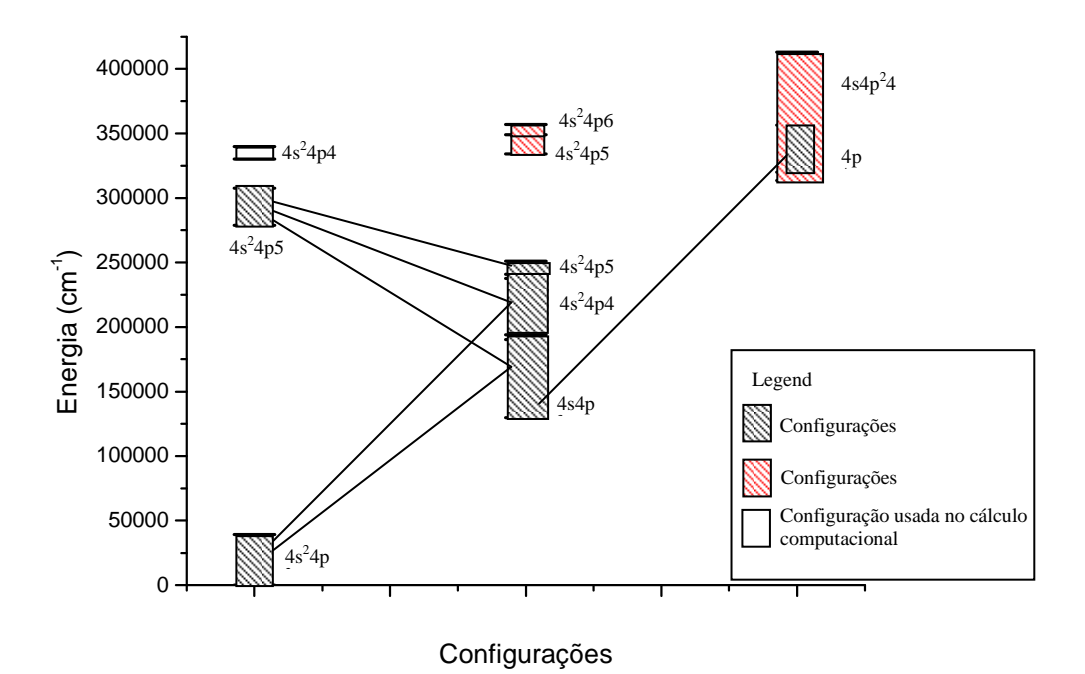

Figura 5.1 – Diagrama de níveis de energia *ab initio* para algumas configurações do Kr V.

As configurações  $4s^24p5d$  e  $4s^24p6s$  foram estudadas a partir de suas transições com a configuração fundamental  $4s^24p^2$  e  $4s^24p5p$ . Tanto a configuração  $4s^24p5d$ quanto  $4s^24p6s$  interagem muito com a configuração fundamental  $(4s^24p^2)$  e com a configuração  $4s^24p5p$  que tinha os seguintes níveis conhecidos:  ${}^3D_1$ ,  ${}^3D_2$ ,  ${}^3D_3$ ,  ${}^3P_1$ ,  ${}^3P_2$ ,  ${}^{3}S_{1}$ ,  ${}^{1}D_{2}$ ,  ${}^{1}P_{1}$  e  ${}^{1}S_{0}$ .

A figura 5.2 apresenta um diagrama de níveis de energia e transições entre as configurações  $4s^24p^2 - 4s^24p5d$ ,  $4s^24p^2 - 4s^24p6s$ ,  $4s^24p5p - 4s^24p5d$ ,  $4s^24p5p - 4s^24p6s$ ,  $4p<sup>4</sup>$  -  $4s<sup>2</sup>4p5d$  e  $4p<sup>4</sup>$  -  $4s<sup>2</sup>4p6s$ , a partir das quais foram encontrados os novos níveis de energia das configurações  $4s^24p5d$  e  $4s^24p6s$ .

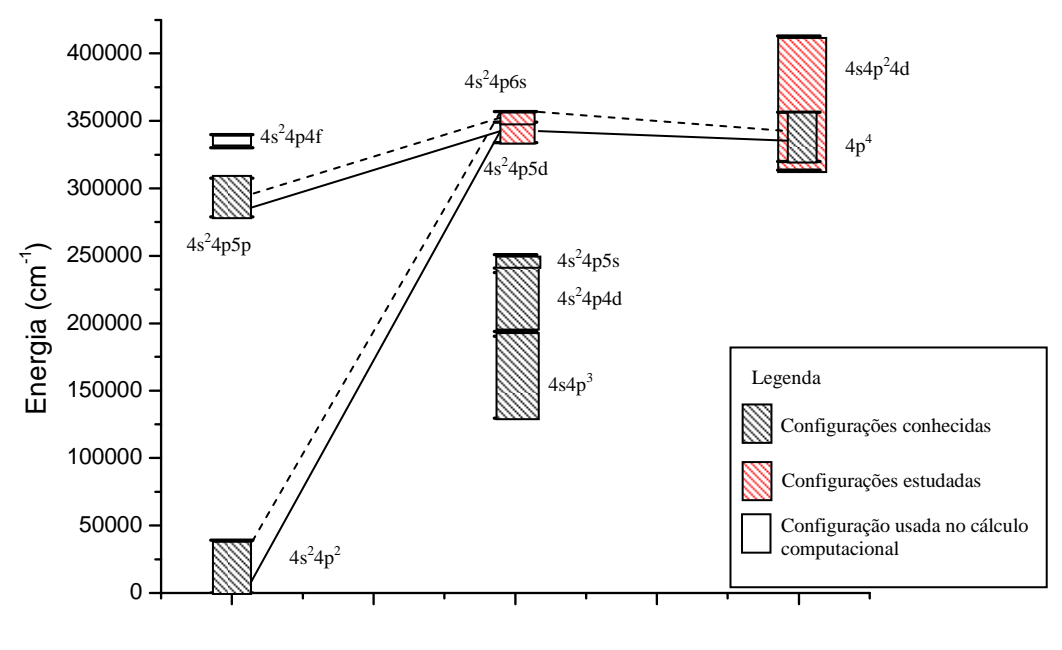

Configurações

Figura 5.2 – Diagrama de níveis mostrando as transições usadas para se estudar as configurações  $4s^24p5d$  e  $4s^24p6s$ .

Para as configurações  $4s^24p5d$  e  $4s^24p6s$  não se têm dados completos na literatura sobre sua sequência isoeletrônica que auxiliem no trabalho de análise. A configuração 4s<sup>2</sup>4p5d somente foi estudada para o Ge I, As II e Se III, faltando os dados dos demais elementos da sequência isoeletrônica. Já para a configuração  $4s^24p6s$ , se tem resultados disponíveis na literatura para os níveis  ${}^{3}P_{2}$  e  ${}^{1}P_{1}$  para os seguintes elementos: Ge I, As II, Se III e Br IV. Todo os demais termos dentro da sequência isoeletrônica para esta configuração são desconhecidos.

O fato da sequência isoeletrônica para as configurações  $4s^24p5d$  e  $4s^24p6s$  não estar completa torna o estudo mais complicado. Por outro lado, às transições entre as configurações  $4s^24p5p - 4s^24p5d e 4s^24p5p - 4s^24p6s e$  estão na região de comprimento de onda de 1200 a 2100 Å e isso favorece a análise pois os dados sobre os comprimentos de onda nesta região tem boa precisão e na região de comprimento de onda acima de 600 Å, a tabela está com uma boa classificação iônica.

Uma vez obtida as tabelas experimentais de comprimento de onda e intensidade das transições, inicia-se a busca de transições que se encaixem, em intensidade e número de onda, nas transições possíveis entre as configurações pares e ímpares. A figura 5.3 mostra dois quadros em forma de matriz, onde na primeira linha é colocada a configuração (ímpar) e na primeira coluna a outra configuração, seguido de seus termos e respectivas energias em  $cm^{-1}$ . No exemplo são mostradas as transições entre níveis das configurações  $4s^24p^2$  e  $4s^24p6s$  e transições entre as configurações  $4s^24p5p - 4s^24p6s$ . Em vermelho estão os comprimentos de onda das transições, em Å, que foram encontrados na tabela experimental com dados sobre o espectro que se encaixam dentro desta estrutura de multipletos. Os comprimentos de onda que estão em cor preta não foram encontrados na tabela dos dados experimentais, principalmente porque estão na região de menores comprimentos de onda (200 até 600 Å) onde a tabela tem pouca classificação iônica, e na região que compreende 200 a 450 Å tem poucas linhas do espectro do criptônio. Entre os níveis das diferentes configurações é colocado o valor da linha. O valor acima marcado com a letra  $\epsilon$  é o número de onda em cm<sup>-1</sup> e o de baixo, marcado com a letra <sup>d</sup>, é o comprimento de onda em Å, por exemplo, a transição entre o  ${}^{3}P_{1}$  da configuração 4s<sup>2</sup>4p6s e o  ${}^{3}P_{0}$  da configuração 4s<sup>2</sup>4p<sup>2</sup> tem a sua transição ocorrendo em 278,13 Å. Para realizar a identificação de uma linha foram usados os comprimentos de onda para se procurar os valores na tabela dos dados experimentais. As transições que estão marcadas por um traço são transições proibidas entre dois níveis de energia, por exemplo a transição do nível  ${}^{3}D_{3}$  da configuração  $4s^{2}4p5p$  com o nível <sup>3</sup>P<sub>1</sub> da configuração 4s<sup>2</sup>4p6s é proibida pela regra de seleção  $\Delta J = J - J' = 0,\pm 1$ .

Figura 5.3 – Diagrama mostrando um quadro de trabalho onde se busca comprimentos de onda experimentais que possam se encaixar com transições experimenta entre as configurações  $4s^24p^2 - 4s^24p6s$  e  $4s^24p5p - 4s^24p6s$ .

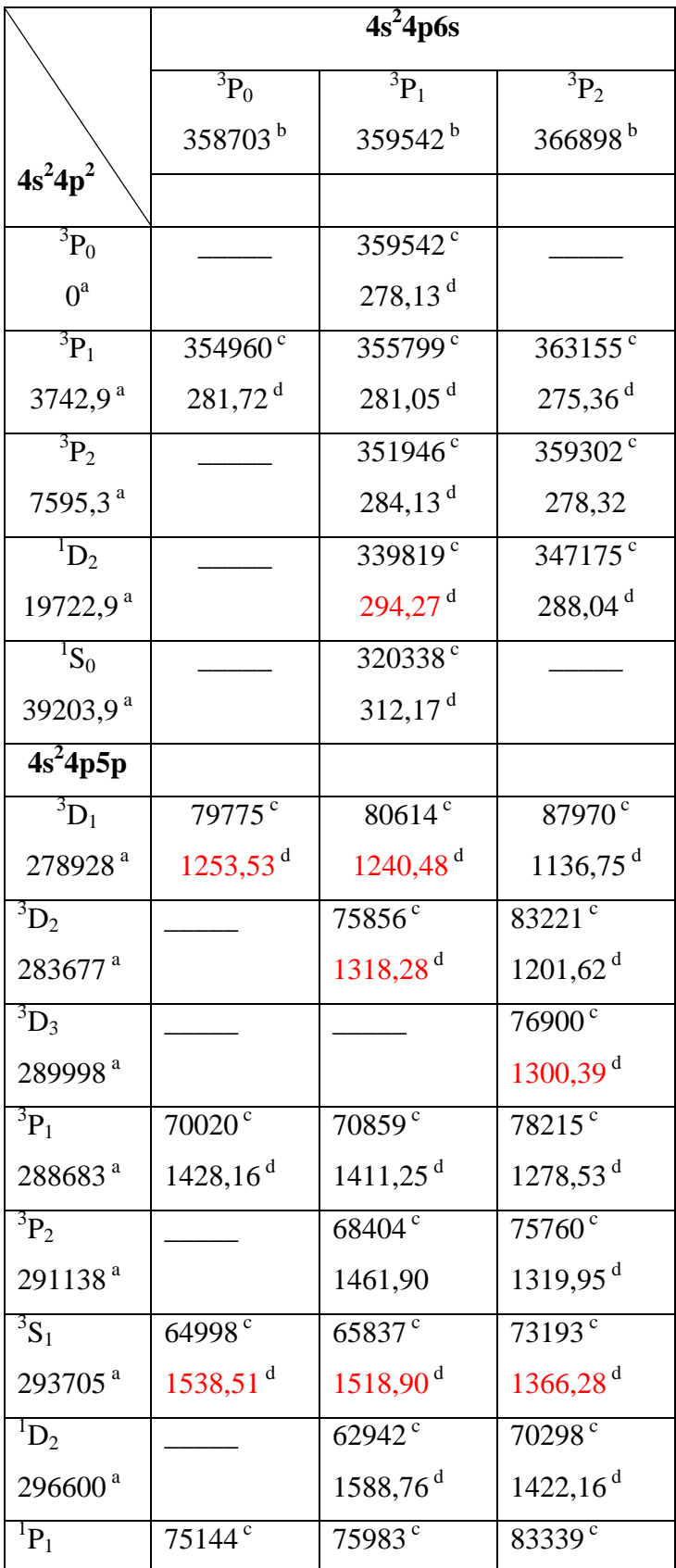

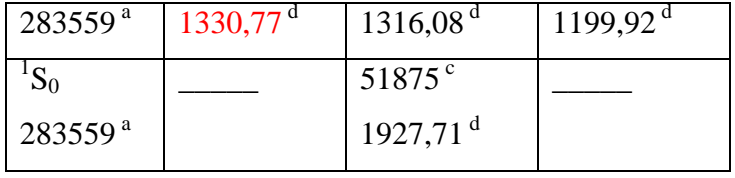

Notas:

Os valores das energias dos níveis expressos são experimentais e estão dados em cm $^{-1}$ ,

os comprimentos de onda das transições estão em Å,

( - ) indica transição proibida pelas regras de seleção de transição de dipolo elétrico.

<sup>a</sup> Níveis de energia experimental encontrados anteriormente e usados para encontrar os novos níveis.

<sup>b</sup> Novos níveis de energia.

c Número de onda encontrados para as transições.

<sup>d</sup> Comprimento de onda encontrados para as transições entre as configurações.

Depois que os níveis das configurações  $4s^24p5d$  e  $4s^24p6s$  foram encontrados, buscou-se transições entre os níveis destas configurações com os da configuração  $4p^4$ . Foram encontradas novas linhas e confirmados os níveis assinalados para as configurações  $4s^24p5d$  e  $4s^24p6s$ .

Para a outra paridade, foi estudada a configuração  $4s4p^24d$  e encontrou-se parcialmente os níveis desta configuração, a partir de suas transições com as configurações conhecidas,  $4s^24p4d$ ,  $4s^24p5s$  e  $4s^24p5p$ . Após este estudo foram procuradas transições com os novos níveis por nós indicados,  $4s^24p5d$  e  $4s^24p6s$ , conforme representado na figura 5.4.

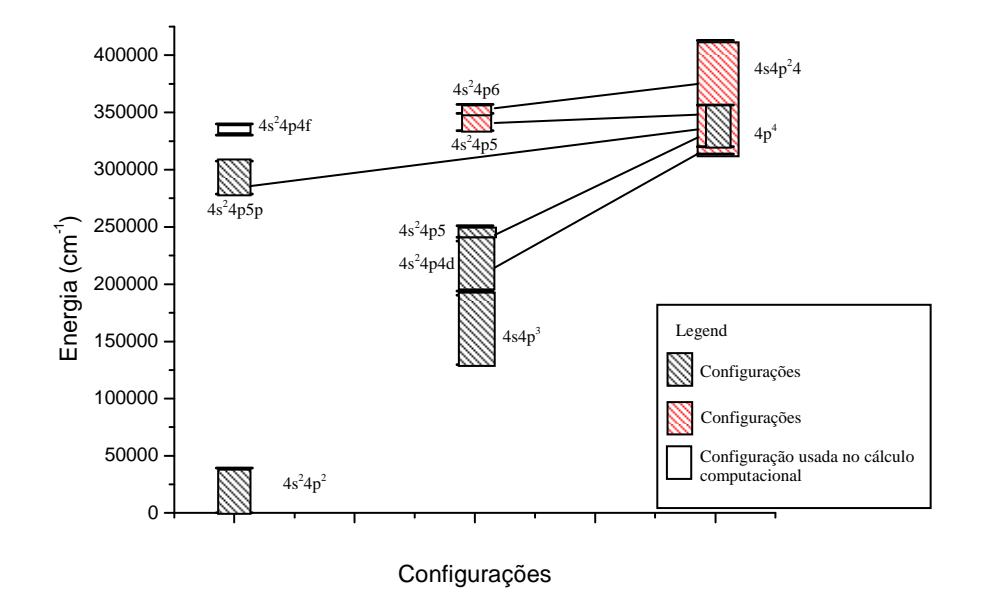

Figura 5.4 – Diagrama demonstrando as transições usadas para se estudar a configuração 4s4p<sup>2</sup>4d.

Para concluir a análise dos níveis estudados, foi encontrado o nível  ${}^{3}P_{0}$  para as configurações  $4s^24p5s$  e  $4s^24p5p$ , o qual ainda era desconhecido experimentalmente até então.

Completada a parte de assinalação empírica de linhas e níveis, foi iniciada a tarefa de determinação semi-empírica de determinação da força de osciladores ponderados e o tempo de vida de todos os níveis conhecidos experimentalmente, incluindo os determinados no trabalho de doutorado apresentado nesta tese. Esses dois parâmetros foram calculados usando o código numérico desenvolvido pelo professor Robert D. Cowan, onde os dados experimentais de níveis de energia foram usados para alimentar o banco de dados dos programas RCE e RCG. O primeiro deles faz um ajuste dos parâmetros atômicos de energia usado no programa, de modo que este forneça os valores dos níveis de energia com o melhor acordo possível com os valores experimentais. Os parâmetros de Slater ajustados são então colocados na base de dados do programa RCG que recalcula o espectro e demais parâmetros atômicos entre eles o tempo de vida e força de osciladores. O programa RCE emprega o método de mínimos quadrados, como será apresentado no decorrer deste capítulo. A estrutura dos níveis de energia calculados fica muito próxima dos valores experimentais, como será visto no resultado apresentado mais à frente.

### **5.4 - Experimentos**

 A análise espectroscópica do Kr V realizada nesta tese utilizou dados espectroscópicos (tabelas de comprimento de onda, classificação iônica, características das linhas, etc) fornecidos por dois centros de pesquisa, o Instituto de Tecnologia de Lund, na Suécia e o Centro de Investigaciones Ópticas de La Plata (CIOp) – Argentina.

 O primeiro experimento, realizado há vários anos atrás por Trigueiros e Reyna no Instituto de Tecnologia de Lund (Suécia), empregou o theta-pinch como fonte de luz. O theta-pinch usado por eles era constituído basicamente por um banco com 7 capacitores de 1,1 µF e tensão máxima de 30 kV, uma linha de transmissão formada com 3 placas planas de cobre, uma chave pressurizada tipo spark-gap, um conjunto de 60 bobinas ligadas em paralelo, cada uma delas com duas espiras, que envolviam um tubo de pirex no qual o gás de trabalho foi ionizado quando ocorria a descarga do banco de capacitores. O tubo de Pirex era conectado a um espectrógrafo Hilger de incidência normal de 3 m, equipado com uma rede de difração com 1200 linhas/mm e com reforço (blazed) em 1380 Å. A sua dispersão recíproca em primeira ordem de difração é 2,77 Å/mm. As linhas foram detectadas usando placas de emulsão SWR e fotografadas na região do VUV (ultravioleta de vácuo) acima de 400 Å. O experimento que obteve as linhas do Kr V foi realizado com os seguintes parâmetros: 9 kV, 800 disparos do banco de capacitores e pressão de base do criptônio de 4 mTorr. Linhas do C III, N III, O III, Kr II and Kr III foram usadas com padrão interno. Maiores detalhes do experimento podem ser encontrados na referência [63].

Atualmente o espectrógrafo de 3 m, usado por Trigueiros e Reyna no Instituto de Tecnologia de Lund (Suécia), está no laboratório de plasma do Instituto de Física da UFF. Este espectrógrafo foi reativado pelo grupo de plasma e está descrito no capítulo 4.

No segundo experimento, realizado no CIOp, as linhas foram detectadas no VUV, mas abaixo de 400 Å. A fonte de luz empregada foi um tubo de descarga capilar, constituída de um tubo de pirex de 3 mm de diâmetro interno e 20 cm de comprimento, no qual são colocados dois eletrodos de tungstênio recobertos com índio, através dos quais foi produzida uma descarga elétrica axial, ionizando o gás contido no tubo. O circuito de descarga usa um capacitor variável (25 nF à 100 nF) que é carregado a uma tensão de até 19 kV. O tubo é conectado a um espectrógrafo de incidência normal com 3 m de comprimento. O espectrógrafo é equipado com uma rede de difração de 1200 linhas/mm, tendo com isso um fator de placa ou dispersão recíproca de 2,77 Å/mm. Maiores detalhes do experimento podem ser encontrados na referência [64]. A mesma fonte de descarga capilar também foi usada na região do visível, quando o espectrógrafo, que possui uma montagem tipo Ebert estava equipado com uma rede de difração de 600 linhas/mm, correspondendo a um dispersão recíproca em primeira ordem de 5 Å/mm. Neste caso os comprimentos de onda observados foram determinados por comparação com o espectro interferométrico do  $^{232}$ Th, medido por Valero [65].

## **5.5 - Interpretação teórica**

Nas análises da estrutura atômica do Kr V realizadas nesta tese foram usadas predições teóricas obtidas por um código computacional [33] apresentado no capítulo 3 desta tese. Foi empregada a opção de cálculo Hartree-Fock com correções relativísticas

(HFR) e as identificações experimentais das linhas foram conduzidas pelas predições teóricas obtidas pela diagonalização das matrizes de energia em termos de parâmetros de energia, onde foram escalonados os parâmetros de Slater a 90% do valor inicial para as integrais eletrostáticas, mantidas inalteradas as integrais de spin-órbita e impostas 90% para as energias médias.

No final da análise, os níveis de energia determinados pelos comprimentos de onda observados experimentalmente, são ajustados pelo programa ELCAL (Energy Level Calculation), através de um processo de otimização iterativo, onde os comprimentos de onda individuais têm pesos estatísticos inversamente proporcionais ao quadrado do valor de suas incertezas [66]. Os níveis de energia ajustados por este método, são usados para otimizar os parâmetros eletrostáticos, pelo processo dos mínimos quadrados (programa RCE citado no capítulo 3). A metodologia de análise descrita anteriormente permite obter um bom ajuste dos parâmetros atômicos, além de ser usada para validar os níveis conhecidos experimentalmente dentro de uma incerteza aceitável. O desvio percentual entre o valor experimental e o ajustado é de aproximadamente 1%. Experiências acumuladas indicam que um ajuste pode ser considerado bom se o desvio padrão é menor que 1% do intervalo de energia ( ∆*E* ) abrangido pelos níveis sendo ajustados [66], e fornece subsídios a previsão daqueles ainda não classificados com boa acuidade. O desvio padrão fornecido na saída do programa a cada ciclo de interação, dá uma noção geral de como está o ajuste. O desvio padrão é calculado levando em conta os níveis de energia calculados menos os observados dividido pelo número de níveis sendo ajustados subtraído pelo número de parâmetros ajustáveis [33, pág. 466].

Com a inclusão dos 11 níveis de energia da configuração  $4s^24p5d$ , dos 4 níveis da configuração  $4s^24p6s$ , e o novo nível de energia,  ${}^3P_0$ , da configuração  $4s^24p5s$ , os parâmetros de energia ajustados pelo programa RCE para estas configurações ímpares ficaram em bom acordo com os valores Hartree-Fock. Sem a inclusão dos novos níveis citados, o ajuste dos parâmetros energéticos para suas devidas configurações não convergiu para um patamar aceitável. O desvio padrão para as configurações pares obtido pelo código RCE19, via ajuste pelo método dos mínimos quadrados dos parâmetros de Slater foi de 192 cm-1. Como a incerteza do ajuste é medida por meio do desvio padrão, que no nosso caso foi menor que 1%, pode-se dizer os parâmetros energéticos obtidos em nossa análise são bastante razoáveis.

O parâmetro eletrostático efetivo α(4p,4p) para a configuração 4s4 $p<sup>3</sup>$  e a integral de interação  $R^1(4p4p4s4d)$ , entre as configurações  $4s4p^3$  e  $4s^24p4d$  foram deixados livres para serem ajustados. Atingida uma convergência, este procedimento otimiza, ou seja, melhora seus valores deste parâmetro fazendo com que o cálculo HFR forneça valores em melhor acordo com os dados experimentais. As integrais de interação de configuração  $R^1(4p4p,4s5d)$  e  $R^1(4p4d, 5d4p)$ , que são representados pelos pares de elétrons mais externos que estão interagindo, correspondendo as configurações  $4s4p^3$  - $4s^24p5d$  e  $4s^24p4d - 4s^24p5d$  respectivamente, foram escalonados em 0,75 dos seus valores de HFR. As demais integrais de interação de configuração,  $R^1(4p4p,4s4d)$  das configurações 4s4p<sup>3</sup> - 4s<sup>2</sup>4p4d, R<sup>1</sup>(4p4p,4s5s) das configurações 4s4p<sup>3</sup> - 4s<sup>2</sup>4p5s,  $R^1(4p4p,4s6s)$  das configurações  $4s4p^3 - 4s^24p6s$ ,  $R^0(4p4d,4p5d)$ ,  $R^2(4p4d,4p5d)$ ,  $R^{3}(4p4d, 5d4p)$  das configurações  $4s^{2}4p4d - 4s^{2}4p5d$ ,  $R^{2}(4p4d, 4p5s)$ ,  $R^{1}(4p4d, 5s4p)$  das configurações  $4s^24p4d - 4s^24p5s$ ,  $R^2(4p4d,4p6s)$  e  $R^1(4p4d,6s4p)$  das configurações  $4s^24p4d - 4s^24p6s$ ,  $R^2(4p5d, 4p5s)$  e  $R^1(4p5d, 5s4p)$  das configurações  $4s^24p5d - 4s^24p5s$ ,  $R^2(4p5d,4p6s)$  e  $R^1(4p5d,6s4p)$  das configurações  $4s^24p5d - 4s^24p6s$  e  $R^0(4p5s,4p6s)$  e  $R^1(4p5s, 6s4p)$  das configurações  $4s^24p5s - 4s^24p6s$ , foram escalonados no cálculo em 0,85 dos seus valores Hartree-Fock.

O cálculo HFR mostra que as configurações  $4s4p^24d e 4p^4$  estão misturadas, ou seja, a faixa de energia (356572 a 380000 cm<sup>-1</sup>) que compreende a configuração 4p<sup>4</sup> está situada na mesma região de energia (313479 a 413000 cm $^{-1}$ ) da configuração 4s4p<sup>2</sup>4d, conforme indicado na figura 5.1. Esta mistura entre as configurações  $4s4p^24d e 4p^4$ também foi observada nos trabalhos escritos por Trigueiros *et al.* [47] e Raineri *et al.* [48]. Devido a essa mistura ser muito grande, pode-se atribuir o termo <sup>3</sup>P para a configuração 4s4p<sup>2</sup>4d, como é feita neste trabalho, ou para a configuração 4p<sup>4</sup>. O nível  ${}^{3}P_{1}$  é muito misturado e tem uma alta porcentagem como na configuração 4s4p<sup>2</sup>4d para o termo <sup>5</sup>F. A primeira componente é dominante para outros níveis de energia com similar composição de porcentagem, consequentemente, a designação para o nível é feita considerando a segunda componente. Também foi levada em conta as transições usadas para a determinação do nível de energia e o cálculo HF *ab initio*. Neste caso a designação LS para este nível tem pouco significado físico. Estes quatro novos níveis de energia, cuja designação não é definitiva, foram principalmente usados neste trabalho para confirmar os novos níveis de energia da paridade par.

No início do ajuste com o programa RCE, foram mantidos (linkados) agrupados os parâmetros da interação eletrostática direta  $F^2(4p4p)$  em um grupo e dos parâmetros

de spin  $\zeta_{4p}$  em outro grupo para as configurações  $4s^24p^2$  e  $4p^4$ . Isto quer dizer que todos os parâmetros de cada grupo variavam na mesma proporção, ou seja, se um aumenta 10%, todos ou outros do grupo aumentam 10%. Foi mantida fixa a energia média  $(E_{av})$ da configuração 4s4p<sup>2</sup>4d. Este procedimento foi o mesmo usado no trabalho de Raineri et al. [48]. Com este procedimento o desvio padrão obtido foi de 361 cm<sup>-1</sup>.

Para o cálculo final, os parâmetros de Coulomb e spin-órbita não foram mantidos agrupados, ou seja, eles foram mantidos fixos em porcentagens distintas uns dos outros e a energia média  $E_{av}$  ficou livre porque apenas quatro dos 59 níveis da configuração  $4s4p^24d$  eram conhecidos experimentalmente. O valor ajustado para a integral  $F^2(4p4p)$  correspondente à configuração eletrônica  $4p^4$  ficou um pouco mais alto do que o valor HF inicial, como mostrado na tabela 5.4. Este resultado pode ser entendido considerando que a mistura entre as configurações  $4p^4$  e  $4s4p^24d$  aumenta o valor puramente teórico e, além disso, a maioria dos níveis de energia que pertencem a esta última configuração são desconhecidos, influenciando o ajuste para cima. O parâmetro spin-órbita  $\zeta_{4p}$  da configuração  $4p^4$  foi fixado em 0,95 do seu valor HF. O nível de energia  ${}^{1}D_{2}$  da configuração 4s4p<sup>2</sup>4d não foi incluído no ajuste LS porque sua inclusão apresenta uma larga discrepância entre os valores observados e calculados, com o valor experimental cerca de 10000 cm $^{-1}$  maior que o valor teórico, e para que ele pudesse ser incluído no cálculo, precisaria ser conhecido mais níveis desta configuração. Neste trabalho não foi possível estudar todos os níveis da configuração  $4s4p<sup>2</sup>4d$  uma vez que ela compreende uma grande faixa de energia e duas outras configurações,  $4p^4$  e  $4s^24p4f$ , estão compreendidas dentro desta região. Esta sobreposição de energia deixa as configurações misturadas, tornando difícil encontrar seus níveis. Para encontrá-los será preciso usar um suporte semi-empírico, da sequência isoeletrônica, isonuclear ou homóloga, as quais não existem ainda.

Como as integrais de interação entre as configurações  $4p^4$  e  $4s4p^24d$  com a configuração  $4s^24p4f$  são muito forte e influenciam muito no resultado do ajuste, devido à proximidade entre seus níveis de energia, foram mantidas fixas no processo de ajuste pelo método dos mínimos quadrados em escala com os valores Hartree-Fock obtidos pelo cálculo *ab initio*. Desta forma foi encontrado um desvio padrão final de 233 cm-1 .

Finalmente com os parâmetros eletrostáticos otimizados pode-se calcular os valores de gf. Para obter melhores valores para a força de oscilador, calcula-se o elemento de matriz, mostrado no capítulo 2, com os valores dos parâmetros de energia otimizados pelo ajuste. Para realizar os ajustes foi usado o programa RCE Mod 19 [33], com a contribuição do cálculo de matriz através do programa RCG Mod 10 [33]. Este procedimento resulta em um melhor valor para o número de onda ( $\sigma$ ), que depois é usado na equação  $g'f = \frac{8\pi mca_0G}{g}S$ *h*  $g'f = \frac{8\pi^2 mca}{g}$ 3  $f = \frac{8}{5}$  $=\frac{8\pi^2mc^2\sigma}{2l}S$  (capítulo 2), e os coeficientes  $\gamma_{\beta l}^{\gamma}$  e  $\gamma_{\beta l}^{\gamma}$  $\gamma_{\beta}^{\gamma}$  são usados na equação  $\,S^{\,\nu2}_{\,\,\gamma'}=\sum\sum y^\gamma_{\beta\prime}\big<\beta\!J\,\big\|P^1\big\|\,\beta^\prime J^\prime\big>\,y^\gamma_{\beta^\prime J^\prime}\big\|$ 1/2<br>11'  $\sum_{\beta}\sum_{\beta'}y^{\gamma}_{\beta J}\big\langle \beta J\big\Vert P^1\big\Vert\beta' J'\big\rangle y^{\gamma}_{\beta'}$  $S_{\gamma\gamma}^{1/2} = \sum \sum y_{\beta\gamma}^{\gamma} \langle \beta J | P^1 | \beta' J' \rangle y_{\beta'J'}^{\gamma'}$  (capítulo 2).

#### **5.6 - Resultados para os níveis de energia e comprimentos de onda**

A tabela 5.1 apresenta as novas transições encontradas para o Kr V, onde as intensidades das linhas são indicadas a partir de uma estimativa visual do escurecimento fotográfico das linhas observadas nas placas de emulsão fotográficas, bem como na amplitude do sinal eletrônico da fotomultiplicadora do comparador de placas que é apresentado em um osciloscópio.

Na tabela 5.2 são apresentados novos valores dos níveis de energia determinados no presente trabalho de tese, níveis estes que pertencem às configurações  $4s^24p5d$ ,  $4s<sup>2</sup>4p6s$  e  $4s4p<sup>2</sup>4d$ , além de mais um nível para a configuração  $4s<sup>2</sup>4p5s$  e outro para a configuração 4s<sup>2</sup>4p5p. Estas duas últimas configurações foram recentemente estudadas por Raineri [48]. Esta tabela apresenta também a composição percentual dos níveis de energia depois do ajuste. A incerteza nos valores dos níveis de energia experimental são em geral menores que  $7 \text{ cm}^{-1}$ .

Um resumo dos resultados obtidos para as configurações do Kr V estudadas nesta tese está descrito abaixo:

# **5.6.1 - Configuração 4s<sup>2</sup> 4p6s**

Todos os níveis de energia pertencentes a esta configuração foram encontrados e confirmados a partir de suas transições para as configurações conhecidas  $4s^24p^2$ ,  $4s^24p5p$  e  $4p^4$ . Os valores experimentais determinados para os tripletos  ${}^{3}P_0$ ,  ${}^{3}P_1$ ,  ${}^{3}P_2$  e

para o singleto  ${}^{1}P_{1}$  foram 358703 cm<sup>-1</sup>, 359542 cm<sup>-1</sup>, 366898 cm<sup>-1</sup> e 367958 cm<sup>-1</sup> respectivamente.

# **5.6.2 - Configuração 4s<sup>2</sup> 4p5d**

Dos doze níveis existentes para esta configuração foram encontrados onze. Estes níveis também foram confirmados a partir de suas transições para as configurações  $4s^24p^2$ ,  $4s^24p5p$  e  $4p^4$  e para os novos níveis que encontrados para a configuração  $4s4p^24d$ . O nível  ${}^{3}F_4$  foi determinado pelo método dos mínimos quadrados como sendo igual a 352109 cm-1, contudo não foram encontradas linhas espectrais que o confirmasse.

# **5.6.3 - Configuração 4s4p<sup>2</sup> 4d**

Foram encontramos para quatro novos níveis, a saber:  ${}^{3}P_{0}$ ,  ${}^{3}P_{1}$ ,  ${}^{3}P_{2}$  e  ${}^{1}D_{2}$ , cujos seus valores experimentais são: 283439 cm<sup>-1</sup>, 282440 cm<sup>-1</sup>, 278653 cm<sup>-1</sup> e 289299 cm<sup>-1</sup> respectivamente.

# **5.6.4 - Configurações 4s<sup>2</sup> 4p5s e 4s<sup>2</sup> 4p5p**

Estas configurações já haviam sido estudadas por outros autores [48] contudo não havia sido determinados todos os níveis do tripleto <sup>3</sup>P, faltando determinar o nível  ${}^{3}P_{0}$ . No trabalho de pesquisa descrito nesta tese foram determinados os valores experimental e teórico para este nível de energia em 238526 cm<sup>-1</sup> e 285981 cm<sup>-1</sup> respectivamente.

Nas tabelas 5.3 e 5.4 estão mostrados os valores ajustados e *ab initio* para os parâmetros de Slater [67], para configurações de paridade par e ímpar, para que os mesmos possam ser comparados. Nestas tabelas os símbolos têm os seguintes significados:  $E_{av}$  - energia média da configuração,  $F^k$  - integral de Coulomb direta ,  $G^k$ - integral de Coulomb de troca,  $\zeta$  - integral de interação spin-órbita e  $R^k$  - integral de interação de configuração eletrostática. As integrais radiais são consideradas simplesmente como parâmetros ajustáveis podendo ser ajustadas de maneira semiempírica de forma a se produzir autovalores de energia com o melhor acordo possível com os níveis de energia observados [33]. A comparação dos resultados ajustados com os do cálculo HFR mostra que os parâmetros de energia eletrostáticos foram bem ajustados, visto que o valor ajustado pelo valor Hartree-Fock (F/HF) é pequeno, visto que as discrepâncias finais entre as energias observadas e calculadas semiempiricamente não excederam a 0,02%.

| Int <sup>a</sup>   | λvac       | $\sigma$ obs | $\sigma$ cal <sup>b</sup> | Classificação                                                                                        |
|--------------------|------------|--------------|---------------------------|----------------------------------------------------------------------------------------------------|
|                    | $\rm(\AA)$ | $(cm^{-1})$  | $(cm^{-1})$               |                                                                                                    |
| $\overline{2}$     | 294.27     | 339824       | 21.1                      | $4s^24p^2$ ${}^1D_2$ -- $4s^24p6s$ ${}^3P_1$                                                         |
| $\mathbf{1}$       | 299.18     | 334246       | 34.1                      | $4s^24p^2$ ${}^1D_2$ -- $4s^24p5d$ ${}^3D_3$                                                         |
| $\mathbf{1}$       | 323.27     | 309339       | 50.1                      | $4s^24p^2$ ${}^1S_0$ -- $4s^24p5d$ ${}^3D_1$                                                         |
| 10                 | 650.27     | 153782       | 80.8                      | $4s4p^3$ ${}^3D_1 - 4s4p^24d$ ${}^3P_0$                                                              |
| 7                  | 655.05     | 152660       | 59.7                      | $4s4p^3$ ${}^3D_2 - 4s4p^24d$ ${}^3P_1$                                                              |
| 11                 | 671.70     | 148876       | 4.7                       | $4s4p^3$ ${}^3D_2 - 4s4p^24d$ ${}^3P_2$                                                              |
| 10                 | 769.31     | 129987       | 5.6                       | $4s4p^3$ ${}^3P_2$ -- $4s4p^24d$ ${}^3P_2$                                                           |
| 10                 | 990.94     | 100914       | 7.5                       | $4s4p^3$ ${}^3S_1$ -- $4s^24p5p^3P_0$                                                                |
| 6                  | 1118.61    | 89397        | 7.9                       | $4s4p^3$ <sup>1</sup> P <sub>1</sub> -- $4s4p^24d$ <sup>3</sup> P <sub>0</sub>                       |
| $\overline{4}$     | 1131.28    | 88395        | 7.9                       | $4s4p^3$ <sup>1</sup> P <sub>1</sub> -- $4s4p^24d$ <sup>3</sup> P <sub>1</sub>                       |
| 5                  | 1131.57    | 88373        | 5.0                       | $4s^24p4d$ ${}^3F_2 - 4s4p^24d$ ${}^3P_2$                                                            |
| 5                  | 1169.29    | 85522        | 20.0                      | $4s4p^24d$ ${}^3P_1 - 4s^24p6s$ ${}^1P_1$                                                            |
| 9                  | 1184.84    | 84400        | 400.0                     | $4s^24p5p^{-1}P_1 - 4s^24p6s^{-1}P_1$                                                                |
| $5bl$ <sup>c</sup> | 1199.86    | 83343        | 1.0                       | $4s^24p5p$ <sup>1</sup> P <sub>1</sub> -- $4s^24p6s$ <sup>3</sup> P <sub>2</sub>                     |
| 11                 | 1236.22    | 80892        | 90.0                      | 4s4p <sup>2</sup> 4d <sup>3</sup> P <sub>2</sub> -- 4s <sup>2</sup> 4p6s <sup>3</sup> P <sub>1</sub> |
| 9                  | 1240.02    | 80644        | 3.0                       | $4s^{2}4p5p^{3}D_{1} - 4s^{2}4p5d^{1}P_{1}$                                                          |
| 7                  | 1240.48    | 80614        | 6.0                       | $4s^24p5p^3D_1 - 4s^24p6s^3P_1$                                                                      |
| 12                 | 1253.54    | 79774        | 5.0                       | $4s^24p5p^3D_1 - 4s^24p6s^3P_0$                                                                      |
| $6d^b$             | 1271.28    | 78661        | 2.0                       | 4s4p <sup>2</sup> 4d <sup>1</sup> D <sub>2</sub> -- 4s <sup>2</sup> 4p6s <sup>1</sup> P <sub>1</sub> |
| 10                 | 1282.62    | 77965        | 60.4                      | $4s^24p4d^3P_2 - 4s4p^24d^1D_2$                                                                      |
| 9                  | 1300.39    | 76900        | 902.0                     | $4s^24p5p^3D_3 - 4s^24p6s^3P_2$                                                                      |
| 10                 | 1313.57    | 76128        | 32.0                      | $4s4p^24d^3P_0 - 4s^24p5d^1P_1$                                                                      |
| 9                  | 1313.98    | 76105        | 5.0                       | $4s^24p4d$ ${}^3P_0 - 4s^24p6s$ ${}^3P_1$                                                            |
| 8                  | 1317.58    | 75897        | 4.0                       | $4s^24p5p^3D_2 - 4s^24p5d^{-1}P_1$                                                                   |

**Tabela 5.1 -** Linhas classificadas do Kr V.

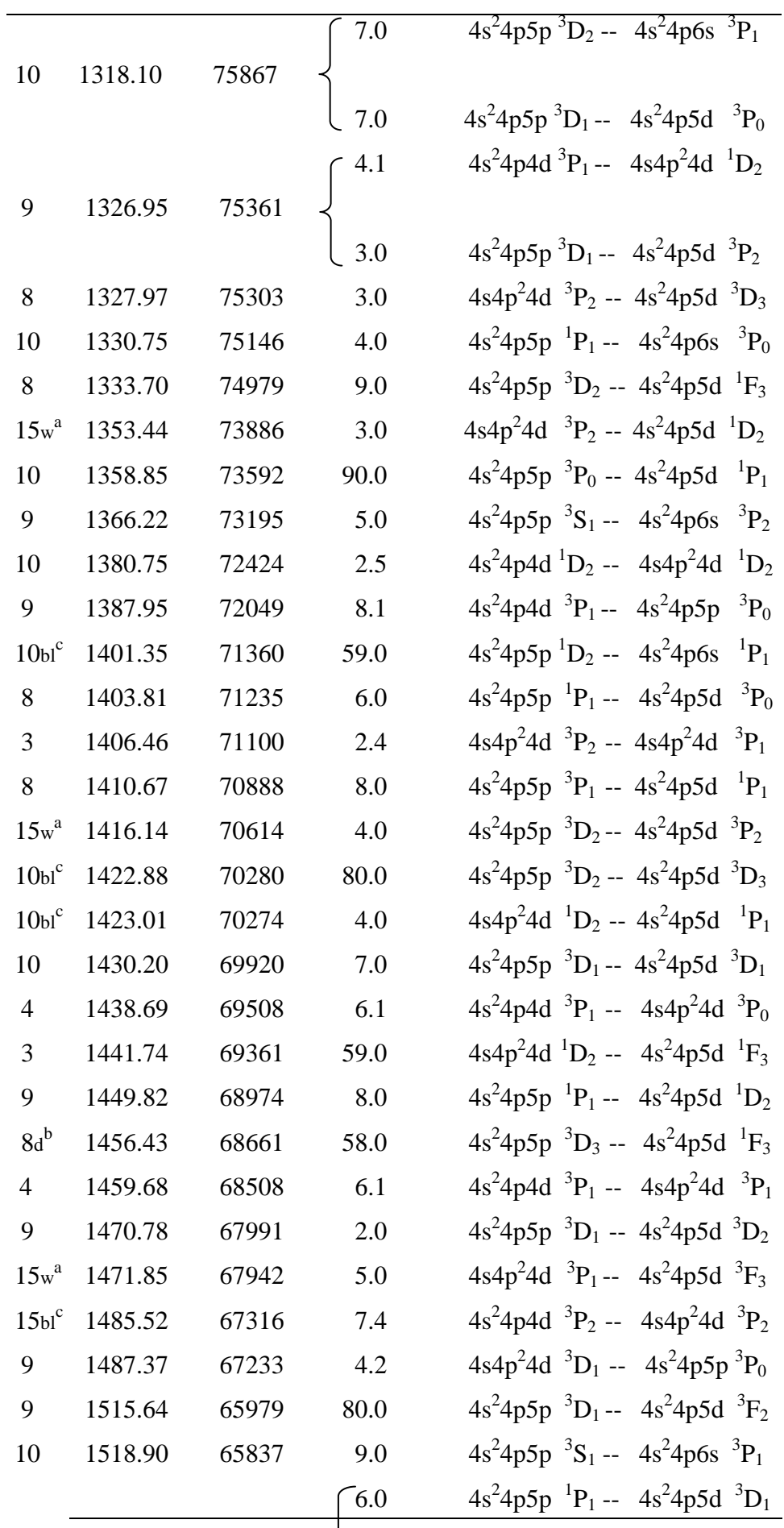

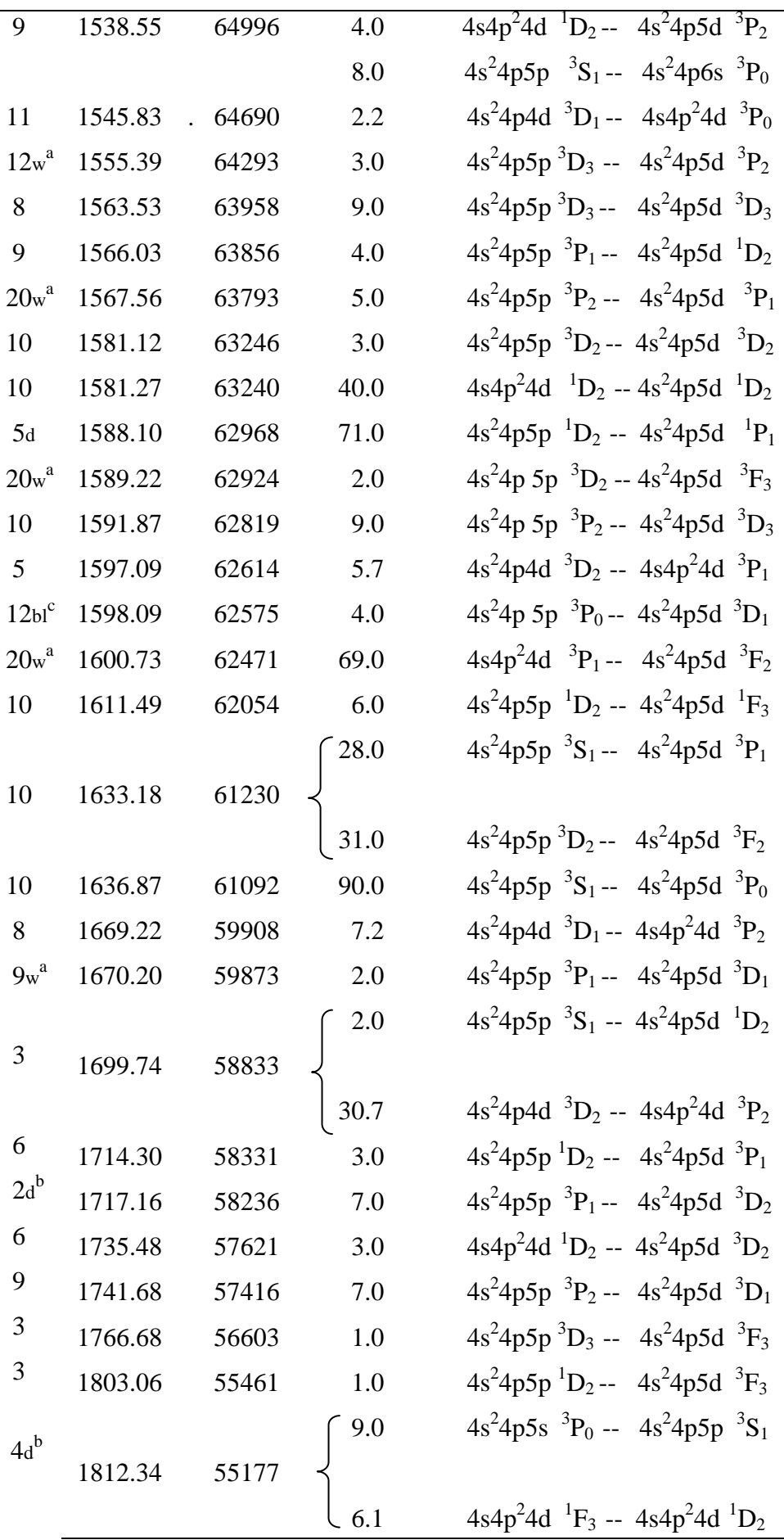

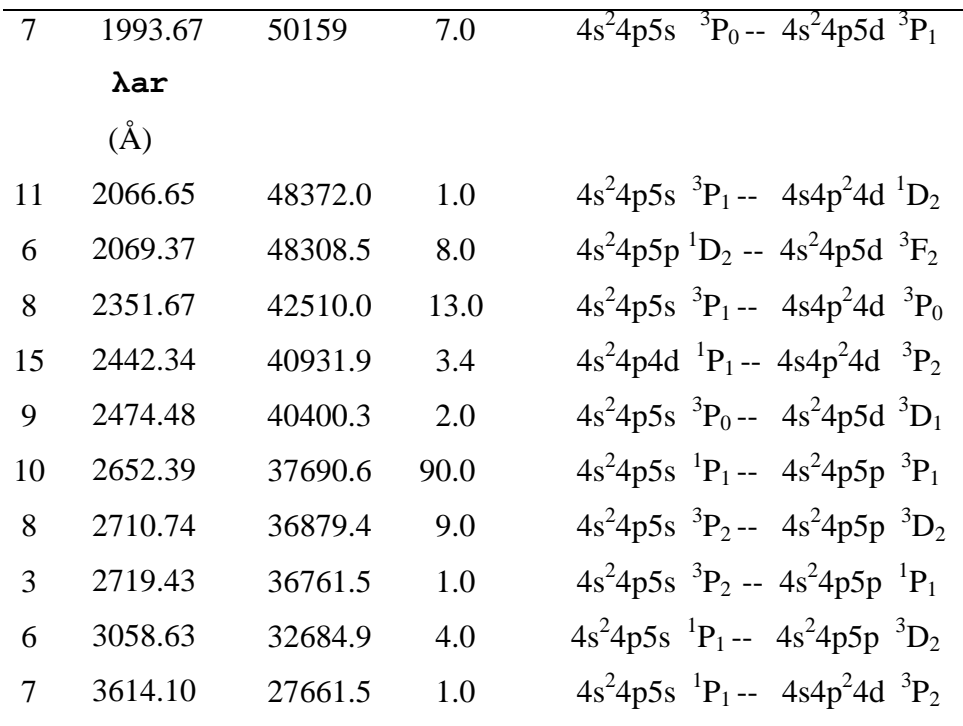

Notas:

Int = intensidade das linhas observadas por estimação visual.

 $a<sup>a</sup>$  w (wide) = esta linha apareceu mais larga que as outras em nosso experimento;

<sup>b</sup> d (difuse) = o contorno de linha não aparece muito claro em nosso prato, aumentando o erro na medida;

 $c$  bl (blended) = estas linhas se apareceram encoberta

<sup>d</sup> Número de onda calculado.

**Tabela 5.2 -** Novos níveis de energia das configurações  $4s4p^24d$ ,  $4s^24p5s$ ,  $4s^24p5p$ ,  $4s^24p5d$  e  $4s^24p6s$  do Kr V.

| Designação               |                  | $E_{exp}(cm^{-1})$ | $E_{calc}(cm^{-1})^a$ | Composição de Porcentagem <sup>b</sup>                                                  |
|--------------------------|------------------|--------------------|-----------------------|-----------------------------------------------------------------------------------------|
| $4s4p^24d^{3}P^{3}P_{2}$ |                  | 278654             | 279047                | $39 + 51$ 4p <sup>4 3</sup> P                                                           |
|                          | $^3P_1$          | 282439             | 282094                | $17 + 54$ 4s4p <sup>2</sup> 4d ( <sup>3</sup> P) <sup>5</sup> F + 17 4p <sup>43</sup> P |
|                          | $\rm{^3P_0}$     | 283439             | 283263                | $36 + 37$ 4p <sup>4 3</sup> P + 20 4s <sup>2</sup> 4p5p <sup>3</sup> P                  |
|                          | $\mathbf{D}_2$   | 289297             | 275335                | $49 + 30$ $4p^4$ ${}^1D + 9$ $4s4p^24d$ $({}^1S)^1D$                                    |
| $4s^24p$ 5s              | $\rm{^{3}P_{0}}$ | 238526             | 238662                | 100                                                                                     |
| $4s^24p 5p$              | $\rm ^3P_0$      | 285981             | 285975                | $69 + 21$ 4s4p <sup>2</sup> 4d ( <sup>3</sup> P) <sup>3</sup> P                         |

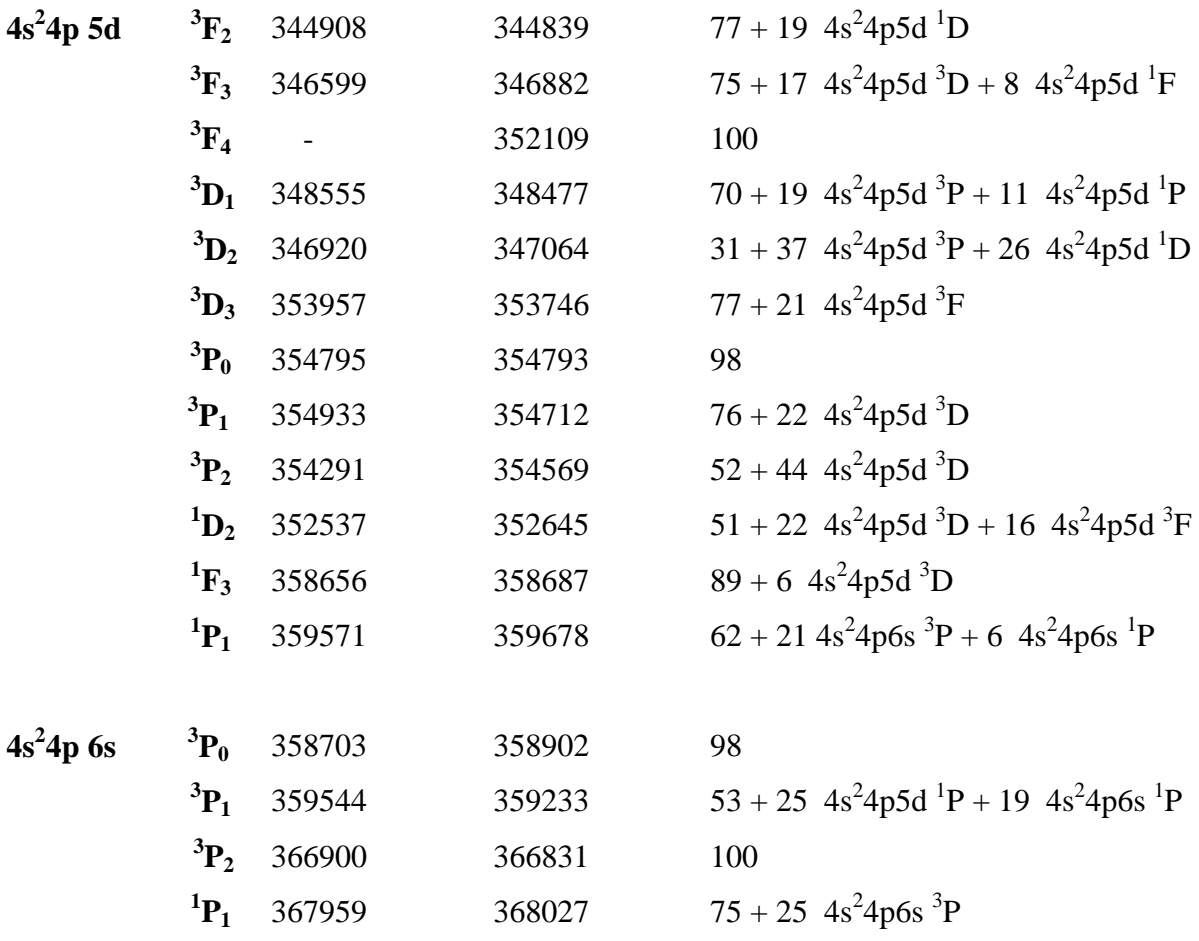

a - Valores dos níveis de energia obtidos usando os parâmetros de energia ajustados.

b - Porcentagem abaixo de 5% foram omitidas.

| Configuração | <b>Parâmetros</b> | <b>Valor HF</b> | Valor ajustado  | F/HF |
|--------------|-------------------|-----------------|-----------------|------|
| $4s4p^3$     | $E_{\rm av}$      | 135914          | $151734 \pm 99$ | 1.17 |
|              | $F^2(4p,4p)$      | 65886           | $49410 \pm 798$ | 0.75 |
|              | $\alpha(4p,4p)$   |                 | $-609$ (FIX)    |      |
|              | $\zeta_{4p}$      | 4612            | $5982 \pm 163$  | 1.29 |
|              | $G^1(4s,4p)$      | 88181           | $64605 \pm 284$ | 0.73 |
| $4s^2 4p 4d$ | $E_{av}$          | 196001          | $207292 \pm 76$ | 1.06 |
|              | $\zeta_{4p}$      | 4778            | $4579 \pm 166$  | 0.96 |
|              | $\zeta_{\rm 4d}$  | 271             | 257 (FIX)       | 0.95 |
|              | $F^2(4p,4d)$      | 52035           | $43006 \pm 620$ | 0.83 |
|              | $G^1(4p,4d)$      | 62753           | $49779 \pm 314$ | 0.79 |

**Tabela 5.3 -** Parâmetros de energia (cm-1) para as configurações ímpares do Kr V.

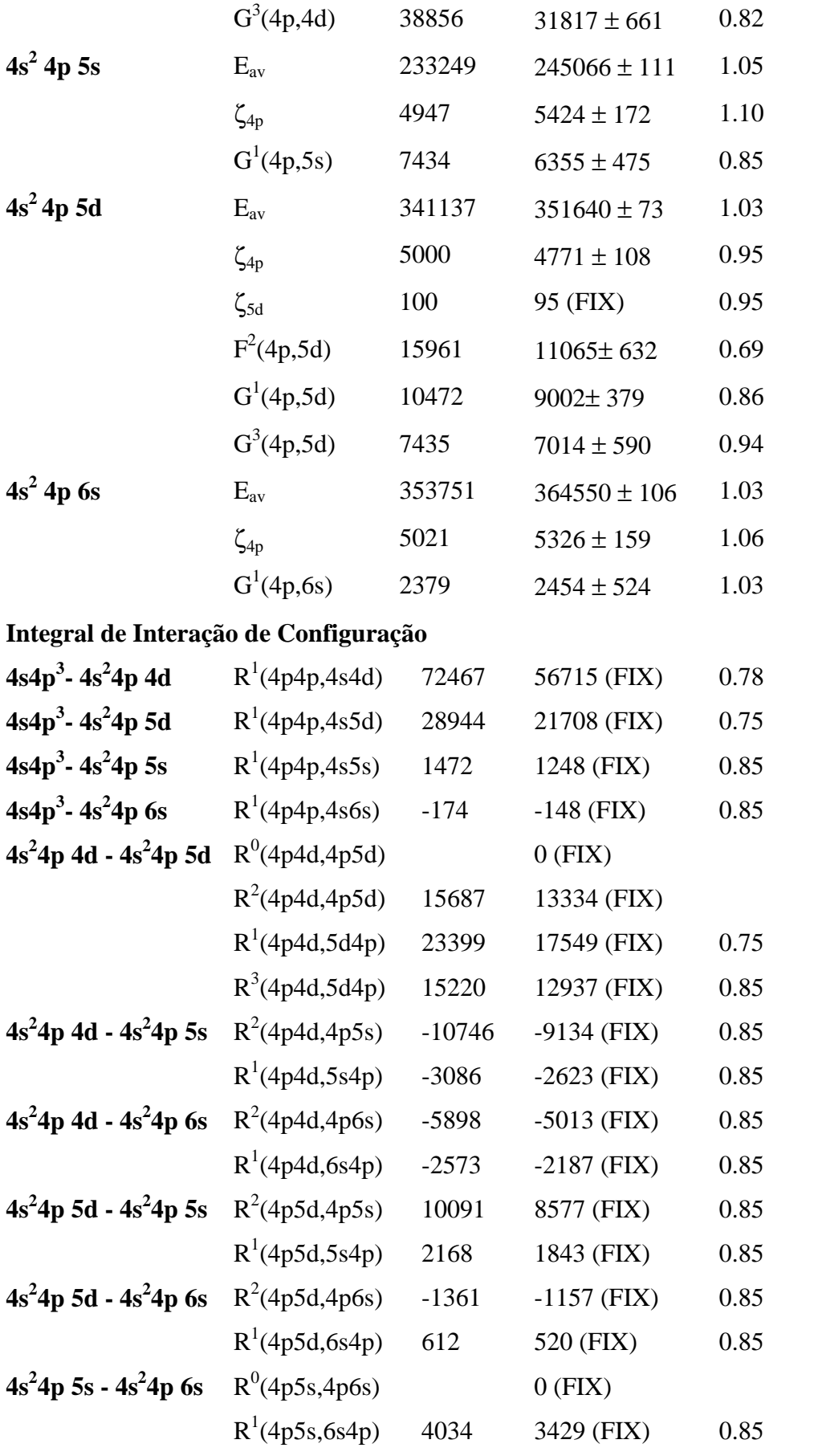

| Configuração    | <b>Parâmetros</b> | <b>Valor HF</b> | Valor ajustado   | F/HF |
|-----------------|-------------------|-----------------|------------------|------|
| $4s^2 4p^2$     | $E_{av}$          | $\overline{0}$  | $20706 \pm 123$  |      |
|                 | $F^2(4p,4p)$      | 65922           | $52843 \pm 632$  | 0.80 |
|                 | $\alpha(4p,4p)$   |                 | $0$ (FIX)        |      |
|                 | $\zeta_{4p}$      | 4620            | $5038 \pm 190$   | 1.09 |
| $4s^2 4p 5p$    | $E_{\rm av}$      | 277370          | $289532 \pm 89$  | 1.04 |
|                 | $\zeta_{4p}$      | 5007            | $5109 \pm 178$   | 1.02 |
|                 | $\zeta_{5p}$      | 1236            | $1479 \pm 211$   | 1.20 |
|                 | $F^2(4p, 5p)$     | 21407           | $22634 \pm 489$  | 1.06 |
|                 | $G^0(4p, 5p)$     | 5254            | $4694 \pm 108$   | 0.89 |
|                 | $G^2(4p, 5p)$     | 6592            | 5603 (FIX)       | 0.85 |
| 4p <sup>4</sup> | $E_{av}$          | 297493          | $315464 \pm 560$ | 1.06 |
|                 | $F^2(4p,4p)$      | 65867           | $77320 \pm 3149$ | 1.17 |
|                 | $\alpha(4p,4p)$   |                 | $0$ (FIX)        |      |
|                 | $\zeta_{4p}$      | 4608            | 4378 (FIX)       | 0.95 |
| $4s\,4p^2\,4d$  | $E_{av}$          | 323527          | $338549 \pm 569$ | 1.05 |
|                 | $F^2(4p,4p)$      | 66661           | 56662 (FIX)      | 0.85 |
|                 | $\alpha(4p,4p)$   |                 | $0$ (FIX)        |      |
|                 | $\zeta_{4p}$      | 4764            | 4526 (FIX)       | 0.95 |
|                 | $\zeta_{\rm 4d}$  | 280             | 267 (FIX)        | 0.95 |
|                 | $F^2(4p,4d)$      | 52652           | 44754 (FIX)      | 0.85 |
|                 | $G^1(4s,4p)$      | 89119           | 75751 (FIX)      | 0.85 |
|                 | $G^2(4s, 4d)$     | 44274           | 37633 (FIX)      | 0.85 |
|                 | $G^1(4p,4d)$      | 64841           | 54265 (FIX)      | 0.85 |
|                 | $G^3(4p,4d)$      | 39533           | 33603 (FIX)      | 0.85 |

**Tabela 5.4 -** Parâmetros de energia (cm-1) para as configurações pares do Kr V.

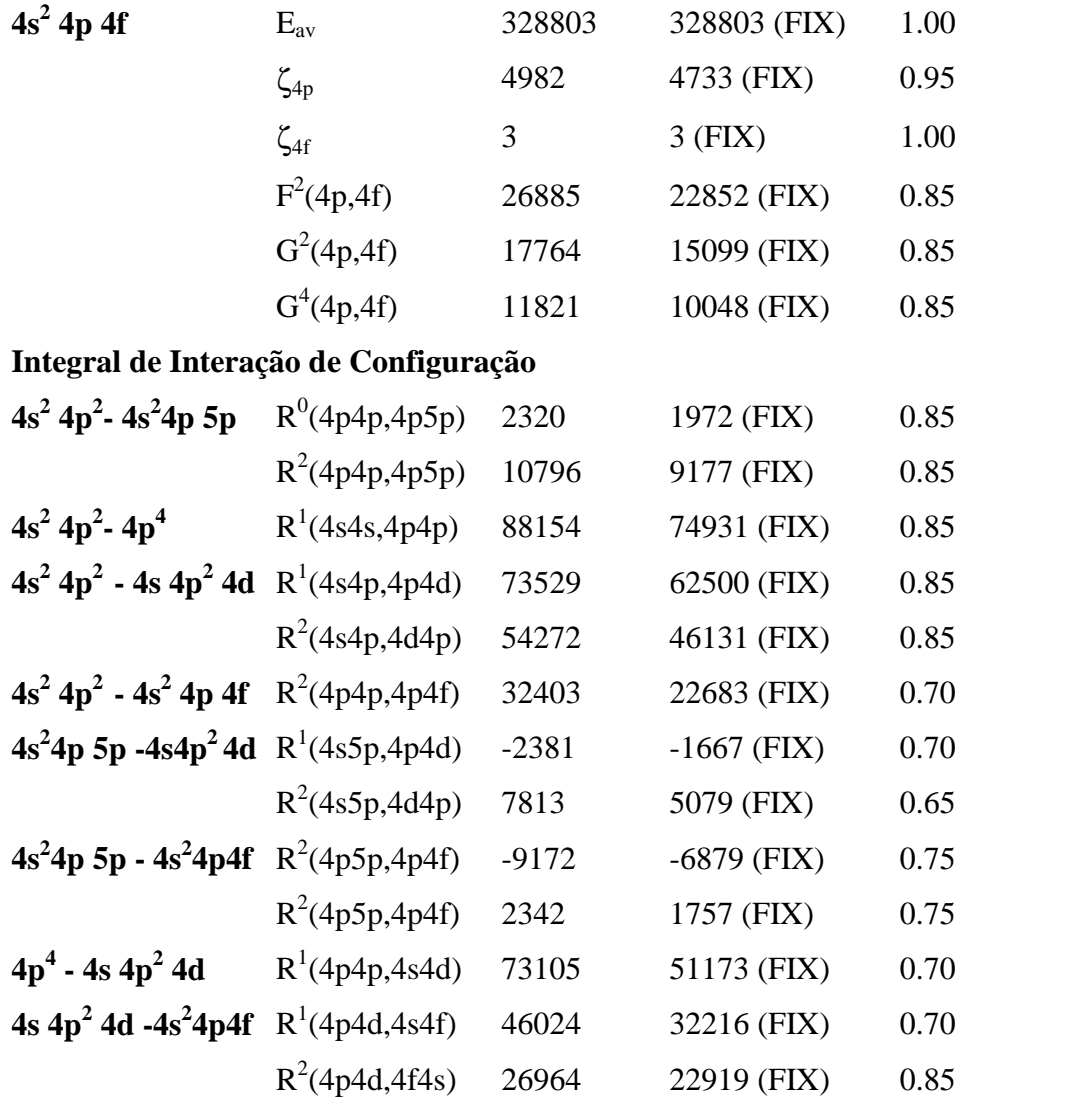

## **5.7 - Resultados da força de oscilador ponderada (gf) e do tempo de vida**

 Para se obter a força de osciladores ponderados e o tempo de vida para as configurações  $4s^24p^2$ ,  $4s^24p5p$ ,  $4s4p^24d$ ,  $4p^4$  e  $4s^24p4f$ ,  $4s4p^3$ ,  $4s^24p4d$ ,  $4s^24p5d$ ,  $4s<sup>2</sup>4p5s$  e  $4s<sup>2</sup>4p6s$  foi realizado um cálculo semi-empírico. Este cálculo utilizou os níveis de energia experimental e os valores dos parâmetros encontrados anteriormente (tabelas 2,3 e 4).

 Na tabela 5.5 são mostrados os valores correspondentes às transições estudadas da força de oscilador ponderada para a paridade par e ímpar. Nesta tabela, o valor do log gf correspondente às transições são considerados a partir do valor da composição do

primeiro auto-vetor. Este método de obtenção produz os valores de gf em melhor acordo com a intensidade das linhas experimentalmente observadas.

Os tempos de vida para ambas paridades estão na tabela 5.6. Os resultados obtidos do tempo de vida são de extrema importância, principalmente na astrofísica, como mencionado, uma vez que não existem na literatura valores experimentais para o tempo de vida para o Kr V e os produzidos nesta tese podem ser usados no estudo do sol e de estrelas. Como estes valores foram encontrados por um calculo semi-empírico, eles estão bem próximos dos valores experimentais, como encontrados na referência para o Xe [60].

| <b>Tabela 5.5 -</b> Força de oscilador do Kr<br>v. |                   |                 |              |                    |                                                                                          |
|----------------------------------------------------|-------------------|-----------------|--------------|--------------------|------------------------------------------------------------------------------------------|
| log(gf)                                            | Int               | λvac            | $\sigma$ obs | $\sigma$ cal       | Transição                                                                                |
|                                                    |                   | $\mathring{A})$ | $(cm^{-1})$  | $\text{(cm)}^{-1}$ |                                                                                          |
| $-1.934$                                           | $\overline{2}$    | 294.27          | 339824.0     | 21.1               | $4s^24p^2$ ${}^1D_2$ -- $4s^24p6s$ ${}^3P_1$                                             |
| $-2.527$                                           | $\mathbf{1}$      | 299.18          | 334246.0     | 34.1               | $4s^24p^2$ <sup>1</sup> D <sub>2</sub> -- $4s^24p5d$ <sup>3</sup> D <sub>3</sub>         |
| $-2.436$                                           | $\mathbf{1}$      | 323.27          | 309339.0     | 50.1               | $4s^24p^2$ ${}^1S_0 - 4s^24p5d$ ${}^3D_1$                                                |
| $-1.779$                                           | 6                 | 404.45          | 247249       | 97                 | $4s^2$ $4p^2$ ${}^3P_1$ - $4s^2$ $4p5s$ ${}^1P_1$                                        |
| $-1.654$                                           | 6                 | 410.87          | 243386       | 471                | $4s^2$ $4p^2$ ${}^3P_2$ - $4s^2$ $4p5s$ ${}^1P_1$                                        |
| $-0.523$                                           | 10                | 411.45          | 243043       | 000.8              | $4s^2$ $4p^2$ ${}^3P_1$ - $4s^2$ $4p5s$ ${}^3P_2$                                        |
| $-0.705$                                           | 10                | 415.08          | 240917       | 84.3               | $4s^2$ $4p^2$ ${}^3P_0$ - $4s^2$ $4p5s$ ${}^3P_1$                                        |
| $-0.113$                                           | 15 <sub>w</sub>   | 418.08          | 239234       | 182                | $4s^2$ $4p^2$ $^3P_2$ - $4s^2$ $4p5s$ $^3P_2$                                            |
| $-0.861$                                           | 10                | 421.63          | 237175       | 081                | $4s^2$ $4p^2$ ${}^3P_1$ - $4s^2$ $4p5s$ ${}^3P_1$                                        |
| $-0.705$                                           | 12d               | 428.56          | 233340       | 255                | $4s^2$ $4p^2$ $^3P_2$ - $4s^2$ $4p5s$ $^3P_1$                                            |
| 0.025                                              | 15                | 432.41          | 231262       | 344                | $4s^2 4p^2 1D_2 - 4s^2 4p5s 1P_1$                                                        |
| $-1.169$                                           | 6                 | 440.37          | 227082       | 56                 | $4s^2 4p^2 1D_2 - 4s^2 4p5s 3P_2$                                                        |
| $-2.379$                                           | 5                 | 452.08          | 221200       | 129                | $4s^2$ $4p^2$ ${}^1D_2$ - $4s^2$ $4p5s$ ${}^3P_1$                                        |
| 0.061                                              | 7                 | 472.19          | 211779       | 856                | $4s^2 4p^2 1S_0 - 4s^2 4p5s 1P_1$                                                        |
| 0.022                                              | 7                 | 495.72          | 201727       | 640                | $4s^2 4p^2 1S_0 - 4s^2 4p5s \frac{3p_1}{2}$                                              |
| $-1.840$                                           | 11 <sub>ul</sub>  | 536.08          | 186539       | 686                | $4s^2 4p^2 3p_1$<br>$-4s^2$ 4p4d ${}^3F_2$                                               |
| $-1.196$                                           | 11 <sub>w</sub>   | 539.50          | 185357       | 276                | $4s^2 4p^2$ <sup>3</sup> $P_2$ - $4s^2 4p4d$ <sup>3</sup> $F_3$                          |
| $-1.810$                                           | 9                 | 547.38          | 182688       | 861                | $4s^2 4p^2 3P_2 - 4s^2 4p 4d^3F_2$                                                       |
| $-2.465$                                           | 10                | 577.28          | 173226       | 105625             | $4s^2$ 4p5p ${}^1D_2$ - $4s^2$ 4p4d ${}^3F_3$                                            |
| $-2.227$                                           | 12ul              | 586.31          | 170555       | 108041             | $4s^2$ 4p5p ${}^1D_2$ - $4s^2$ 4p4d ${}^3F_2$                                            |
| $-3.230$                                           | (4)               | 603.91          | 165588       | 167369             | $4s^2$ 4p5p ${}^1D_2$ - 4s4p <sup>3 3</sup> D <sub>3</sub>                               |
| 2.714                                              | 5                 | 619.31          | 161470       | 575                | $4s^2$ 4p5p ${}^3P_2$ - 4s4p <sup>3</sup> ${}^3D_1$                                      |
| $-1.610$                                           | 8                 | 619.73          | 161361       | 559                | $4s^2$ 4p5p <sup>3</sup> P <sub>2</sub> - 4s4p <sup>33</sup> D <sub>2</sub>              |
| $-2.732$                                           | 3                 | 624.13          | 160223       | 140                | $4s^2$ 4p5p <sup>3</sup> D <sub>3</sub> - 4s4p <sup>33</sup> D <sub>2</sub>              |
| $-0.909$                                           | 40 <sub>wul</sub> | 624.53          | 160120       | $\overline{0}$     | $4s^2$ 4p5p ${}^3P_2$ - 4s4p <sup>33</sup> D <sub>3</sub>                                |
| $-5.831$                                           | 8                 | 627.40          | 159388       | 147                | $4s^2$ 4p5p ${}^1S_0$ - 4s4p <sup>33</sup> P <sub>1</sub>                                |
| $-1.490$                                           | 9                 | 628.83          | 159025       | 110                | $4s^2$ 4p5p <sup>3</sup> P <sub>1</sub> - 4s4p <sup>33</sup> D <sub>1</sub>              |
| $-1.669$                                           | 9                 | 629.00          | 158982       | 575                | $4s^2$ 4p5p <sup>3</sup> D <sub>3</sub> - 4s4p <sup>33</sup> D <sub>3</sub>              |
| $-2.510$                                           | 6                 | 649.78          | 153898       | 54177              | $4s^2$ 4p5p <sup>3</sup> D <sub>2</sub> - 4s4p <sup>33</sup> D <sub>2</sub>              |
| $-1.682$                                           | 6                 | 649.78          | 153898       | 154032             | $4s^2$ 4p5p <sup>-1</sup> P <sub>1</sub> - 4s4p <sup>3</sup> <sup>3</sup> D <sub>1</sub> |
| $-0.849$                                           | 10                | 650.27          | 153782       | 154016             | $4s^2$ 4p5p <sup>1</sup> P <sub>1</sub> - $4s4p^3$ <sup>3</sup> D <sub>2</sub>           |
| $-1.136$                                           | 10                | 650.27          | 153782.0     | 80.8               | $4s4p^3$ ${}^3D_1 - 4s4p^24d$ ${}^3P_0$                                                  |

 **Tabela 5.5 -** Força de oscilador do Kr V.

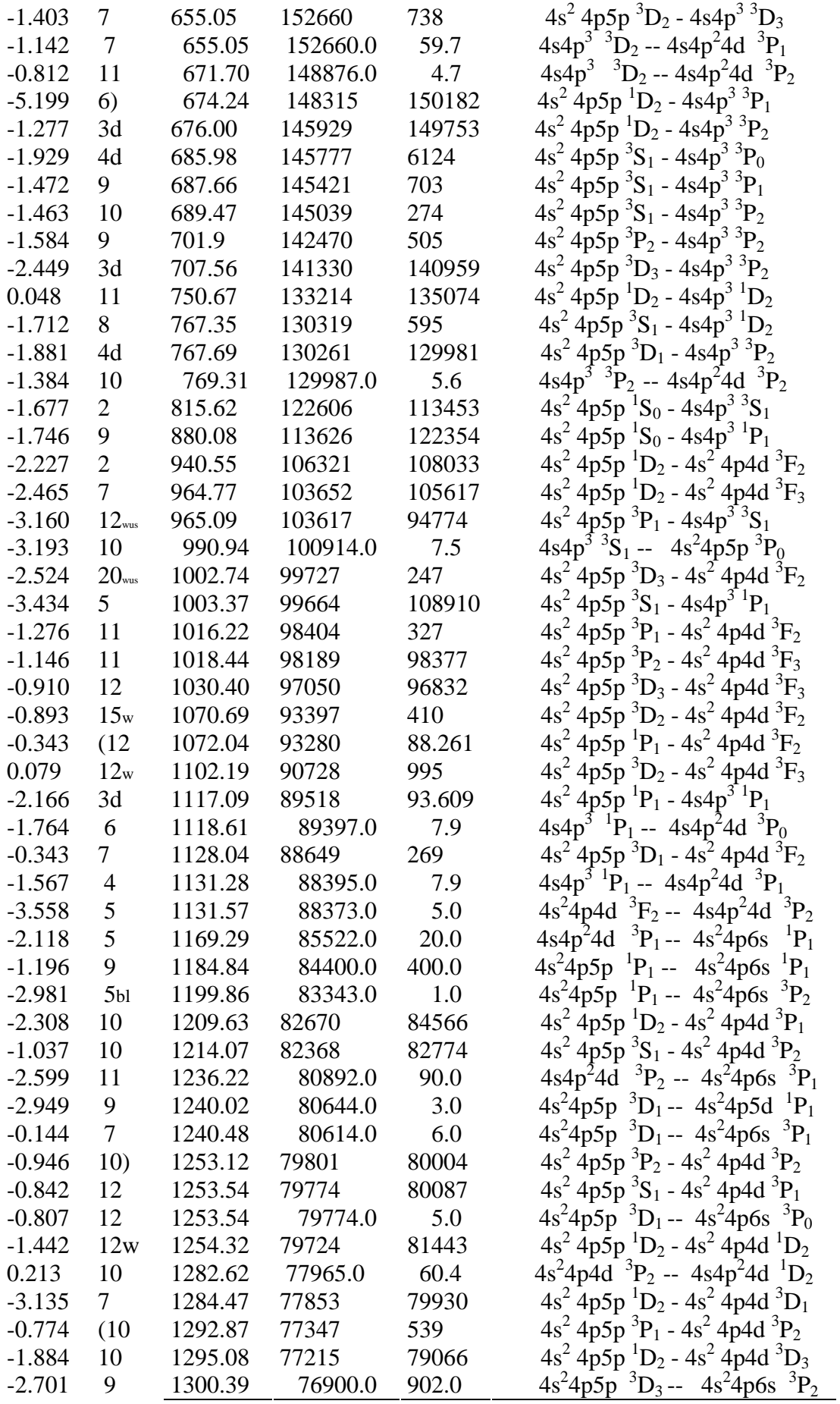

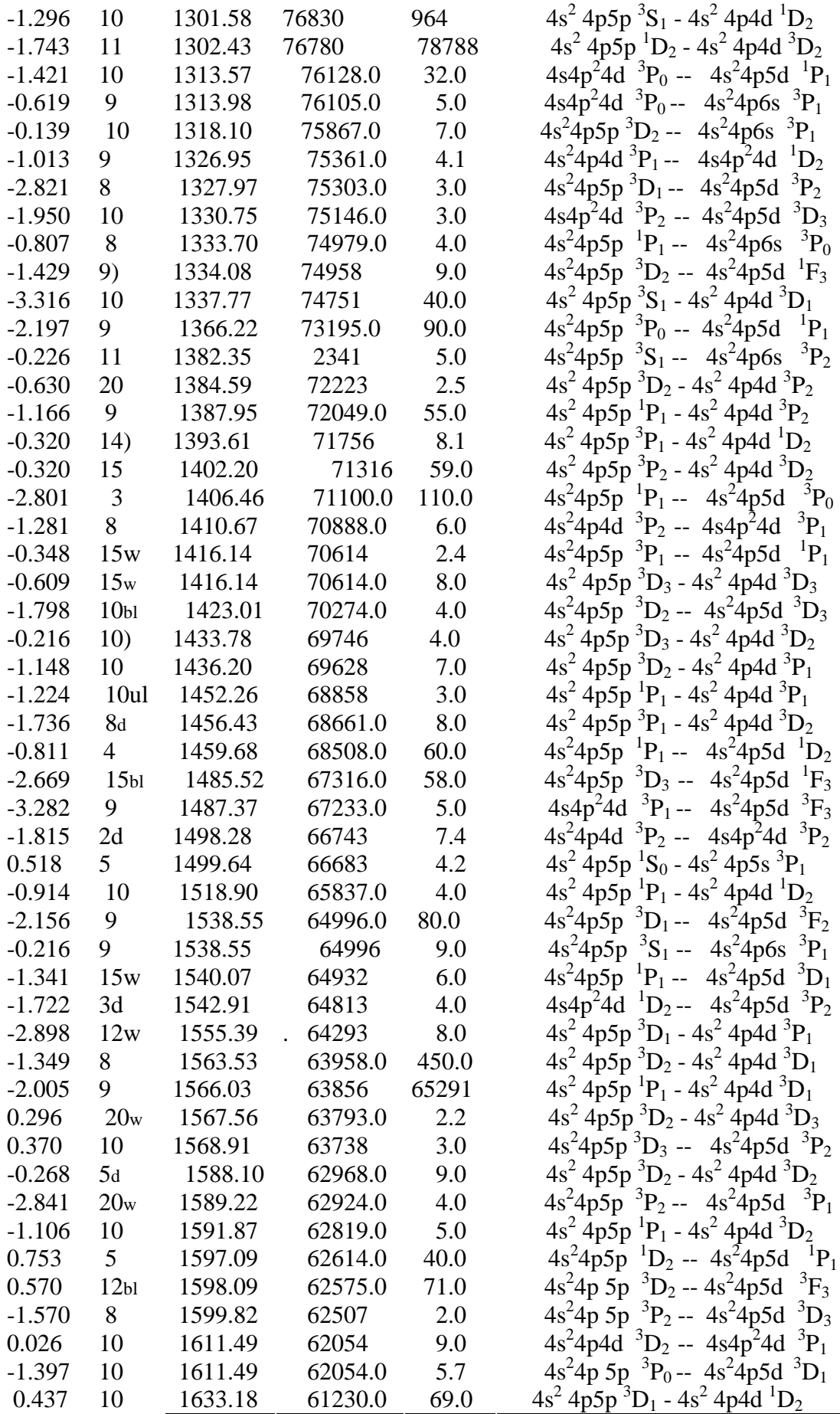

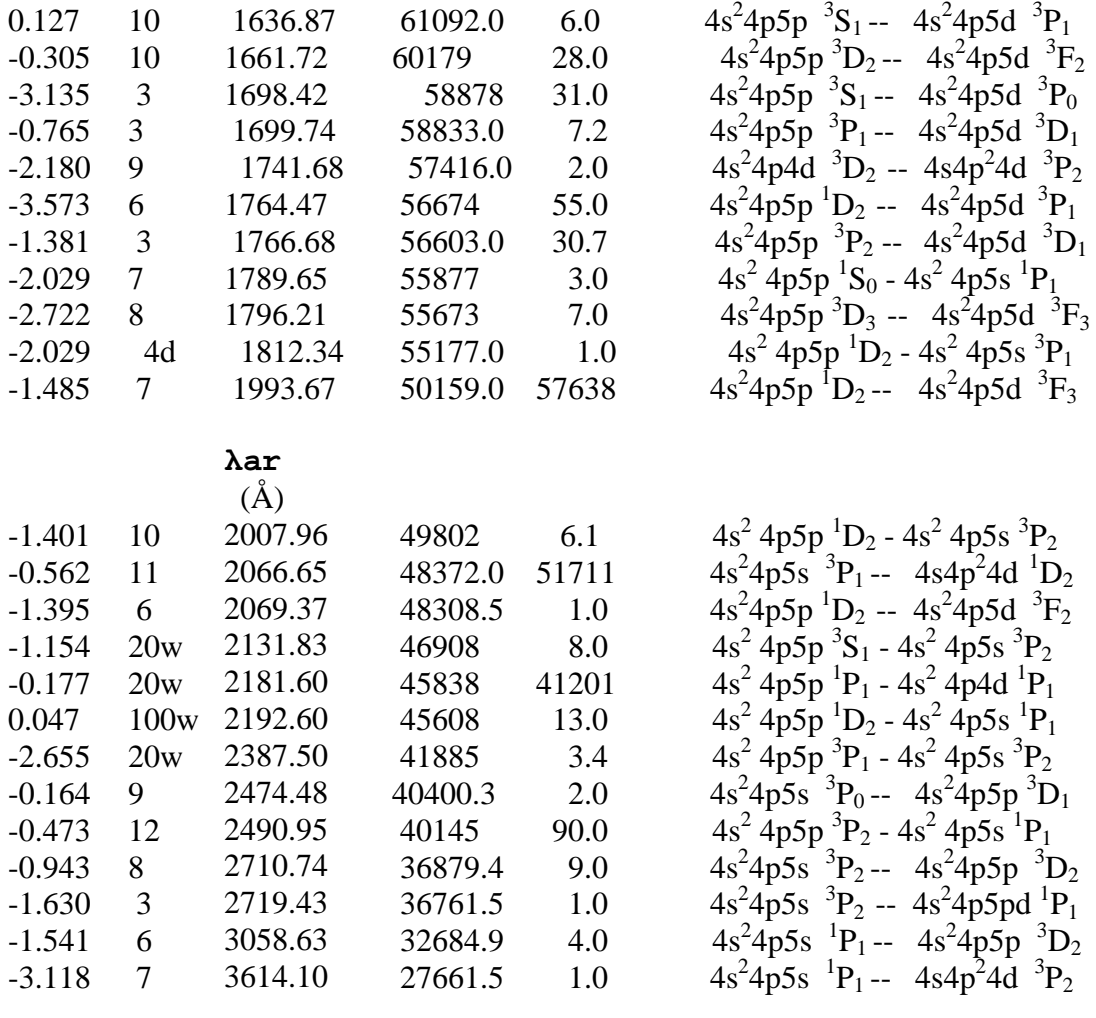

**Tabela 5.6 -** Tempo de vida das seguintes configurações do Kr V:  $4s^24p^2$ ,  $4s4p^3$ ,  $4s^24p4d$ ,  $4s^24p5s$ ,  $4s^24p5p$ ,  $4s4p^24d$ ,  $4p^4$ ,  $4s^24p5d$  e  $4s^24p6s$ .

| Designação |                        | $E_{calc}(cm^{-1})^{\overline{a}}$<br>$E_{exp}(cm^{-1})$ |                | Tempo de vida (sec) |  |
|------------|------------------------|----------------------------------------------------------|----------------|---------------------|--|
| $4s^24p^2$ | $^{3}P_0$              | $\overline{0}$                                           | $\overline{0}$ | 9.995E+33           |  |
|            | ${}^{3}P_1$            | 3742,86                                                  | 3771           | 9.995E+33           |  |
|            | $^{3}P_{2}$            | 7595,34                                                  | 7596           | $9.995E + 33$       |  |
|            | $\boldsymbol{^{1}D_2}$ | 19722,93                                                 | 19723          | $9.995E + 33$       |  |
|            | $\boldsymbol{1}_{S_0}$ | 39203,92                                                 | 39212          | $9.995E + 33$       |  |
|            |                        |                                                          |                |                     |  |
| $4s4p^3$   | $\mathrm{^{3}D_{1}}$   | 129658                                                   | 129666         | 1.757E-09           |  |
|            | ${}^3D_2$              | 129779                                                   | 129682         | 1.932E-09           |  |
|            | $\mathrm{^{3}D_{3}}$   | 131016                                                   | 131121         | 2.234E-09           |  |

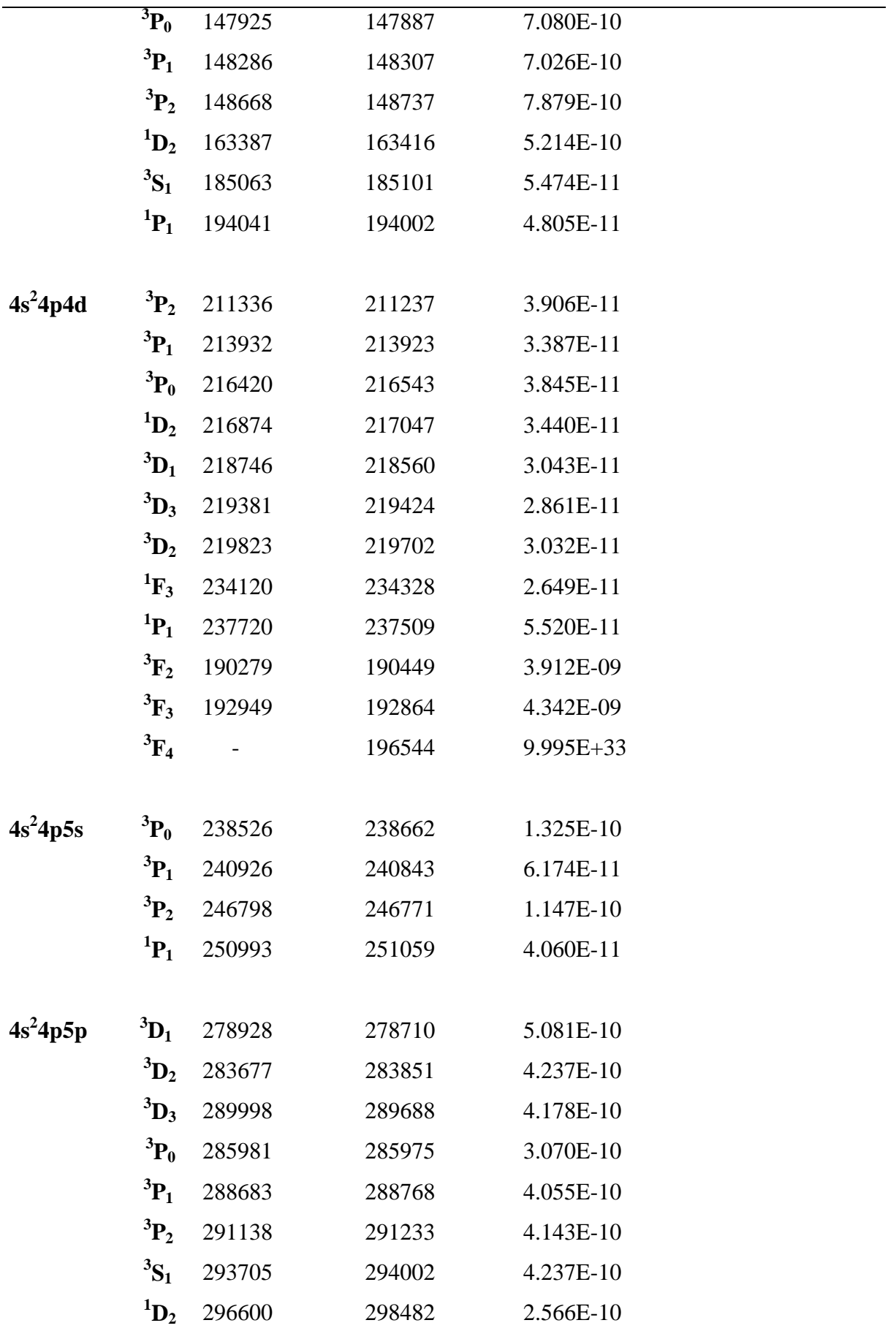
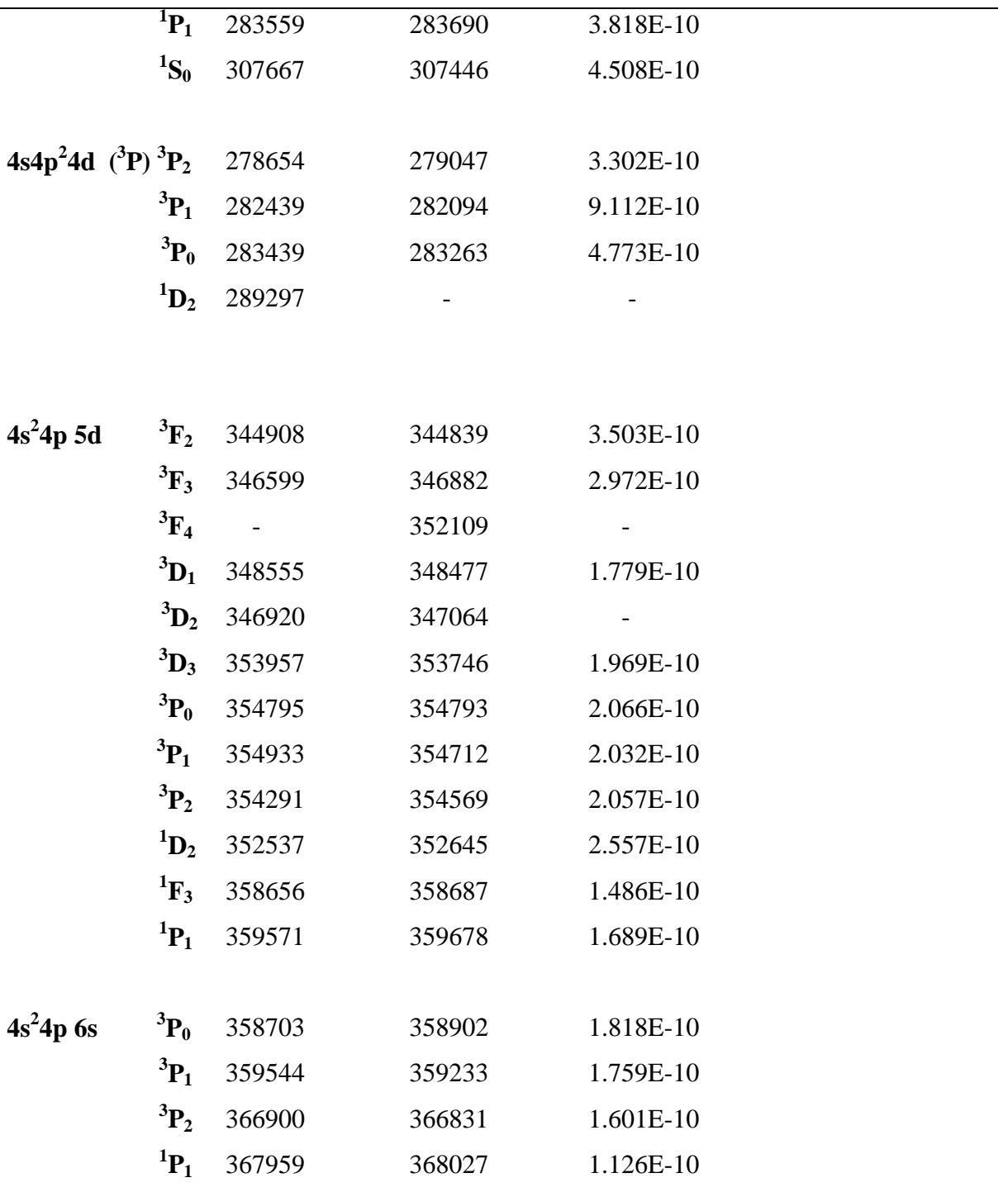

# **5.8 - Conclusão**

Os parâmetros de energia eletrostáticos fornecidos pelo cálculo HFR, depois de agregar os valores experimentais apresentou um desvio bem pequeno entre os parâmetros teóricos e os parâmetros experimentais (tabela 5.3 e 5.4), o que influencia para que tivéssemos um desvio padrão de apenas 233 cm<sup>-1</sup>. Os resultados da análise do

Kr V empreendida aqui foram publicados na revista Journal of Quantitative Spectroscopy and Radiative.

## **Capítulo 6 - Determinação direta da temperatura do plasma**

Saber o comportamento e as características do sistema em que se trabalha é importante para poder controlá-lo. Neste capítulo é descrito o estudo feito sobre a variação na temperatura do plasma gerado no theta-pinch quando se alteram os parâmetros energéticos de um theta-pinch. As medidas são feitas usando uma sonda de sensor pzt e uma sonda resistiva. Usando os resultados das medidas de temperatura é possível produzir placas espectrais onde as espécies iônicas sejam introduzidas gradativamente, e com isso melhorar a acuidade do trabalho de classificação iônica do espectro. Também foi desenvolvida uma expressão semi-empírica através de um simples modelo termodinâmico, cuja previsão de temperatura do plasma é dada em função dos parâmetros energéticos do theta-pinch.

## **6.1 - Introdução**

O plasma formado em um theta-pinch é comprimido várias vezes a cada disparo do banco de capacitores, uma vez a cada semi-ciclo de evolução temporal do campo magnético da bobina de indução do theta-pinch. A cada semi-ciclo a energia envolvida diminui temporalmente e o plasma é comprimido (EFEITO PINCH) e é aquecido até o campo magnético confinante se anular. Depois disso o plasma expande e em fim escapa totalmente quando este se anula. Depois disso o ciclo se reinicia. A compressão magnética se dá em um tempo muito curto ( $\approx 2$  a 4  $\mu$ s) e ocorre quando a difusão das linhas de campo dentro do plasma é pequena. Em cada um dos ciclos de compressão e aquecimento do plasma, o gás de trabalho vai passando por vários estágios de ionização, de acordo com a evolução temporal da temperatura do plasma, até chegar ao grau máximo de ionização permitido pela máxima temperatura atingida pelo plasma em cada semi-ciclo.

 O plasma gerado no theta-pinch é usado como uma fonte luminosa na espectroscopia, onde o gás de trabalho atinge altos graus de ionização. No espectro de emissão da luz produzida por ele existe uma superposição de muitos espectros devido a transições enérgicas de vários estados de ionização que acontecem em um único disparo. Devido a esta mistura, a tarefa de classificação iônica e determinação da estrutura de níveis de energia destes íons se torna tremendamente difícil. Porém, sabendo a temperatura do plasma, é possível obter a classificação iônica, ou seja, atribuir a cada linha espectral seu íon correspondente.

 É importante ter o controle sobre a formação do plasma, ou seja, sobre a temperatura atingida pelo plasma. Esta temperatura definirá qual o grau máximo dos íons que serão produzidos no interior do plasma. O controle energético do plasma pode ser feito através de uma escolha apropriada da tensão adequada no banco de capacitores, da pressão do gás de trabalho e dos demais parâmetros de circuito do theta-pinch como capacitância, indutância, resistência da linha de transmissão e de forma bastante sensível, o diâmetro do tubo de descarga onde é inserido o gás de trabalho, o qual por sua vez, determina o diâmetro da bobina de campo magnético [68].

O controle energético do plasma é decisivo para realizar a classificação do espectro emitido, sendo crucial para concluir a análise espectroscópica. A classificação iônica é feita principalmente comparando as diferenças introduzidas nos espectrogramas de uma mesma placa espectral, quando alguns parâmetros energéticos são mudados. Idealmente o experimento deve ser realizado de modo que a diferença no espectro seja causada pela inclusão no espectro, das linhas espectroscópicas correspondentes às transições do próximo estágio iônico do gás trabalhado. Se a modificação nos parâmetros energéticos for no sentido de se aumentar à energia, as linhas que aparecerem ou forem intensificadas no novo espectro serão pertencentes a íons com maiores graus de ionização.

Tradicionalmente a classificação iônica dos espectros obtidos usando um thetapinch como fonte de luz, são feitas avaliando-se as mudanças no espectro de emissão obtido, quando a pressão do gás de trabalho e ou, a tensão no banco de capacitores são alteradas. Entretanto as grandes variações normalmente usadas [69], mudam enormemente a dinâmica do plasma, o que podem causar uma certa insegurança na classificação iônica obtida. Normalmente o controle energético é empírico e demanda uma larga experiência e frequentemente ocorrem escolhas erradas dos parâmetros energéticos. Em geral a maneira empírica demanda um grande número de experimentos até que seja fotografada uma placa espectral adequada, o que demanda grande tempo e recursos. No trabalho de análise energética do plasma feito nesta tese, foram mantidos todos os parâmetros energéticos fixos (capacitância, indutância, resistência da linha de transmissão e diâmetro do tubo de descarga – mesma bobina) e variando apenas a tensão de carregamento do banco de capacitores e a pressão do gás de trabalho. O

resultado do trabalho de investigação descrito neste capítulo visa exatamente fornecer subsídios para reduzir o tempo e os custos para obtenção de uma placa espectral que permita a conclusão do trabalho de classificação iônica, a partir do uso de sondas do tipo resistiva ou sensor pzt. As sondas realizam medidas de tempo de voo.

 Medidas de temperatura do plasma podem ocorrer de forma direta ou indireta. Uma maneira de se determinar à temperatura do plasma indiretamente é estimando-a através das intensidades relativas das linhas de emissão [70], isto é, a força de oscilador, usando a distribuição de Boltzmann. Mas esta determinação da temperatura depende da força de oscilador de um grande número de linhas espectrais, que em muitos casos estão ausentes na literatura. Uma outra maneira de determinar a temperatura do plasma, mas de forma direta, é usando uma sonda de Langmuir [71,72]. Esta sonda é composta por um fio que entra em contato com o plasma. Neste fio é aplicada uma tensão variável de -15 a 15 V. O potencial é varrido em uma escala de tempo pré-definida (que pode ser em ms ou s) e desta forma obtém a corrente. A corrente obtida é relacionada à temperatura eletrônica do plasma através da estatística de Boltzmann. Este tipo de sonda é usada em plasmas em equilíbrio termodinâmico e também é usada em plasmas fora do equilíbrio [71] pelo método da segunda derivada [73] e por isso não pode ser aplicada ao theta-pinch pois ele produz plasma pulsado.

Neste trabalho foi proposto um modo direto de medir a temperatura média do plasma em um theta-pinch que está descrito a seguir. Também foi desenvolvida uma expressão semi-empírica, a partir de um modelo termodinâmico, para calcular a temperatura média do plasma, que usa o resultado de medições diretas de alguns parâmetros, como: volume do tubo de descarga, pressão do gás de trabalho, tensão de carregamento do banco de capacitores e a eficiência na transmissão de energia entre o banco de capacitores e o plasma. A temperatura média do plasma foi determinada experimentalmente usando medidas de tempo de voo. Dois tipos de sonda, uma resistiva e outra com um sensor piezelétrico (pzt), foram usadas para fazer esta determinação. A seguir foi comparada a temperatura do plasma, medida de forma direta pelas sondas resistiva e piezoelétrica, com a temperatura do plasma prevista pela relação semiempírica.

Como no espectro de emissão da luz produzida pelo theta-pinch existe uma superposição de muitos espectros devido a transições enérgicas de vários estados de ionização que acontecem em um único disparo, ou seja, o gás de trabalho vai passando por vários estágios de ionização de acordo com a evolução temporal da temperatura do

plasma, até chegar ao grau máximo de ionização permitido pela máxima temperatura atingida pelo plasma em cada semi-ciclo foi encontrada no estudo a temperatura média do plasma.

# **6.2 - Descrição do experimento da temperatura do plasma**

No experimento descrito a seguir foi medido de forma direta a temperatura do plasma usando dois tipos de sondas distintas.

 Para a realização do experimento foi utilizado um tubo de vidro cilíndrico, que no escopo deste trabalho será chamado de tubo cilíndrico, com comprimento de 37 cm e um diâmetro de 8,5 cm. O diâmetro e o comprimento do tubo cilíndrico são importantes pois estão relacionados com a eficiência na transmissão de energia do banco de capacitores para o plasma [74].

O tubo cilíndrico, figura 6.1, contém duas saídas radiais perpendiculares ao tubo, através de dois tubos de vidro, cujas dimensões são: comprimento 7,5 cm e diâmetro interno de 1 cm. Essas saídas estão dispostas a 90º com relação à superfície do tubo, onde foram colocadas as sondas de tal modo que se pudesse alterar suas posições radiais. Foram realizados os experimentos com dois tipos de sondas distintas: uma sonda pzt e outra resistiva, que estão descritas a seguir. A figura 6.1 apresenta uma fotografia do tubo cilíndrico com as saídas perpendiculares ao tubo.

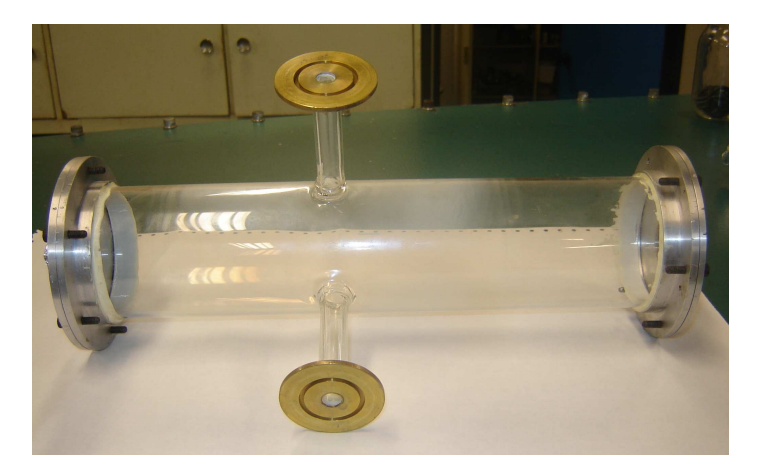

Figura 6.1 – Fotografia do tubo cilíndrico com as saídas laterais.

O tubo cilíndrico é conectado a um sistema de vácuo composto por uma bomba mecânica, modelo Alcatel tipo 2002BB, e uma bomba difusora, modelo Leybold - Do 121/46203. Na outra extremidade do tubo cilíndrico foi acoplada uma válvula agulha,

que é usada para injetar gás no tubo. A figura 6.2 representa um diagrama de ligações do experimento.

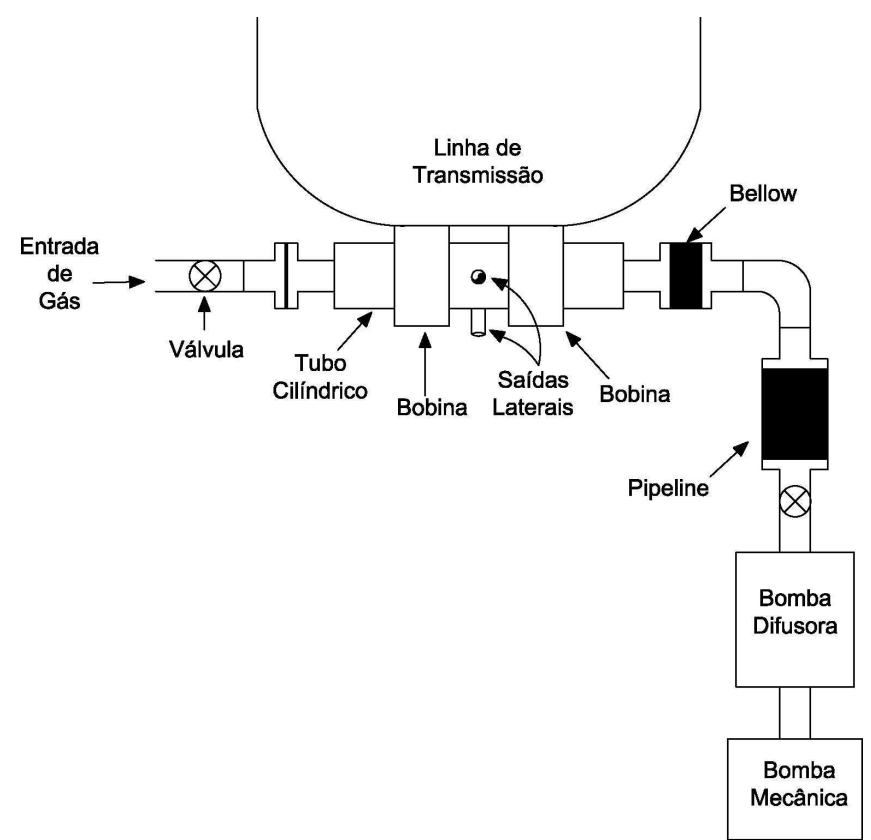

Figura 6.2 – Diagrama de ligações do experimento.

Na figura 6.3 temos uma fotografia do equipamento com as sondas. Nela pode ser vista o sistema de vácuo, o tubo cilíndrico, a bobina, a válvula agulha e o thetapinch.

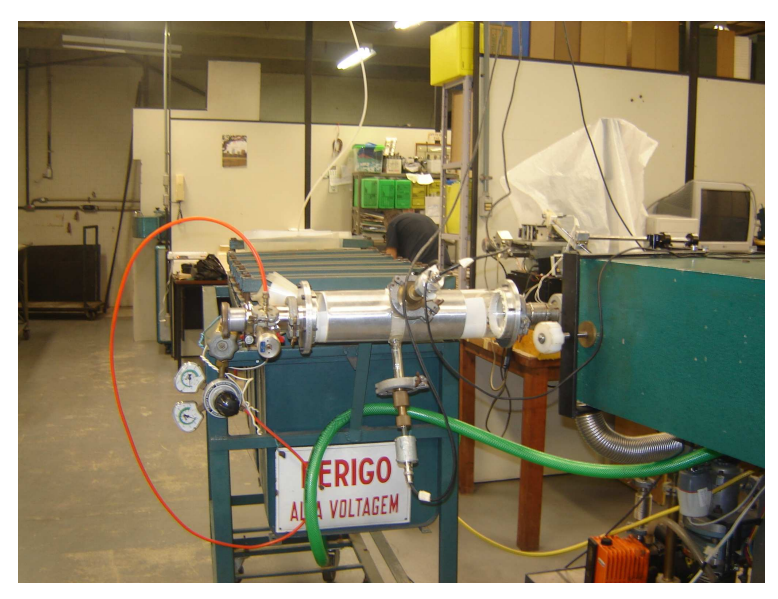

Figura 6.3 – Foto do experimento para medida de tempo de voo.

A dinâmica é descrita a seguir. O banco de capacitores é carregado e posteriormente aciona-se a chave pressurizada (spark gap), que descarrega os capacitores e produz uma corrente que passa pela linha de transmissão e pela bobina de indução, gerando um campo magnético predominantemente axial. Considerando um tempo finito para a difusão, logo assim que a descarga se inicia, na região próxima a bobina o campo magnético é maior e vai diminuindo para o centro onde tem valor nulo.

O campo elétrico induzido acelera os elétrons e esses vão em direção a menor região de campo magnético, o centro do tubo, assim o plasma é comprimindo. Em cada semi-ciclo subsequente a energia envolvida diminui e em cada um deles o processo se repete e o plasma é comprimido e aquecido. Quando o campo magnético confinante se anula o plasma expande e esfria ao atingir as paredes do vaso que o contém. Como existe um alto gradiente de densidade, logo que o campo magnético se anula é formado uma onda de choque que se dirige do centro para as paredes do tubo, através de um vigoroso movimento radial do plasma. A interação do plasma com as paredes é tão intensa que produz estilhaços de vidro, principalmente quando o tubo do vidro é de qualidade inferior ao pirex como é o caso dos alcalinos.

Como a expansão do plasma é radial, as sondas foram colocadas de modo que fossem sensíveis a movimentos de plasma nesta direção. Foram colocadas duas sondas idênticas, uma em cada uma das saídas radiais e com distância ao centro do tubo diferentes, de modo que a onda de choque chegasse a cada uma das sondas em instantes de tempos distintos. A diferença de tempo de chegada do plasma a cada uma das sondas é usada para determinar a velocidade com que a coluna de plasma está se expandindo.

## **6.2.1 - Sonda com sensor pzt**

A sonda constituída com um transdutor piezoelétrico (pzt) converte, como o próprio nome diz, energia mecânica (pressão) em energia elétrica. A pressão gerada no choque do plasma com o transdutor é proporcional à taxa de variação do momento linear da coluna de plasma em expansão, portanto proporcional à velocidade de expansão. A variação pura e simples da amplitude do sinal do transdutor pode ser usada para determinar a variação de velocidade quando algum parâmetro de energia do thetapinch foi mudado. O cristal piezoelétrico, modelo paralelo, utilizado no experimento

tem o formato de um disco de 30x2mm e uma frequência de ressonância mínima de 1 MHz e foi acoplado em um sistema mecânico (figura 6.4) que foi construído levando em conta o diâmetro do cristal. Este sistema é constituído de um tubo de alumínio com comprimento de 4,2 cm. Neste tubo foi colocada uma base e uma tampa também de alumínio com diâmetro de 3,4 cm. Na base do cilindro foi colado o lado negativo do cristal pzt com uma fina camada de cola super-bonde. O cristal foi colado para melhorar a transmissão do sinal, pois a cola diminui o colchão de ar e a reflexão do sinal. Do lado de fora desta base foi feito um rebaixo e nele foi colado um tarugo de vidro de diâmetro de 0,80 cm e comprimento de 17 cm. O comprimento do tarugo foi escolhido de forma apropriada para que pudesse movê-lo dentro do tubo cilíndrico, alterando a sua distância com relação ao centro do mesmo. Já o seu diâmetro foi proporcional ao diâmetro interno das saídas laterais do tubo cilíndrico. As sondas tinham o mesmo comprimento e os tarugos de vidro, das sondas, foram inseridos dentro do tubo cilíndrico, onde o plasma é gerado. Na tampa da peça cilíndrica foi colocada uma saída bnc (British Naval Connector) de baixa tensão, que é um conector para cabo coaxial. Para fazer a conexão elétrica entre o pzt e o bnc foi soldado um fio da parte positiva do pzt até o núcleo do bnc e a parte negativa do pzt foi conectada a carcaça do bnc quando se colou o pzt na base da peça.

A leitura do sinal foi realizada conectando um cabo coaxial do bnc até o osciloscópio digital da Tektronix TDS 1002. A transferência do sinal do osciloscópio para o computador foi feita via porta serial, RS 232. Este tipo de porta é ideal para fazer a interface entre dispositivos que utilizam microcontroladores e um computador.

Quando o plasma entra em contato com o tarugo de vidro, região 5 marcada na figura 6.4, ele gera uma pressão no tarugo que é transferida por este até o cristal pzt, fazendo nele uma pressão. O pzt ao ser comprimido produz uma tensão e esta é transferida para o bnc e depois para o osciloscópio.

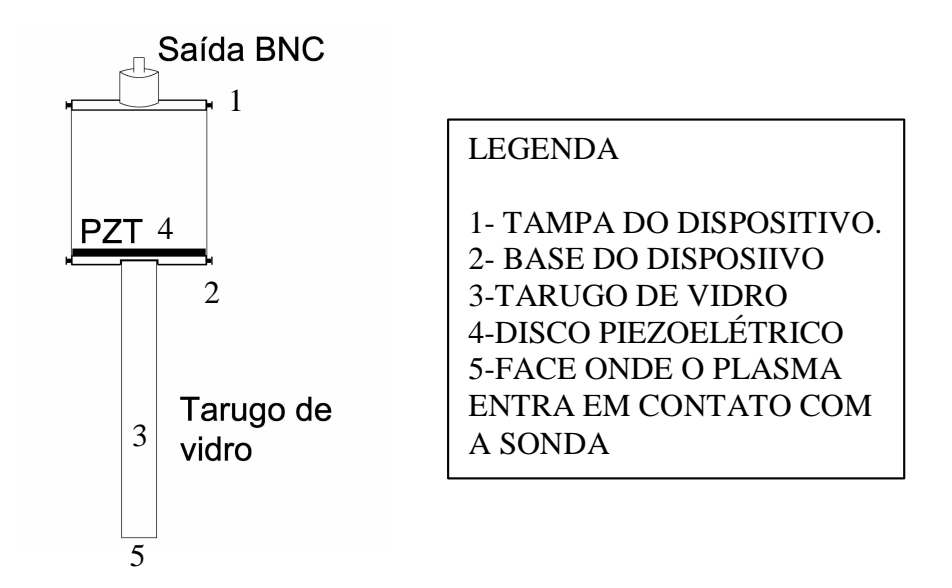

Figura 6.4 – Desenho esquemático da sonda PZT.

Para colocar as sondas dentro do tubo cilíndrico foi usado como referência o centro do mesmo. Assim as sondas foram postas em distâncias distintas com relação ao centro do tubo cilíndrico e estavam defasadas espacialmente em 1 cm. Essa diferença na distância das sondas, com relação ao centro do tubo, faz com que as ondas de choque cheguem nas sondas em tempos distintos.

Inicialmente o experimento foi realizado com o gás nitrogênio. Verificou-se que não existia diferença de tempo apreciável entre os sinais obtidos pelas sondas e concluiu-se que isto se devia ao fato do nitrogênio expandir rápido. Uma estimativa da velocidade de expansão do gás foi realizada e pode-se encontrar um gás que expandisse com uma menor velocidade onde pudesse obter uma diferença de tempo mensurável entre os sinais.

Para calcular a velocidade foi estimado que o plasma tem uma temperatura média de 50 eV e que a energia é dada em função da massa vezes a velocidade ao quadrado. Pode-se então estimar a velocidade das partículas do gás como a energia média do plasma pela massa do gás usado. Uma vez que usou-se o mesmo valor de energia média para todos os gases foi encontrado que a velocidade de um gás está relacionada com a sua massa. Desta forma o nitrogênio tem uma rápida velocidade (massa atômica de 14 uma) ao ser comparado com o criptônio (massa atômica de 83,8 uma) e por este motivo o gás criptônio foi usado para realizar o experimento.

O gráfico 6.1 apresenta um típico sinal obtido pela sonda com sensor pzt. Este sinal foi obtido para o gás criptônio com uma tensão no banco de capacitores de 8 kV e uma pressão dentro do tubo de  $1\times10^{-1}$  Torr. O eixo horizontal apresenta o tempo de chegada do plasma na sonda e o eixo vertical a tensão. A diferença de tempo da chegada do plasma nas sondas está indicada no gráfico e para este gráfico é igual a 1,47 µs.

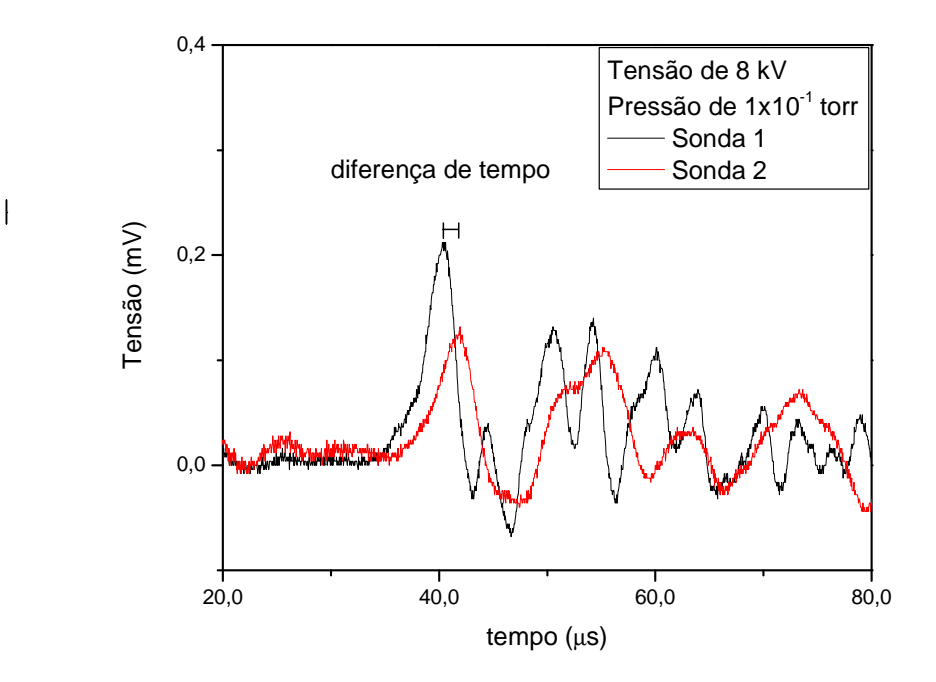

Gráfico 6.1 – Típico sinal obtido pela sonda de sensor pzt, com pressão de 1×10<sup>-1</sup> Torr no gás criptônio e tensão de 8 kV no banco de capacitores.

## **6.2.2 - Sonda resistiva**

A sonda resistiva é utilizada para registrar a evolução de tensão gerada quando o plasma entra em contato com ela.

A figura 6.5 apresenta um desenho esquemático da sonda resistiva. Esta sonda é composta por um tubo de vidro com 23 cm de comprimento e diâmetro externo de 0,80 cm. Essas dimensões foram escolhidas de acordo com as dimensões da saída lateral do tubo cilíndrico, onde as sondas foram colocadas para a realização do experimento.

Em uma das extremidades do tubo da sonda, foram postos dois terminais de níquel cromo que é um material resistente à corrosão e alta temperatura. Esses terminais tinham formato em L, para que tivessem uma maior área de contato com o plasma e

pudessem servir de antena para diferenciar os sinais induzidos eletromagneticamente do sinal de corrente devido ao contato com o plasma.

Os terminais foram isolados eletricamente um do outro com uma cerâmica de alumina, de 1,5 cm de comprimento e 0,5 cm de diâmetro. Entre a cerâmica e o tubo de vidro foi colocado um preenchimento de cola epóxi (1Cwhite) apropriada para uso em sistemas de vácuo. Depois de passar pela cerâmica, os terminais são ligados a um cabo coaxial e este ao osciloscópio digital da Tektronix TDS 1002, que faz a transferência dos dados para o computador.

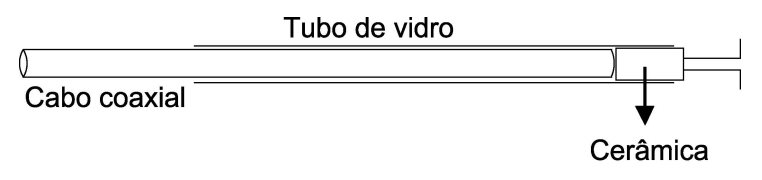

Figura 6.5 – Desenho esquemático da sonda resistiva.

 Para realizar este experimento foi utilizado o gás argônio, que tem uma massa atômica igual a 39,9 uma e por isso ele tem uma velocidade de expansão que fornece uma diferença de tempo mensurável dentro das variações empregadas para a tensão de carga do banco de capacitores do theta-pinch e da pressão de base empregada.

 As sondas foram colocadas dentro do tubo cilíndrico em distâncias distintas com relação ao centro do tubo e ficaram defasadas espacialmente em 5 cm, para que pudesse ter uma melhor diferença de tempo entre os sinais.

 Quando o plasma se expande, ele entra em contato com os terminais da sonda e esta registra a evolução de tensão. Como as sondas estão defasadas espacialmente, as ondas de choque chegam em momentos diferentes nelas. Assim a sonda que entrou em contato com o plasma primeiro irá gerar uma corrente elétrica antes da outra sonda. Mede-se essa diferença de tempo da chegada do plasma nas sondas.

O gráfico 6.2 apresenta um típico sinal obtido pela sonda resistiva. Este sinal foi obtido para o gás argônio com uma tensão no banco de capacitores de 9 kV e uma pressão dentro do tubo de  $5\times10^{-1}$  Torr. No eixo horizontal tem o tempo de chegada do plasma na sonda e na vertical a tensão. A diferença de tempo da chegada do plasma nas sondas foi de 6,48 µs e está indicada no gráfico. A sonda 2 é a sonda mais externa com relação ao centro do tubo.

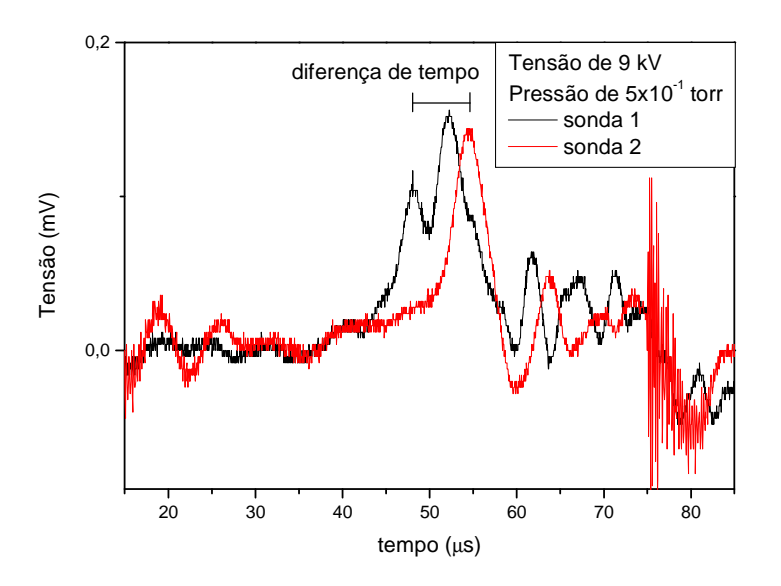

Gráfico 6.2 – Típico sinal obtido pela sonda resistiva, com pressão de  $5x10^{-1}$ Torr no gás argônio e tensão de 9 kV no banco de capacitores.

# **6.2.3 - Sonda magnética**

 A sonda magnética é utilizada para registrar a evolução do campo magnético gerado durante a descarga do banco de capacitores. Ela é constituída por um cabo coaxial ligado a uma bobina com 6 espiras de diâmetro de 3,7 mm montado em uma das pontas do cabo coaxial. No outro lado do cabo coaxial temos um integrador passivo RC formado com um resistor de 1500 ohm ligado a um capacitor de 10 nF que serve como filtro de passa baixa e faz um casamento de impedância com o osciloscópio. A figura 6.6 apresenta uma fotografia da sonda magnética.

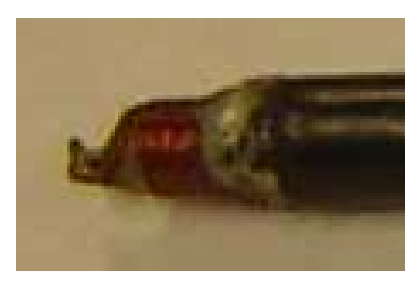

Figura 6.6 – Fotografia da sonda magnética.

 A sonda magnética foi colocada por fora do tubo cilíndrico. O sinal foi registrado pelo osciloscópio digital Tektronix TDS 1002 e depois transferido para o computador, assim como descrito anteriormente pelos sinais das outras sondas.

 O sinal magnético apresenta a evolução temporal do campo magnético da bobina de indução do theta-pinch. A partir dele foi determinada a eficiência da transferência de energia entre o banco de capacitores e o plasma. A eficiência juntamente com os parâmetros energéticos do theta-pinch foram usados na expressão semi-empírica desenvolvida através de um simples modelo termodinâmico para se obter a previsão de temperatura do plasma, que está determinada na seção 6.3.2.1.

## **6.2.4 - Sinal fotoelétrico**

 O transdutor fotoelétrico converte energia luminosa em energia elétrica. O sinal obtido por ele é usado para saber em qual momento o plasma foi criado e serve para medir a diferença de tempo entre o acionamento do banco de capacitores e a formação do plasma.

 Para capturar o sinal de luz foi utilizado um detector, silicon detector blue – da Edmund Optics modelo NT53-378. Ele é um detector de alta velocidade, maior que 10 MHz e tem uma área de 5,1 mm<sup>2</sup>. O detector usado é fotovoltaico e transforma a energia luminosa em corrente elétrica, funcionando da seguinte forma: existe uma pequena diferença de energia entre as bandas de valência e de condução do detector. Quando uma luz é incidida no detector, e esta luz tem energia suficiente para excitar um elétron da banda de valência para a de condução, resulta em um acúmulo de carga na banda de condução que gera um fluxo de corrente no circuito externo.

Em paralelo com o detector de luz foi colocado um resistor de 470 ohm para atenuar o ruído. Para conectar o sinal do detector ao osciloscópio foi utilizado um cabo coaxial. O gráfico com o sinal fotoelétrico está apresentado na seção 6.3.2.

#### **6.3 - Análise e Resultados**

#### **6.3.1 - Sonda pzt e resistiva**

 Depois que o campo magnético se anula o plasma expande. Foi considerado um simples modelo onde à energia térmica, que o plasma tinha quando comprimido, foi

convertida em energia cinética, quando ele expande. Conforme o plasma vai expandindo sua velocidade diminui devido às partículas transferirem calor para o gás em sua volta através de colisão, e consequentemente a temperatura do plasma diminui durante a sua expansão. Outro fator que gera a diminuição de temperatura é um princípio termodinâmico que diz que um gás quando expande se resfria. Assim as medidas realizadas darão valores subestimados da temperatura atingida pelo plasma quando este estava totalmente confinado no centro do tubo de descarga do theta-pinch.

As sondas de sensor pzt e resistiva, cada uma delas em experimentos distintos, captam o sinal do plasma em expansão e através dele pode-se determinar o tempo de voo entre as duas sondas que estavam em posições radiais diferentes.

 Dos sinais obtidos pelas sondas foi encontrada a diferença de tempo que o plasma chegou em cada uma delas. Com essa diferença de tempo e a distância entre as sondas foi calculada a velocidade de expansão do plasma. Posteriormente foi determinada a energia cinética média das partículas contidas no plasma:

$$
E_c=\frac{1}{2}mv^2,
$$

onde m é a massa dos íons e *v* é a velocidade.

 Considerando o simples modelo, foi assumido que a energia térmica é convertida em energia cinética e desta forma determinou-se à temperatura média do plasma gerado no theta-pinch através da equação 6.1.

$$
\frac{3}{2}k_B T = \frac{1}{2}mv^2\tag{6.1}
$$

onde *<sup>B</sup> k* é a constante de Boltzmann e m é a massa.

 O gráfico 6.3 mostra a temperatura do plasma determinada com a sonda PZT quando a tensão no banco de capacitores era variada e a pressão do gás de base era mantida fixa. Pode-se observar que a temperatura do plasma aumenta conforme a tensão no banco de capacitores também aumenta. Em primeira aproximação, o comportamento esperado seria uma curva proporcional ao quadrado da tensão, uma vez que é esta a escala com que varia a energia armazenada no banco de capacitores do theta-pinch [68]. No gráfico 6.3, assim como em todos os gráficos apresentados neste capítulo, a barra de erro foi calculada através dos erros das medidas experimentais pelo desvio padrão.

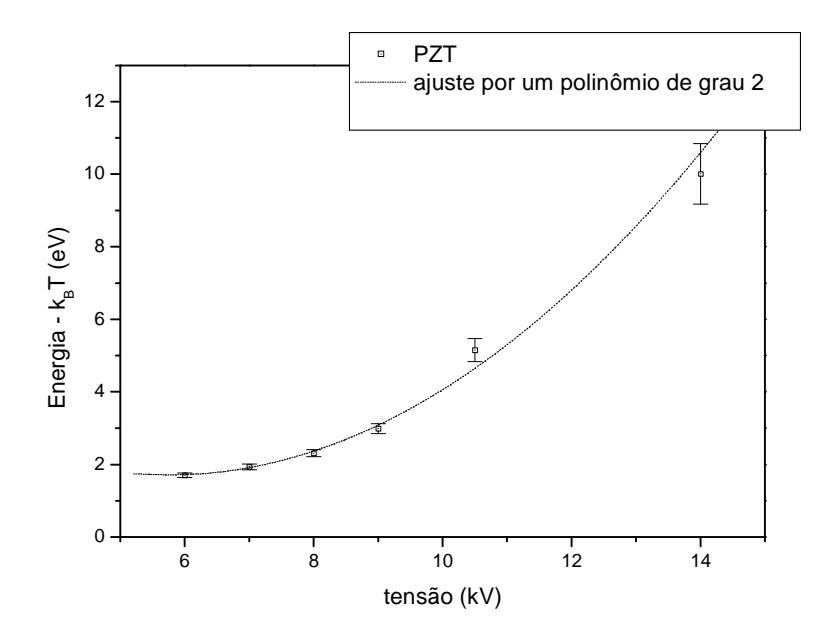

Gráfico 6.3 – Temperatura do plasma obtida com uma sonda pzt em função da tensão de carregamento do banco de capacitores para um plasma de criptônio a uma pressão fixa de  $3,5 \times 10^{-1}$  Torr.

 Os gráficos 6.4 e 6.5 mostram a temperatura do plasma obtida com sonda PZT em função da pressão de base do gás criptônio, para uma determinada tensão no banco de capacitores. Foi mantida fixa a tensão no banco de capacitores em 9 kV e 12 kV para os gráficos 6.4 e 6.5, respectivamente. Pode-se observar que a temperatura do plasma diminui conforme a pressão no gás aumenta e em primeira aproximação a temperatura deveria variar com a potência de  $p^{-1}[68]$ . O ajuste não linear forneceu um valor para a potência de –1,14 e –1,32. Tal resultado pode ser entendido levando em consideração que a eficiência de transferência de energia cresce com o aumento da pressão. Pode ser notado que para pressões maiores a curva continua ajustada e fornece valores inferiores aos medidos experimentalmente. Ao comparar os gráficos 6.3 e 6.4 verifica-se que uma maior energia aplicada no banco de capacitores fornece um plasma mais quente.

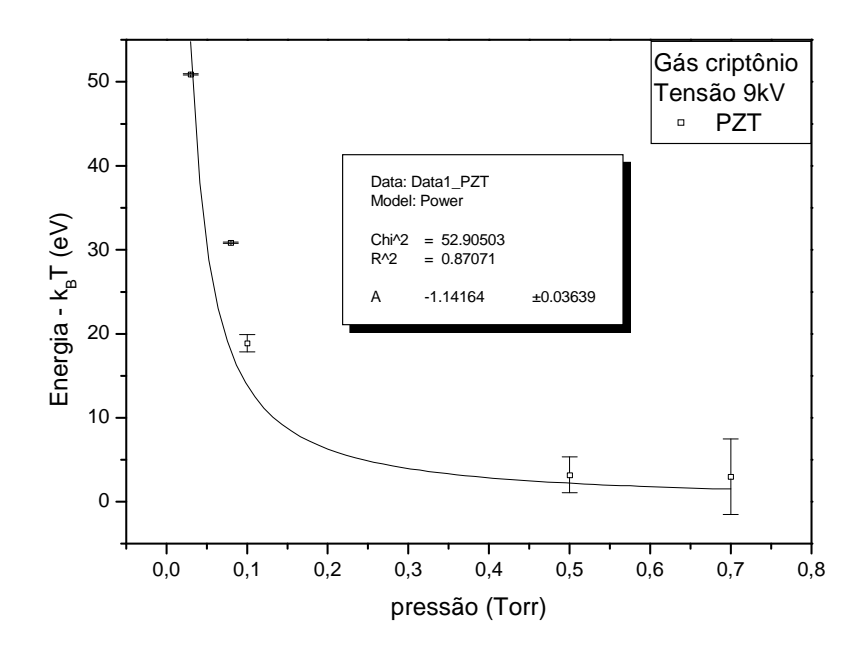

 Gráfico 6.4 – Temperatura do plasma em função da pressão de criptônio, para uma tensão de no banco de capacitores de 9kV medida com sonda pzt.

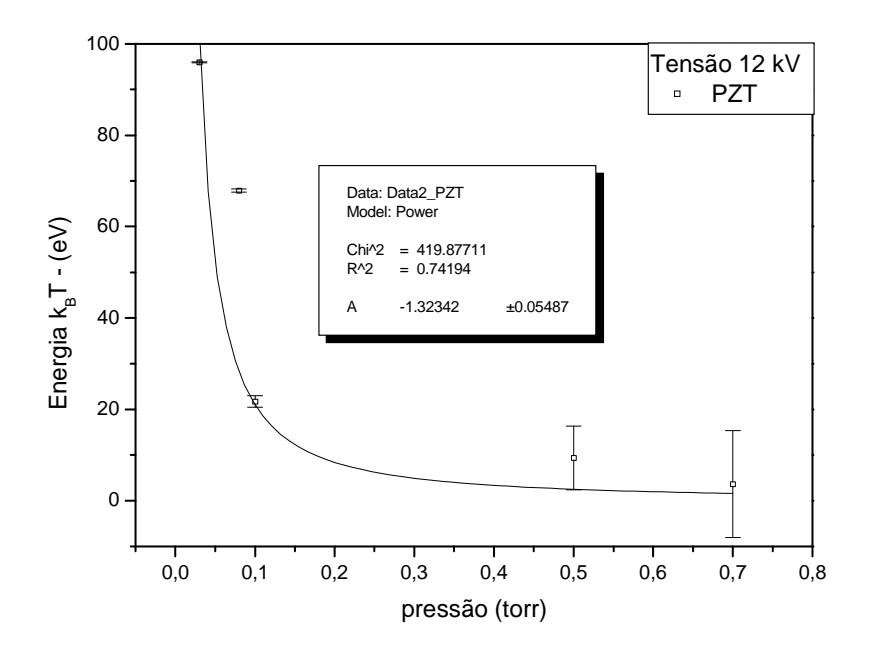

 Gráfico 6.5 – Temperatura do plasma em função da pressão de criptônio para uma tensão de carregamento do banco de capacitores de 12kV, obtida com sonda pzt.

 Os gráficos 6.6 e 6.7 mostram a temperatura do plasma de argônio determinada usando uma sonda resistiva quando a tensão no banco de capacitores foi variada e a pressão no gás de base mantida fixa. No gráfico 6.6 mantive-se a pressão fixa em  $5x10^{-2}$ Torr enquanto que para os dados colocados no gráfico 6.7 a pressão foi mantida em  $9x10^{-2}$  Torr. Pode-se observar que a temperatura do plasma aumenta conforme aumenta a tensão no banco de capacitores. E tem o mesmo comportamento que o encontrado quando foi usada a sonda pzt. Ao comparar estes gráficos (6.6 e 6.7) verifica-se que para uma menor pressão o plasma se torna mais quente.

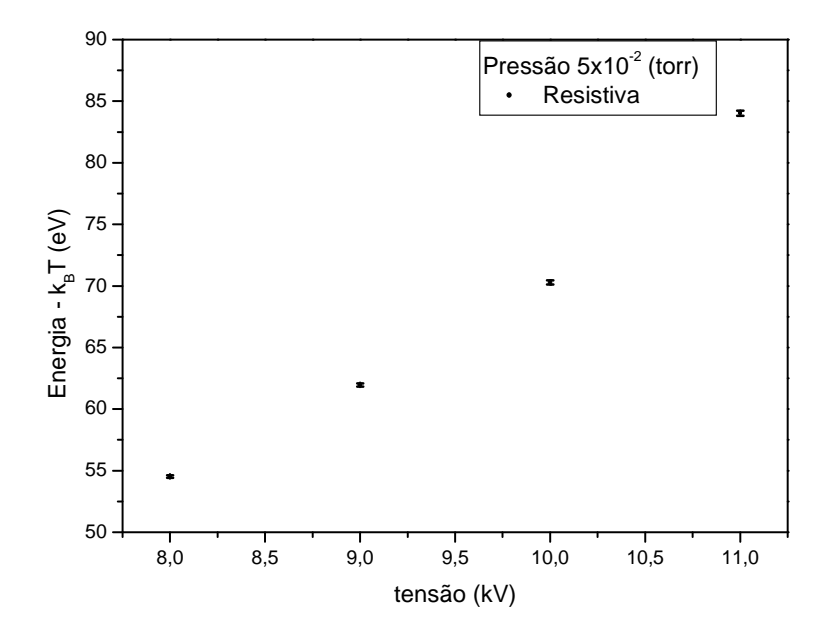

Gráfico 6.6 – Temperatura em função da tensão no banco de capacitores para uma pressão de  $5 \times 10^{-2}$  Torr, obtida pela sonda resistiva.

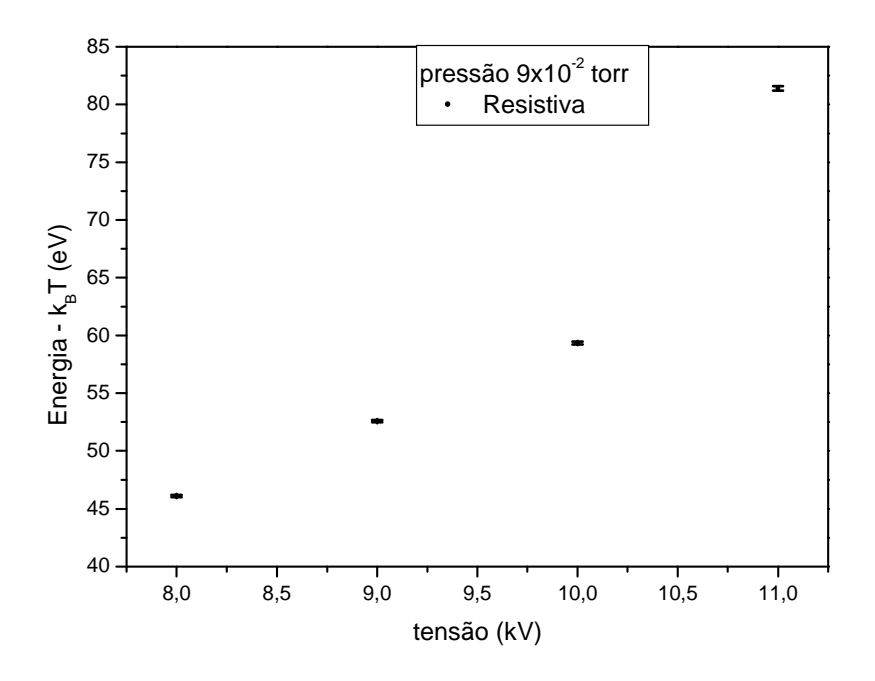

Gráfico 6.7 – Temperatura em função da tensão no banco de capacitores para uma pressão de  $9 \times 10^{-2}$  torr, obtida pela sonda resistiva.

## **6.3.2 - Sonda magnética**

No theta-pinch a corrente produzida quando o banco de capacitores é descarregado passa pela linha de transmissão e pela bobina de indução, gerando um campo magnético predominantemente axial. Logo assim que a descarga se inicia o campo magnético é maior na região próxima a bobina e vai diminuindo para o centro onde tem valor nulo, considerando um tempo finito para a difusão das linhas de campo magnética. Como o campo magnético é dependente do tempo, espacialmente uniforme e orientado na direção z, tem-se segundo as equações de Maxwell, que o campo elétrico induzido só tem as componentes azimutais no plano x e y dadas por:

$$
E = -\frac{r}{2c} \frac{dB}{dt}
$$
 (lei de indução de Faraday),

onde r é a distância medida ao eixo central da bobina, c é a velocidade da luz e  $\frac{dD}{dx} = B$ *dt*  $\frac{dB}{d\theta} = \dot{B}$ é a taxa de variação temporal do campo magnético.

O campo elétrico induzido acelera os elétrons e esses vão em direção a menor região de campo magnético, o centro do tubo, assim o plasma é comprimindo. Quando os íons atingem a região central uma parte da energia cinética deles é convertida em energia térmica, devido à colisão das partículas. Nesta fase a ionização aumenta principalmente pelo processo de trocas de cargas, neste momento os íons estão com energia térmica.

O campo elétrico determina a dinâmica do plasma (na região central do tubo), enquanto no resto, a dinâmica está dirigida pelo campo magnético. Em que cada semiciclo subsequente a energia envolvida diminui e em cada um deles o plasma é comprimido e aquecido e finalmente destruído, quando o campo magnético confinante se anula. Neste momento, ele se expande e se esfria ao atingir as paredes do vaso que o contém. Como a escala de energia de um circuito RLC é decrescente com o tempo, em cada um dos vários semi-ciclos produzidos em um único disparo da chave de alta tensão, a temperatura final do plasma vai decrescendo com o tempo. Em cada um dos ciclos de compressão e aquecimento do plasma, o gás de trabalho vai passando por vários estágios de ionização, de acordo com a evolução temporal da temperatura do plasma, até chegar ao grau máximo de ionização permitido pela máxima temperatura atingida pelo plasma em cada semi-ciclo.

 Um theta-pinch pode ser representado por um circuito RLC conforme o mostrado na figura 6.7. Nesta figura a absorção de energia pelo plasma é representada pela resistência Rp, C representada o banco de capacitores, que tem uma capacitância de 15,5  $\mu$ F, R<sub>C</sub> é a resistência que delimita o tempo de carga do capacitor,  $L_p$  é a indutância do plasma. O sub-índice zero indica os parâmetros do sistema na ausência de plasma, sendo  $L_0$  a indutância do sistema e  $R_0$  a resistência do sistema.

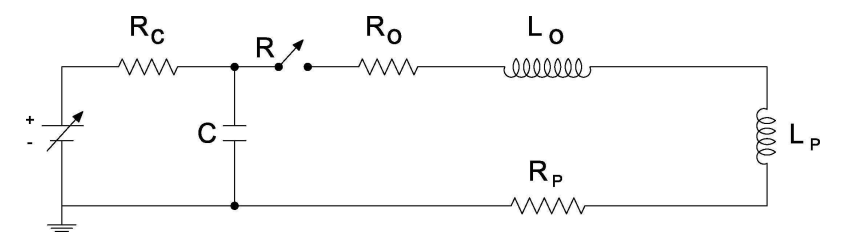

Figura 6.7 – Circuito de malha única representando o circuito de carga e a descarga de um theta-pinch.

A fonte  $E_I$  carrega o capacitor C através do resistor  $R_c$  (resistor de carga = 300 k ohm). A constante de tempo é dada por  $t_c = R_c \times C$  (tempo de carga). O capacitor é descarregado quando o spark-gap (chave R) é acionado, ou seja, fecha o circuito.

O circuito de descarga do theta-pinch é descrito pela equação:

$$
(L_0 + L_p)\frac{di}{dt} + (R_0 + R_p)i + \frac{1}{C}\int i dt = 0,
$$
\n(6.2)

onde *i* é a corrente, a resistência total do sistema  $(R)$  é:  $R = R_0 + R_p$  e a indutância total do sistema é:  $L = L_0 + L_p$ .

Uma das soluções possíveis para a equação (6.2) é mostrada na equação 6.3 e é válida quando as raízes são complexas:

$$
i(t) = im \exp(-0.5R/L) \times sen(wt + \phi),
$$
\n(6.3)

onde *<sup>m</sup> i* é a amplitude da corrente, *R* é a resistência total do sistema, t é o tempo, *C* é a capacitância, *L* é a indutância total do sistema, φ é a fase, que ajusta a curva teórica na curva experimental e *w* é a frequência de oscilação natural dada por:

$$
w^2 = \frac{1}{LC} - \frac{R^2}{4L^2},\tag{6.4}
$$

considerando um regime subcrítico, onde  $\frac{1}{LC} > \frac{R}{4L^2}$ 2 4 1 *L R LC*  $>\frac{R}{12}$ , sendo R a resistência dos componentes metálicos do theta-pinch mais a resistência do plasma.

O campo magnético gerado no plasma é proporcional a corrente elétrica (Lei de Ampere):

$$
\oint B \cdot dl = \mu_0 i \quad \text{ou} \quad \nabla \times B = \mu_0 j \tag{6.5}
$$

onde <sup>µ</sup> <sup>0</sup> é a permeabilidade magnética do vácuo, *i* é a corrente, *j* é a densidade de corrente ( *j* = *i A*, sendo *A* a área). O campo magnético pode ser expresso por:

$$
B = B_m \exp(-0.5 R/L) \times \text{sen}(wt + \phi) \tag{6.6}
$$

O gráfico 6.8 apresenta um sinal típico obtido pela sonda magnética e a curva em vermelho é da expressão teórica que está sendo ajustada (equação 6.6). O gráfico 7 a, mostra uma típica curva da variação campo magnético em função tempo sem formar plasma. O decaimento da curva é devido à resistência (alguns miliohms) da linha de transmissão do sistema. Já o gráfico 7-b apresenta o campo magnético quando o plasma

é gerado. O seu decaimento é maior por causa da resistência adicional do plasma. Pelo decaimento é possível determinar a eficiência de transferência de energia para o plasma pela comparação entre as curvas com e sem plasma. A seguir será mostrado como determina a eficiência.

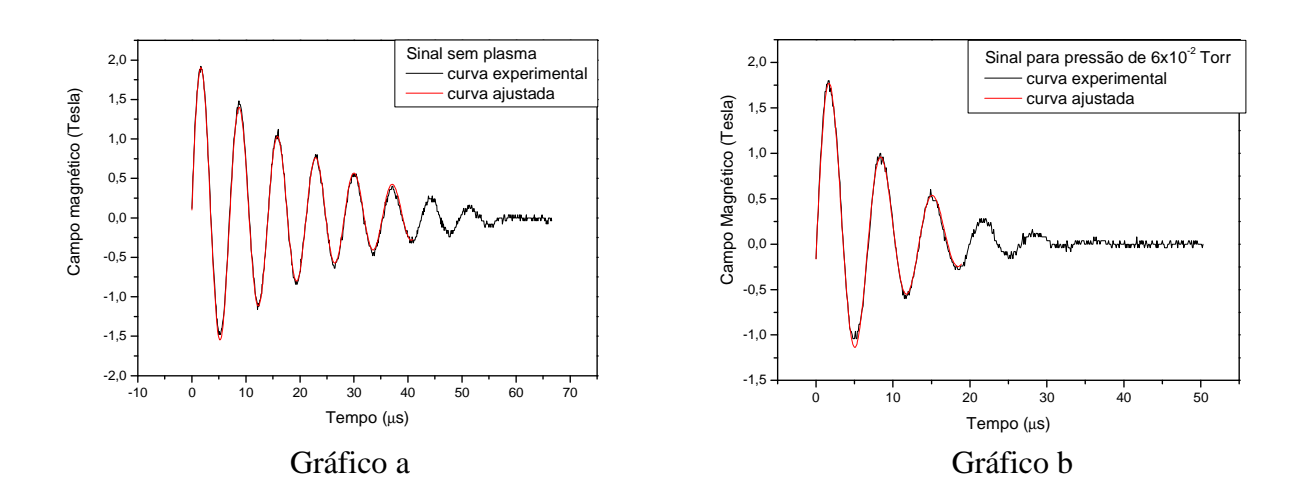

Gráfico 6.8 – Sinal do campo magnético: a) Sem formação de plasma; b) Formando plasma.

A equação 6.6 é ajustada na curva experimental e se obtém as resistências do sistema (gráfico 6.8-a) e do plasma (gráfico 6.8-b). O ajuste foi realizado através do programa ORIGIN, e os parâmetros R, L, C,  $\phi$  e *i*<sub>m</sub> foram ajustados de forma que se obtivesse um melhor acordo entre as curvas teórica e experimental. Os valores da fase e da amplitude foram obtidos diretamente do sinal experimental. Já o valor da capacitância foi medido no banco de capacitores com um capacímetro eletrônico. O primeiro parâmetro liberado para variar é a indutância que tem um típico valor inicial de 100 nH. O segundo parâmetro liberado é a resistência que tem um valor inicial de 10 *m*Ω . No próximo passo do processo de ajuste, a fase e a amplitude são liberadas para variarem juntas com a indutância e a resistência. Por fim todos os parâmetros são liberados para variar.

 Quando o ajuste da equação 6.6 é feito para a curva experimental sem a formação do plasma, conforme mostrado no gráfico 6.8-b, impõe-se que  $R_P = 0$  e encontra-se a resistência do sistema  $R_{0}$  que neste caso é igual à resistência ajustada pelo programa. Por outro lado, quando ajusta-se a equação 6.6 no gráfico quando ocorreu a

formação do plasma, conforme mostrado no gráfico 6.8-a, encontra-se a resistência ajustada equivale a resistência total do sistema  $(R_T)$ , que inclui a resistência  $(R_P)$ devido a energia absorvida pelo plasma e a resistência do sistema ( *R*<sup>0</sup> ) devido a energia dissipada pelo sistema.

A quantidade de energia que é transferida do banco de capacitores para o plasma é medida pela eficiência na transmissão  $(\eta)$  [74] que é definida como a razão entre energia entregue para o plasma pela energia total armazenada no capacitor e é dada por:

$$
\eta = \frac{\int i^2 R_p dt}{\frac{1}{2}CV^2} = \frac{R_p}{R_0 + R_p},\tag{6.7}
$$

onde V representa a tensão de carregamento do banco de capacitores e *i* é a corrente dada pela equação 6.3.

 Mas C. Teske et al. [75] adicionou um termo exponencial, representando a fração de energia dissipada no circuito do theta-pinch. A fim de obter dados confiáveis sobre a eficiência na transferência, o termo exponencial não pode ser negligenciado porque o primeiro semi-ciclo, apresentado na curva do campo magnético em função do tempo, é responsável por aproximadamente 5% da energia dissipada, pois no primeiro semi-ciclo ocorre a pré-ionização do gás e nem sempre nele ocorre pinch. Assim a eficiência na transmissão de energia do banco de capacitores para o plasma é dada por:

$$
\eta = \frac{R_p}{R_T} \exp\left(-\frac{t_p}{\tau_p}\right) = \frac{R_T - R_0}{R_T} \exp\left(-\frac{t_p}{\tau_p}\right)
$$
\n(6.8)

onde τ<sub>ρ</sub> é o tempo de um período de oscilação na curva da evolução do campo magnético;  $t_p$  é o tempo que leva para o plasma ser formado depois que o campo magnético se inicia. Para medir este tempo registra-se simultaneamente a curva de evolução do campo magnético e a curva fornecida por um detector fotovoltaico citado anteriormente, que obteve a emissão de luz quando o plasma é formado. No gráfico 6.9 a curva em vermelho mostra um típico sinal fornecido pelo detector quando orientado de modo a observar a luz que vinha radialmente do plasma gerado pelo theta-pinch. Neste gráfico foi incluída uma sinalização para identificar o intervalo de tempo  $t<sub>p</sub>$  de atraso entre o disparo do banco de capacitores e a formação do plasma. Para as

condições do plasma produzido com gás criptônio com uma tensão de 9 KV e pressão de  $3x10^{-2}$  Torr observou-se que o plasma foi formado na metade do primeiro semi-ciclo, quando comparou-se este sinal com o sinal do campo magnético, curva em preto. Este procedimento foi realizado para as distintas condições do sistema de geração de plasma. O interesse no sinal do detector fotoelétrico era somente para saber em qual momento o plasma foi criado, ou seja, para medir a diferença de tempo entre o acionamento do banco de capacitores e a formação do plasma. Não nos preocupamos com a resposta espectral do detector fotoelétrico e nem com a sua saturação.

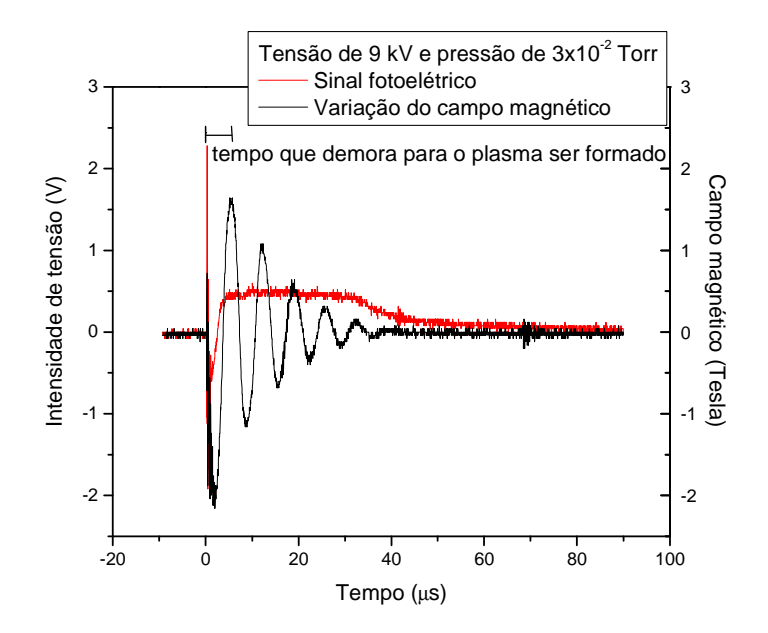

Gráfico 6.9 – Sinal do detector fotovoltaico com o sinal do campo magnético, para uma tensão 9 kV de e uma pressão de  $3x10^{-2}$  Torr com o gás criptônio.

 O gráfico 6.10 mostra a influência da pressão na transferência de energia do banco de capacitores para o plasma. Este gráfico apresenta a curva de eficiência para duas diferentes tensões no banco de capacitor. As curvas da eficiência exibem um máximo em torno de 0,09 Torr e elas caem abruptamente para pressões menores do que 0,05 Torr. Observa-se que para uma mesma pressão a eficiência na transferência de energia é praticamente a mesma, ou seja, a tensão de disparo quase não influencia na eficiência, este mesmo comportamento também é observado na referência 68, para distintas tensões.

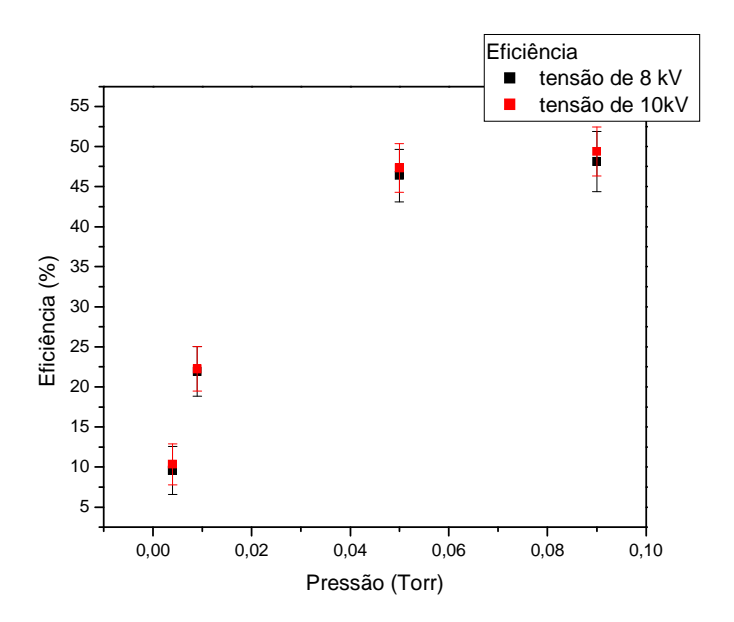

Gráfico 6.10 – Curva de eficiência em função da pressão para duas diferentes tensões no banco de capacitor, 8 kV e 10 kV.

# **6.3.2.1 - Determinação da temperatura usando o modelo termodinâmico e parâmetros experimentais**

 Para determinar a temperatura foi usado um modelo termodinâmico simples cuja idéia básica consiste em atribuir um percentual de ionização de 100% quando há formação de plasma pelo efeito pinch. A energia transferida do banco de capacitores para o plasma é igualmente dividida entre seus íons de modo que cada um dos átomos do gás de base recebe uma mesma energia, tornando-se cada um deles um íon. O modelo descrito a seguir dará conta de fornecer a temperatura média do plasma formado e terá como parâmetros a eficiência de transferência de energia, o volume e a pressão de base do gás de trabalho, a tensão de carregamento e a capacitância do banco de capacitores e por fim o número de semi-ciclos onde houve formação de plasma. A energia potencial elétrica armazenada no banco de capacitores vale  $U<sub>E</sub> = \frac{1}{2}CV^2$ 2  $U_E = \frac{1}{2}CV^2$ , e uma

fração  $\eta$  U<sub>E</sub> é transferida para o plasma ser formado ao longo de todos os semi-ciclo de uma única descarga do banco de capacitores. A energia média por semi-ciclo depositada dentro do volume do plasma por semi-ciclos onde ocorre formação de plasma é:

$$
U_{P} = \frac{\eta U_{E}}{N_{c}} = \frac{\eta \frac{1}{2}CV^{2}}{N_{c}},
$$
\n(6.9)

onde *C* é a capacitância, *V* é a tensão, <sup>η</sup> é a eficiência e *N<sup>c</sup>* é o número efetivo de pinch produzido em uma única descarga do banco de capacitores, ou seja, o número de semi-ciclos efetivos quando o plasma é formado.

Dividindo a energia média por semi-ciclo pelo número de partículas dentro do volume encerrado pelo tubo de descarga ( $N<sub>p</sub>$ ) tem-se:

$$
\frac{U_P}{N_P} = \frac{\eta CV^2}{2N_c} \frac{1}{n v_{ol}} = \frac{\eta CV^2}{2N_c v_{ol} n_L p},
$$
\n(6.10)

onde a densidade do plasma *n* é dada em função da pressão de base *p* do gás de trabalho e pelo número de Loschmidt, cujo valor no SI é  $n_L = 2{,}6868 \times 10^{25} m^3$ . Como a câmara de descarga usada é cilíndrica, o gás é encerrado por um tubo de pirex com comprimento *l* e diâmetro *d* o volume ( $v_{ol}$ ) é dado por:  $v_{ol} = \frac{\epsilon \lambda d}{4}$  $v_{ol} = \frac{l \pi d^2}{4}$ . Nos experimentos descritos nesta seção usamos um tubo de descarga com comprimento *l* = 37*cm* e diâmetro  $d = 8,5$ *cm* . Logo:

$$
v_{ol} = 2.84 \times 10^{-3} m^3 \tag{6.11}
$$

Como a temperatura do plasma depende da energia das partículas individuais a energia absorvida pelo plasma é convertida basicamente na energia térmica e assumindo uma equipartição de energia obtém-se a seguinte relação para a energia térmica:

$$
\frac{3}{2}k_B T = \frac{U_P}{N_P} \tag{6.12}
$$

ou

$$
k_{B}T = \frac{C}{3N_{c}n_{L}v_{ol}}\frac{\eta V^{2}}{p}.
$$
\n(6.13)

O termo  $N_c n_L v_{ol}$ *C* 3 é definido pelas características do theta-pinch em uso e para o nosso

caso a capacitância do sistema é de 15,5 µF e o volume é dado pela equação 6.10 e a equação 6.12, relação semi-empírica, fica escrita da seguinte maneira:

$$
k_B T = 696,08 \times 10^{-19} \frac{V^2 \eta}{N_c p},\tag{6.14}
$$

para energia térmica em joules ou

$$
k_B T = 435,06 \frac{V^2 \eta}{N_c p}
$$
em electron-volts. (6.15)

Nestas equações a tensão está em kV e a pressão em mTorr.

 O modelo teórico usado acima é simples. Entretanto ele pode ser usado se as condições relativas dos parâmetros energéticos não são tão grandes e serve como guia para se escolher a pressão e a tensão de trabalho para conseguir a temperatura desejada, como mostrado na seção 6.3.2.2.

 No gráfico 6.11 são comparadas as temperaturas medidas de forma direta pela sonda de sensor pzt e a temperatura do plasma determinada com o uso da expressão semi-empírica dada pela equação 6.14. Observe que os valores estão próximos e que ambas as curvas têm o comportamento similar, ou seja, a temperatura média do plasma tem comportamento quadrático com a tensão de carregamento para ambas.

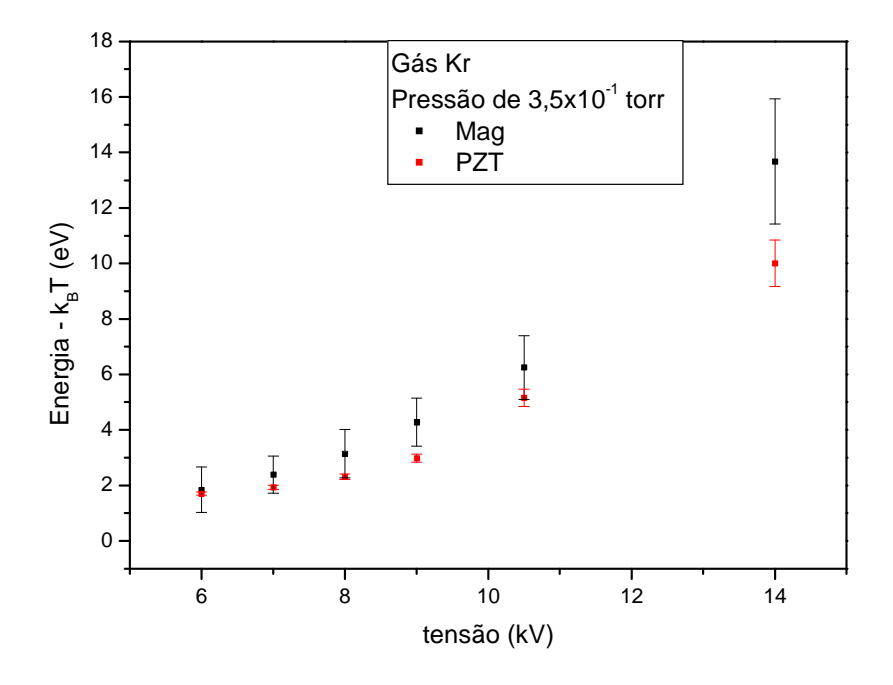

Gráfico 6.11 – Comparação entre as temperaturas obtidas com as medidas do tempo de voo e pelo modelo termodinâmico para uma pressão de criptônio de 3,5×10<sup>-1</sup> Torr e tensões variadas.

 Os gráficos 6.12 e 6.13 mostram a temperatura do plasma em função da pressão obtida de forma direta através da sonda pzt e pelo modelo termodinâmico. Observa-se

em cada gráfico que as curvas têm o mesmo comportamento similar apresentando uma potência na pressão em torno de menos um.

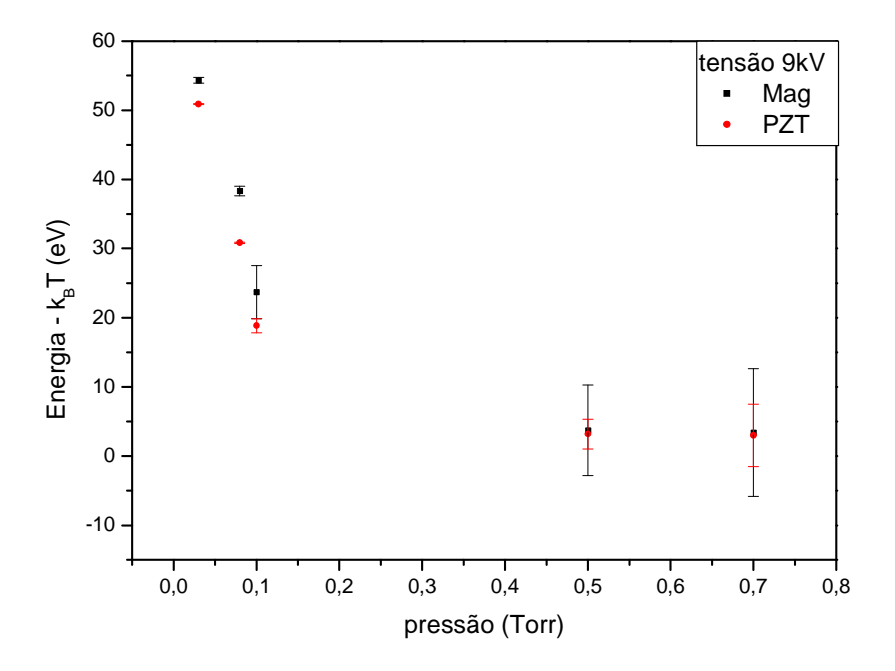

 Gráfico 6.12 – Temperatura do plasma em função da pressão para uma tensão de carregamento do banco de capacitores de 9 kV.

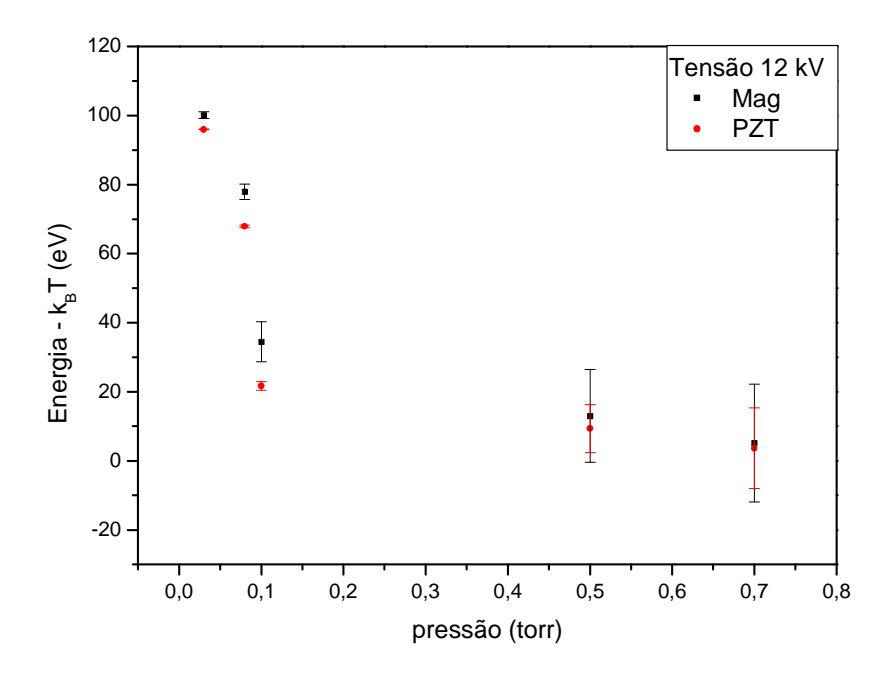

Gráfico 6.13 – Temperatura do plasma em função da pressão para uma tensão de carregamento do banco de capacitores de 12 kV.

 Nos gráficos 6.14 e 6.15 é mostrada a temperatura do plasma em função da tensão de carregamento do banco de capacitores. Estas curvas foram obtidas de forma direta, através da sonda resistiva, e pelo modelo termodinâmico. Observa-se que as curvas também têm o mesmo comportamento, ou seja, a temperatura do plasma medida com relação à tensão cresce na mesma proporção.

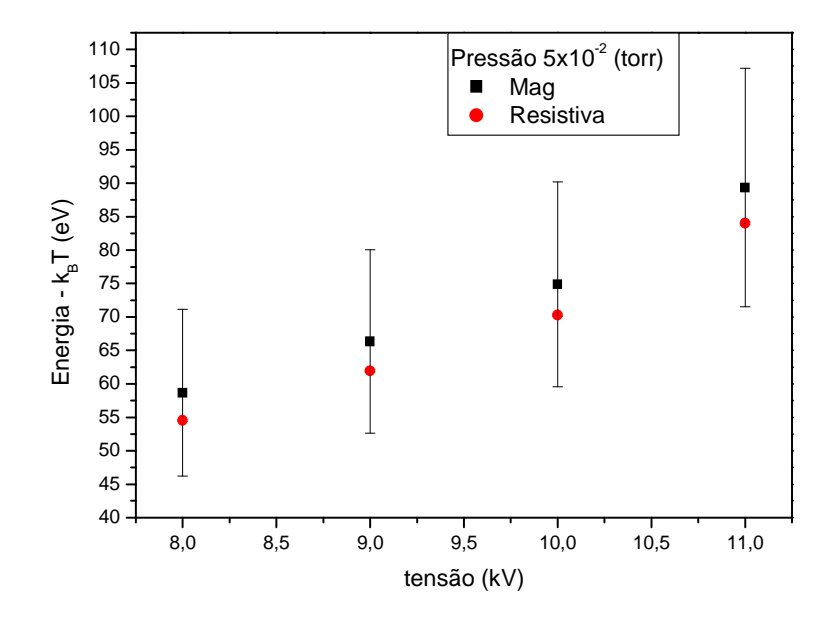

Gráfico 6.14 – Temperatura em função da tensão no banco de capacitores, para uma pressão de  $5 \times 10^{-2}$  Torr e obtido com o gás argônio.

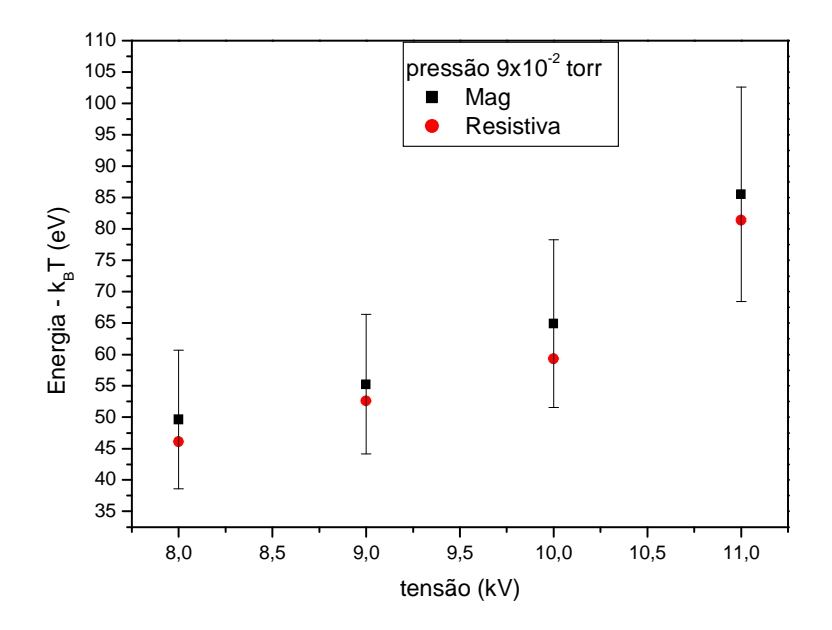

Gráfico 6.15 – Temperatura em função da tensão no banco de capacitores, para uma pressão de  $9 \times 10^{-2}$  Torr e obtido com o gás argônio.

 As medidas da temperatura do plasma obtidas pelo modelo termodinâmico e pelas sondas não dão exatamente os mesmos valores, mas sempre apresentam comportamento similar. Nas medidas diretas do tempo de voo, nenhuma aproximação é feita, e se mede a velocidade com que as partículas estão deixando o plasma na região ao redor das paredes do tubo de pirex usado como câmara de descarga. Esta velocidade fornecerá certamente um valor subestimado para a temperatura do plasma quando confinado a região central do tubo, uma vez quando o plasma se expande ele esfria e também devido às perdas como as relacionadas com a emissão de fótons. O modelo termodinâmico apesar de simples descreve bem o comportamento da temperatura do plasma fornecendo valores próximos ao que pode ser verificado em termo dos potenciais de ionização e dos íons que são gerados no plasma. Ele fornece um valor superestimado para a temperatura do plasma quando confinado, pois ele considera que toda a energia do banco de capacitores é transferida para aquecer o plasma e nenhuma para formá-lo. Há perda de energia por emissão de luz e perda de energia térmica devido à transferência de calor ocorrida pelo contato térmico das partículas com as paredes do tubo. Em todos os gráficos e resultados a temperatura fornecida pelo modelo termodinâmico foi maior que a temperatura fornecida pelas medidas direta de tempo de voo.

Já a temperatura do plasma determinada pela sondas, resistiva e pzt, dá o valor para velocidade térmica das partículas depois que o plasma expandiu que é menor do que a velocidade térmica quando o plasma estava confinado devido ao efeito pinch. Uma conclusão plausível é que a temperatura média real do plasma quando confinado estaria compreendida entre os valores obtidos com o tempo de voo (sondas pzt e resistiva) e o produzido com o modelo termodinâmico, e eles apresentam uma discrepância em torno de 5%.

#### **6.3.2.2 - Classificação iônica relacionada com a temperatura do plasma**

 Para realizar a classificação iônica precisa-se distinguir cada um dos espectros individualmente, fazendo uma associação de seus respectivos íons. A classificação iônica é feita tradicionalmente de forma empírica, ajustando os parâmetros energéticos do theta-pinch de modo a tentar aumentar o estágio iônico incrementando ao espectro global, o espectro da espécie iônica de um nível de energia acima, para cada um

incremente de energia, ou seja, de maneira "passo-a-passo". Levando em conta a expressão semi-empírica, equação 6.14, encontrada pelo modelo pode-se estabelecer uma relação que forneça uma escala para a variação dos parâmetros de energia do thetapinch, em particular da pressão e da tensão, a fim de encontrar a energia necessária para ionizar a espécie iônica subsequente para o gás de trabalho.

Ao manter a pressão constante e variar somente a tensão no banco de capacitores podemos observar que a eficiência na transferência de energia é praticamente a mesma, gráfico 6.10. Então na equação semi-empírica, a pressão foi considerada constante e para esta condição tem-se a mesma eficiência na transferência de energia, assim a única condição mudada no sistema é a tensão do banco de capacitores. Encontra-se a seguinte razão entre as temperaturas:

$$
\frac{k_B T_1}{k_B T_2} = \frac{V_1^2}{V_2^2} \therefore k_B T_2 = \frac{V_2^2}{V_1^2} k_B T_1
$$

(6.16)

Esta expressão fornece uma melhor operação dos parâmetros energéticos do theta-pinch. Assim calculando e fazendo poucas medidas preliminares é possível planejar um experimento completo para alcançar um específico estágio iônico e realizar um experimento de espectroscopia.

Um experimento foi planejado para fazer a análise espectroscópica do neônio. Foi mantida a pressão fixa em 80 mTorr e inicio-se o experimento com uma tensão de 8 kV. Para estas condições foi encontrada uma eficiência de 47% e a temperatura do plasma foi de 54 eV. O estágio de ionização máximo obtido para o plasma de neônio foi Ne II, que tem um potencial de ionização de 40,96 eV, conforme apresentado na tabela 6.1. Para excitar íons Ne III, cujo potencial de ionização é de 63,46 eV, a equação 6.16 assegura que pode-se usar uma nova voltagem  $V_2$  igual a:

$$
V_2 = 9 \times \sqrt{\frac{63,46}{40,96}} = 11,2eV.
$$

Logo para poder ionizar mais um grau de ionização, o Ne III precisa-se aumentar a tensão do banco de capacitores para 11,5 eV. Para alcançar o seguinte íon, Ne IV, precisa-se aumentar a tensão para 14,5 eV:

$$
V_2 = 11.5 \times \sqrt{\frac{97,12}{63,46}} = 14,2eV.
$$

Tabela 6.1 – Potencial de ionização do neônio.

| Íon    | Potencial de ionização (eV) |
|--------|-----------------------------|
| Ne I   | 21,56                       |
| Ne II  | 40,96                       |
| Ne III | 63,46                       |
| Ne IV  | 97,12                       |

# **6.4 - Conclusão**

O método de medir a temperatura do plasma de forma direta descrito neste trabalho pode ser aplicado com sucesso para determinar a temperatura média do plasma no theta-pinch e assim planejar um experimento de espectroscopia e obter a classificação iônica desejada. Este é um método de controle dos parâmetros energéticos de um theta-pinch é inédito e tem a virtude de colocar uma alternativa a maneira exclusivamente empírica, na base da tentativa e erro que era feira até então. O cálculo da temperatura do plasma com a expressão semi-empírica, encontrada pelo modelo termodinâmico, produz um excelente acordo com os resultados diretos da temperatura dentro da faixa de energia de nosso interesse espectroscópico que vai de dez a cem elétron-volts.

# **Capítulo 7 - Análise revisada do espectro do Br IV**

 Neste capítulo é apresentada à análise revisada do espectro do bromo três vezes ionizado, Br IV. Foram estudados os dados experimentais e teóricos da sequência isoeletrônica do germânio neutro. Nesta análise verificou-se que alguns valores das transições entre as configurações  $4s^24p^2$  e  $4s^24p4d$  não estão em acordo com os valores teóricos encontrados no calculo Hartree-Fock. Neste trabalho são apresentados novos valores para estas transições.

#### **7.1 - Introdução**

 O bromo três vezes ionizado foi estudado inicialmente por Rao et al [76] e Joshi et al [77]. Eles estudaram as seguintes configurações:  $4s^24p^2$ ,  $4s4p^3$ ,  $4s^24p$  (4d, 5s, 6s, 5p) na região de comprimento de onda de 310-2420 Å, mas nem todos os níveis de energia foram encontrados. Para a configuração fundamental  $4s^24p^2$  foram encontrados todos os níveis de energia, para a configuração 4s4p<sup>3</sup> somente 6 dos 10 níveis de energia pertencentes a esta configuração foram encontrados, para a configuração  $4s^24p4d$ somente 5 níveis dos 12 foram obtidos, para a configuração  $4s<sup>2</sup>4p5s$  todos os 4 níveis foram obtidos e para a configuração  $4s^24p5p$  dos 10 níveis de energia somente 4 foram obtidos. Posteriormente Joshi et al [78] revisou os estudos anteriores e classificou novas linhas. Para realizar o estudo ele fez transições da configuração fundamental para as demais, ou seja, transições entre:  $4s^24p^2$  e  $4s4p^3$ ,  $4s^24p$  4d,  $4s^24p$  5d,  $4s^24p6d$ ,  $4s^24p5s$ ,  $4s<sup>2</sup>4p6s$  e  $4s<sup>2</sup>4p7s$ , encontrando 61 níveis de energia, dos quais 43 foram novos.

#### **7.2 - Análise do espectro do Br IV**

 Inicialmente foram coletadas todas as referências da literatura. Para se realizar a revisão das transições entre as configurações  $4s^24p^2$  e  $4s^24p4d$  do Br IV foi estudada a sequência isoeletrônica do germânio neutro que é composta do seguinte átomo e íons: Ge I, As II, Se III, Br IV, Kr V, Rb VI, Sr VII, Y VIII, Zr IX e Nb X. Para todas as transições estudadas entre as configurações foram encontrados os seus respectivos valores experimentais na literatura para quase todos os íons da sequência, exceto para o Rb VI e Sr VII.

 Predições teóricas da estrutura energética da sequência isoeletrônica do Ge I foram obtidas pelo código computacional Cowan [33]. Foi realizado o cálculo *ab initio* composto das seguintes configurações:  $4s^24p^2$ ,  $4s^24p5p$ ,  $4s4p^24d$ ,  $4p^4$ ,  $4s^24p4f$ ,  $4s4p^3$ ,  $4s<sup>2</sup>4p4d$ ,  $4s<sup>2</sup>4p5d$ ,  $4s<sup>2</sup>4p5s$  e  $4s<sup>2</sup>4p6s$ . O cálculo foi feito usando o método Hartree-Fock considerando todas essas configurações porque elas interagem bastante umas com as outras, principalmente as configurações  $4s4p^24d$ ,  $4p^4$ ,  $4s^24p4f$  que interagem muito entre elas, como foi discutido no capítulo 5.

A análise da sequência isoeletrônica para o calculo *ab initio* é apresentada no gráfico 7.1 para as transições:  ${}^{3}P_{2}$  -  ${}^{3}D_{3}$ ,  ${}^{3}P_{1}$  -  ${}^{3}P_{2}$ ,  ${}^{3}P_{2}$  -  ${}^{3}P_{2}$ ,  ${}^{3}P_{1}$  -  ${}^{3}D_{1}$ ,  ${}^{3}P_{2}$  -  ${}^{3}D_{1}$ ,  ${}^{3}P_{0}$  -  ${}^{3}D_{1}$ ,  ${}^{3}P_{1}$  -  ${}^{3}D_{2}$  e  ${}^{3}P_{2}$  -  ${}^{3}D_{2}$ , pertencentes às configurações  $4s^{2}4p^{2}$  e  $4s^{2}4p4d$ . Pode-se observar que todas as transições calculadas apresentam um comportamento monotônico similar para todas as transições graficadas.

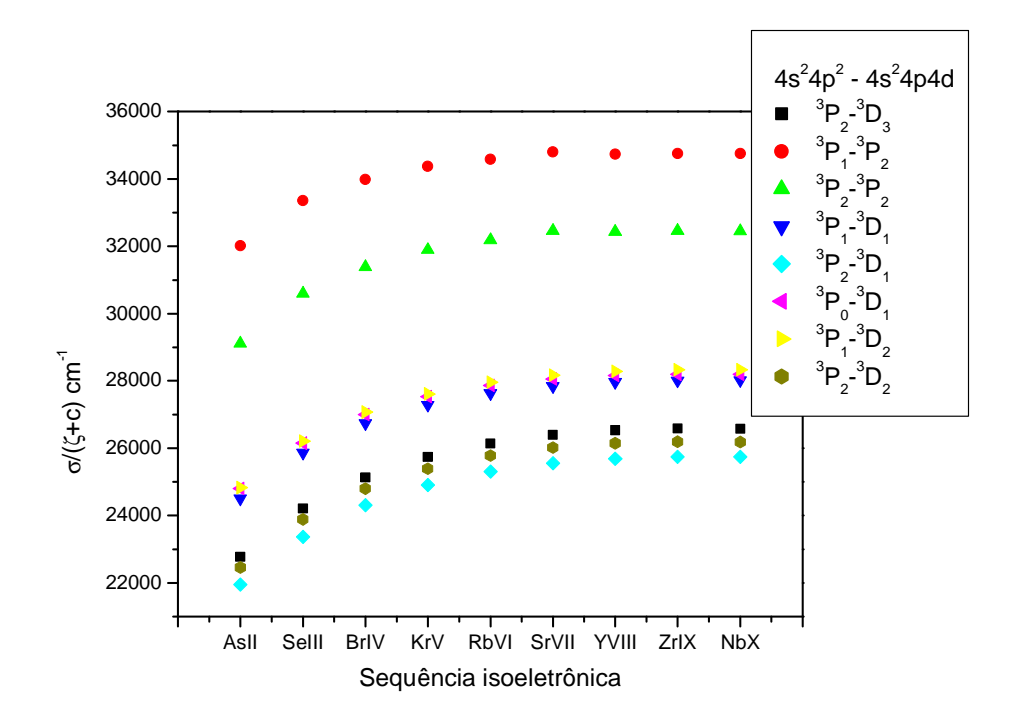

Gráfico 7.1 – Calculo *ab initio* da sequência isoeletrônica do Ge I.

A sequência de valores experimentais para as transições dentro da sequência isoeletrônica do Ge I está ilustrada nos gráficos 7.2, 7.3 e 7.4 para as transições  ${}^{1}D_{2}$  - ${}^{3}D_{3}$ ,  ${}^{1}D_{2}$  -  ${}^{3}D_{1}$ ,  ${}^{3}P_{2}$  -  ${}^{3}D_{2}$  e  ${}^{3}P_{1}$  -  ${}^{3}P_{2}$ ;  ${}^{3}P_{0}$  -  ${}^{3}D_{1}$ ,  ${}^{3}P_{1}$  -  ${}^{3}D_{1}$ ,  ${}^{3}P_{2}$  -  ${}^{3}D_{3}$ ,  ${}^{3}P_{2}$  -  ${}^{3}D_{1}$ ; e  ${}^{3}P_{2}$  -  ${}^{3}P_{2}$ ,  ${}^{3}P$  ${}^{1}D_{2}$  -  ${}^{3}D_{2}$  e  ${}^{1}D_{2}$  –  ${}^{3}P_{2}$  respectivamente. Podemos verificar que estes valores não apresentam um comportamento consistente com o obtido no cálculo *ab initio*, apresentando uma forte divergência principalmente para o Br IV. Pode-se perceber uma

anomalia no comportamento da transição  ${}^{3}P_{1}$  -  ${}^{3}P_{2}$  para o Kr V no gráfico 7.2 e  ${}^{3}P_{2}$ ,  ${}^{3}P_{2}$ no gráfico 7.4. Por este motivo que foi resolvido encontrar novos valores para as linhas.

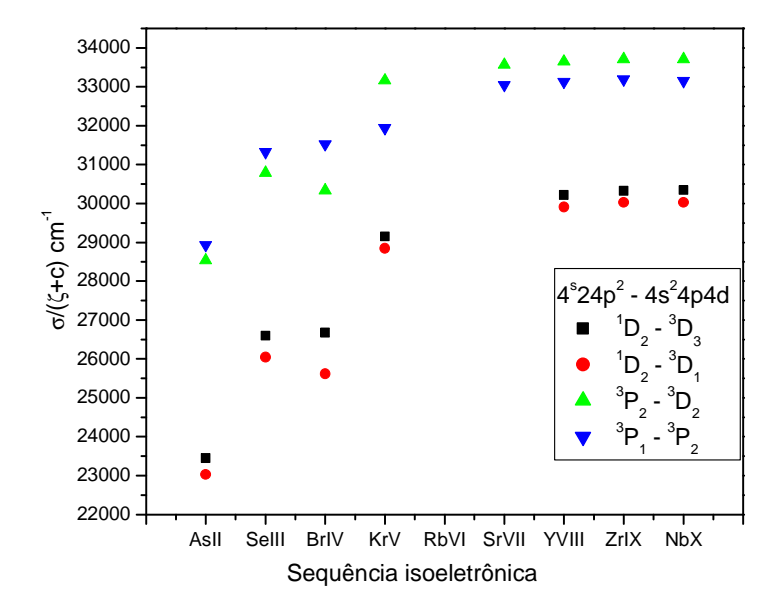

Gráfico 7.2 – Sequência isoeletrônica para o Germânio neutro com os valores experimentais das transições  ${}^{1}D_2$  -  ${}^{3}D_3$ ,  ${}^{1}D_2$  -  ${}^{3}D_1$ ,  ${}^{3}P_2$  -  ${}^{3}D_2$  e  ${}^{3}P_1$  -  ${}^{3}P_2$  e ocorridas entre as configurações  $4s^24p^2 - 4s^24p4d$ .

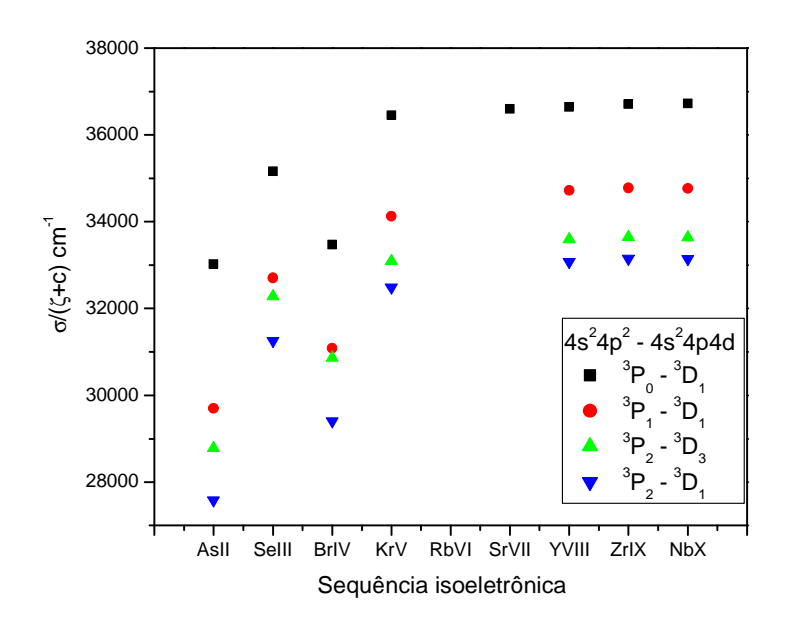

Gráfico 7.3 – Sequência isoeletrônica para o Germânio neutro com os valores experimentais das transições  ${}^{3}P_0$  -  ${}^{3}D_1$ ,  ${}^{3}P_1$  -  ${}^{3}D_1$ ,  ${}^{3}P_2$  -  ${}^{3}D_3$  e  ${}^{3}P_2$  -  ${}^{3}D_1$  ocorridas entre as configurações  $4s^24p^2$  -  $4s^24p4d$ .

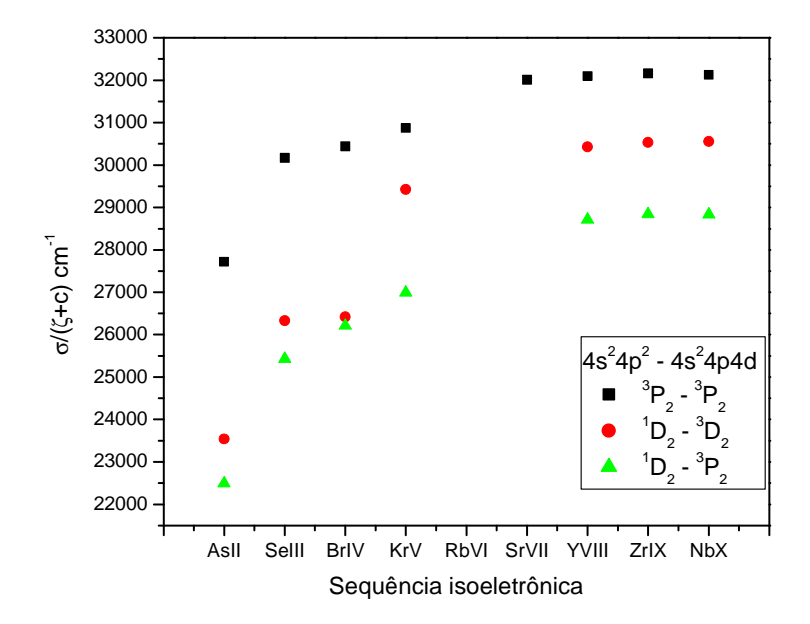

Gráfico 7.4 – Sequência isoeletrônica para o Germânio neutro com os valores experimentais das transições  ${}^{3}P_{2} - {}^{3}P_{2}$ ,  ${}^{1}D_{2} - {}^{3}D_{2}$  e  ${}^{1}D_{2} - {}^{3}P_{2}$  ocorridas entre as configurações  $4s^24p^2$  -  $4s^24p4d$ .

O comportamento das curvas teóricas para os íons dentro da sequência isoeletrônica devem ser similares devido ao fato de terem a mesma estrutura eletrônica. Tal similaridade deveria também se repetir para o comportamento experimental. Entretanto este comportamento não ocorre para o Br IV principalmente. Comparando as curvas teóricas e experimentais percebe-se que os valores das transições ocorridas entre as configurações  $4s^24p^2$  -  $4s^24p4d$  apresentam um valor menor do que deveria ter para que o comportamento monotônico da curva isoeletrônica fosse verificado também experimentalmente, como é o normal de acontecer. Foi verificado que as transições entre <sup>1</sup>D<sub>2</sub> e <sup>3</sup>P<sub>j=2,1,0</sub> da configuração 4s<sup>2</sup>4p<sup>2</sup> para <sup>3</sup>D<sub>j=3,2,1</sub> e <sup>3</sup>P<sub>j=2</sub> e da configuração  $4s<sup>2</sup>4p4d$  tem um comportamento irregular.

A identificação dos possíveis valores das transições foi guiada pela predição teórica obtida pelo código computacional juntamente com análise experimental da sequência isoeletrônica.

 A tabela 7.1 apresenta a pureza dos níveis no cálculo *ab initio* para o Br IV. Todos os níveis da configuração fundamental estão praticamente puros assim como os níveis da configuração  $4s^24p4d$  exceto para o nível  ${}^{3}P_1$  que está misturado com outros
dois níveis na mesma proporção e para o nível  ${}^{3}D_{2}$  que está misturado com o nível  ${}^{3}P_{2}$ da configuração  $4s^24p5s$ .

 A pureza para os demais elementos da sequência isoeletrônica é maior que 90% para todos os níveis da configuração fundamental. Para o Se III os níveis da configuração  $4s^24p4d$  tem uma pureza maior que 80%. Para o Kr V a pureza dos níveis da configuração 4s<sup>2</sup>4p4d é maior que 80% exceto para os níveis  ${}^{3}P_{0}$  e  ${}^{3}D_{1}$ . Para o Rb VI os níveis da configuração  $4s^24p4d$  se encontravam com uma pureza maior de 70%, exceto para o  ${}^{3}P_{1}$ ,  ${}^{1}D_{2}$ . Os demais íons, Sr VII, Y VII, Zr IX e Nb X apresentam uma pureza maior de 70% para todos os níveis da configuração 4s<sup>2</sup>4p4d, exceto para o <sup>1</sup>D<sub>2</sub>.

| $4s^24p^2$                |                                                                                     |
|---------------------------|-------------------------------------------------------------------------------------|
| $^{3}P_0$                 | $95\% + 1\% \frac{2}{9}$ $\frac{4}{9}$ $(1S)$ $1S + 1\% \frac{4}{9}$ $4d$ $(1D)$ 3P |
| ${}^{1}S_0$               | $95\% + 4\% 4p^{4}$ (1S) $1S + 1\% 824p^{2}$ (3P) 3P                                |
| ${}^3P_1$                 | $97\% + 1\% 4p^24d$ (1D) $3P + 1\% 604p4$ (3P) 3P                                   |
| ${}^{3}P_{2}$             | $94\% + 3\% \frac{2}{9}$ $(1D)$ $1D + 1\% \frac{4}{9}$ $4d$ $(1D)$ $3P$             |
| $\mathrm{^{1}D_{2}}$      | $94\% + 3\% \text{ s}^2 4p^2$ (3P) 3P + 2% $4p^2\overline{4d}$ (3P) 1D              |
|                           |                                                                                     |
| $4s^24p4d$                |                                                                                     |
| $^{3}P_0$                 | $73\% + 17\% \text{ s}^24p5\text{ s}$ (2P) 3P + 10% s4p <sup>3</sup> (2P) 3P        |
| $^{3}P_{1}$               | $29\% + 29\%$ s <sup>2</sup> 4p4d (2P) 3P + 23% s <sup>2</sup> 4p4d (2P) 3D         |
| ${}^3D_1$                 | $59\% + 24\% \text{ s}^24p4d (2P) 3P + 9\% \text{ s}4p^3 (2D) 3D$                   |
| $\overline{\mathrm{P}_1}$ | $62\% + 29\% \overline{s4p^3}$ (2P) $1P + 4\% \overline{s^24p5s}$ (2P) 1P           |
| $\mathrm{^{1}D_{2}}$      | $55\% + 42\% \text{ s4p}^3$ (2D) $1D + 2\% \text{ s4p}^3$ (2P) 3P                   |
| ${}^{3}P_{2}$             | $70\% + 11\% \text{ s}^24p4d (2P) 3D + 10\% \text{ s}4p^3 (2P) 3P$                  |
| ${}^{3}D_3$               | $86\% + 12\% \text{ s4p}^3$ (2D) 3D+ 1% s <sup>2</sup> 4p4d (2P) 1F                 |
| ${}^3D_2$                 | $44\% + 49\% \text{ s}^24\text{p5s}$ (2P) 3P + 6% s4p <sup>3</sup> (2D) 3D          |

Tabela 7.1 – Pureza dos níveis de energia das configurações  $4s^24p^2$  e  $4s^24p4d$  do Br IV.

## **7.3 - Resultados e discussões**

Foi realizado um estudo da transição entre os vários níveis das configurações  $4s^24p^2$  e  $4s^24p4d$  usando o método gráfico da sequência isoeletrônica e verificou-se que

algumas transições correspondentes ao Br IV estão fora da interpolação monotônica da curva. Os gráficos 7.5 – a, – b, – c, – d, – e, – f, – g e – h apresentam a interpolação dos dados da sequência isoeletrônica do Ge I para as transições  ${}^{3}P_{0}$  -  ${}^{3}D_{1}$ ,  ${}^{3}P_{1}$  -  ${}^{3}D_{1}$ ,  ${}^{3}P_{2}$  - ${}^{3}D_1, {}^{3}P_2$  -  ${}^{3}D_2, {}^{1}D_2$  -  ${}^{3}D_2, {}^{3}P_2$  -  ${}^{3}D_3, {}^{1}D_2$  -  ${}^{3}D_3$  e  ${}^{1}D_2$  -  ${}^{3}D_1$ . Através da interpolação foi possível propor um novo valor para as linhas que apresentam um comportamento irregular. Estes valores propostos estão apresentados na tabela 7.2. Nos gráficos 7.5 – a, – b, – c, – d, – e, – f, – g e – h e na tabela 7.2, onde  $\sigma$  é o número de onda (cm<sup>-1</sup>),  $\zeta$  é a carga nuclear líquida e c é a constante de suavização, cujo valor está ao lado de cada representação da transição.

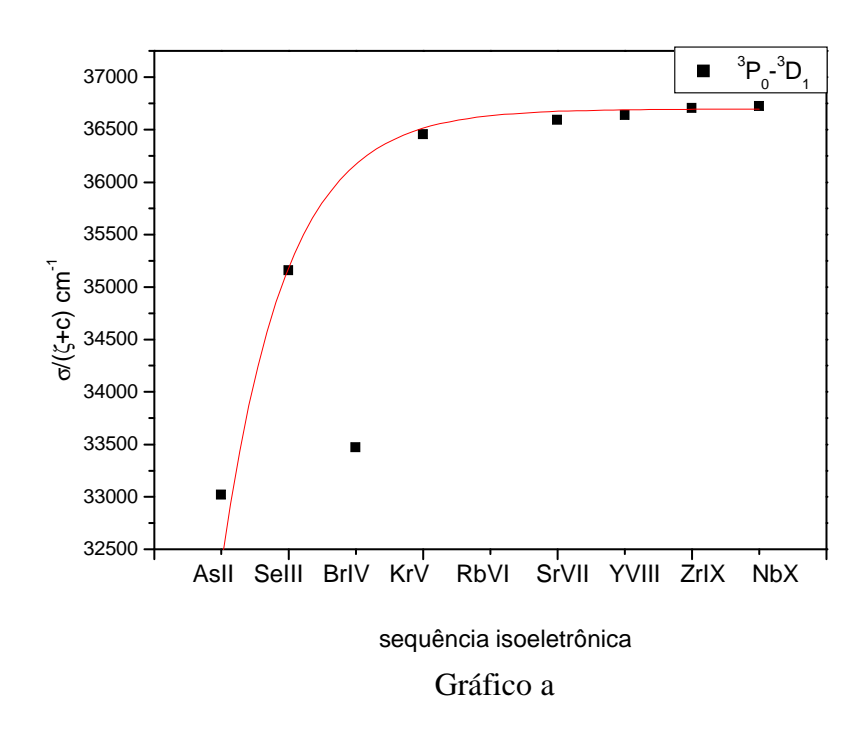

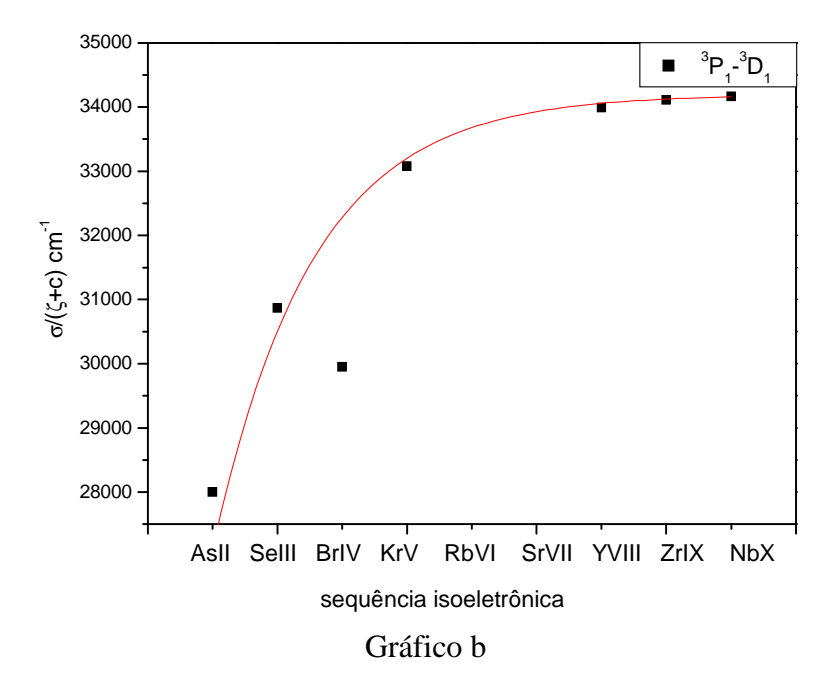

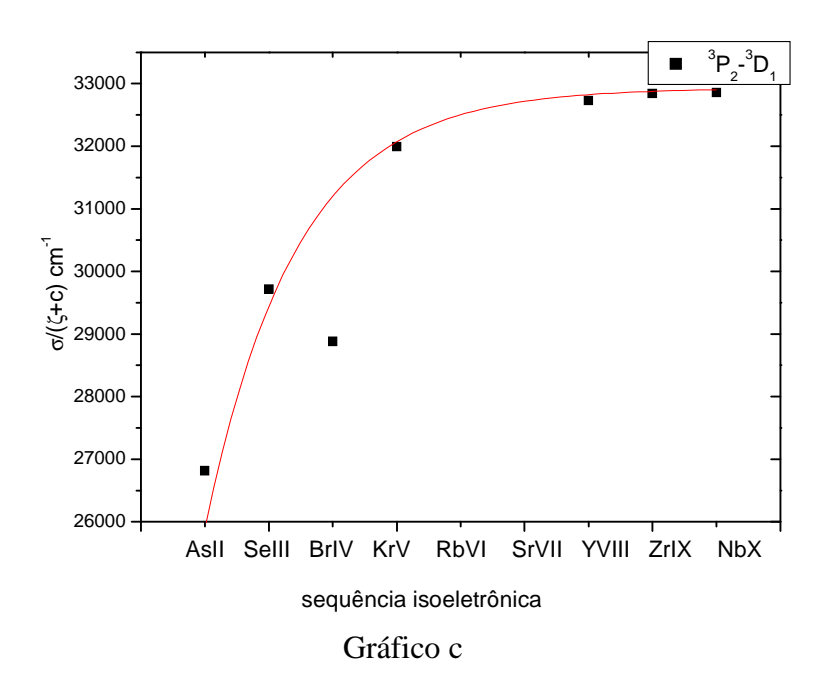

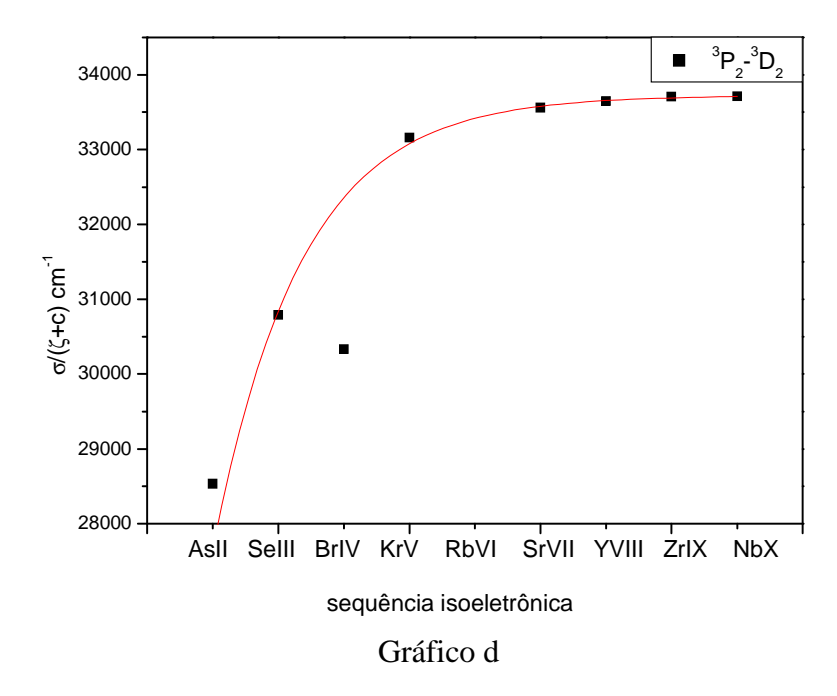

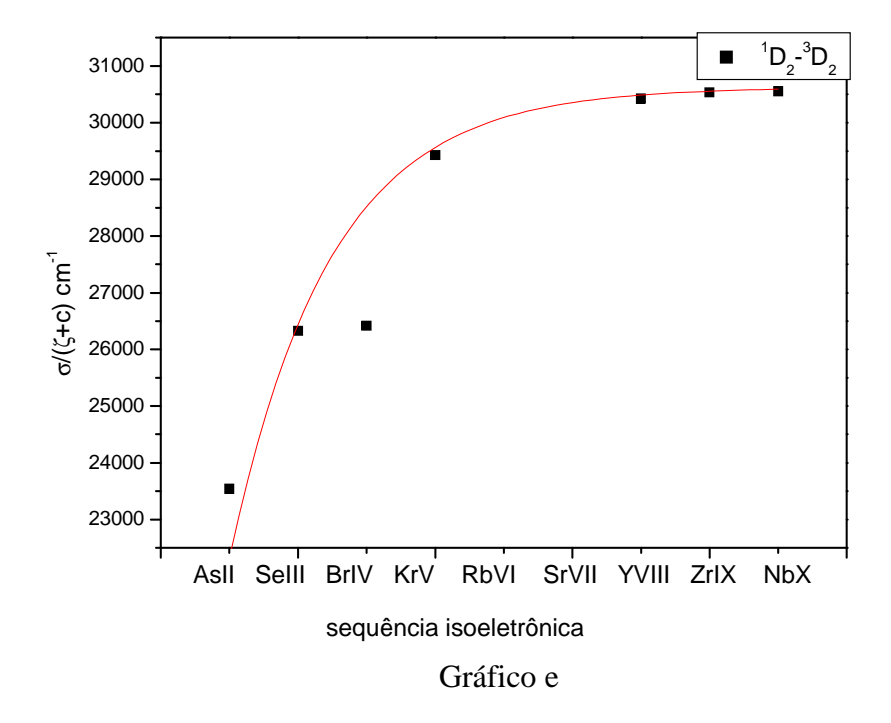

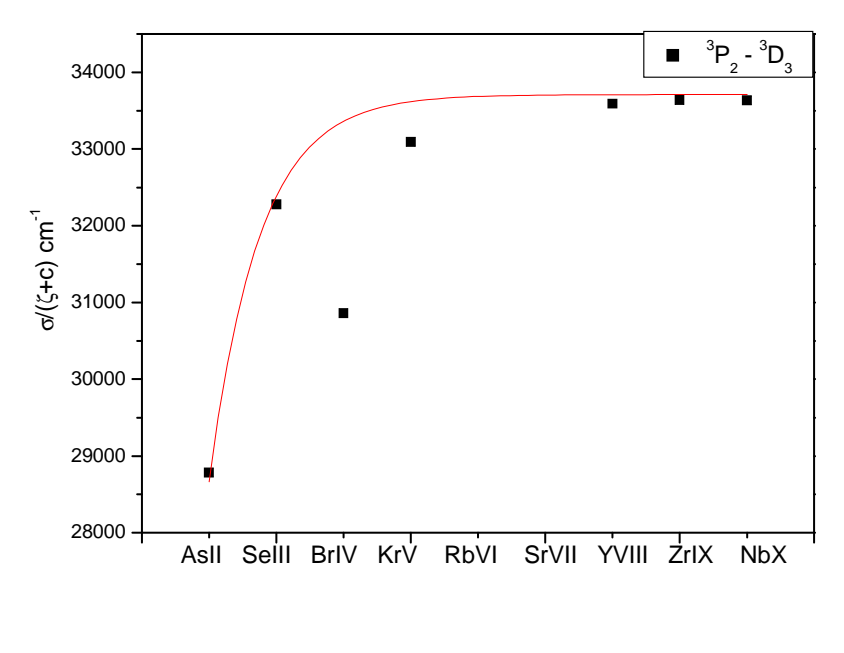

sequência isoeletrônica

Gráfico f

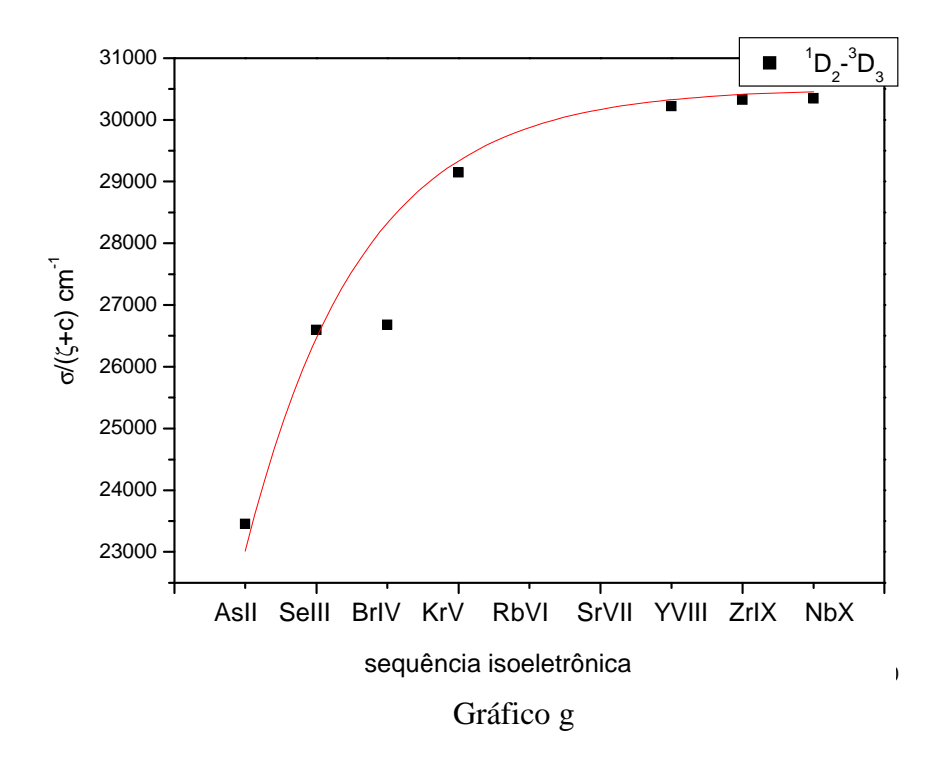

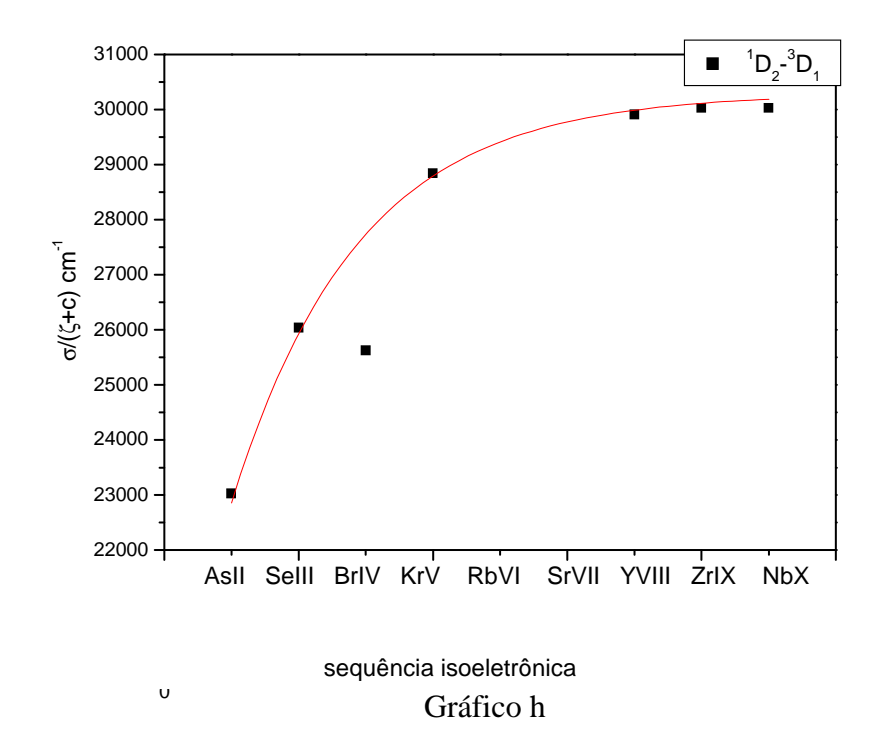

Gráfico 7.5 – Interpolação dos dados da sequência isoeletrônica do Ge I.

| Transições                                | $\sigma/(\zeta+c)$ cm <sup>-1</sup> | Possível valor da |
|-------------------------------------------|-------------------------------------|-------------------|
| $4s^24p^2-4s^24p4d$                       |                                     | transição $(A)$   |
| $^{3}P_{1} - ^{3}P_{2}$ c=1,5             | 30831,247                           | 589,72            |
| ${}^{3}P_{2} - {}^{3}P_{2}$ c=1.6         | 30463,4088                          | 586,18            |
| ${}^{1}D_{2} - {}^{3}P_{2}$ c=2,1         | 26864,468                           | 610,23            |
| ${}^{3}P_0 - {}^{3}D_1$ c=1               | 36147,689                           | 553,29            |
| $\overline{^{3}P_{1}-^{3}D_{1}}$ c=1,5    | 32223,1584                          | 564,25            |
| $\frac{^{3}P_{2}-^{3}D_{1}}{^{3}C=1,6}$   | 31178,1416                          | 572,75            |
| $\frac{3p_2}{P_2} - 3D_2$ c=1,4           | 32346,8946                          | 572,50            |
| ${}^{1}D_{2} - {}^{3}D_{2}$ c=1,8         | 28471,1122                          | 605,57            |
| ${}^{3}P_{2} - {}^{3}D_{3}$ c=1,4         | 33126,1435                          | 554,84            |
| $\overline{^{1}D_{2}} - ^{3}D_{3}$ c=1,85 | 28327,636                           | 603,44            |
| ${}^{1}D_{2} - {}^{3}D_{1}$ c=1,9         | 27724,1213                          | 611,35            |

Tabela 7.2 – Novos valores propostos para as linhas do Br IV.

A seguir é apresentado o gráfico 7.6 para a transição  ${}^{3}P_{0}$  -  ${}^{3}D_{1}$  com o valor do nível corrigido neste trabalho. O possível valor apresentado para a transição é interpolado muito bem com os demais na sequência isoeletrônica.

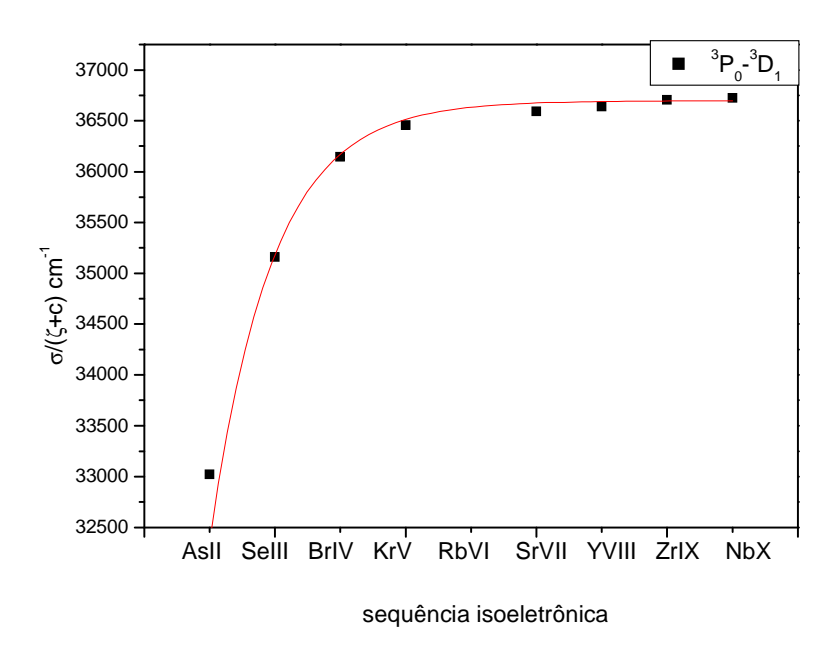

Gráfico 7.6 – Apresenta o possível valor para a transição  ${}^{3}P_{0}$  (4s ${}^{2}4p^{2}$ ) -  ${}^{3}D_{1}$  $(4s^24p4d)$  do Br IV.

O experimento para obtenção do espectro do bromo está sendo preparado. A partir dele será construída uma tabela e será possível identificar os níveis e as linhas, levando em conta os valores obtidos neste trabalho.

## **Conclusão**

Nesta tese foram realizados estudos espectroscópicos para determinar novos níveis de energia e comprimentos de onda. Foi estudada a estrutura atômica do criptônio quatro vezes ionizado (Kr V) para as configurações  $4s^24p5d$ ,  $4s^24p6s$ ,  $4s^24p5s$ ,  $4s^24p5p$ e  $4s4p^24d$ . Determinou-se 21 novos níveis de energia através de 91 novas linhas espectrais classificadas. Além disso, os valores da força de oscilador e do tempo de vida foram determinados de forma semi-empírica para todas as configurações conhecidas. Estes valores são de extrema importância pois na literatura não existe os seus valores experimentais. Para a análise da estrutura atômica foram usadas predições teóricas obtidas por um código computacional desenvolvido por Cowan, onde foi empregada a opção do cálculo Hartree-Fock com correções relativísticas.

A revisão da estrutura atômica do Br IV foi realizada usando a sequência isoeletrônica do germânio neutro. As transições entre os níveis das configurações  $4s^24p^2$ e 4s<sup>2</sup>4p4d foram obtidas para o cálculo *ab initio* e para os valores dos níveis experimentais encontrados na literatura. O cálculo *ab initio* apresenta um comportamento monotônico e o mesmo comportamento deveria ser apresentado para os dados experimentais, entretanto estes dados não apresentam este comportamento, pois as transições correspondentes ao Br IV estão fora da interpolação, ou seja, teve um distinto comportamento para o íon Br IV. Devido a este fato foram propostos novos valores para as transições do íon Br IV e estes foram obtidos através de uma interpolação da sequência isoeletrônica dos dados experimentais.

 Foi realizado um estudo sobre a variação da temperatura média do plasma gerado no theta-pinch quando se alteram os parâmetros energéticos de um theta-pinch, ou seja, foi determinada a temperatura média do plasma no theta-pinch de forma direta. As medidas foram feitas usando dois tipos de sonda, uma resistiva e outra com sensor pzt. Foi desenvolvida uma expressão semi-empírica a partir de um simples modelo termodinâmico, para determinar a temperatura do plasma em função dos parâmetros do theta-pinch, volume, pressão no tubo e tensão no banco de capacitores.

 A temperatura média do plasma no theta-pinch determinada pelas sondas, resistiva e pzt, apresenta um valor subestimado porque a velocidade térmica das partículas depois que o plasma expande é menor do que a velocidade térmica quando o plasma estava confinado devido ao efeito pinch. Já a temperatura determinada pelo

modelo termodinâmico apresenta um valor superestimado para a temperatura, pois o modelo considera que toda a energia do banco de capacitores é transferida para aquecer o plasma e nenhuma para formá-lo e não considera as perdas de energia ocorridas por emissão de luz e a perda de energia térmica devido à transferência de calor ocorrida pelo contato térmico das partículas com as paredes do tubo. A temperatura média real do plasma quando confinado estaria compreendida entre os valores obtidos com o tempo de voo (sondas resistiva e pzt) e o produzido com o modelo termodinâmico.

A temperatura do plasma, antes deste estudo, era estimada e um experimento espectroscópico era realizado de forma empírica. Com o uso das sondas pode-se planejar um experimento de espectroscopia, sendo possível produzir placas espectrais onde as espécies iônicas sejam introduzidas gradativamente, e com isso melhorar a acuidade do trabalho de classificação iônica do espectro e obter a classificação iônica desejada.

## **Perspectivas**

Brevemente espera-se produzir espectros do criptônio no espectrógrafo de 3 m para poder obter linhas na região de menores comprimentos de onda (200 a 600 Å), linhas estas que estão na tabela que existe, mas não estão com classificação iônica. Com estas linhas classificadas ionicamente pode-se estudar as configurações inicialmente propostas nesta tese para o Kr V  $(4s^24p4f e 4s4p^24d)$ .

Um outro experimento que já está sendo montado e após o experimento do criptônio será realizado é a obtenção do espectro do bromo. A partir deste experimento será construída uma tabela com as linhas espectrais do bromo e suas respectivas classificações iônicas. Com esta tabela os níveis de energia e as transições que foram corrigidos nesta tese, através da interpolação dos dados experimentais, poderão ser classificados.

Acreditamos que estas perspectivas se tornarão realidade brevemente e todos os experimentos serão postos em prática com a nova maneira de se determinar à temperatura do plasma no theta-pinch desenvolvida nesta tese, ou seja, os experimentos serão programados e realizados de forma que em cada sequência de experimentos um único íon seja inserido.

## **Referências**

[1] Harvey Elliott White, "Introduction to atomic spectra", McGraw-Hill book company (1934).

[2] Biografia de Willian Hyde Wollaston:

http://profiles.incredible-people.com/william-hyde-wollaston/.

[3] Biografia de Joseph Von Fraunhofer (1787 – 1826):

http://www.madehow.com/inventorbios/43/Joseph-von-Fraunhofer.html.

[4] Site: www.ov.ufrj.br/proin/espec/aplicast.html.

[5] J. S. Souza, M. F. Ferrão, Brazilian Journal of Pharmaceutical Sciences 42 (3) 437- 45 (2006).

[6] Tese de mestrado do Marcos Coelho Amendola, USP, Instituto de química.

[7] Ministério da Agricultura, Pecuária e Abastecimento - ISSN 1517-4778.

[8] M. D. T. Sotomayor; I. L. T. Dias; M. R. V. Lanza; A. B. Moreira; L. T. Kubota, Quim. Nova 31 (7) 1755-1774 (2008).

[9] R. M. S. Santos, M. F. Santos, M. F. D. Costa, Química Nova, 16 (3) 200-09 (1993).

[10] S. H. Lin, D. Wutz, Z. Z. Ho, H. Eyring, Porc. Natl. Acad. Sci. USA, 77 (3) 1245- 47 (1980).

[11] E. P. Marciano, E. E. S. Teotonio, H. F. Brito, L. M. Santos, B. P. Caixeta, W. M. Faustino, 31ª Reunião Anual da Sociedade Brasileira de Química*.*

[12] Joachim G. Wünning, "Flameless combustion and its applications".

[13] Michael Biarnes, Bill Freed, Jason Esteves, E Instruments Group LLC, Combustion.

[14] Annemie Bogaerts, Spectrochimica Acta Part B 57, 609-658 (2002).

[15] P. M. e. a. Goncalves B, Hidalgo C. Czechoslavok, Journal of Physics 10, 487-497 (1991).

[16] B – B. G. Heintze M., Zedlitz R. Journal of Physics D 26, 10 (1993).

[17] M. J. Pang O. D. Spectroscopy Lytters 24, 487-497 (1991).

[18] P. M. e. a. Goncalves B, Hidalgo C. Czechoslavok, Journal of Physics 53, 827-852 (1991).

[19] V. Engel, "Ionized Gases", Oxford at the carendon press,  $2^a$  Edition (1965).

[20] Howatson, "Descargas electrica en gases", Edicione Urno (1965).

[21] F. J. Krug, J. A. Nóbrega e P. V. de Oliveira, "Espectrometria de absorção atômica – parte 1: Fundamentos e atomização com chama" (2004).

[22] S. Bashkin, Applied Optics, 7 (12) 2341 – 50 (1968).

[23] F. R. T. Luna, G. H. Cavalcanti, A. G. Trigueiros, J. Phys. D 31, 866 (1998).

[24] N. Takeuchi, K. Yasuoka, S. Ishii, IEEE Trans. Plasma Sci. 34, 1112 (2006).

[25] P. Yan, Y. Si-ze, B. Li, Y. Ren, X. Chen, Mater. Chem. Phys. 45, 167 (1996).

[26] Y.-B. Jiang, H.-X. Zhang, D.-J. Cheng, S.-Z. Yang, Thin Solid Films 360, 52 (2000).

[27] http://www.cvdvale.com.br/tratamento\_superficies.html.

[28] E. Biémont, K. Blagoev, J. Campos, R. Mayo, G. Malcheva, M. Ortíz, P. Quinet, Journal of Electron Spectroscopy and Related Phenomena 27, 144 (2005).

[29] H. O. Di Rocco, J. G. Reyna Almando, M. Gallardo, M. Person, Phys. Rev. A 33, 2114 (1986).

[30] J. W. Connor, Plasma physc. Control. Fusion 30, 619 (1988).

[31 I. S. Bowen, Review of Modern Physics 8: 55, 1936]

[32] E. Biémont, J. E. Hansen, P. Quinet, C. J. Zeippen, Astron. Astrophys. Suppl. Ser 111, 333 (1995).

[33] R. D. Cowan, "The Theory of Atomic Structure and Spectra", University of Califórnia Press, Berkleley, Califórnia (1981).

[34] Bengt Edlén, "Atomic Spectra", Handbuch der Physik vol. XXVII, Springer, Berlin (1964).

[35] Site do Nist: http://physics.nist.gov/PhysRefData/ASD/levels\_form.html

[36] A. Thorne, U. Litzén, S. Johansson, "Spectrophysics – Principles and Applications", Springer (1999).

[37] J.-L. Meunier, Eur. J. Phys. 8, 114-116 (1987).

[38] I. Martinson, D. G. Ellis, Comments at. Mol. Phys. 16 (1) 21-33 (1985).

[39] C. Froese Fischer, "The Hartree-Fock Methods for Atmos", John Wiley & Sons, New York (1977).

[40] B. C. Fawcett, B. B. Jones, R. Wilson, Proc. Phys. Soc.78, 1223-6 (1961).

[41] E. Schönheit, Lichtquelle für das Vakuum-Ultraviolett. Optik 23, 409-35 (1966).

[42] D. J. G. Irwin, J. A. Kernahan, E. H. Pinnington, A. E. Livingston, J. Op. Soc. Am. 66, 1396-400 (1976).

[43] A. E. Livingston, J. Phys. B: Atom. Mol. Phys. 9, L215-8 (1976).

[44] B. C. Fawcett, G. E. Bromage, J. Phys. B 13, 2711-16 (1980).

[45] A. G. Trigueiros, M. Machida, C. J. B. Pagan, J. G. A. Reyna Almandos, Nucl. Instrum. Methods Phys. Res. A 280, 589-92 (1989).

[46] A. G. Trigueiros, C. J. B. Pagan, S-G. Petterson, J. G. Reyna Almandos, Phys. Rev. A 40, 3911-14 (1989).

[47] A. G. Trigueiros, A. J. Mania, S-G. Pettersson, J. G. Reyna Almandos, Phys.Rev.A 48, 3595-7 (1993).

[48] M. Raineri, F. Bredice, M. Gallardo, A. G. Trigueiros, J. G. Reyna Almandos, J. Phys. B: At. Mol. Opt. Phys. 35, 1-9 (2002).

[49] E. B. Saloman, J. Phys. Chem Ref. Data 36, 215-386 (2007).

[50] F. O. Borges, G. H. Cavalcanti, A. G. Trigueiros, Journal of physics 34, 4b (2004).

[51] S. Truck-Chièze, F.. Delahaye, D Gilles, G. Loirel, L. Piau, High energy density physics 5, 132-8 (2009).

[52] G. Raniszewski, Z. Kolacinski, L. Szymanski, Czechoslovak Journal of physics 56, 1326-32 (2006).

[53] Clodomiro Alves Junior, "Nitretação a plasma – Fundamentos e Aplicações".

[54] R. D. Hazeltine, J. D. Meiss, "Plasma confinement" Dover publications (2003).

[55] J. W. Connor, Plasma physc. Control. Fusion 30, 619 (1988).

[56] H. O. Di Rocco, J. G. Reyna Almando, M. Gallardo, M. Person, Phys. Rev. A 33, 2114 (1986).

[57] E. Biémont, K. Blagoev, J. Campos, R. Mayo, G. Malcheva, M. Ortíz, P. Quinet, Journal of Electron Spectroscopy and Related Phenomena 27, 144 (2005).

[58] Y. Zhang, Proceedings IAU Symposium 234**,** 1 (2006).

[59] D. Péquignot, J-P. Baluteau, Astron. Astrophys 283, 593 (1994).

[60] E. Biémont, J. E. Hansen, P. Quinet, C. J. Zeippen, Astron. Astrophys. Suppl. Ser 111, 333 (1995).

[61] M. Raineri, J.G. Reyna Almandos, F. Bredice, M. Gallardo, A. G. Trigueiros, S-G. Pettersson, J. Quant. Spectrosc. Radiat. Transfer 60 (1) 25-42, (1998).

[62] F. Bredice, M. Raineri, J. Reyna Almandos, M. Gallardo, A.G. Trigueiros, Journal of Quantitative Spectroscopy & Radiative Transfer 65, 805-819 (2000).

[63] A. G. Trigueiros, S-G. Pettersson, J. G. Reyna Almandos, Phys. Scr. 34, 164-6 (1986).

[64] M. Gallardo, F. Bredice, M. Raineri, J. G. Reyna Almandos, Appl. Opt. 28, 4513- 15 (1989).

[65] F. P. J. Valero, Journal of the Optical Society of America 60, 12 (1970).

- [66] L. J. Radziemski, V. J. Kaufman, Opt. Soc. A 59, 424 (1969).
- [7] J. C. Slater, Phys. Rev. 34, 1293 (1929).
- [68] G. H. Cavalcanti, E. E. Farias, Review of Scientific Instruments 80, 125109 (2009).
- [69] A S. G. Pettersson, Phys. Sc. 26, 296 (1982).
- [70] Tese de doutoramento do Fábio de Oliveira Borges, UFF (2007).
- [71] Tese de mestrado do Marcello Magri Amaral, Ipen (2008).
- [72] M. F. S. Santos, M. Massi, G. Petraconi, Automação de um sistema de sonda de Langmuir para caracterização de plasmas.
- [73] Tese de doutorado do Gustavo Paganini Canal, CBPF (2009).
- [74] P. A. Silberg, Journal of Applied Physics 37, 5 (1966).
- [75] C. Teske, J. Jacoby, F. Senzel, W. Schweizer, Physics of Plasmas 17, 04350-1 (2010).
- [76] Y. N. Joshi, C. J. Budhiraja, Can. J. Phys. 49, 670 (1971).
- [77] A. S. Rao, S. G. Krishnamurty, Proc. Phys. Soc. Lond. 46 531 (1934).
- [78] A. Tauheed, Y. N. Joshi, S. Jabeen, Phys. Scr. 78 065305 (2008).